# ARTYKUŁY LAUREATÓW

### **BARBÓRKOWEJ KONFERENCJI STUDENCKICH KÓŁ NAUKOWYCH AGH**

**63.**

<span id="page-0-0"></span>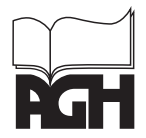

*WYDAWNICTWA AGH KRAKÓW 2023*

# **63.** ARTYKUŁY LAUREATÓW

## **BARBÓRKOWEJ KONFERENCJI STUDENCKICH KÓŁ NAUKOWYCH AGH**

**STUDENCKIE KOŁA NAUKOWE AGH** 

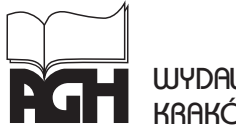

WYDAWNICTWA AGH **KRAKÓW 2023** 

Wydawnictwa Akademii Górniczo-Hutniczej im. S. Staszica w Krakowie

© Wydawnictwa AGH, Kraków 2023 ISBN 978-83-67427-44-9

Dyrektor Wydawnictw AGH: *Jan Sas*

Komitet Wydawnictw AGH: *Marek Gorgoń* (przewodniczący) *Barbara Gąciarz Elżbieta Pamuła Bogdan Sapiński Stanisław Stryczek Tadeusz Telejko*

Redaktor naukowy tomu: *Paweł Bogacz* (AGH Akademia Górniczo‑Hutnicza)

Książka prezentuje artykuły naukowe, które powstały na podstawie referatów laureatów 63. Barbórkowej Konferencji Studenckich Kół Naukowych AGH z 8 grudnia 2022 roku. Wszystkie uzyskały dwie pozytywne recenzje.

Projekt okładki i strony tytułowej: *Agata Wajer‑Gądecka* W projekcie wykorzystano elementy graficzne opracowane przez *Katarzynę Szymulę*.

Opracowanie edytorskie i korekta tekstów w języku polskim: *Joanna Ciągała, Monika Filipek, Agnieszka Rusinek*

Skład komputerowy: MarDruk, Marcin Herzog e-mail: biuro@mardruk.pl

Wydawnictwa AGH al. A. Mickiewicza 30, 30-059 Kraków tel. 12 617 32 28, 12 636 40 38 [www.wydawnictwo.agh.edu.pl](http://www.wydawnictwo.agh.edu.pl) [e-mail: redakcja@wydawnictwoagh.pl](mailto:e-mail: redakcja@wydawnictwoagh.pl)

#### SPIS TREŚCI

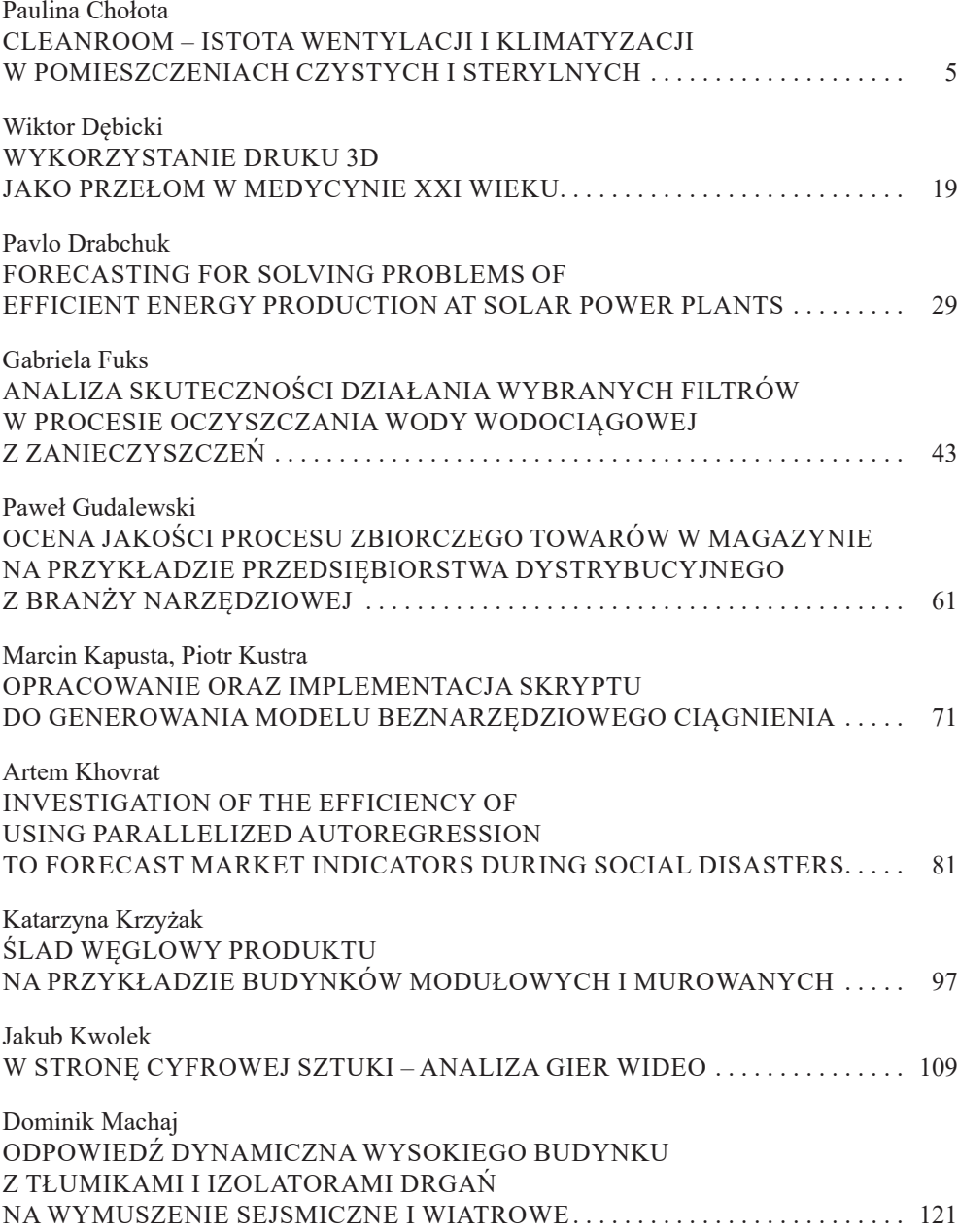

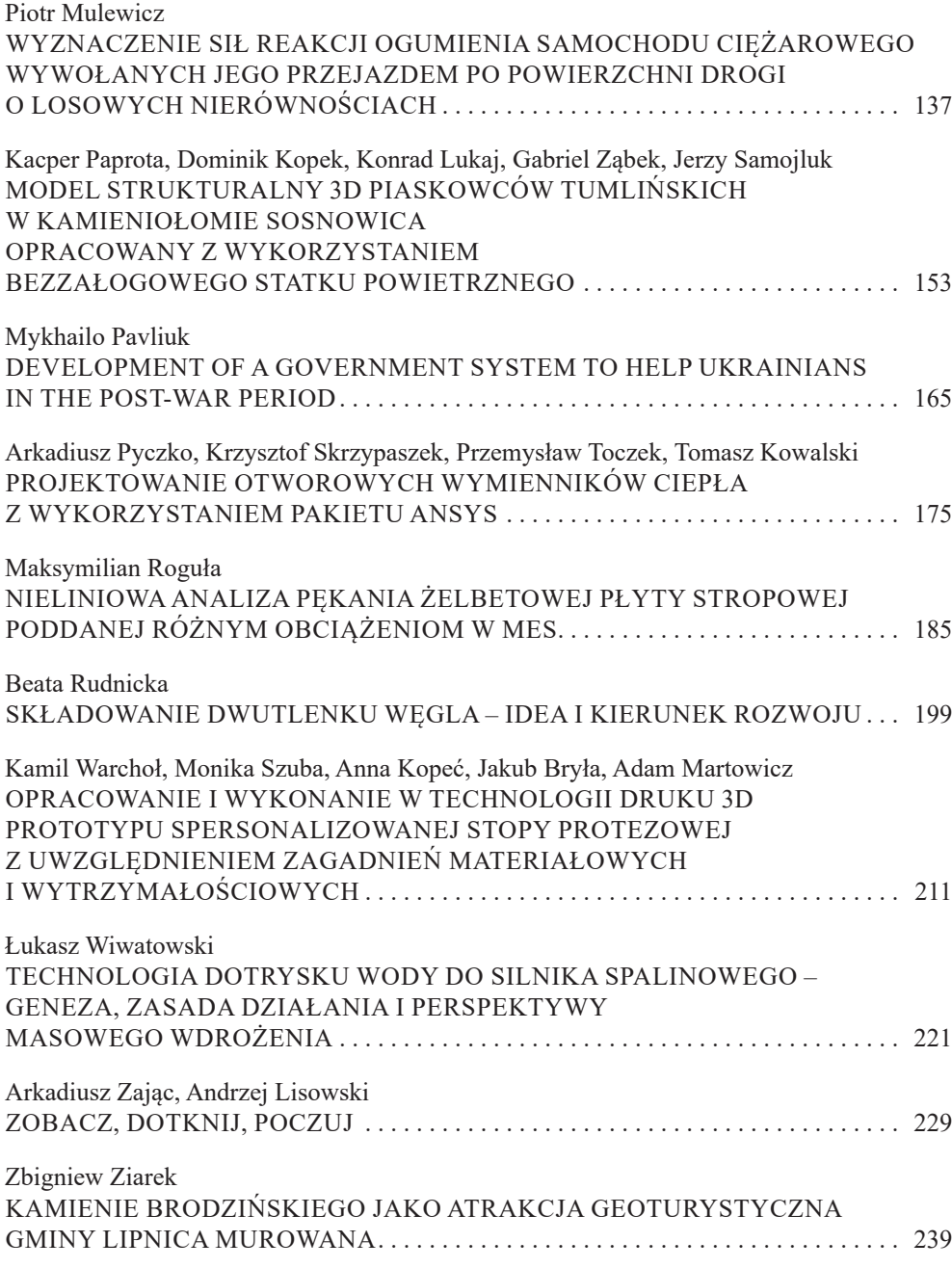

#### **Paulina Chołota\***

#### CLEANROOM – ISTOTA WENTYLACJI I KLIMATYZACJI W POMIESZCZENIACH CZYSTYCH I STERYLNYCH

Cleanroom, czyli pomieszczenie czyste, to rodzaj pomieszczenia o kontrolowanych parametrach środowiskowych. Są one używane m.in. w badaniach naukowych, przemyśle medycznym i farmaceutycznym, biotechnologicznym, elektronicznym, pirotechnicznym, wojskowym oraz kosmicznym. Ważne jest to, aby zapewnić powietrze najlepszej jakości, którą określa odpowiednia norma czystości. Główną rolę odgrywa instalacja wentylacji i klimatyzacji. Dostarczone powietrze musi zostać odpowiednio przefiltrowane. Tłoczone jest ono do wnętrza przez specjalny układ filtrów eliminujących kolejne frakcje zanieczyszczeń. Powietrze wewnątrz pomieszczenia jest ciągle filtrowane przez zestaw filtrów EPA, HEPA i ULPA w celu usuwania zanieczyszczeń powstałych wewnątrz.

#### CLEANROOM – THE ESSENCE OF VENTILATION AND AIR CONDITIONING IN CLEAN AND STERILE ROOMS

Cleanroom is a type of room with controlled environmental parameters. They are used, among others, in scientific research, medical and pharmaceutical, biotechnological, electronic, pyrotechnic, military and space industries. It is important to ensure the best quality air, which is defined by the appropriate purity standard. The installation of ventilation and air conditioning plays a major role here. The supplied air must be properly filtered. The air is pumped inside through a special system of filters that eliminate subsequent fractions of impurities. The air inside the room is constantly filtered by a set of EPA, HEPA, ULPA filters to remove impurities generated inside.

#### 1. WSTĘP

Cleanroom jest pomieszczeniem, w którym liczba cząsteczek i drobnoustrojów znajdujących się w powietrzu, a także wilgotność powietrza, jego temperatura, oświetlenie, różnica ciśnień czy poziom elektryczności statycznej są pod ścisłą kontrolą, a także są cały czas

<sup>\*</sup> AGH Akademia Górniczo-Hutnicza, Wydział Inżynierii Lądowej i Gospodarki Zasobami, Koło Naukowe "Kliwent".

monitorowane, tak aby nie przekraczać dopuszczalnych wartości, które są określne w normie ISO 14644 [1]. Pomieszczenia czyste chronią znajdujące się w danym obszarze produkty przed kontaktem z cząsteczkami stałymi. Powietrze to nie tylko mieszanka gazów – przenosi ono także bakterie i cząsteczki różnych substancji wpływające na jego parametry. Działania i procesy realizowane w cleanroomach odbywają się w bezpiecznych i wolnych od zanieczyszczeń warunkach.

Historia cleanroomów sięga XIX wieku. Joseph Lister (1827–1912) zaobserwował, że zastosowanie środka dezynfekcyjnego zapobiega infekcjom. Stwierdził, że dezynfektant zmniejsza odsetek zakażeń pooperacyjnych. To właśnie on jest uważany za pomysłodawcę metody dekontaminacji powietrza sali operacyjnej z wykorzystaniem roztworu kwasu karbolowego, czyli fenolu. Początek XX wieku to pierwsze próby stosowania środków ochrony osobistej, takich jak fartuchy, rękawice czy też maski ochronne. Materiały te mają zastosowanie zarówno w przemyśle farmaceutycznym, jak i w branżach, które nie mają nic wspólnego z farmacją.

W przypadku pomieszczeń sterylnych istotna jest instalacja wentylacji i klimatyzacji, a także nowoczesnych systemów automatyki kontrolujących stan zanieczyszczeń na filtrach oraz proces obiegu powietrza. Rozwinięte systemy techniczne BMS [2] i RMS [3] umożliwiają zarządzanie całym procesem i rejestrowanie parametrów wewnątrz pomieszczeń. Instalacje oparte są na sterownikach swobodnie programowalnych, które pozwalają na zdalne zarządzanie pomieszczeniami z każdego miejsca na świecie, zbieranie informacji dotyczących parametrów oraz rejestrację błędów. Dzięki bieżącej kontroli i możliwości szybkiego reagowania zwiększa się efektywność pracy.

Zachowanie adekwatnego poziomu czystości zależy od wielu czynników, jednak to właśnie wentylacja jest podstawowym systemem, który wykonuje najważniejsze zadania. Jeżeli do wnętrza przedostaną się niepożądane ciała stałe, to dzięki wysokiej wydajności wentylacji pomieszczeń czystych szybko zostanie dokonana wymiana powietrza. System podtrzymania odpowiednio dobrego stanu powietrza to zespół naczyń połączonych. Wentylacja, a także klimatyzacja, stanowi pewnego rodzaju spoiwo dla innych jego elementów oraz procesu oczyszczania i obiegu powietrza o pożądanych parametrach.

Wyposażenie pomieszczeń czystych musi być wykonane z materiałów łatwych do sterylizacji. Większość mebli laboratoryjnych zrobiona jest z polipropylenu i innych tworzyw sztucznych, które są łatwe do czyszczenia i wolne od zarazków. Stal nierdzewna również jest powszechnie stosowana do produkcji mebli do pomieszczeń czystych. Podobnie jak polipropylen stal nierdzewna jest materiałem nieporowatym, co jest idealną cechą do stosowania w pomieszczeniach czystych. Niektóre gatunki stali nierdzewnej mogą jednak korodować podczas czyszczenia agresywnymi środkami sterylizującymi, natomiast tworzywa sztuczne lepiej wytrzymują codzienne warunki sanitarne. Warto pamiętać, że mimo wykonanych ze odpowiedniego materiału mebli pracujący w cleanroomie ludzie muszą zastosować specjalne ubranie robocze – w ten sposób można spełniać najwyższe wymagania mikrobiologiczne. Proces czyszczenia odzieży roboczej musi także odbywać się w pomieszczeniach typu cleanroom zgodnie z GMP (*good manufacturing practice* – dobra praktyka produkcyjna), czyli zbiorem międzynarodowych przepisów regulujących produkcję farmaceutyków. Mikroorganizmy przeniesione na produkty mogą je całkowicie eliminować z użycia oraz być szkodliwe dla ich odbiorcy.

Dostęp do pomieszczeń czystych powinien mieć tylko upoważniony personel, ponieważ zapobiega to narażaniu na działanie czynników mogących prowadzić do zanieczyszczenia wytwarzanych produktów bądź też zaburzenia utrzymywanego klimatu. Pomieszczenie typu cleanroom to miejsce, w którym czystość jest nadrzędną wytyczną. Utrzymanie wyznaczonego jej poziomu za pomocą odpowiednich technologii może okazać się niewystarczające bez właściwie przygotowanych pracowników.

#### 2. KLASYFIKACJA FILTRÓW

Pomieszczenia czyste (cleanroom) zostały stworzone z myślą o ograniczeniu zanieczyszczeń w obrębie danej przestrzeni. Nie wystarczy jednak oczyszczenie powietrza z niepożądanych substancji. Należy zadbać także o wysokiej klasy filtry EPA, HEPA i ULPA, które minimalizują liczby obecnych w nim cząstek. Ich zadaniem jest tworzenie szczególnej ochrony produktów, procesów, pracowników oraz środowiska zewnętrznego przed emisją szkodliwych czynników, które mogą być generowane podczas czynności wykonywanych w pomieszczeniach. Ważnym pojęciem jest frakcja respirabilna, czyli frakcja aerozolu wnikająca do dróg oddechowych, która stwarza zagrożenie dla zdrowia po zdeponowaniu w obszarze wymiany gazowej, określona zgodnie z normą PN-EN 481 [4].

Filtry klasy ≤12 oznaczane są jako EPA (*efficiency particulate air*). Wyłapują one cząstki o wielkości nawet 0,1 µm (ale nie 0,3 µm), natomiast filtry od klasy 13 określane są mianem HEPA. Litera "H" w akronimie "HEPA" odnosi się do słowa *high* [5]. Oznacza to, że filtry te są wyższej klasy, co w rezultacie prowadzi do skuteczniejszej redukcji zanieczyszczeń. Akronim "ULPA" pochodzi od nazwy *ultra low penetration air*. W języku polskim tego rodzaju filtry określane są często jako filtry absolutne. Zostały wykonane w celu zapewnienia doskonałej jakości powietrza i niemal sterylnych warunków. Należy pamiętać również o konieczności monitorowania stanu zabrudzenia filtrów, a także o systematycznej ich wymianie. Żywotność filtrów określa producent, natomiast wszystko zależy od lokalizacji, intensywności użytkowania oraz składu powietrza i jego stanu. Dłużej powinny posłużyć filtry zawierające węgiel aktywny. Uzupełniają one pracę innych filtrów przez usuwanie zanieczyszczeń gazowych.

Nie można pominąć filtracji molekularnej oraz wysokotemperaturowej. Może ona być konieczna w zależności od wymaganej klasy czystości oraz mikroklimatu utrzymywanego w danym pomieszczeniu. W przypadku instalacji doprowadzającej i uzdatniającej powietrze ważne jest to, aby wziąć pod uwagę, że niektóre związki chemiczne i molekuły gazów zawarte w powietrzu są tak toksyczne, że mogą przyczynić się do obniżenia klasyfikacji cleanroomu, choć pozostają całkowicie niewidoczne i niewyczuwalne. Tego rodzaju niebezpieczne zanieczyszczenia w procesach produkcyjnych odbywających się w pomieszczeniach czystych mogą powodować rozmaite problemy, takie jak zmniejszenie wydajności produktu lub korozja cennych mikroelementów elektronicznych. Procesy te stają się coraz bardziej skomplikowane. Dodatkowo stosowane są również filtry wstępne. W tabelach 1 i 2 zamieszczono klasyfikację filtrów zaproponowaną przez Eurovent [6].

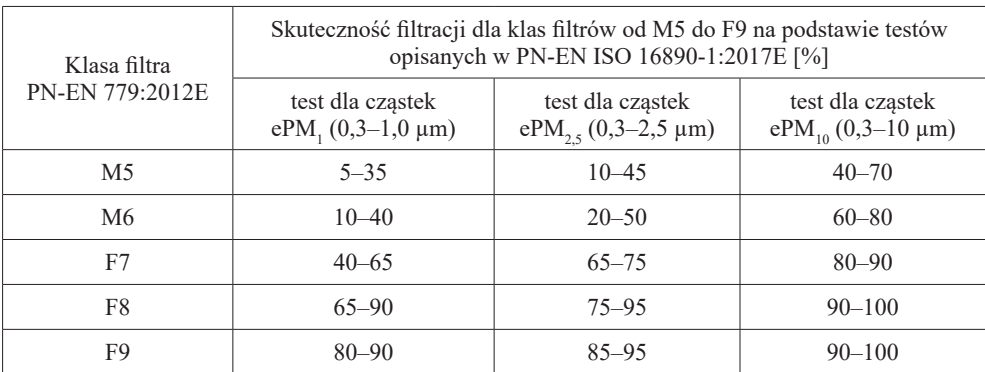

**Tabela 1.** Porównanie klasyfikacji filtrów przeciwpyłowych dla wentylacji ogólnej

#### Źródło: [7]

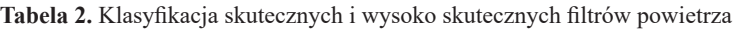

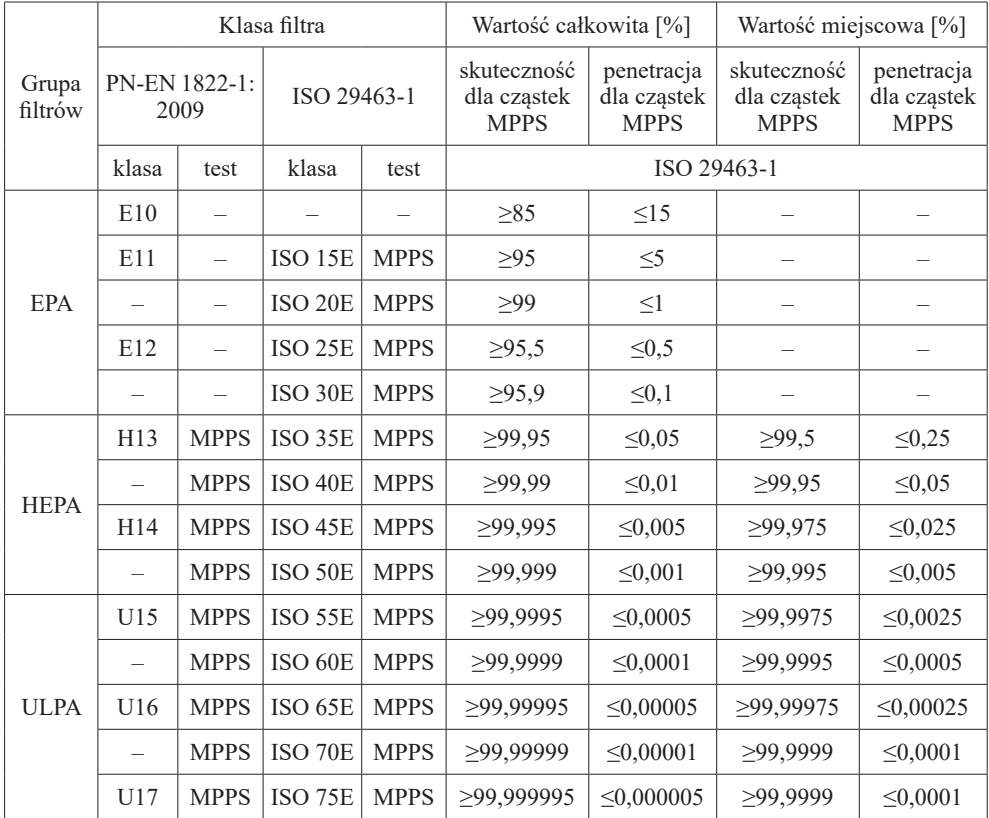

#### 3. PODSTAWY PRAWNE DOTYCZĄCE CLEANROOMÓW

Tematyka prawna związana z projektowaniem, budową, działaniem oraz kontrolowaniem i minimalizacją poziomu zanieczyszczeń w pomieszczeniach czystych jest bardzo szeroka. Tworzenie funkcjonalnego pomieszczenia czystego na bazie wielu obowiązujących praw i norm nie jest łatwym zadaniem i wymaga współpracy kilku osób. Należy wziąć pod uwagę wiele aspektów, zaczynając od specyfikacji technicznych regulujących prawidłowe działanie urządzeń. Jednymi z ważniejszych dokumentów są:

- GMP międzynarodowe przepisy regulujące produkcję farmaceutyków oraz produktów wytwarzanych w optymalnych warunkach środowiskowych [8];
- ISO 14644 międzynarodowa norma opracowana przez ISO (Międzynarodową Organizację Normalizacyjną) dotycząca higieny powietrza w pomieszczeniach czystych i sterylnych  $[1]$ ;
- Rozporządzenie Ministra Zdrowia z dnia 9 listopada 2015 r. w sprawie wymagań Dobrej Praktyki Wytwarzania [9];
- aktualne rozporządzenie ministra pracy i polityki społecznej w sprawie najwyższych stężeń i natężeń czynników szkodliwych dla zdrowia w środowisku pracy [10].

W tabelach 3 i 4 przedstawiono parametry opisane w normie PN-EN ISO 14644 dotyczące klasyfikacji czystości pomieszczeń.

| Klasa czystości | Maksymalna dopuszczalna liczba cząstek w 1 m <sup>3</sup> powietrza |             |               |              |  |
|-----------------|---------------------------------------------------------------------|-------------|---------------|--------------|--|
|                 | stan spoczynku                                                      |             | stan pracy    |              |  |
|                 | $\geq 0.5$ µm                                                       | $\geq$ 5 µm | $\geq 0.5$ µm | $\geq$ 5 µm  |  |
| A               | 3500                                                                |             | 3500          |              |  |
| в               | 3500                                                                |             | 350 000       | 2000         |  |
| C               | 350 000                                                             | 2000        | 3 500 000     | 20 000       |  |
|                 | 3 500 000                                                           | 20 000      | nieokreślona  | nieokreślona |  |

**Tabela 3.** Klasyfikacja czystości pomieszczeń ze względu na liczbę cząstek o określonej wielkości

Źródło: [1]

**Tabela 4.** Klasy czystości względem liczby wymian powietrza

| Klasa czystości  | Liczba wymian powietrza |  |  |  |
|------------------|-------------------------|--|--|--|
| ISO <sub>6</sub> | $70 - 160/h$            |  |  |  |
| ISO <sub>7</sub> | $30 - 70/h$             |  |  |  |
| ISO 8            | $20 - 30/h$             |  |  |  |
| ISO <sub>9</sub> | $10 - 20/h$             |  |  |  |

#### 4. ZASTOSOWANIE I FUNKCJONALNOŚĆ

Pomieszczenia czyste są niezbędne do realizacji procesów wymagających utrzymania określonego poziomu czystości atmosfery w obszarach produkcyjnych, badawczych czy laboratoryjnych. Z tego względu są szeroko wykorzystywane, przede wszystkim w badaniach naukowych, w przemyśle medycznym i farmaceutycznym (rys. 1), biotechnologicznym, elektronicznym, pirotechnicznym, wojskowym oraz kosmicznym. Cała idea wywodzi się głównie z medycyny, a konkretnie z sal operacyjnych.

W następnych akapitach przedstawione zostaną różne zastosowania cleanroomów.

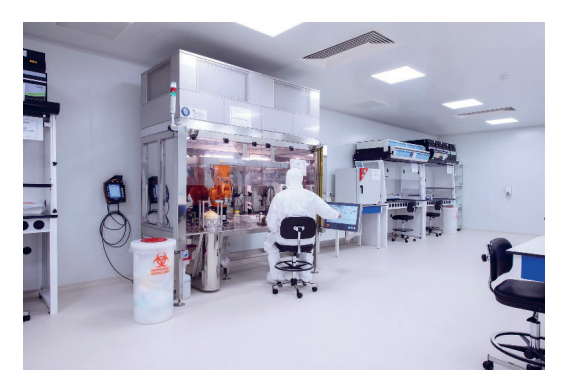

**Rys. 1.** Stanowisko do wytwarzania antybiotyków Źródło: [11]

Firma Bardusch Polska Sp. z o.o. zajmuje się dostawą oraz serwisem odzieży pracowników pomieszczeń czystych. Odzież jest wolna od zanieczyszczeń pyłowych oraz mikrobiologicznych. Jest ona regularnie badana na obecność cząstek i mikroorganizmów, aby utrzymać najwyższą jakość (rys. 2).

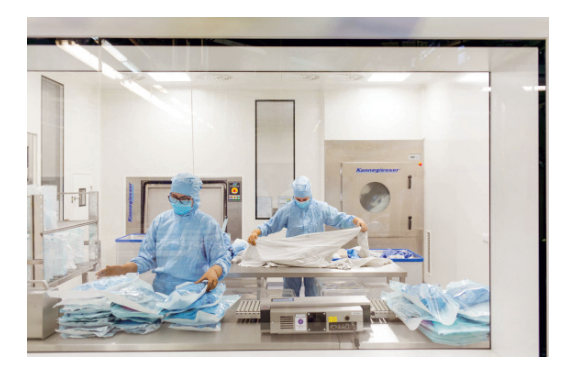

**Rys. 2.** Pracownicy na stanowisku do sterylizowania odzieży medycznej (firma Bardusch)

Przykładem zastosowania pomieszczeń czystych w przemyśle kosmicznym jest cleanroom znajdujący się w Laboratorium Fizyki Stosowanej Uniwersytetu Johnsa Hopkinsa (rys. 3), gdzie zbudowany został statek kosmiczny DART NASA, który następnie przeniesiono do specjalistycznego kontenera transportowego dostarczonego do miejsca startu w Vandenberg Space Force Base w Kalifornii.

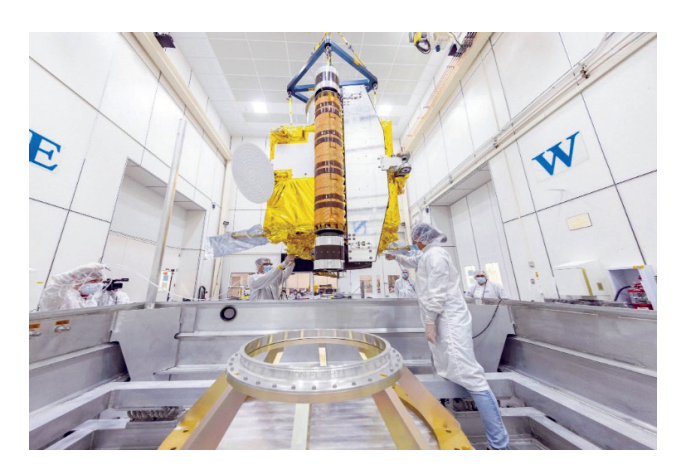

**Rys. 3.** Cleanroom Uniwersytetu Johnsa Hopkinsa Źródło: [13]

W elektronice cleanroomy wykorzystuje przedsiębiorstwo Seagate Technology, które zajmuje się produkcją nośników danych, głównie dysków twardych. Do wytworzenia elementów używanych w mikroelektronice zastosowane zostały pomieszczenia czyste (rys. 4). Inaczej produkowane urządzenia nie trafiłyby do sprzedaży, ponieważ nie spełniłyby wymagań ani oczekiwań użytkowników. Pierwszym produktem firmy Seagate był dysk ST-506 o pojemności 5 MB.

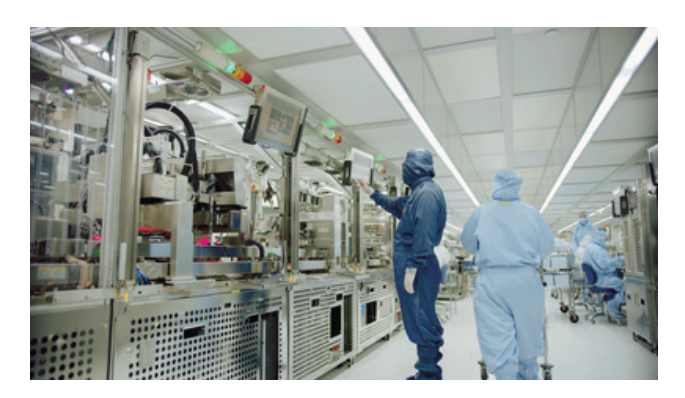

**Rys. 4.** Stanowisko do produkcji mikroelementów Źródło: [14]

#### 5. PROJEKTOWANIE INSTALACJI WENTLACJI I KLIMATYZACJI W POMIESZCZENIACH CZYSTYCH

Projektowanie instalacji dla pomieszczeń czystych nie jest schematyczne. Do każdego przypadku trzeba podejść indywidualnie, co stanowi klucz do stworzenia projektu pomieszczenia czystego, które znakomicie spełni oczekiwania inwestora. W toku prac nad planem konieczne jest nie tylko dobranie wyposażenia i metod zabezpieczenia pomieszczenia czystego przed zanieczyszczeniami, ale także sporządzenie szczegółowego projektu, który uwzględnia np. ulokowanie cleanroomu w budynku. Można również tworzyć tzw. cleanroom w cleanroomie. W tak skomplikowanych i kluczowych dla zachowania parametrów produktu projektach ważne jest określenie ryzyka, stworzenie skutecznego kosztorysu, a także dopracowanie każdego elementu. Projektowanie pomieszczeń czystych to czasochłonna procedura, wymagająca zaangażowania wielu osób w celu spełnienia restrykcyjnych wymagań stawianych cleanroomom.

Do projektowania instalacji wentylacyjnych i klimatyzacyjnych używa się zazwyczaj specjalistycznych programów dostępnych na rynku, takich jak Ventpack czy coraz powszechniejszy Revit MEP, które przejrzyście przedstawiają rysunek i ułatwiają wykonanie instalacji, a także minimalizują ryzyko nałożenia się elementów na siebie. Ułatwiają one wizualizację (rys. 5) oraz tworzenie tabelarycznych zestawień potrzebnych do dokumentacji wykonawczej i powykonawczej.

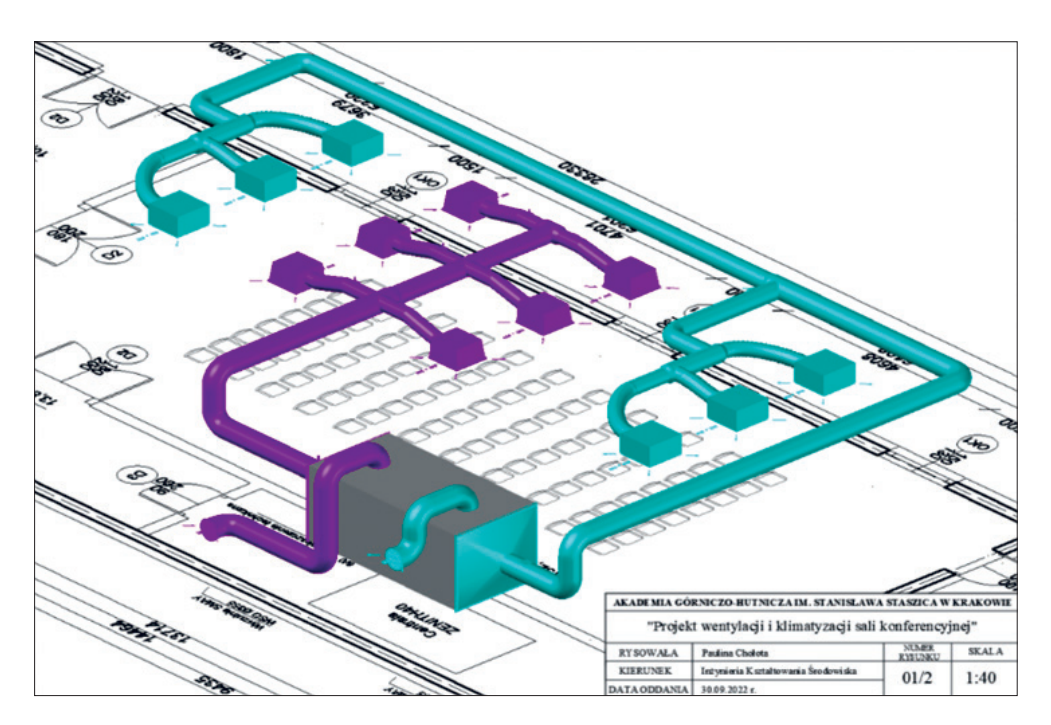

**Rys. 5.** Wizualizacja 3D instalacji nawiewno-wywiewnej

Wielu producentów branży HVAC udostępnia biblioteki oraz rodziny poszczególnych produktów, więc do projektu można wstawiać konkretne modele, które w rzeczywistości będą usytuowane w danej instalacji. Jeżeli chodzi natomiast o parametry techniczne oraz wymiarowanie, korzystając z programu, zawsze warto sprawdzić je samodzielnie, gdyż są to tylko programy ułatwiające pracę, a nie zastępujące projektanta.

#### 6. STRONA WYKONAWCZA CLEANROOMÓW

Ważnym aspektem jest również wykonanie całej instalacji. To, co zostało narysowane na kartce papieru, powinno mieć odzwierciedlenie w rzeczywistości. O ile trzeba zadać sobie trud, aby ustalić i poprawnie zaprojektować instalację, to na etapie wykonawczym należy wszystkie parametry uzyskać zgodnie z wytycznymi. Do najistotniejszych zadań należą:

- sprawdzenie, czy wszystkie elementy systemu są na swoim miejscu;
- sprawdzenie, czy są poprawnie zamontowane;
- sprawdzenie zgodności wykonanej instalacji z dokumentacją projektową;
- testy działania poszczególnych elementów systemu wentylacyjnego;
- pomiary skuteczności i wydajności wentylacji;
- pomiary jakościowe, np. integralności filtrów oraz liczby cząstek;
- pomiar czasu regeneracji, czyli ilości czasu, jaką pomieszczenie potrzebuje, by powrócić do stanu początkowego po jego zanieczyszczeniu;
- sprawdzenie dokumentacji materiałowej, atestów higienicznych i deklaracji;
- sprawdzenie systemów automatyki typu BMS, RMS;
- pomiary akustyczne.

Pomiary wykonuje się specjalistycznym urządzeniem – balometrem (rys. 6). Jest to przyrząd służący do mierzenia prędkości przepływu powietrza w instalacjach wentylacyjnych i klimatyzacyjnych.

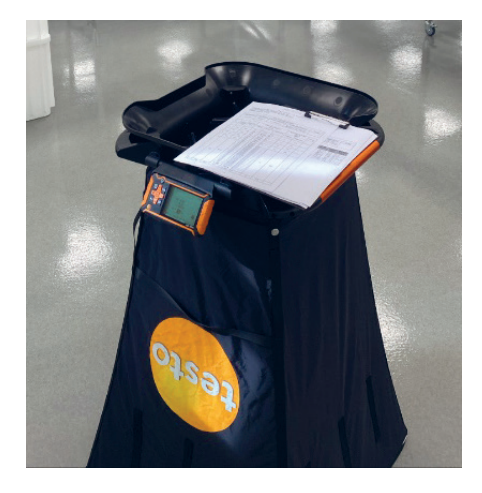

**Rys. 6.** Balometr Testo

Warto zwrócić uwagę na to, że wejście do cleanroomu i praca w nim wymaga specjalnego ubioru przeznaczonego dla danej klasy czystości. Przed oddaniem cleanroomu do użytku przedmiary cząstek oraz przepływu powietrza najczęściej robi jedna wyznaczona osoba, która po kolei wykonuje każdy krok w instrukcji dezynfekcji ciała. Aby się dostać do cleanroomu z odpowiednią klasą czystości, najczęściej należy przejść przez szatnię brudną, szatnię czystą, śluzę osobową i śluzę materiałową – wszystko zależy od klasy czystości. Warto wspomnieć również o materiałach. Niektóre ubrania robocze mogą być przeznaczone do ponownego użytku po praniu chemicznym, jednak w większości stosuje się jednorazowe kombinezony.

Klasa A jest bardzo trudna do utrzymania w pomieszczeniach o dużej powierzchni. Wymagany zakres liczby wymian dla klasy A (ISO 6) określa się wartościami od 70 do 165 wymian na godzinę. Często stosowana jest w dygestoriach o stosunkowo małych kubaturach. Klasa B jest szczególnie wymagająca. Pierwszą czynnością podczas wchodzenia do takiego pomieszczenia jest umycie i dezynfekcja ciała w poszczególnych śluzach. Ubiór klasy B (rys. 7) jest skomplikowany, kilkuwarstwowy oraz istnieje specjalna instrukcja zakładania rękawiczek, ponieważ przy zakładaniu stroną sterylną rękawiczki nie można dotknąć swojej dłoni. Natomiast ubiór klasy D jest mniej restrykcyjny (rys. 8).

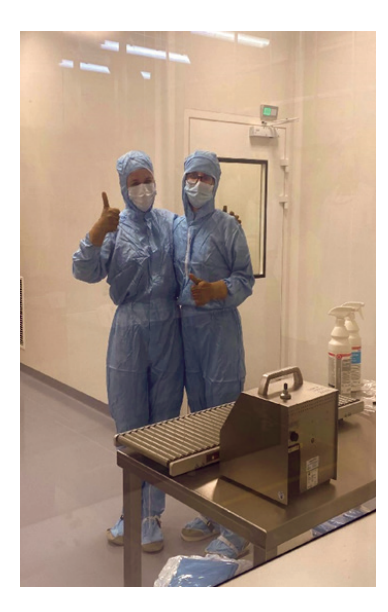

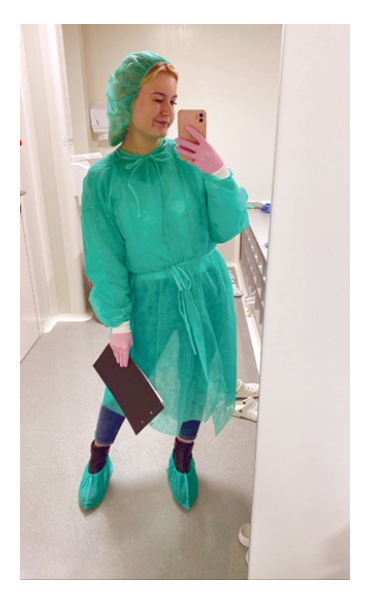

**Rys. 7.** Ubiór w klasie czystości B **Rys. 8.** Ubiór w klasie czystości D

#### 7. PRZYKŁAD INSTALACJI WENTYLACJI I KLIMATYZACJI W POMIESZCZENIACH CZYSTYCH

Rozwiązania w zakresie kontroli zanieczyszczeń w pomieszczeniach czystych są bardzo istotne dla samej koncepcji i przyjętych założeń. Etapem pierwszym można nazwać rozmowy i dyskusje nad wstępnym projektem. Później należy przejść do obliczeń. Trzeci etap to sporządzenie

rysunku (rys. 9), następnie wizualizacja (rys. 10). Na tej podstawie wykonywana jest wstępna wycena z kosztorysem. Później odbywają się prace wykonawcze, których efekt pokazano na rysunku 11. Końcowym etapem są pomiary. Tak, w dużym skrócie, powstaje cleanroom.

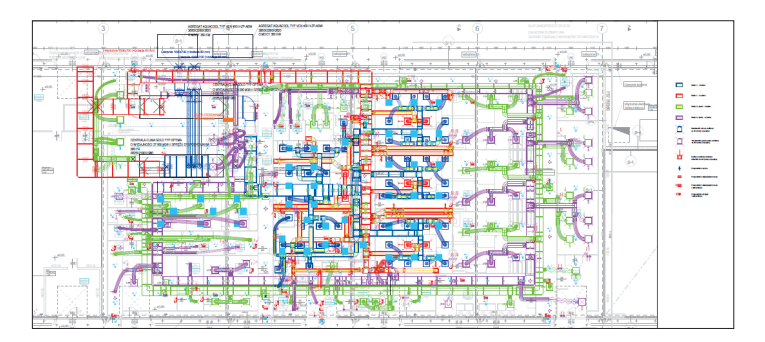

**Rys. 9.** Projekt instalacji cleanroomu, klasa C i D

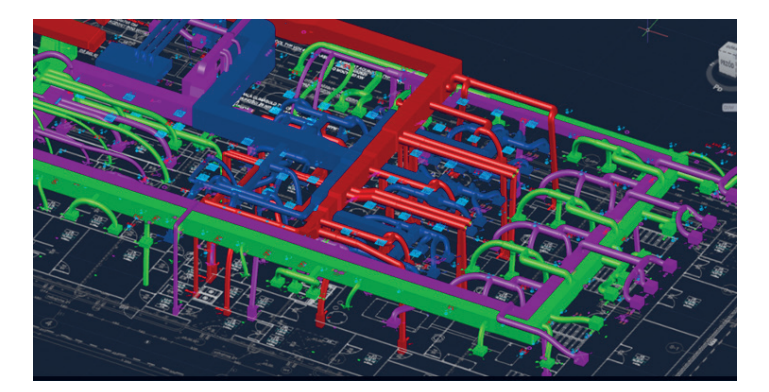

**Rys. 10.** Wizualizacja instalacji cleanroomu, klasa C i D

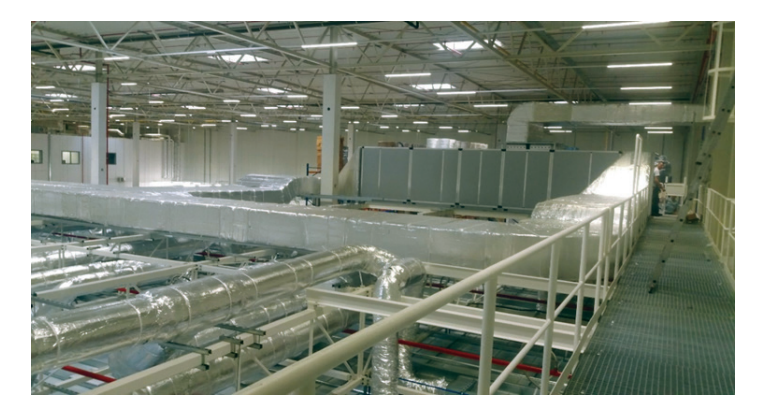

**Rys. 11.** Widok wykonanej instalacji

#### 8. PODSUMOWANIE

Zgodnie z obowiązującymi przepisami i normami regulującymi budowę i funkcjonowanie cleanroomów w zależności od poszczególnych klas czystości wymagane są różne parametry, które należy spełnić, aby powstało dane pomieszczenie. Istotne są przede wszystkim filtry EPA, HEPA i ULPA, ponieważ są bardzo efektywne. Same filtry to jednak nie wszystko – kluczowe znaczenie dla skuteczności filtracji ma ich regularna wymiana. Jeżeli filtry nie są regularnie wymieniane, wówczas znacząco spada ciśnienie za filtrem, czyli ilość powietrza, które przez filtr przepływa. Obniża się również skuteczność procesu filtracji.

Czystość powietrza w pomieszczeniach typu cleanroom kontrolowana jest zgodnie z wytycznymi ISO 14644. W zależności od wymogów inwestora dotyczących dopuszczalnej maksymalnej liczby cząstek w pomieszczeniu projektuje się cleanroom o stosownej klasie czystości. W przypadku przemysłu farmaceutycznego i biotechnologicznego wykorzystuje się klasyfikację pomieszczeń według GMP, która zawiera klasy od A do D.

Za cały proces obiegu powietrza, cząstek i wszystkich zanieczyszczeń odpowiada instalacja wentylacji i klimatyzacji. Centrala wentylacyjna jest sercem całego układu. Wydajność wentylacji, określana jako ilość powietrza nawiewanego do pomieszczenia i liczba wymian powietrza w pomieszczeniu, wprost wpływa na skuteczność usuwania cząstek wnoszonych do pomieszczenia lub generowanych w pomieszczeniu. Każdy projektowany cleanroom musi być rozpatrywany indywidualnie. Jest to klucz do stworzenia pomieszczenia czystego spełniającego postawione przed nim wymagania.

#### LITERATURA

- [1] PN-EN ISO 14644-1:2016-03. *Pomieszczenia czyste i związane z nimi środowiska kontrolowane – Część 1: Klasyfikacja czystości powietrza na podstawie stężenia cząstek*.
- [2] Nowak M., Szymczak A., *Wykorzystanie technologii mobilnych do sterowania instalacjami w inteligentnym budynku*, Napędy i Sterowanie, r. 13, nr 12, 2011, s. 82–86.
- [3] Zawada B., *Układy sterowania w systemach wentylacji i klimatyzacji*, Oficyna Wydawnicza Politechniki Warszawskiej, Warszawa 2006.
- [4] PN-EN 481:1998. *Atmosfera miejsca pracy Określenie składu ziarnowego dla pomiaru cząstek zawieszonych w powietrzu*.
- [5] LoveAir, *Rodzaje filtrów EPA, HEPA, ULPA*, [https://loveair.pl/poradnik/filtry-hepa](https://loveair.pl/poradnik/filtry-hepa-epa-czy-ulpa)[epa-czy-ulpa](https://loveair.pl/poradnik/filtry-hepa-epa-czy-ulpa) [dostęp: 29.01.2023].
- [6] EUROVENT, *EUROVENT REC 4-23. Selection of EN ISO 16890 rated air filter classes for general ventilation applications*, Second ed., 1.10.2018, [https://www.scribd.](https://www.scribd.com/document/503387918/Eurovent-REC-4-23-Selection-of-EN-ISO-16890-rated-air-filter-classes-2018-English-Web) [com/document/503387918/Eurovent-REC-4-23-Selection-of-EN-ISO-16890-rated](https://www.scribd.com/document/503387918/Eurovent-REC-4-23-Selection-of-EN-ISO-16890-rated-air-filter-classes-2018-English-Web)[air-filter-classes-2018-English-Web](https://www.scribd.com/document/503387918/Eurovent-REC-4-23-Selection-of-EN-ISO-16890-rated-air-filter-classes-2018-English-Web) [dostęp: 29.01.2023].
- [7] Charkowska A., *Nowa klasyfikacja wysokoskutecznych filtrów powietrza*, 4.12.2018, [https://www.rynekinstalacyjny.pl/artykul/centrale-wentylacyjno-klimatyzacyjne/](https://www.rynekinstalacyjny.pl/artykul/centrale-wentylacyjno-klimatyzacyjne/37488,nowa-klasyfikacja-wysokoskutecznych-filtrow-powietrza) [37488,nowa-klasyfikacja-wysokoskutecznych-filtrow-powietrza](https://www.rynekinstalacyjny.pl/artykul/centrale-wentylacyjno-klimatyzacyjne/37488,nowa-klasyfikacja-wysokoskutecznych-filtrow-powietrza) [dostęp: 2.03.2023].
- [8] Jackiewicz B., *Dokumentacja sanitarna według zasad dobrej praktyki produkcyjnej (GMP) i dobrej praktyki higienicznej (GHP). Instrukcje, zapisy. Zakłady żywienia zbiorowego*, Ośrodek Doradztwa i Doskonalenia Kadr, Gdańsk.
- [9] *Rozporządzenie Ministra Zdrowia z dnia 9 listopada 2015 r. w sprawie wymagań Dobrej Praktyki Wytwarzania*, Dz.U. 2015, poz. 1979.
- [10] *Rozporządzenie Ministra Rodziny, Pracy i Polityki Społecznej z dnia 12 czerwca 2018 r. w sprawie najwyższych dopuszczalnych stężeń i natężeń czynników szkodliwych dla zdrowia w środowisku pracy*, Dz.U. 2018, poz. 1286.
- [11] Dagard, *Cleanroom: our expertise from design to instalation*, [https://www.dagard.com/](https://www.dagard.com/en/our-solutions/cleanrooms/) [en/our-solutions/cleanrooms/](https://www.dagard.com/en/our-solutions/cleanrooms/) [dostęp: 31.01.2023].
- [12] PCI Days, *Galeria Innowacji 2022*, <https://pcidays.pl/galeria-innowacji-2022/>[dostęp: 15.02.2023].
- [13] Alaska Public Media, *In a clean room at Johns Hopkins APL, NASA's DART spacecraft is moved into a specialized shipping container bound for its launch site at Vandenberg Space Force Base in California*, [https://alaskapublic.org/2021/11/22/in-a-first-test-of](https://alaskapublic.org/2021/11/22/in-a-first-test-of-its-planetary-defense-efforts-nasas-going-to-shove-an-asteroid/in-a-clean-room-at-johns-hopkins-apl-nasas-dart-spacecraft-is-moved-into-a-specialized-shipping-container-bound-for-its-launch-site-at-vandenberg-space-force-base-in-california/)[its-planetary-defense-efforts-nasas-going-to-shove-an-asteroid/in-a-clean-room](https://alaskapublic.org/2021/11/22/in-a-first-test-of-its-planetary-defense-efforts-nasas-going-to-shove-an-asteroid/in-a-clean-room-at-johns-hopkins-apl-nasas-dart-spacecraft-is-moved-into-a-specialized-shipping-container-bound-for-its-launch-site-at-vandenberg-space-force-base-in-california/)[at-johns-hopkins-apl-nasas-dart-spacecraft-is-moved-into-a-specialized-shipping](https://alaskapublic.org/2021/11/22/in-a-first-test-of-its-planetary-defense-efforts-nasas-going-to-shove-an-asteroid/in-a-clean-room-at-johns-hopkins-apl-nasas-dart-spacecraft-is-moved-into-a-specialized-shipping-container-bound-for-its-launch-site-at-vandenberg-space-force-base-in-california/)[container-bound-for-its-launch-site-at-vandenberg-space-force-base-in-california/](https://alaskapublic.org/2021/11/22/in-a-first-test-of-its-planetary-defense-efforts-nasas-going-to-shove-an-asteroid/in-a-clean-room-at-johns-hopkins-apl-nasas-dart-spacecraft-is-moved-into-a-specialized-shipping-container-bound-for-its-launch-site-at-vandenberg-space-force-base-in-california/) [dostęp: 18.01.2023].
- [14] Seagate, *Photography*, [https://branding.seagate.com/productpage/6acc1855-07fb-4bcb-](https://branding.seagate.com/productpage/6acc1855-07fb-4bcb-8b0a-c216764df0a3)[8b0a-c216764df0a3](https://branding.seagate.com/productpage/6acc1855-07fb-4bcb-8b0a-c216764df0a3) [dostęp: 15.02.2023].

#### **Wiktor Dębicki\***

#### WYKORZYSTANIE DRUKU 3D JAKO PRZEŁOM W MEDYCYNIE XXI WIEKU

Technologia druku 3D jest przełomowym odkryciem, które pozwala w sposób automatyczny wytwarzać obiekty zaprojektowane w programie komputerowym. Dzięki tej technologii zaczęły powstawać części do maszyn, akcesoria, a nawet protezy. Drukarki 3D stały się istotną częścią świata medycyny, możliwości tworzenia i modyfikacji elementów nie mają ograniczeń, co napędza badaczy do poszerzania granic oraz szukania nowych rozwiązań w dziedzinie medycyny. W artykule przeanalizowano technologię druku 3D służącą do wytwarzania elementów: protez, implantów oraz ludzkiej tkanki skórnej. Przedstawiono etapy procesów produkcyjnych związanych z przygotowywaniem projektów powyższych kompozytów. Po dokonaniu analizy przedstawiono największe zalety zaproponowanych rozwiązań oraz wskazano kierunki dalszych badań.

#### THE USE OF 3D PRINTING AS A BREAKTHROUGH IN MEDICINE OF THE 21<sup>ST</sup> CENTURY

3D printing technology is a breakthrough discovery that allows the automatic production of objects designed in a computer program. In this way, machine parts, accessories and even prostheses began to be created. 3D printers have become an important part of the world of medicine, the possibilities of creating and modifying elements are unlimited, which drives researchers to expand the boundaries and look for new solutions for the medical sphere. The paper analyzes 3D printing technologies used to produce elements: prostheses, implants, human skin tissue. The stages of production processes related to the preparation of projects of the above composites are presented. On the basis of the performed analysis, the greatest advantages and disadvantages of the proposed solutions were presented and directions for further research were indicated.

AGH Akademia Górniczo-Hutnicza, Wydział Zarządzania, Koło Naukowe "Menadżer Produkcji".

#### 1. WPROWADZENIE DO DRUKU 3D

Proces druku 3D odbywa się przez nakładanie na siebie wielu warstw materiału, który po utwardzeniu zachowuje pożądany kształt i ma właściwości typowe dla użytego materiału, którym jest filament lub żywica. Do wykonania druku 3D należy użyć cyfrowych modeli, które można uzyskać, wykorzystując np. oprogramowanie CAD, skan 3D lub rezonans magnetyczny. Gotowy model eksportuje się do formatu STL i przetwarza za pomocą oprogramowania zwanego Slicerem (*to slice* – kroić) na zrozumiały dla maszyny kod (np. G-Code – język zapisu poleceń dla urządzeń CNC oraz drukarek 3D) [1]. Proces powstawania obiektu 3D przedstawiono schematycznie na rysunku 1.

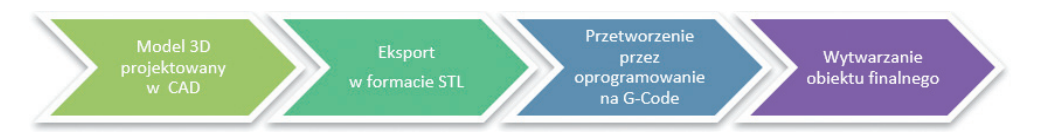

**Rys. 1.** Powstawanie obiektu 3D metodą wytwarzania przyrostowego

Technologia druku 3D to zaawansowana technologia produkcji integrująca komputer, CAD i nowe materiały. Zgodnie z zasadą drukowania warstwa po warstwie, technologię druku 3D dzieli się na różne procesy formowania:

- formowanie utwardzane światłem (SLA *Stereolitography*),
- selektywne spiekanie laserowe (SLS *Selective Laser Sintering*),
- selektywne topienie laserowe (SLM *Selective Laser Melting*),
- produkcja osadzania topionego (FDM *Fused Deposition Modelling*),
- trójwymiarowe formowanie drukarskie (3DP *Three Dimensional Printing*).

Najbardziej rozpowszechnioną technologią jest proces osadzania topionego (FDM). Jego zasada działania polega na podgrzaniu i stopieniu włóknistego materiału topliwego, wytłaczaniu go przez cienką dyszę oraz nakładaniu i przyklejaniu go warstwa po warstwie zgodnie z modelem plastra [2]. Materiałami stosowanymi w procesie FDM są termoplastyczne tworzywa sztuczne: ABS (terpolimer akrylonitrylo-butadieno-styrenowy) i PLA (poliaktyd). Spełniają one podstawowe wymagania eksploatacyjne oraz mają dobre właściwości mechaniczne i wysoki współczynnik skurczu.

Tworzywo ABS jest polimerem składającym się z trzech monomerów: akrylonitrylu, butadienu i styrenu. Posiada dobre właściwości fizyczne i mechaniczne oraz doskonałą stabilność wymiarową. Druk ABS rozpoczyna się od temperatury mięknienia wynoszącej 105℃, temperatura drukowania dyszy pozostaje w zakresie 210–240℃, a temperatura płyty grzewczej przekracza 80℃.

Z kolei materiał PLA (rys. 2) to rodzaj materiału biodegradowalnego, który nie zanieczyszcza środowiska. Charakteryzuje się niskim współczynnikiem skurczu i dobrą stabilnością przy drukowaniu modeli wielkogabarytowych. Temperatura topnienia materiału PLA wynosi 145–160℃, temperatura drukowania dyszy 180–200℃, a temperatura płyty grzewczej 60–70℃.

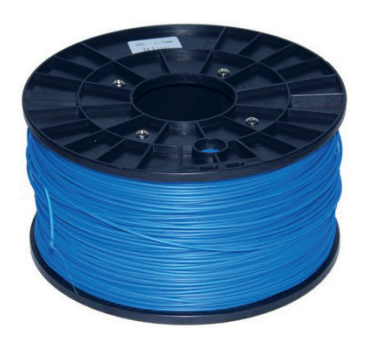

**Rys. 2.** Materiał PLA stosowany do druku 3D Źródło:<https://3dwpraktyce.pl/produkt/material-abs/>[dostęp: 31.01.2023]

#### 2. ZASTOSOWANIA DRUKU 3D W MEDYCYNIE

Ciągły rozwój dziedziny druku 3D spowodował, że stał się on również przedmiotem badań w medycynie. Obecnie technologie druku 3D służą do wytwarzania różnego rodzaju elementów protez (rys. 3), implantów (rys. 4), złożonych egzoszkieletów, a nawet ludzkiej tkanki skórnej. Możliwości są nieograniczone zarówno pod względem wytwarzania, jak i modyfikacji elementów w celu spersonalizowania pod względem indywidualnych potrzeb pacjenta.

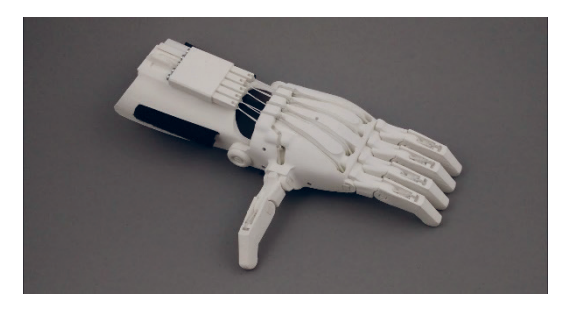

**Rys. 3.** Proteza dłoni Źródło: [3]

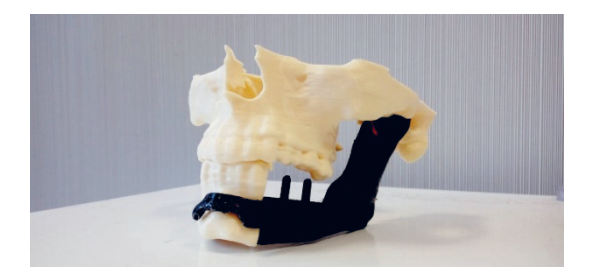

**Rys. 4.** Implant kości żuchwy Źródło: [4]

Amerykańska firma 3D Systems [5] zaprojektowała robota, który jest połączeniem wydrukowanego szkieletu z elementami napędu (rys. 5). Opracowany robot jest w stanie pomóc sparaliżowanym pacjentom w samodzielnym poruszaniu się. W prawidłowym odwzorowaniu anatomii człowieka w jego konstrukcji pomogła technologia ręcznego skanowania 3D.

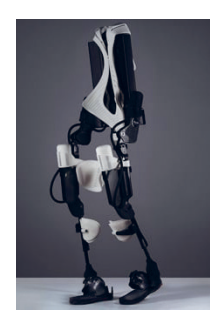

**Rys. 5.** Egzoszkielet opracowany przez 3D Systems Źródło: [5]

Inżynierowie opracowali konstrukcję egzoszkieletu wykorzystującego szereg czujników, które pod wpływem zmiany środka ciężkości powodują ruch pacjenta i jednocześnie stabilizują prawidłową jego postawę. Największym wyzwaniem tego projektu było opracowanie takich elementów, które pod wpływem siły poruszającej kończyną pozostaną na swoim miejscu. Do rozwiązania tych problemów wykorzystano technologię druku 3D.

Kolejnym przykładem wykorzystania druku 3D w medycynie jest drukowanie narzędzi chirurgicznych, potrzebnych i wykorzystywanych m.in. do specjalistycznych operacji przeprowadzanych na niemowlętach. Za pomocą drukarki 3D wytworzono replikę retraktora chirurgicznego (rys. 6) z włókna z kwasu polimlekowego (PLA) obecnie używanego w armii. Retraktor został wysterylizowany zgodnie z protokołami zatwierdzonymi przez Agencję ds. Żywności i Leków, przetestowany na obecność bakterii i naprężony aż do złamania w celu określenia, czy wydrukowany przyrząd może tolerować obciążenia, które występują na sali operacyjnej podczas przeprowadzania zabiegów. W tabeli 1 przedstawiono wyniki badań dotyczących wytwarzania retraktorów dla armii.

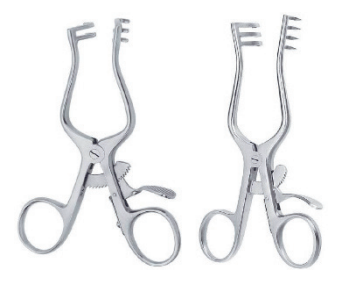

**Rys. 6.** Retraktor chirurgiczny Źródło: <https://instrumedic.pl/retraktor-chirurgiczny-typu-weitlaner>[dostęp: 31.01.2023]

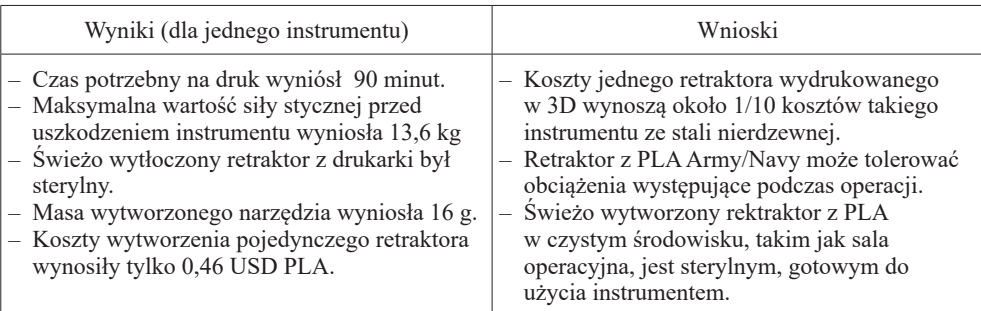

**Tabela 1.** Wyniki badań – wytwarzanie retraktorów dla marynarki wojennej z włókna PLA

Źródło: opracowanie własne na podstawie [6]

Obecnie na świecie przeprowadza się badania druku 3D z wykorzystaniem komórek skóry jako "atramentu". Do druku zamiast standardowego filamentu wykorzystuje się dwa typy komórek (do głębokich urazów oraz na warstwę zewnętrzną). Wyniki tych badań pomogą w leczeniu poparzeń skóry. Proces takiego druku wygląda następująco:

- skanowanie oparzenia za pomocą specjalistycznego skanera (rys. 7) oraz skonstruowanie mapy urazu w specjalnym programie 3D (rys. 7),
- przekazanie przez program do biodrukarki załadowanej dwoma typami komórkami zdrowej skóry informacji o tym, który rodzaj komórek ma zastosować, oraz rozpoczęcie ich nakładania (rys. 8),
- drukowanie jednego z dwóch rodzajów komórek: przeznaczonych do głębokich urazów oraz przeznaczonych na warstwę zewnętrzną (rys. 8).

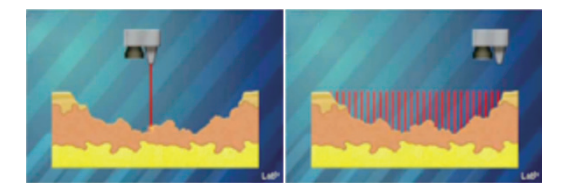

**Rys. 7.** Proces skanowania rany

Źródło: [https://cdn.forbot.pl/blog/wp-content/uploads/2015/10/medycyna\\_21.gif](https://cdn.forbot.pl/blog/wp-content/uploads/2015/10/medycyna_21.gif)

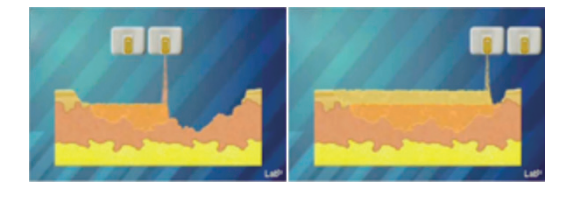

**Rys. 8.** Wypełnianie rany odpowiednio dobranymi komórkami Źródło: [https://cdn.forbot.pl/blog/wp-content/uploads/2015/10/medycyna\\_21.gif](https://cdn.forbot.pl/blog/wp-content/uploads/2015/10/medycyna_21.gif)

Badania nad drukiem tkanek skóry (rys. 9) są obecnie priorytetem rynku badawczego bioprintingu. Postęp w inżynierii tkankowej jest znaczącym krokiem w kierunku tworzenia przeszczepów [7].

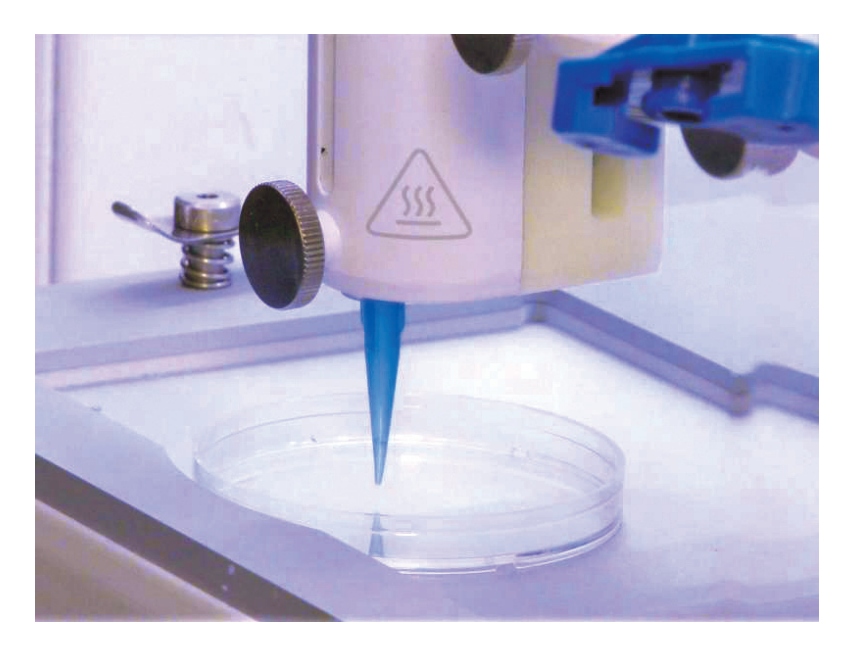

**Rys. 9.** Druk tkanek skóry Źródło: [8]

Uczeni z Yale School of Medicine pracują nad nową metodą polegającą na tworzeniu biotuszów wykonanych z kolagenu zwierzęcego połączonego z komórkami śródbłonka oraz innymi komórkami strukturalnymi. Gdy zespół z Yale wszczepił go myszy, naczynia ze skóry wydrukowanej przez zespół Rensselaer zaczęły łączyć się z naczyniami własnymi myszy. Jest to niezwykle ważne, ponieważ udowadnia, że istnieje w rzeczywistości transfer krwi i składników odżywczych do przeszczepu, który zapobiega jego odrzuceniu. Aby to rozwiązanie mogło być użyteczne na poziomie klinicznym, badacze muszą umieć "edytować" komórki dawcy za pomocą specjalnej technologii, która umożliwi naczyniom pełne zintegrowanie, dzięki czemu organizm pacjenta je zaakceptuje.

Stosowanie druku przestrzennego 3D najbardziej jest rozpowszechnione w stomatologii. Wyspecjalizowany sprzęt pozwala tworzyć implanty zębowe zdecydowanie szybciej niż przy zastosowaniu tradycyjnych metod. Drukowane implanty są w pełni spersonalizowane, co oznacza, że ich kształt i wielkość całkowicie odpowiadają realnym ubytkom uzębienia danego pacjenta. Szybkie prototypowanie formy (skorupy) protezy dentystycznej (rys. 10) jest przełomowe dla branży stomatologicznej. Druk 3D wytwarza ceramiczne formy odlewnicze do odlewania metali metodą druku przyrostowego. Dzięki nim wyeliminowano wiele czasochłonnych oraz pracochłonnych etapów tradycyjnej techniki odlewania.

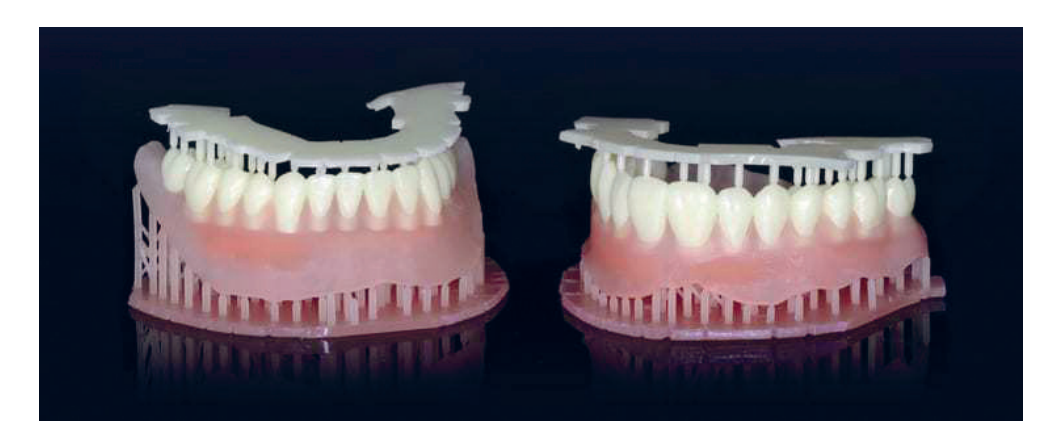

**Rys. 10.** Protezy dentystyczne wykonane metodą druku 3D Źródło: [9]

Informacje o skanowanym obszarze trafiają do pamięci komputera. Po obróbce odpowiednim oprogramowaniem, na podstawie danych zebranych podczas skanowania tworzy się wirtualny model elementu, który ma powstać z użyciem drukarki 3D. Ten cyfrowy model można "przymierzać" do obrazu uzębienia pacjenta i dowolnie modyfikować kształt i wielkość zębów, które mają być odtworzone. Po zaakceptowaniu przez pacjenta wersji modelu dane cyfrowe trafiają do pamięci drukarki 3D. W niej następuje proces wydruku z wykorzystaniem odpowiedniego filamentu. Urządzenie odczytuje dane zebrane podczas skanowania jamy ustnej i rozpoczyna druk polegający na nakładaniu na siebie kolejnych, cienkich warstw polimeru stomatologicznego – zgodnie z wirtualnym modelem. Czas potrzebny na wydrukowanie protezy stomatologicznej lub protetycznej jest różny i zależy od stopnia zakresu pracy, rodzaju użytego surowca oraz od grubości ścianek i korpusu uzupełnienia [9]. Druk w stomatologii nie ogranicza się jedynie do protez dentystycznych, drukowane są również szyny ortodontyczne (rys. 11), okluzyjne (rys. 12), a także modele przydatne w pracy stomatologa, np. formy odlewnicze mostów i koron (rys. 13) czy szablony chirurgiczne (rys. 14).

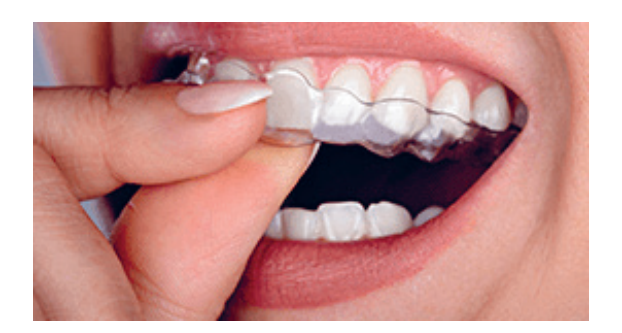

**Rys. 11.** Szyny ortodontyczne koron Źródło: <https://zortrax.com/pl/applications/digital-dentistry/> [dostęp: 12.02.2023]

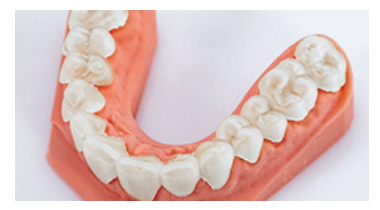

**Rys. 12.** Szyny okluzyjne

Źródło: <https://zortrax.com/pl/applications/digital-dentistry/> [dostęp: 12.02.2023]

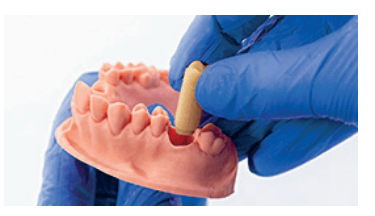

**Rys. 13.** Formy odlewniczych mostów i koron Źródło: <https://zortrax.com/pl/applications/digital-dentistry/> [dostęp: 12.02.2023]

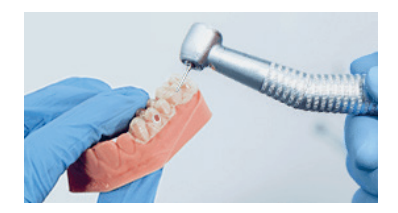

**Rys. 14.** Szablony chirurgiczne Źródło: <https://zortrax.com/pl/applications/digital-dentistry/> [dostęp: 12.02.2023]

#### 3. PODSUMOWANIE

W artykule przedstawiono najbardziej przełomowe rozwiązania druku 3D w medycynie. Rozwiązania te mają ogromne znaczenie dla dalszego rozwoju metod badania i leczenia pacjentów. Zastosowanie druku przestrzennego najbardziej rozwinęło się w stomatologii, gdzie wyspecjalizowany sprzęt pozwala w zdecydowanie krótszym czasie tworzyć implanty zębowe. Drukowane implanty są w pełni spersonalizowane pod względem potrzeb konkretnego pacjenta. W przypadku egzoszkieletów oraz protez druk 3D spowodował przede wszystkim większą ich dostępność, a tym samym ułatwił funkcjonowanie z danym schorzeniem, jego leczenie oraz proces rehabilitacji. Najbardziej przełomowe rozwiązanie, jakim jest drukowanie w 3D z wykorzystaniem komórek skóry, jest dopiero na etapie badań. Biotusz – będący osiągnięciem ostatnich badań – przyspiesza gojenie się ran, lecz z upływem czasu ta technologia zostanie udoskonalona na tyle, aby rekonstruować tkankę skórną. Ponadto, za pomocą drukarek 3D można wytworzyć specjalistyczne narzędzia operacyjne, a koszty ich wykonania w 3D są stosunkowo niższe od kosztów wykonania ze stali nierdzewnej. Druk 3D pozwala również wytwarzać modele anatomiczne do edukacji. Zastosowanie druku 3D w różnych obszarach medycyny minimalizuje ryzyko powikłań, a tym samym zwiększa bezpieczeństwo zabiegów, którym poddany jest pacjent, a także pozwala skrócić czas specjalistycznych operacji, zabiegów oraz procesów leczenia.

#### **Podziękowania**

Artykuł powstał na podstawie referatu wygłoszonego podczas 63. Konferencji Studenckich Kół Naukowych Pionu Górniczego, który zajął trzecie miejsce w sekcji. Swoje szczere podziękowania kieruję w stronę Pana dr. inż. Mariusza Niekurzaka, opiekuna Koła Naukowego "Menadżer Produkcji". Dziękuję za pomoc i ogromne wsparcie na każdym etapie pracy.

#### LITERATURA

- [1] <https://3dwpraktyce.pl/g-code> [dostęp: 31.01.2023].
- [2] Haghsefat K., Tingting L., *FDM 3D Printing Technology and Its Fundamental Properties.* Conference: ICIRES – 6<sup>th</sup> International Conference on Innovation and Research in Engineering Sciences at Tbilisi – Georgia, 30 June 2020.
- [3] Matusiewicz K., *e-NABLE i protezy dłoni z drukarki 3D*, http[s://3dwpraktyce.pl/2015/](https://3dwpraktyce.pl/2015/10/e-nable-i-protezy-dloni-z-drukarki-3d/) [10/e-nable-i-protezy-dloni-z-drukarki-3d/](https://3dwpraktyce.pl/2015/10/e-nable-i-protezy-dloni-z-drukarki-3d/) [dostęp: 29.01.2023].
- [4] Ślusarczyk P., *Prototyp implantu kości żuchwy*, [https://3dwpraktyce.pl/2017/06/proto](https://3dwpraktyce.pl/2017/06/prototyp-implantu-kosci-zuchwy/)[typ-implantu-kosci-zuchwy/](https://3dwpraktyce.pl/2017/06/prototyp-implantu-kosci-zuchwy/) [dostęp: 29.01.2023].
- [5] Griffiths A., *3D-printed exoskeleton helps paralysed users walk again*, [https://www.](https://www.dezeen.com/2014/03/05/3d-printed-exoskeleton-helps-paralysed-users-walk/) [dezeen.com/2014/03/05/3d-printed-exoskeleton-helps-paralysed-users-walk/](https://www.dezeen.com/2014/03/05/3d-printed-exoskeleton-helps-paralysed-users-walk/) [dostęp: 12.02.2023].
- [6] Rankin M., Giovinco N.A., Cucher D.J., Watts G., Hurwitz B., Armstrong D.G., *Three-dimensional printing surgical instruments: are we there yet?*, Journal Surgical Research, vol. 189(2), 2014, s. 193–197,<https://doi.org/10.1016/j.jss.2014.02.020>.
- [7] *Armia USA inwestuje w biodrukowanie 3D do odbudowy narządów ranionych żołnierzy*, http[://www.swiatdruku3d.pl/armia-usa-inwestuje-w-biodrukowanie-3d-do-odbudowy](http://www.swiatdruku3d.pl/armia-usa-inwestuje-w-biodrukowanie-3d-do-odbudowy-narzadow-ranionych-zolnierzy/)[narzadow-ranionych-zolnierzy/](http://www.swiatdruku3d.pl/armia-usa-inwestuje-w-biodrukowanie-3d-do-odbudowy-narzadow-ranionych-zolnierzy/) [dostęp: 31.01.2023].
- [8] *Żywa skóra wraz z naczyniami krwionośnymi wytwarzana przy pomocy druku 3D*, [https://dzienniknaukowy.pl/zdrowie/zywa-skora-wraz-z-naczyniami-krwionosnymi](https://dzienniknaukowy.pl/zdrowie/zywa-skora-wraz-z-naczyniami-krwionosnymi-wytwarzana-przy-pomocy-druku-3d)[wytwarzana-przy-pomocy-druku-3d](https://dzienniknaukowy.pl/zdrowie/zywa-skora-wraz-z-naczyniami-krwionosnymi-wytwarzana-przy-pomocy-druku-3d) [dostęp: 29.01.2023].
- [9] Krufczyk M., *Druk 3D w stomatologii*,<https://dentysta.eu/druk-3d-w-stomatologii> [dostęp: 31.01.2023].

#### **Pavlo Drabchuk\***

#### FORECASTING FOR SOLVING PROBLEMS OF EFFICIENT ENERGY PRODUCTION AT SOLAR POWER PLANTS

Forecasting the production of electricity at solar power plants is necessary to maintain the balance in the network. As the number of alternative energy increases, the demands on manufacturers increase. The work developed a combined method of forecasting energy production at solar power plants. For this, common algorithms were analysed and their advantages and disadvantages were determined. Based on the random forest method, a new forecasting mechanism was developed, which demonstrated better results. The implemented method is integrated into a comprehensive forecasting system, where the user can create different models and use them to create generation forecasts. Calculation of financial losses when using different methods showed the economic efficiency of the proposed solution.

#### PROGNOZOWANIE W ROZWIĄZYWANIU PROBLEMÓW EFEKTYWNEJ PRODUKCJI ENERGII W ELEKTROWNIACH SŁONECZNYCH

Prognozowanie produkcji energii elektrycznej w elektrowniach słonecznych jest niezbędne do utrzymania równowagi w sieci elektroenergetycznej. Wraz ze wzrostem ilości energii alternatywnej rosną wymagania stawiane producentom. W pracy opisano kombinowaną metodę prognozowania produkcji energii w elektrowniach słonecznych. Ponadto przeanalizowano powszechnie stosowane algorytmy prognostyczne oraz określono ich zalety i wady. Wykorzystując algorytm losowego lasu, opracowano nowy mechanizm prognozowania, który wykazał dobre wyniki. Zaimplementowana metoda jest zintegrowana z kompleksowym systemem prognostycznym, w którym użytkownik może tworzyć różne modele i wykorzystywać je do prognoz generacji. Obliczenie strat finansowych przy zastosowaniu różnych metod wykazało efektywność ekonomiczną proponowanego rozwiązania.

<sup>\*</sup> Vasyl Stefanyk Precarpathian National University, Ivano-Frankivsk, Ukraine, Uniwersyteckie Koło Ochrony Danych uKOD.

#### 1. INTRODUCTION

Practical forecasting is both a science and an art. Science consists of the correct use of complex statistical tools, which will invariably increase the accuracy of the forecast. The point of the art is that empirical data rarely gives a clear answer, so the analyst must make a choice between alternative solutions to choose the models that will provide the most accurate predictions [1, p. 3].

Forecasting is used for many purposes in various fields. It plays an essential role in the energy sector in order to ensure balance in the electric power system because the stability of the operation of industrial facilities and the consumption of electricity by private households depend on it.

In Ukraine, a large amount of electricity is produced and consumed to meet the needs of social and economic development. According to the Ministry of Energy, the production and consumption of electric energy increased by 5–6% compared to 2020 [2]. Solar power plants occupy a significant niche in energy production.

The number of solar power plants is increasing every year. This led to an increase in the uneven load on the power grid, which in turn gave an impetus to strengthen the rules for the production of alternative energy, namely the introduction of financial penalties for forecasts with an error of more than 5%.

Various methods are used for forecasting (linear regression, the method of support vectors, etc.), but the results of the study indicated the feasibility of using combined methods. The idea of using hybrid models is to overcome the shortcomings of individual models and use the advantages of others, combine them, and create a new hybrid model to reduce forecast errors. Hybrid models can combine linear models, nonlinear models, or both linear and nonlinear models. Many studies have shown that such forecasting methods are superior to individual forecasting [3].

The relevance of the work is determined by the fact that forecasting the amount of energy at the solar power plant (SPP) will allow for optimising the operation of the electric power system, and due to the introduction of responsibility for imbalances for renewable energy (RE) producers, interest in forecasting systems for electricity production will constantly grow.

The aim of the work is to create a method of forecasting energy production at solar power plants to solve problems related to the problem of providing inaccurate forecasts by RE producers.

The practical importance of the developed method is determined by the fact that it can be applied in the fields of electric power, as well as integrated into complex systems of forecasting electricity production.

This paper contains the following contributions: a mechanism for forecasting electricity production at solar power plants is proposed, which is based on the random forest ensemble method. This approach includes the breakdown of inputs by weather conditions and seasons. Next, sub-models are created for this data and used in forecasting. This mechanism was integrated into a self-developed forecasting system and successfully tested in it.

This paper is organized as follows. Section 2 presents the theoretical model of the forecasting method and analyses the factors that affect accuracy. In addition, this Section describes the mechanism prediction and modelling process. Program implementation and practical application are described in Section 3. Section 4 substantiates the economic efficiency of the proposed solution. Conclusions and perspectives are summarized in the last section.

#### 2. FORECASTING MECHANISM

#### 2.1. THEORETICAL MODEL

The forecasting mechanism is developed as a combined method that combines the process of classification and regression. The first is used to divide the data set into defined groups – first by weather conditions, and then by seasons. In order to form regression models for the generated data, the random forest ensemble method was applied, the features of which allow obtaining the most accurate forecasting results. This is due to the fact that the trees that are formed as a result of the method can remember unique options. The prognostic variable of the Random forest regression model is calculated according to Formula (1):

$$
\hat{f}_{rf}^B = \frac{1}{B} \sum_{b=1}^B T(x; \Theta_b),
$$
\n(1)

where:

 $\hat{f}_{\textit{rf}}^{\textit{B}}$  – predicted value,

 $B$  – the number of trees in the forest,

 $T(x; \Theta_b)$  – the result of calculating a value by a specific tree,

Θ*<sup>b</sup>* – *b-*th random tree [4, p. 589].

The result of creating a model is a number of sub-models for a certain group. They are created in the following order:

- 1. Construction of sub-models for data classified by seasons and weather groups.
- 2. Formation of sub-models for each weather group.
- 3. Creation of a general sub-model.

The need to build sub-models in the second step depends on the results of the first. If each season has a model, for example for cloudy weather, then there is no need to build a general model for the weather group "Cloudy weather". Values of model evaluation criteria showed the effectiveness of the created mechanism. Splitting the data improved two factors, namely accuracy and average model generation time. In the Table 1 shows the prediction results for the same data sample. The prepared set contains data for the period from March 1 to May 31, that is, for one season of the year.

| Criterion                 | Without<br>grouping | With grouping   |                  |                             |
|---------------------------|---------------------|-----------------|------------------|-----------------------------|
|                           |                     | "Sunny weather" | "Cloudy weather" | "Precipitation"<br>weather" |
| $RMSE$ [W]                | 166.348             | 16.3805         | 45.9832          | 112.9915                    |
| $MAE$ [W]                 | 88.31               | 8.6924          | 18.7721          | 50.6523                     |
| $R^2$                     | 0.864               | 0.94            | 0.964            | 0.967                       |
| Average creation time [s] | 2.23                | 0.016           | 0.924            | 0.03                        |

**Table 1.** Criteria of forecasting efficiency

The obtained indicators testify to the positive influence of the classification on the forecasting result. Dividing observations into several classes according to weather characteristics and then building a prediction model for each group is important to improve its quality [5, p. 4]. However, creating a model for each group does not guarantee increased accuracy in all cases. The generated samples may contain a small amount of data, which will weaken the final prediction result.

For different data sets, the optimal size for each weather group may differ. This is due to a large number of variations in the conditions of energy production. Nevertheless, constant analysis of the forecasting results will allow you to identify the trend and adjust the sample sizes to improve the model. In addition, the performed calculations indicate that for more "complex" data sets, it is necessary to increase the number of instances for building models.

Since other values deteriorate the accuracy of forecasting, it was decided to create a general model for each type of weather without dividing by seasons to avoid such cases. Its construction takes place in several steps. First, an automatic analysis of the results of the formation of sub-models is carried out, as a result, of which the missing ones are determined and an array is formed, which describes their weather groups and seasons. Next, for the prepared samples classified by weather conditions without grouping by seasons, general sub-models for each weather group are constructed. This algorithm allows you to cover more options for electricity generation for different weather conditions, which expands the possibilities of forecasting. In the author's method, the general model is used in the following situations:

- absence of one of the weather models for a specific time of year,
- input data are missing, or their quantity is insufficient to form a sub-model for a specific weather group.

#### 2.2. ANALYSIS OF PROBLEMS THAT AFFECT THE ACCURACY OF THE METHOD

During the development of the forecasting method, a number of reasons were determined, due to which the formed models may return a false result. They include:

- inaccuracy of the weather forecast during energy production, which is stored in the database for further forecasting,
- insufficient amount of data for training and testing,
- lack of a representative sample.

To reduce the impact of such factors on the result, each cause was analysed and method features were created to solve them.

Solving the problem listed first in the list can have several ways. If you take into account that the solar station is large and produces a lot of power, the accuracy of the weather is an important factor in forecasting, so to get the best data, the owner needs to install his own weather station. It will allow collecting information about the weather as of the moment of generation. Another solution to this problem, in the absence of a weather station, is to use several weather forecasting services and analyse the data provided by them yourself. Such analysis over a period will allow analysts to identify one service that provides the best data for a particular solar station location. In order to take into account the situation of obtaining

a weather forecast on different services, the method has added the possibility to specify the used service in the input data about the solar station. This allows you to create forecasts using a single source of information.

The absence of data for a certain period or their insufficient amount causes the application of a general model. In order for it to give the most accurate results, it should be tested on specially formed data sets that will help take into account the specifics of energy production individually for each station. Also, before forecasting, it is recommended that the analyst conduct preliminary data analysis and take into account the specifics of the location of the station.

#### 2.3. THE PROCESS OF FORECASTING AND SAVING THE MODEL

The main task of the method is to forecast the amount of energy for the required period. Since the production forecast can be made for several days, the analyst can make several forecasts for one day and analyse the obtained values. At this stage, three main steps are performed: obtaining a weather forecast for the specified period and other input data, grouping the received information and creating a forecast with subsequent savings.

The weather forecast is downloaded from the service specified in the solar plant information for the location of the solar plant. The received data is processed and combined into an associative array, where the keys are the names of the attributes used in forecasting, and the values are the received hourly information. The components of the weather forecast and other attributes include:

- year, month, day, hour,
- solar radiation,
- air temperature,
- amount of precipitation,
- cloud density,
- pressure,
- humidity,
- wind speed.

The grouping of the input array of data before electricity calculations occurs in the same way as at the stage of model formation. The obtained groups are used as input data in forecasting for the corresponding model.

The result of the method is a formed model, the use of which allows you to obtain predicted values, in the form of an associative array, where the key is the date on which the forecast is made, and the value is an array of dictionaries with elements that indicate the hour, the amount of energy and the model used. The applied model is indicated by a character code, by which it can be specifically installed. If the character sequence consists of two characters, the first one indicates the season (W – winter, S – spring, U – summer, A – autumn), and the second one indicates the weather group. A one-character code denoted by one of the four letters S (sunny), C (cloudy), P (with precipitation), and G (general) indicates one of the general models. This form of the resulting data makes it easy to integrate this method into a system for energy forecasting. Figure 1 shows a description of part of this data structure.

```
{ 
   "12.07.2022":
\mathbb{R}^n and \mathbb{R}^n\{"hour": 0,
              "quantity energy": 0,
              "used_model": 'UC'
            }, 
\{"hour": 1,
               "quantity_energy": 0, 
              "used_model": 'P'
           }, 
 ... 
\{ "hour": 12, 
              "quantity energy": 48.5142,
              "used_model": 'US'
            }, 
            ... 
{
               "hour": 23, 
              "quantity energy": 0,
            "used_model": 'G' 
 } 
 ] 
}
```
**Fig. 1.** The resulting structure from the prediction

In order for the created forecasting model to be used in the future, it is possible to save it. The model is stored in the archive window, which stores information about it in the JSON file window and individual sub-models for the corresponding group. A clear structure of the created file makes it possible to reproduce its contents in the reverse direction. Also, once all the sub-models are in the archive, they can be individually analysed and used for improvement.

#### 2.4. MODELLING OF THE FORECASTING METHOD

To model the discrete behaviour of the algorithm, a UML state diagram was created, which displays the transitions from one state to another and demonstrates the sequence of events that the object goes through during its existence [6, p. 305]. A basic diagram is depicted in Figure 2, which defines three main states that are connected by transitions: "Loading Data", "Creation of submodels", and "Saving the model". They are depicted as sub-machine states because to improve perception, their graphic component is shown separately.

Thus, the graphical representation of the forecasting method allows you to analyse the behaviour of the algorithm, which will allow you to determine the places where you need to focus your attention before software implementation.

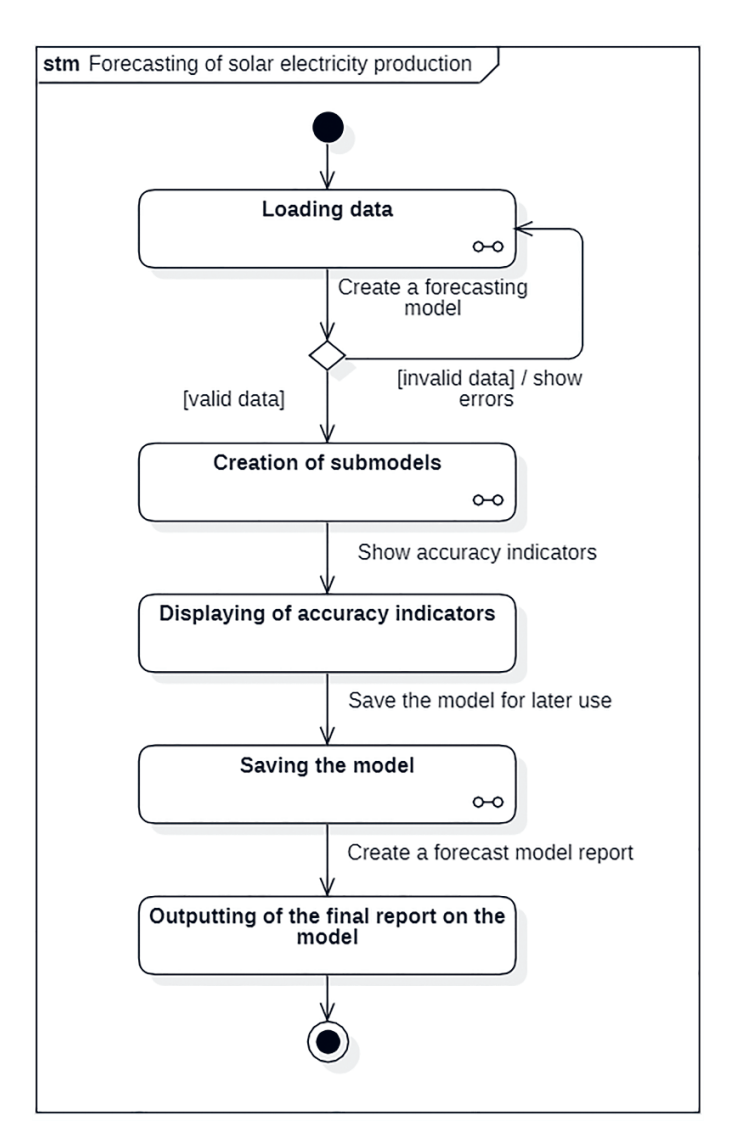

**Fig. 2.** "Forecasting of solar electricity production" State Diagram

#### 3. IMPLEMENTATION AND PRACTICAL APPLICATION 3.1. IMPLEMENTATION OF THE ALGORITHM

The Python programming language with Pandas, NumPy and scikit-learn libraries was chosen to develop the forecasting method. The method is implemented in the form of a class that describes all functions that are set at the modelling stage. The developed architecture of the method allows its integration into various systems for forecasting electricity generation.
The prediction model-building algorithm is implemented as a class function, resulting in a structure that contains a set of sub-models that correspond to seasons and weather conditions. The function consists of several main parts: building sub-models by season, creating general models for each type of weather, and creating a general model based on all processed data. First of all, an analysis of the grouped data is performed to determine whether there is a sample for the seasonal weather group. The result is a list of Boolean values whose sequence number indicates the corresponding weather group. This analysis is used to determine the need to build a general model for the weather group. Before building the models, the presence of the necessary amount of data, the size of which is determined at the analysis stage, is checked.

The construction of each sub-model is an important stage in the implementation of the forecasting method. To do this, a function is created that describes two parameters: an input dataset and a model serial number, which is used to define specific parameters for a weather group. As described in the previous section, the basic method is random forest, which has a significant number of parameters to adjust the accuracy of the model. In order for the user to set these values for each sub-model separately, an array of them can be loaded during the model load step. In addition, to determine the time spent on the calculation, the time in seconds before and after the construction of the decision tree is determined using the time() function of the module of the same name, the difference between which will show the required value. Also, to calculate the model evaluation criteria, a custom function is called that calculates the values of the *RMSE*,  $MAE$ , and  $R^2$  indicators, and returns them as the resulting values. The result of creation is a model and its accuracy coefficients, which will be saved for future forecasting. To store them, a class variable is used, which in the form of a dictionary contains the created sub-models. The result of the formation is depicted on the screen in the form of a table in Figure 3.

| Season | Group   | Code      | <b>RMSE</b> | MAE    | R <sub>2</sub> | Time   |
|--------|---------|-----------|-------------|--------|----------------|--------|
| Winter | Cloudy  | WC        | 5.1948      | 6.1558 | 0.9167         | 1.2613 |
| Spring | Sunny   | SS        | 1.8522      | 1.7228 | 0.946          | 0.1256 |
| Spring | Cloudy  | <b>SC</b> | 6.7428      | 7.3239 | 0.898          | 1.3689 |
| Summer | Sunny   | <b>US</b> | 1.1377      | 1.7841 | 0.944          | 0.031  |
| Summer | Cloudy  | UC        | 5.831       | 3.8551 | 0.901          | 1.9762 |
| Autumn | Sunny   | AS        | 1.534       | 1.2906 | 0.937          | 0.0256 |
| Autumn | Cloudy  | AC        | 5.6463      | 4.2531 | 0.891          | 1.1717 |
|        | Sunny   | S         | 9.0973      | 8.1042 | 0.813          | 0.8312 |
|        | General | G         | 12.3715     | 7.4397 | 0.783          | 2.1094 |

**Fig. 3.** The result of creating a model with evaluation criteria

The table contains columns: season, weather group and accuracy factors. The resulting table shows the available sub-models, and also allows the analyst to check the correctness of the method. The tabulate() function of the module of the same name was used to create it.

### 3.2. PRACTICAL IMPLEMENTATION

The main task of the forecasting method is to calculate the value of the produced energy at the solar power plant. To demonstrate a practical application, a system has been developed where solar farm owners can control production and forecast the amount of energy, and into which the developed method is integrated. In addition, it allows you to perform the following operations:

- registration, information review, data update and deletion of solar power plants,
- monitoring of energy production and forecasting,
- revision of the income of the power plant,
- creation of forecasting models with various parameters with the possibility of saving them in the database or exporting them to an external medium,
- formation of a forecast for one or several days,
- generation of a forecasting report in XML format according to the specified template and sending it to SE "Guaranteed Buyer",
- view, load and delete solar power plant forecasting models.

The above-mentioned functions ensure the performance of the main tasks faced by the owner of the solar power plant. For example, generating a forecast and sending a report can be done in a few steps by setting the appropriate settings.

To implement this, tools are used, the main ones of which are Python as the main programming language and PyQt with PySide binding for the graphical user interface.

Management of solar power plants is carried out in the section "Solar power plants" (Fig. 4).

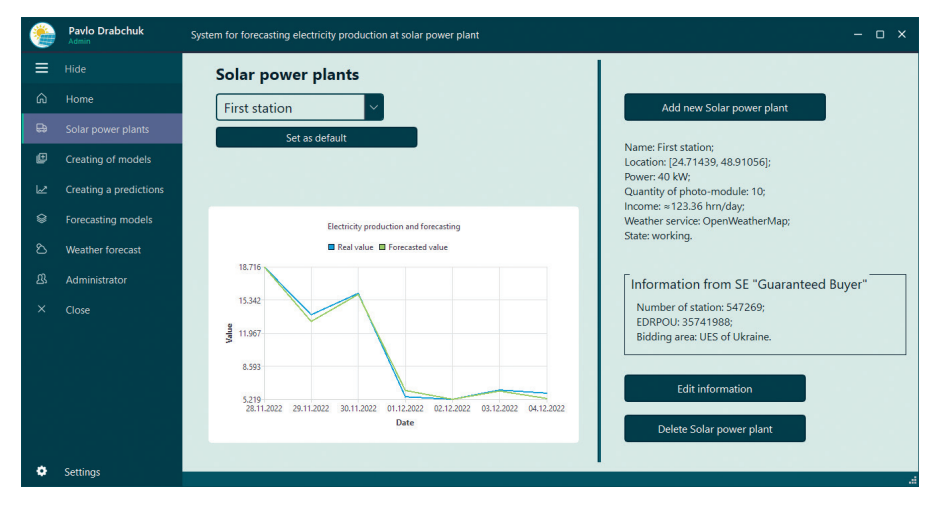

**Fig. 4.** Display of the "Solar Stations" page

In it, the user can add, view information, edit data and delete a station. For each operation, a corresponding request to the database is performed. Also in this section, there is a combined list with the names of the user's solar farms and there is an opportunity to set the selected power plant as the default. After performing this operation, the name of the selected station and a reset button is displayed on the screen. This functionality is implemented to improve the usability of a system with a large number of self-registered solar farms.

### 4. ECONOMIC EFFICIENCY

The vast majority of solar power plants are installed to ensure energy independence and financial profit. To determine economic efficiency, predicted values were calculated using linear regression and the developed method.

For this, a problem is simulated where the income of the owner of a solar power plant with a capacity of 40 kW is calculated for one month, taking into account fines caused by submitting inaccurate forecasts. To compare the quality of forecasting, the developed method and the linear regression method were used. Figure 5 is depicted a graph that demonstrates the size of the prediction error of the above two methods.

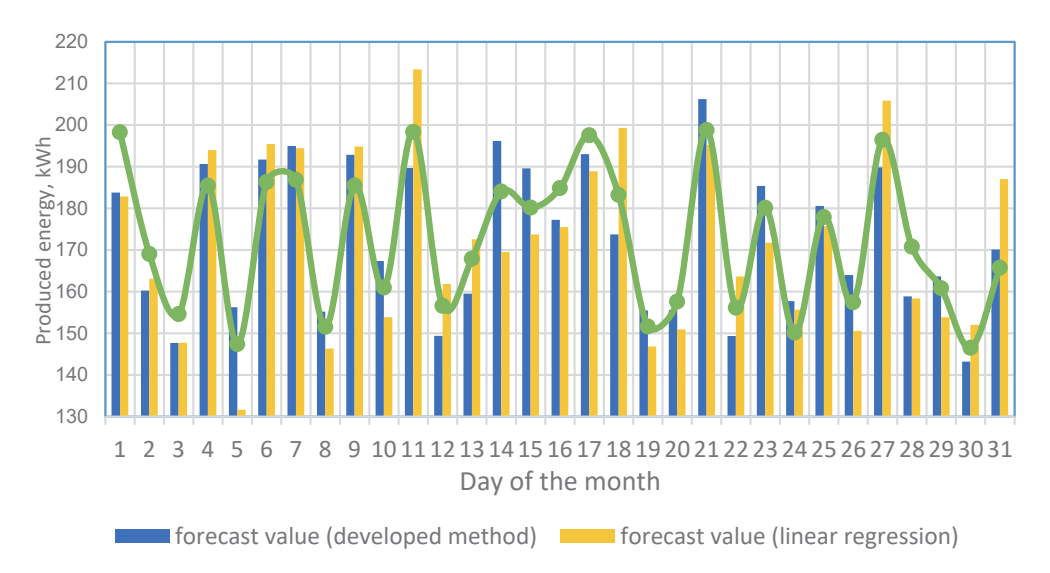

**Fig. 5.** Graph of produced energy compared to predicted values

The plot shows that the difference between the actual value and the predicted value is smaller using our proprietary method. To calculate this error, the differences between the actual and predicted values and their relative errors were calculated. Counting the number of cases where the error exceeds 5%, a value of 4 was obtained for the developed method and 7 for the linear regression method. Then the fine is calculated for each such day and the total amount. The value of the "green" tariff for the selected station is 657.63 kopecks/kWh (without VAT) [7]. During calculations, the impact of positive and negative imbalances on income is taken into account. If it is positive, excess energy is bought at the minimum price, and if it is negative, the producer must purchase energy at his own expense and at an inflated price [8]. To take this into account in the calculations, the value of the amount that the station owner will receive in case of a positive imbalance for 1 kilowatt of energy is equal to 20% of the cost of the "green" tariff, which is 131.53 kopecks/kWh (without VAT), and in the case of a negative three times higher – 1972.89 kopecks/kWh (without VAT). Financial losses in the event of a positive imbalance are calculated according to Formula (2), that is, how much the station owner did not receive due to an inaccurate forecast.

Lossespos = (Energyr – Energyp ) ∙ (GT – Costpos), (2)

where:

Losses<sub>pos</sub> – losses with a positive imbalance,

Energy $r -$  real value of generated electricity,

Energy<sub>n</sub> – predicted value of generated electricity,

 $GT$  – value of the green tariff,

 $Cost<sub>pos</sub>$  – the cost of one kilowatt with a positive imbalance (131.53 kopecks).

Financial losses in the event of a negative imbalance are calculated according to Formula (3):

$$
Losses_{neg} = |Energy_r - Energy_p| \cdot (Cost_{neg}), \tag{3}
$$

where:

Losses $_{\text{neg}}$  – losses in case of negative imbalance,

Energy $r -$  real value of generated electricity,

Energy<sub>n</sub> – predicted value of generated electricity,

Cost<sub>neg</sub> – the cost of one kilowatt with a negative imbalance (1972.89 kopecks).

The results of the calculations are depicted in Table 2. The total amount of losses is given for one hundred per cent compensation, but taking into account the rules, currently, the losses will amount to only 20%.

So, summing up, it can be seen that the company's costs for paying fines and receiving a forecast using the linear regression method are 2.42 times greater than using the developed method. The owner of the solar power plant can use the saved funds for equipment modernization or maintenance. In addition, it is obvious that the company's income depends on the amount of energy produced, so analysts can make a forecasted production plan by month based on the accumulated data on electricity generation during the year. However, it is worth considering that during the period of time when the solar activity is the greatest, the weather worsened sharply, and then the generation, and therefore the income of the company, decreases proportionally. Therefore, in such situations, it is necessary to be extremely careful when predicting the amount of energy produced by solar plants, so as not to lose a large part of the income due to the combination of these factors.

| Method               | Date       | Real value<br>[kWh] | Predicted value<br>[kWh] | Error $\lceil\% \rceil$ | Losses<br>[UAH] | In total<br>[UAH] |  |
|----------------------|------------|---------------------|--------------------------|-------------------------|-----------------|-------------------|--|
|                      | 1.05.2020  | 198.28              | 183.7909                 | 6.81                    | 76.228          |                   |  |
| The                  | 5.05.2020  | 147.39              | 156.2357                 | 5.66                    | 174.516         | 553.28            |  |
| developed<br>method  | 14.05.2020 | 184.03              | 196.1762                 | 6.19                    | 239.631         |                   |  |
|                      | 28.05.2020 | 170.81              | 158.8533                 | 6.54                    | 62.905          |                   |  |
|                      | 1.05.2020  | 198.28              | 182.8507                 | 7.22                    | 81.174          |                   |  |
|                      | 5.05.2020  | 147.39              | 131.6653                 | 9.64                    | 82.728          |                   |  |
| Linear<br>regression | 11.05.2020 | 198.35              | 213.3531                 | 7.03                    | 295.995         |                   |  |
|                      | 14.05.2020 | 184.03              | 169.5001                 | 7.32                    | 76.442          | 1339.173          |  |
|                      | 18.05.2020 | 183.22              | 199.2963                 | 8.07                    | 317.168         |                   |  |
|                      | 28.05.2020 | 170.81              | 158.3124                 | 6.82                    | 65.750          |                   |  |
|                      | 31.05.2020 | 165.75              | 187.0343                 | 11.38                   | 419.916         |                   |  |

**Table 2.** Amount of losses due to imbalances during one month

### 5. CONCLUSION

The rapid development of solar energy has caused an increase in uneven load on the power grid, which has led to increased responsibility among producers of alternative energy. Although there are a significant number of methods for predicting the solar energy produced, the creation of a new method will allow better research into their application and development.

Because of the work, a theoretical model and software implementation of the combined method of forecasting electricity production at solar stations was created, which combines classification and regression and is based on the Random forest ensemble method.

The above calculations indicate an increase in forecasting accuracy by dividing the sample by season and classifying it according to weather characteristics. In addition, consistently setting limits on the size of the set to create the model made it possible to determine the minimum and the optimal number of instances to obtain better results, and the analysis of certain problems that affect the quality of the model made it possible to make decisions to work on them and avoid them. In addition, the description of the forecasting process makes it possible to visually understand the appearance of the result of the application of the created model.

The development of a complex system in which the user can create different models and use them for forecasting shows one example of practical application. In addition, the determination of economic efficiency with calculations demonstrates the effectiveness of using the developed solar energy forecasting method, which will enable solar farm owners to minimize financial losses that negatively affect the company's income.

#### REFERENCES

- [1] Evans M.K., *Practical Business Forecasting*, Blackwell, Oxford 2003.
- [2] Ministerstvo enerhetyky Ukrayiny, 2022. *Informatsyya pro vyrobnyka diyal'nist'elektroenerhetychnykh pydpriemstv PEK za 12 misyatsiv 2021 roku* (operatyvni dani), [http://mpe.kmu.gov.ua/minugol/control/uk/publish/article?art\\_id=245619746&cat\\_](http://mpe.kmu.gov.ua/minugol/control/uk/publish/article?art_id=245619746&cat_id=245183225) [id=245183225](http://mpe.kmu.gov.ua/minugol/control/uk/publish/article?art_id=245619746&cat_id=245183225) [access: 11.01.2023] [Міністерство енергетики України, *Інформация про виробника діяльність електроенергетичних пидпріемств ПЕК за 12 місяців 2021 року* (оперативні дані)].
- [3] Chaturved D.K., Isha Singh, *Solar power forecasting: A review*, International Journal of Computer Applications, vol. 145, no. 6 2016, pp. 29–35.
- [4] Hastie T., Tibshirani R., Friedman J., *The Elements of Statistical Learning. Data Mining, Inference, and Prediction.* Springer, Stanford, California 2008.
- [5] Meng M., Song C., *Daily photovoltaic power generation forecasting model based on random forest algorithm for North China in winter*, Sustainability, vol. 12, issue 6, 2020, 2247, [https://doi.org/10.3390/su12062247.](https://doi.org/10.3390/su12062247)
- [6] Object Management Group, 2017. *Unified Modeling Language. Version 2.5.1.*
- [7] Natsional'na komisiya, shcho zdiysnyuye derzhavne rehulyuvannya u sferakh enerhetyky ta komunal'nykh posluh, 30.12.2022. *Postanova 30.12.2022 № 1961, Pro vstanovlennya "zelenykh" taryfiv na elektrychnu enerhiyu, vyroblenu heneruyuchymy ustanovkamy pryvatnykh domohospodarstv*, [https://zakon.rada.gov.ua/rada/show/](https://zakon.rada.gov.ua/rada/show/v1961874-22#Text) [v1961874-22#Text](https://zakon.rada.gov.ua/rada/show/v1961874-22#Text) [access: 11.01.2023] [Національна комісія, що здійснює державне регулювання у сферах енергетики та комунальних послуг, 2022, *Постанова 30.12.2022 № 1961, Про встановлення «зелених» тарифів на електричну енергію, вироблену генеруючими установками приватних домогосподарств*].
- [8] Hritsyshyna, M., 2021. *Pravyla vrehulyuvannya nebalansiv na rynku elektrychnoyi enerhiyi: shcho zminylosya*, Yurydychna Hazeta, no. 4(734), 2021, [https://yur-gaze](https://yur-gazeta.com/publications/practice/energetichne-pravo/pravila-vregulyuvannya-nebalansiv-na-rinku-elektrichnoyi-energiyi-shcho-zminilosya.html)[ta.com/publications/practice/energetichne-pravo/pravila-vregulyuvannya-nebalan](https://yur-gazeta.com/publications/practice/energetichne-pravo/pravila-vregulyuvannya-nebalansiv-na-rinku-elektrichnoyi-energiyi-shcho-zminilosya.html)[siv-na-rinku-elektrichnoyi-energiyi-shcho-zminilosya.html](https://yur-gazeta.com/publications/practice/energetichne-pravo/pravila-vregulyuvannya-nebalansiv-na-rinku-elektrichnoyi-energiyi-shcho-zminilosya.html) [access: 11.01.2023] [Гріцишина М., *Правила врегулювання небалансів на ринку електричної енергії: що змінилося*, Юридична Газета, no. 4(734), 2021].

### **Gabriela Fuks\***

# ANALIZA SKUTECZNOŚCI DZIAŁANIA WYBRANYCH FILTRÓW W PROCESIE OCZYSZCZANIA WODY WODOCIĄGOWEJ Z ZANIECZYSZCZEŃ

Celem artykułu jest ocena skuteczności działania wybranych filtrów dzbankowych w procesie oczyszczania wody wodociągowej z domieszek i zanieczyszczeń. Analizie poddano wybrane parametry oznaczane dla wód wodociągowych. Badania wykonywano w pięciu cyklach – po aktywacji oraz po pierwszym, drugim, trzecim i czwartym tygodniu użytkowania filtrów. W każdym tygodniu przez każdy z badanych filtrów filtrowano taką samą ilość wody wodociągowej pobieranej z jednego ujęcia. Uzyskane wyniki zestawiono i przeanalizowano. Badania wykazały, że skuteczność filtracji maleje z czasem użytkowania oraz że filtry dzbankowe poprawiają parametry wody kranowej, jednak zmiana jej jakości po ich zastosowaniu nie jest znacząca.

#### ANALYSIS OF THE EFFECTIVENESS OF SELECTED FILTERS IN THE PROCESS OF PURIFYING TAP WATER FROM POLLUTANTS

The aim of the study is to evaluate the effectiveness of selected jug filters in the process of purification of tap water from admixtures and contaminants. In the analysis, selected parameters determined for tap water were analysed. The tests were performed in five cycles – after activation and after the first, second, third and fourth week. In each week the same amount of tap water taken from one water intake was filtered through each of the filters. The obtained results were summarised and analysed. The study showed that filtration efficiency decreases with time of use and the pitcher filters improve tap water parameters, but the quality change after use is not significant.

### 1. WPROWADZENIE

Filtracja to proces jednostkowy polegający na oddzieleniu fazy stałej od fazy ciekłej podczas przepływu wody przez ośrodek porowaty. Cząstki fazy stałej mogą być zatrzymane zarówno na powierzchni złoża filtracyjnego, jak i wewnątrz złoża w porach międzyziarnowych.

<sup>\*</sup> AGH Akademia Górniczo-Hutnicza, Wydział Inżynierii Lądowej i Gospodarki Zasobami, Studenckie Koło Naukowe "Ekospirit".

Filtracji można poddawać wodę surową albo wstępnie uzdatnioną w innych procesach technologicznych [1, 2]. Usuwane cząstki mają wymiary większe od średnicy porów materiału filtracyjnego, dlatego zatrzymywane są w złożu [3]. Materiał filtracyjny musi być odpowiednio dobrany w zależności od rodzaju procesu prowadzonego za pomocą filtra [2].

Wody zawierają wiele substancji rozpuszczonych, które nadają im charakter chemiczny, dlatego przed ich wykorzystaniem do picia oraz na potrzeby gospodarcze muszą być odpowiednio przygotowane, co uzyskuje się w procesach ich oczyszczania. Wybór sposobu oczyszczania musi być poprzedzony analizą jakości i zmienności wody, czyli określeniem wskaźników fizycznych, chemicznych i biologicznych.

Woda kranowa jest dostarczana przez lokalne przedsiębiorstwa wodociągowe, które Rozporządzenie Ministra Zdrowia z dnia 7 grudnia 2017 r. w sprawie jakości wody przeznaczonej do spożycia przez ludzi (Dz.U. 2017 poz. 2294) [4] zobowiązuje do utrzymywania parametrów wody kranowej na wyjściu na odpowiednim, bezpiecznym dla ludzi poziomie. Oznacza to, że wodę kranową można spożywać, jednak może ona mieć cechy uznawane za nieprzyjemne, np. chlorowy zapach czy gorzkawy posmak.

Parametrem wody, który ma szczególne znaczenie dla wielu gałęzi przemysłu, jest twardość. Nie ma ona znaczenia sanitarnego, ale nadmierna twardość jest niepożądana pod względem gospodarczym.

Twardość ogólna (całkowita) wody to sumaryczna zawartość jonów wapnia i magnezu występujących we wszystkich możliwych proporcjach. Twardość ogólną można podzielić na:

- twardość wapniową wywołaną przez rozpuszczone sole wapnia,
- twardość magnezową wywołaną przez rozpuszczone sole magnezu [3, 5].

W tabeli 1 przedstawiono klasyfikację wód według twardości ogólnej, którą wyrażono w jednostkach podstawowych oraz w stopniach twardości.

| Woda           | Jednostka                             |                      |                      |                          |  |  |  |
|----------------|---------------------------------------|----------------------|----------------------|--------------------------|--|--|--|
|                | mg CaCO <sub>3</sub> /dm <sup>3</sup> | mmol/dm <sup>3</sup> | mval/dm <sup>3</sup> | stopnie niemieckie [°dH] |  |  |  |
| Bardzo miękka  | $0 - 100$                             | $0,0-1,0$            | $0 - 2$              | $0,0-5,9$                |  |  |  |
| Miekka         | $100 - 200$                           | $1,0-2,0$            | $2 - 4$              | $5,9-11,8$               |  |  |  |
| Średnio twarda | $200 - 350$                           | $2,0-3,5$            | $4 - 7$              | $11,8 - 20,6$            |  |  |  |
| Twarda         | $350 - 550$                           | $3,5 - 5,5$          | $7 - 11$             | $20,6 - 32,4$            |  |  |  |
| Bardzo twarda  | >550                                  | >5.5                 | >11                  | >32.4                    |  |  |  |

**Tabela 1.** Klasyfikacja wód według twardości ogólnej

Źródło: opracowanie na podstawie [3]

Organizm ludzki do poprawnego funkcjonowania potrzebuje odpowiednich mikro- i makroelementów. Niektóre z nich – takie jak wspomniany już magnez czy wapń, ale także żelazo, siarczany czy chlorki – znajdują się również w wodzie wodociągowej, dzięki czemu możliwe jest ich dostarczanie do organizmu wraz ze spożywaną wodą kranową niepoddaną procesom dodatkowego oczyszczania [1, 6, 7].

Ostatnimi czasy ogromną popularnością cieszą się filtry dzbankowe czy butelkowe, których producenci obiecują poprawę smaku i zapachu wody filtrowanej względem kranowej, a także redukcję twardości wody, zawartości metali ciężkich, związków chloru oraz innych substancji mogących niekorzystnie wpływać na organoleptyczny odbiór wody. Filtry te są ogólnodostępne i łatwe w użyciu, a co więcej – producenci zapewniają, że skuteczność ich działania obejmuje od 200 litrów do nawet 500 litrów przefiltrowanej wody. Do ich zalet można zaliczyć również wygodę, a także to, że są ekologiczne i pozwalają na oszczędność (zakup jednego filtra, który według producenta wystarcza na przefiltrowanie 200 litrów wody, jest około 13–16 razy tańszy niż kupno 200 litrów wody butelkowanej) [8, 9].

Typowe filtry dzbankowe do oczyszczania wody dostępne na rynku zwykle składają się z następujących elementów (oznaczenia zgodne z rysunkiem 1):

- 1) górnej pokrywy filtra,
- 2) siateczki filtrującej,
- 3) żywicy jonowymiennej,
- 4) węgla aktywnego,
- 5) dolnej pokrywy [9].

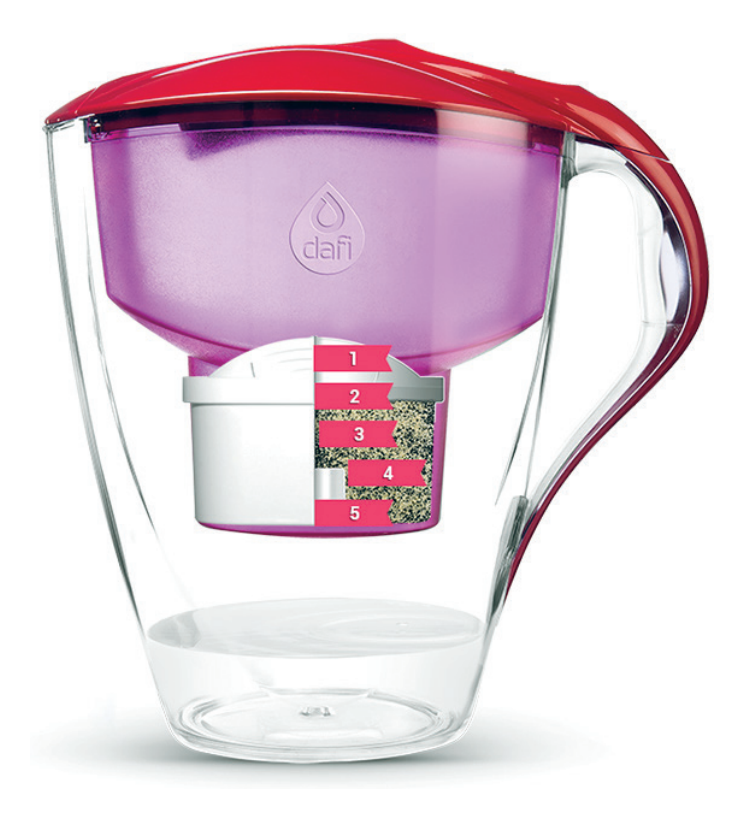

**Rys. 1.** Przekrój przez filtr dzbankowy. Objaśnienia w tekście Źródło: [9]

# 2. METODYKA BADAŃ

Badania trwały cztery tygodnie i zostały przeprowadzone na trzech rodzajach filtrów, oznaczonych jako filtr A, filtr D i filtr T. Przez każdy z nich tygodniowo filtrowano 50 litrów wody wodociągowej. Jednorazowo do każdego z dzbanków odmierzano 1 litr wody. Do jej pobierania cały czas wykorzystywano ten sam kran, który jest zaopatrywany przez Zakład Uzdatniania Wody Rudawa [10]. Woda pobierana do filtracji była letnia.

Dzbanki z filtrowaną wodą przechowywane były w otoczeniu typowym dla wykorzystania domowego – w kuchni. Nie były wystawiane na nadmierne oddziaływanie światła słonecznego. Nie dopuszczano do wyschnięcia filtrów.

W laboratorium dokonywano pomiarów dla czterech próbek: trzech próbek wody filtrowanej pochodzących z każdego z filtrów oraz świeżej próbki wody kranowej traktowanej jako wzorzec porównawczy. Badania były wykonywane pięciokrotnie – bezpośrednio po aktywacji filtrów, a później co tydzień przez okres czterech tygodni.

Dla każdej z próbek oznaczano:

- zasadowość całkowitą zgodnie z normą PN-C-04540-03:1990;
- kwasowość ogólną zgodnie z normą PN-C-04540-03:1990;
- twardość wapniową zgodnie z normą PN-ISO 6059:1999;
- twardość magnezową zgodnie z normą PN-C-04554-4:1999;
- twardość ogólną zgodnie z normą PN-ISO 6059:1999;
- zawartość chlorków zgodnie z normą PN-ISO 9297:1994;
- zawartość siarczanów określaną za pomocą testu kuwetowego LCK 153 z wykorzystaniem siarczanu(VI) baru oraz spektrofotometru Cadas 200;
- zawartość żelaza ogólnego określaną z wykorzystaniem testu kuwetowego LCK 320 oraz spektrofotometru Cadas 200, zgodnie z normą ISO 6332-1988 i DIN 38406 E1-1, z zastosowaniem 1,10-fenantroliny;
- pH zgodnie z normą PN-C-04540-01:1990;
- przewodność zgodnie z normą PN-EN 27888:1999.

## 3. WYNIKI BADAŃ I ICH OPRACOWANIE

Wartości zmierzonych otrzymanych z miareczkowań użyto do obliczeń, których wyniki przedstawiono w tabelach 2–7.

Zawartość siarczanów i żelaza w próbkach wynosiła odpowiednio <0,1 mg/dm<sup>3</sup> dla żelaza oraz <40 mg/l dla siarczanów. Wartości te zawierały się poniżej granicy oznaczalności dla wybranej metody badawczej, dlatego nie były brane pod uwagę w dalszym opracowaniu.

| Próbka          | Parametr               | Po<br>aktywacji | Po jednym<br>tygodniu | Po dwóch<br>tygodniach | Po trzech<br>tygodniach | Po czterech<br>tygodniach |
|-----------------|------------------------|-----------------|-----------------------|------------------------|-------------------------|---------------------------|
|                 | pH                     | 7,41            | 7,97                  | 8,06                   | 7,20                    | 8,22                      |
| Woda<br>kranowa | przewodność<br>[mS/cm] | 452             | 465                   | 511                    | 479                     | 462                       |
| Filtr A         | pH                     | 6,85            | 6,33                  | 6,77                   | 6,94                    | 6,88                      |
|                 | przewodność<br>[mS/cm] | 350             | 401                   | 441                    | 444                     | 452                       |
| Filtr D         | pH                     | 6,51            | 6,45                  | 6,55                   | 6,61                    | 6,45                      |
|                 | przewodność<br>[mS/cm] | 295             | 286                   | 396                    | 411                     | 428                       |
| Filtr T         | pH                     | 7,02            | 6,77                  | 7,13                   | 6,45                    | 6,97                      |
|                 | przewodność<br>[mS/cm] | 301             | 353                   | 406                    | 414                     | 443                       |

**Tabela 2.** Zestawienie wyników pomiarów pH i przewodności

**Tabela 3.** Wyniki obliczeń dla filtrów A, D i T oraz wody kranowej – po aktywacji

| Próbka       | Zasadowość I         | Kwasowość            | Twardość<br>ogólna   | Twardość<br>wapniowa | Twardość<br>magnezowa | Chlorki                 |
|--------------|----------------------|----------------------|----------------------|----------------------|-----------------------|-------------------------|
|              | mval/dm <sup>3</sup> | mval/dm <sup>3</sup> | mval/dm <sup>3</sup> | $mg \text{Ca/dm}^3$  | mg Mg/dm <sup>3</sup> | $mg$ Cl/dm <sup>3</sup> |
| Woda kranowa | 2,950                | 0,500                | 3,86                 | 60,9216              | 9,3555                | 23,0438                 |
| Filtr A      | 2,175                | 0.425                | 0,85                 | 14,1282              | 0,7898                | 21,2712                 |
| Filtr D      | 1,450                | 0,875                | 0,30                 | 5,1102               | 1,5795                | 19,4986                 |
| Filtr T      | 1,550                | 0,450                | 0,48                 | 6,5130               | 0,9720                | 18,6123                 |

**Tabela 4.** Wyniki obliczeń dla filtrów A, D i T oraz wody kranowej – po jednym tygodniu

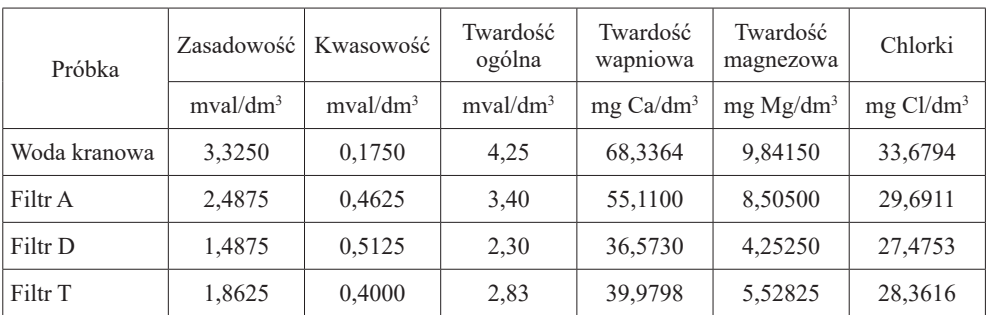

| Próbka       | Zasadowość           | Kwasowość            | Twardość<br>ogólna   | Twardość<br>wapniowa | Twardość<br>magnezowa | Chlorki                 |
|--------------|----------------------|----------------------|----------------------|----------------------|-----------------------|-------------------------|
|              | mval/dm <sup>3</sup> | mval/dm <sup>3</sup> | mval/dm <sup>3</sup> | $mg \text{Ca/dm}^3$  | mg Mg/dm <sup>3</sup> | $mg$ Cl/dm <sup>3</sup> |
| Woda kranowa | 3,6500               | 0,2250               | 4,80                 | 84,168               | 8,50500               | 38,9972                 |
| Filtr A      | 2,7625               | 0,3000               | 3,85                 | 62,124               | 16,09875              | 28,8048                 |
| Filtr D      | 2,2000               | 0,4000               | 3,25                 | 50,100               | 9,72000               | 32,3450                 |
| Filtr T      | 2,6750               | 0,3125               | 3,70                 | 62,124               | 6,07500               | 31,4637                 |

**Tabela 5.** Wyniki obliczeń dla filtrów A, D i T oraz wody kranowej – po dwóch tygodniach

**Tabela 6.** Wyniki obliczeń dla filtrów A, D i T oraz wody kranowej – po trzech tygodniach

| Próbka       | Zasadowość           | Kwasowość            | Twardość<br>ogólna   | Twardość<br>wapniowa | Twardość<br>magnezowa | Chlorki                 |
|--------------|----------------------|----------------------|----------------------|----------------------|-----------------------|-------------------------|
|              | mval/dm <sup>3</sup> | mval/dm <sup>3</sup> | mval/dm <sup>3</sup> | $mg \text{Ca/dm}^3$  | mg Mg/dm <sup>3</sup> | $mg$ Cl/dm <sup>3</sup> |
| Woda kranowa | 3,3500               | 0,2250               | 5,00                 | 85,170               | 16,4025               | 35,452                  |
| Filtr A      | 1,4250               | 0,3000               | 4,00                 | 63,126               | 7,8975                | 31,9068                 |
| Filtr D      | 2,4125               | 0,3000               | 3,85                 | 55,110               | 11,5425               | 32,3450                 |
| Filtr T      | 2,5250               | 0,3125               | 3.95                 | 57,114               | 10,3275               | 28,8048                 |

**Tabela 7.** Wyniki obliczeń dla filtrów A, D i T oraz wody kranowej – po czterech tygodniach

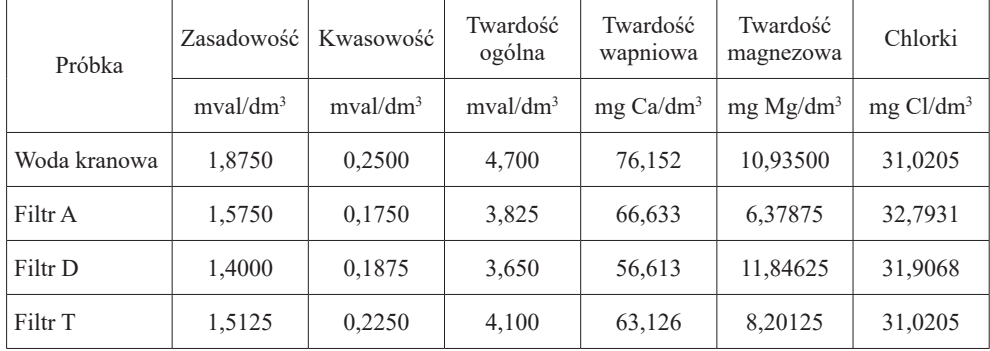

Wyniki zamieszczone w tabelach 2–7 przedstawiono w postaci wykresów słupkowych na rysunkach 2–9.

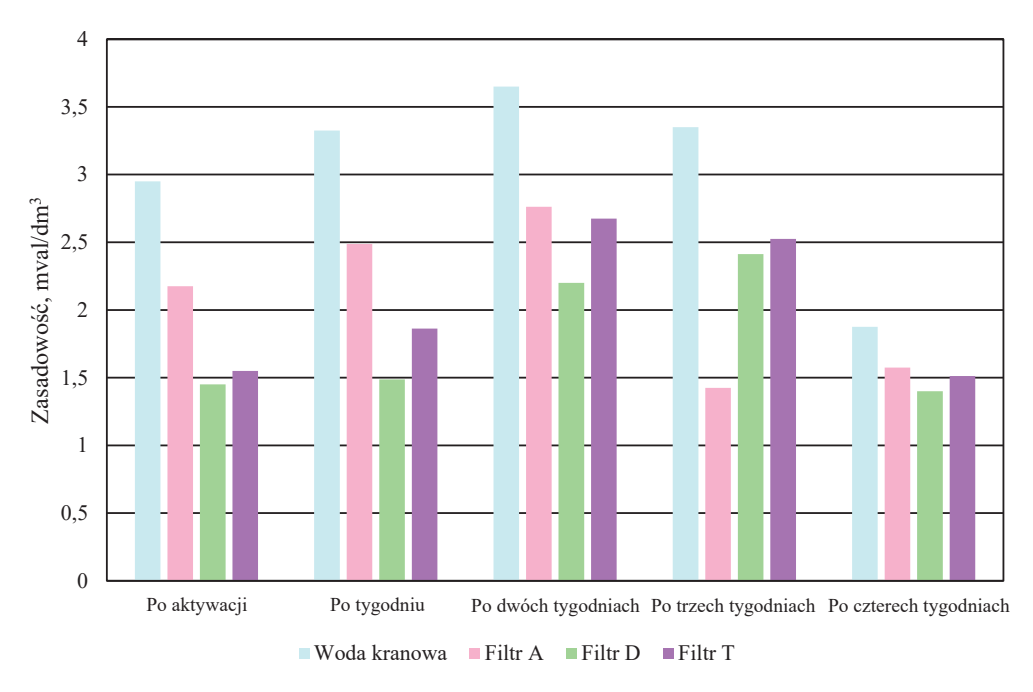

**Rys. 2.** Zestawienie wyników badań zasadowości próbek

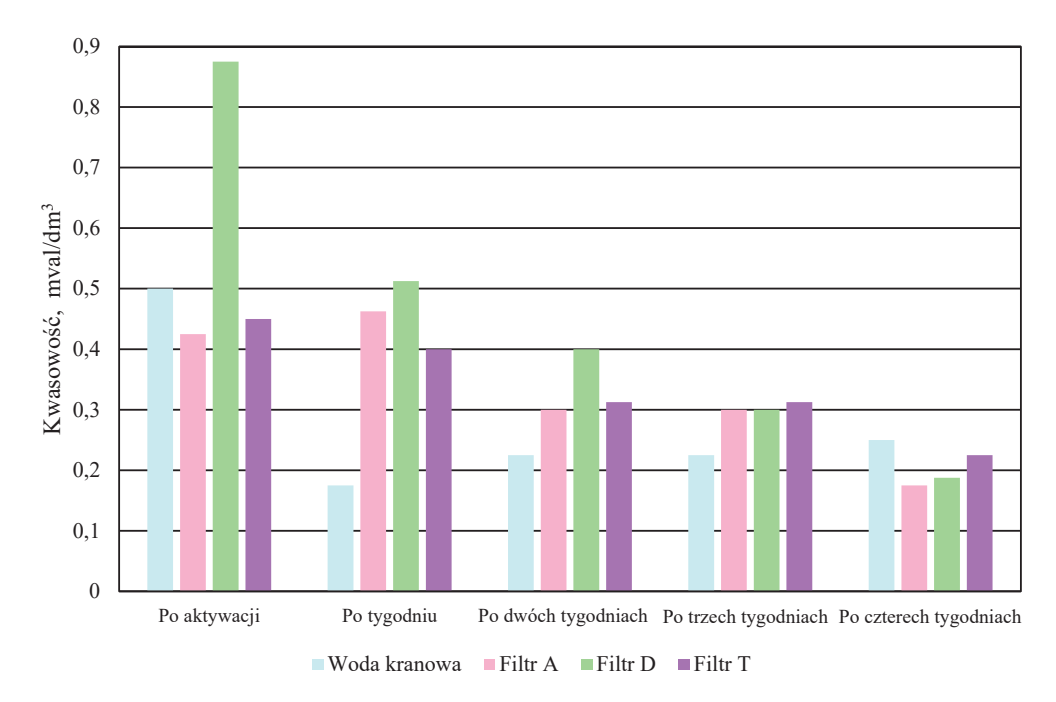

**Rys. 3.** Zestawienie wyników badań kwasowości próbek

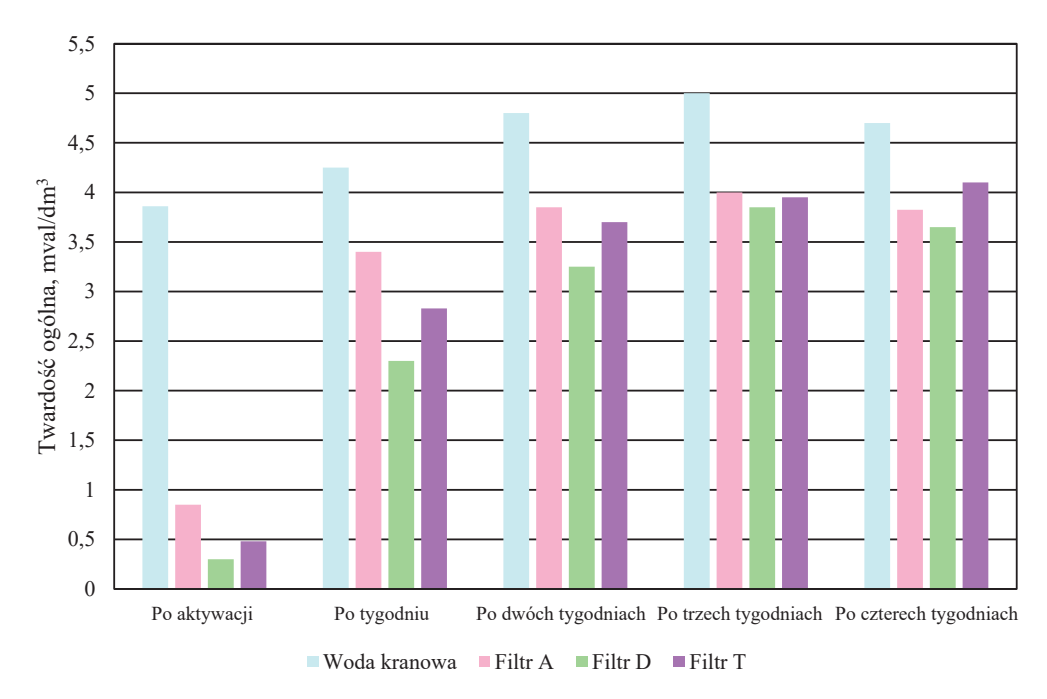

**Rys. 4.** Zestawienie wyników badań twardości ogólnej próbek

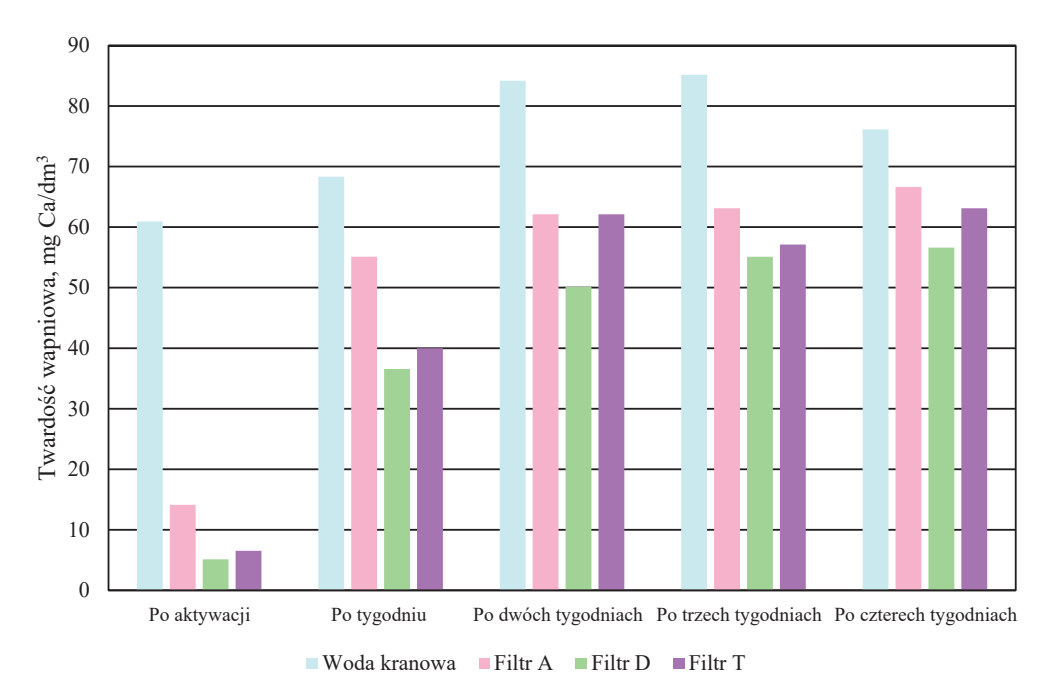

**Rys. 5.** Zestawienie wyników badań twardości wapniowej próbek

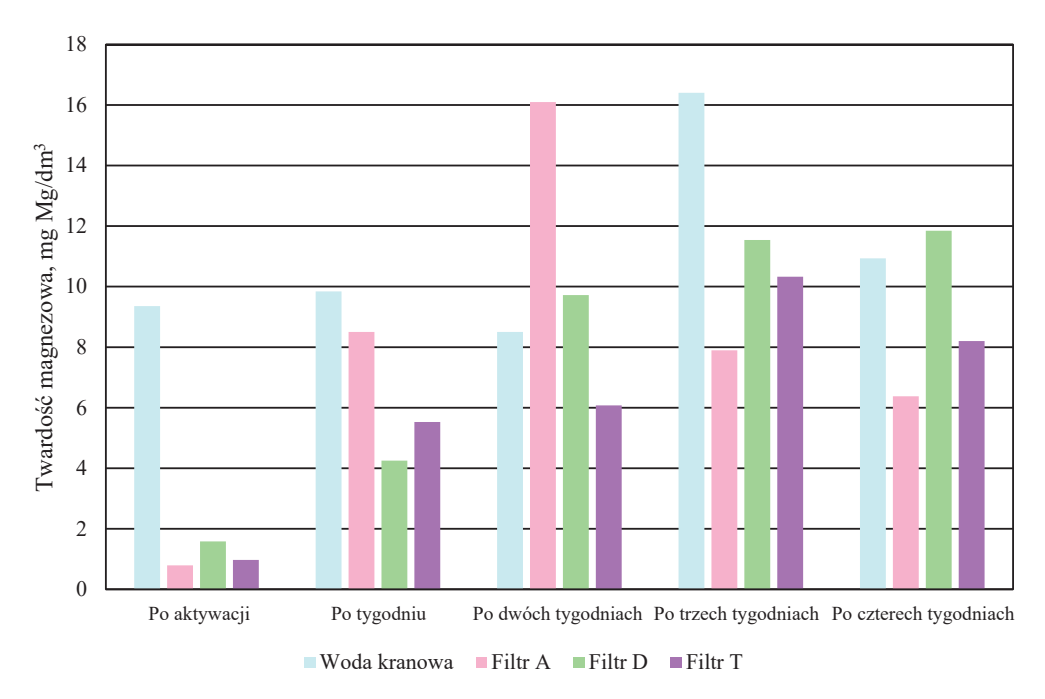

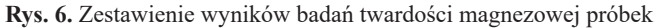

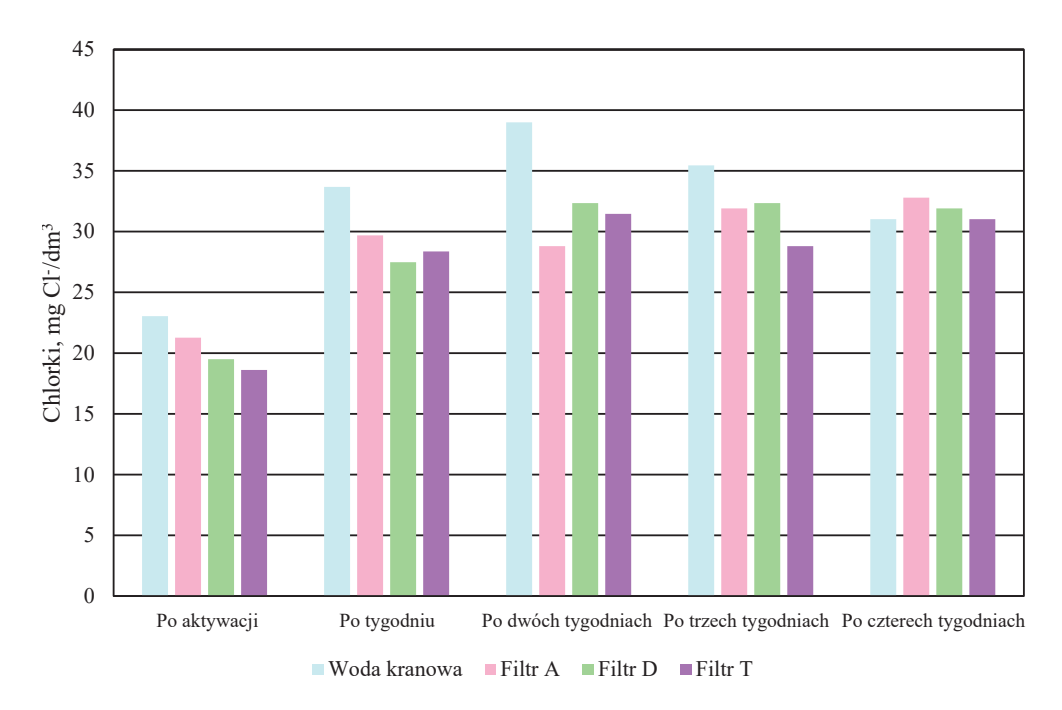

**Rys. 7.** Zestawienie wyników badań zawartości chlorków w próbkach

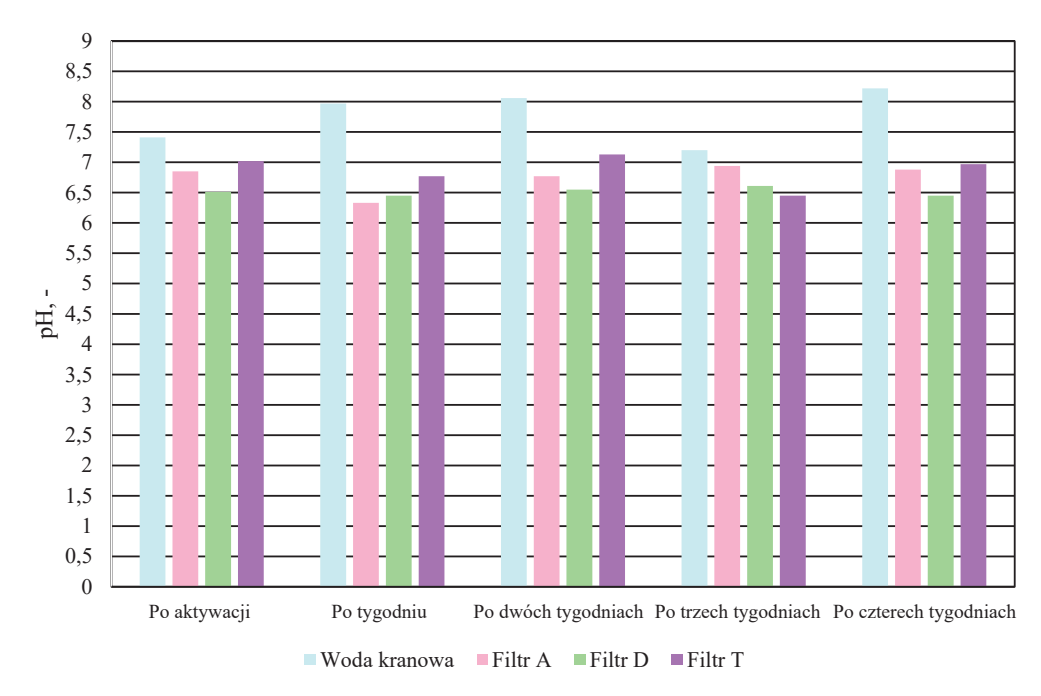

**Rys. 8.** Zestawienie wyników badań pH próbek

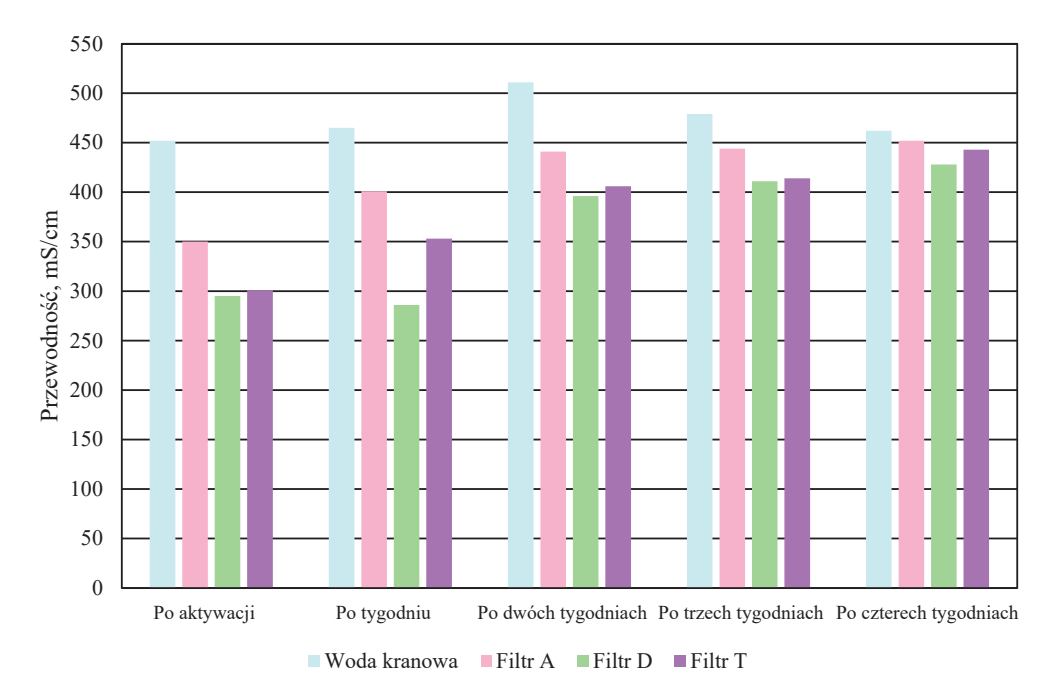

**Rys. 9.** Zestawienie wyników badań przewodności próbek

Poniżej opisano badane filtry przed wykorzystaniem oraz po 4-tygodniowym użyciu, którego skutkiem było przefiltrowanie 200 litrów wody.

#### **Filtr A**

Filtr A jest jednym z szerzej dostępnych filtrów dzbankowych, który jest równocześnie atrakcyjny cenowo. Ma budowę typową dla tego rodzaju filtrów. Producent zapewnia o zastosowaniu unikalnego włóknistego materiału sorpcyjnego, który wspomaga usuwanie niepożądanych substancji z wody [8].

Na rysunkach 10 oraz 11 przedstawiono wygląd nowego, nieużywanego filtra, a na rysunkach 12 oraz 13 – wygląd zużytego filtra.

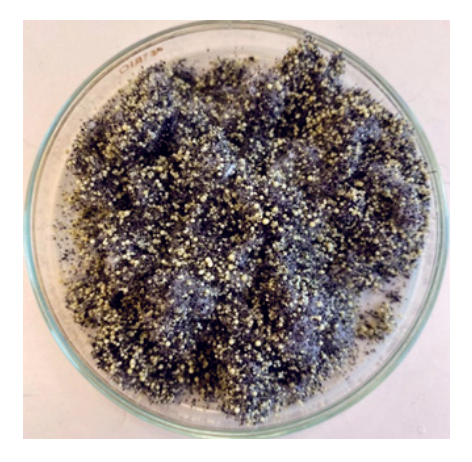

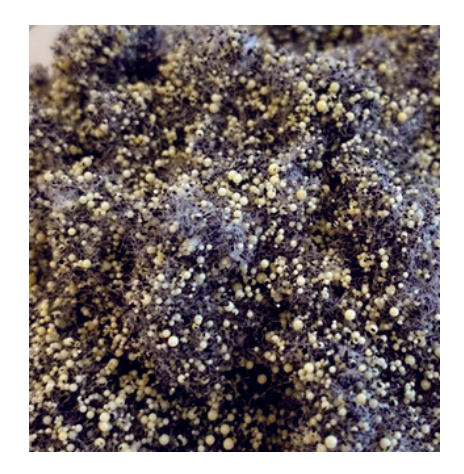

**Rys. 10.** Wsad nowego filtra A **Rys. 11.** Zbliżenie na wsad nowego filtra A

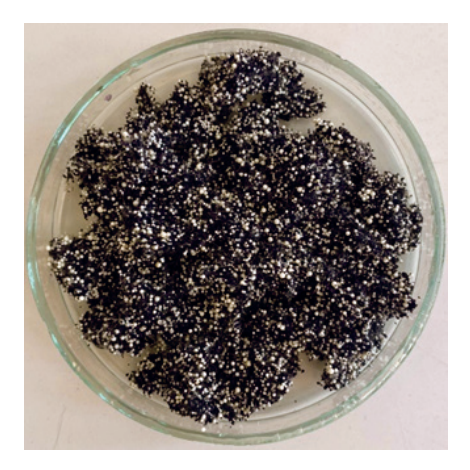

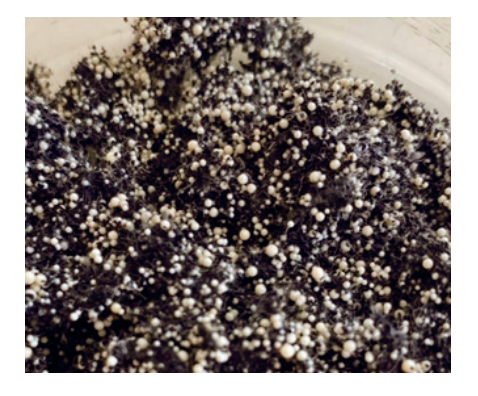

**Rys. 12.** Wsad zużytego filtra A **Rys. 13.** Zbliżenie na wsad zużytego filtra A

Na rysunku 14 zestawiono ze sobą filtr nowy i zużyty. Porównano ich kolor oraz widoczność materiału włóknistego.

Na rysunkach 15–17 przedstawiono budowę filtra po zdjęciu obudowy górnej, następnie siatkę górną i wygląd pustej obudowy filtra. Oczka pustej obudowy są wypełnione drobną siatką z materiału plastikowego.

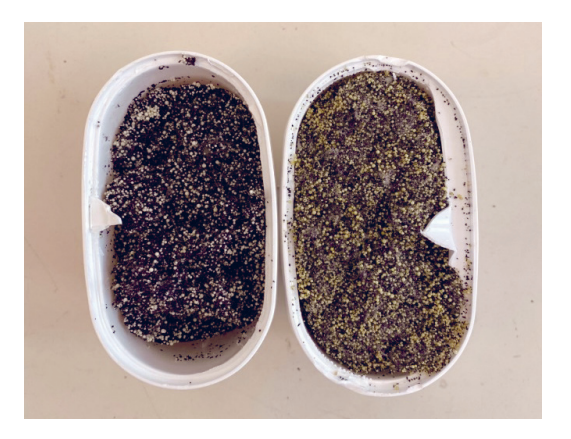

**Rys. 14.** Zestawienie nowego i zużytego filtra A

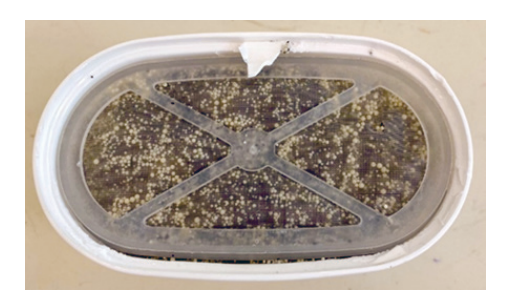

**Rys. 15.** Filtr A po zdjęciu górnej pokrywy filtra – założona górna siateczka filtracyjna

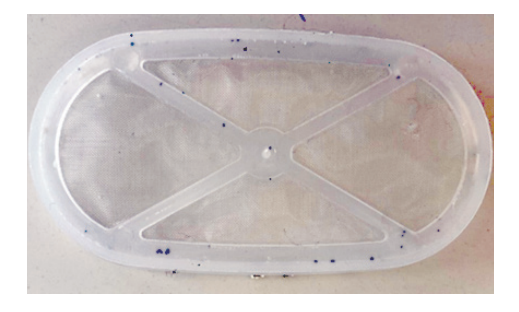

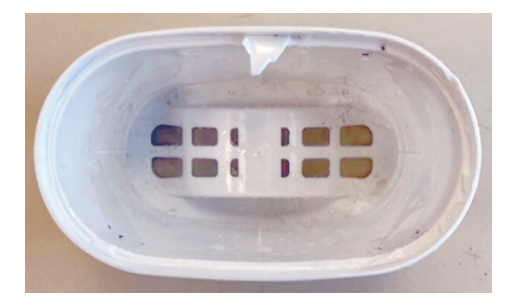

**Rys. 16.** Siateczka filtracyjna filtra A **Rys. 17.** Obudowa filtra A po wyjęciu wsadu

#### **Filtr D**

Filtr D jest jednym z najpopularniejszych rynkowych rozwiązań tego rodzaju. Ma on typową dla filtrów dzbankowych budowę.

Na rysunkach 18 oraz 19 przedstawiono nowy wsad filtra D, natomiast na rysunkach 20 i 21 – wsad zużytego filtra D.

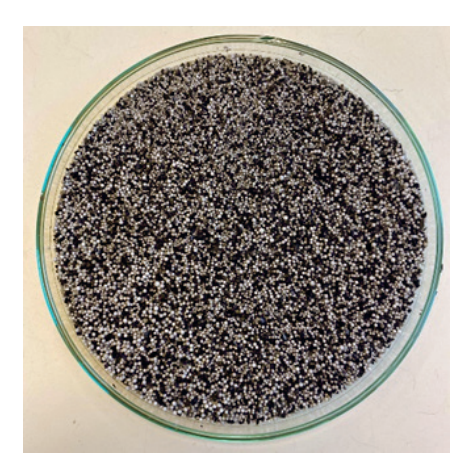

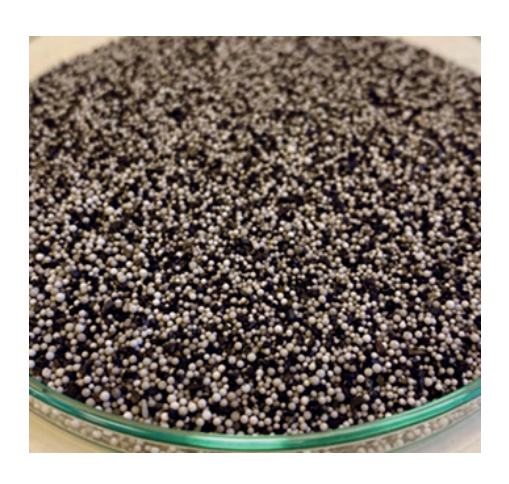

**Rys. 18.** Wsad nowego filtra D **Rys. 19.** Zbliżenie na wsad nowego filtra D

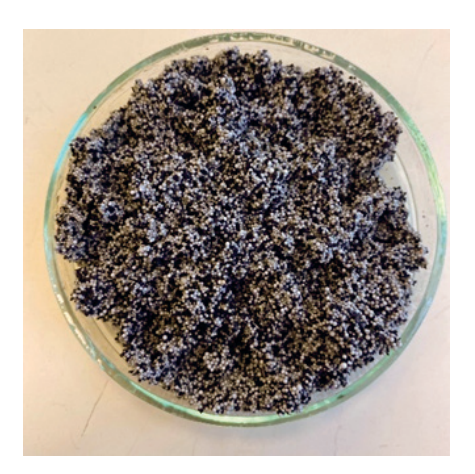

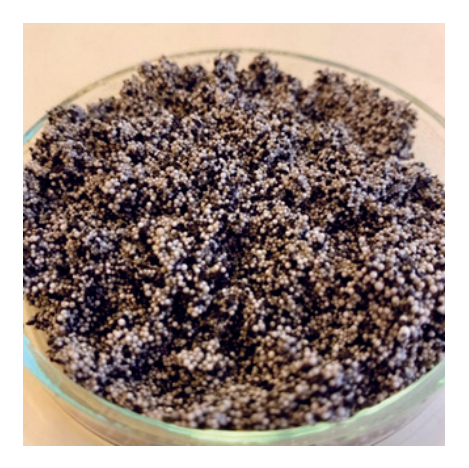

**Rys. 20.** Wsad zużytego filtra D **Rys. 21.** Zbliżenie na wsad zużytego filtra D

Na rysunkach 22–24 przedstawiono budowę filtra D. W tym przypadku siateczka filtracyjna była przyklejona do obudowy filtra.

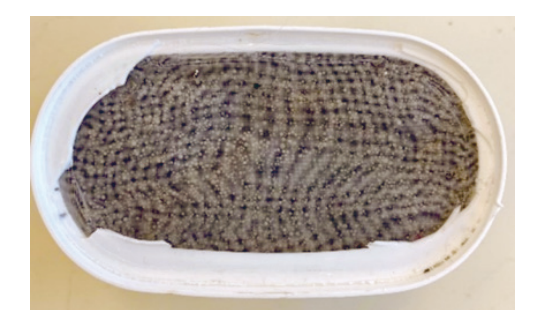

**Rys. 22.** Filtr D po zdjęciu górnej pokrywy filtra – obecna górna siateczka filtracyjna

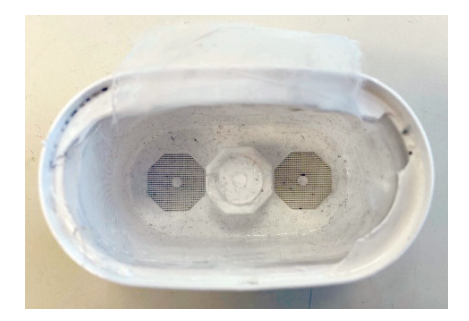

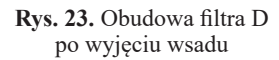

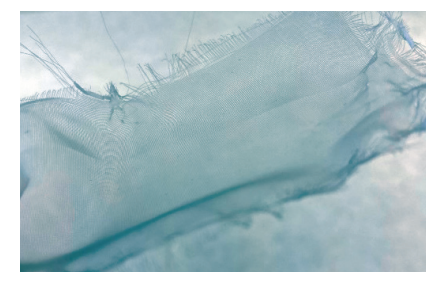

**Rys. 24.** Siateczka filtracyjna filtra D

#### **Filtr T**

Filtr T jest rozwiązaniem innego typu niż filtry A oraz D. Ma on postać proszku, który jest wsypywany do zamykanego pojemnika w specjalnie dostosowanym do tego dzbanku. Nie ma on typowej obudowy filtra dzbankowego, a pojemnik na filtr jest wielorazowego użytku.

Na rysunku 25 przedstawiono nowy filtr T, a na rysunkach 26 i 27 – wsad zużyty.

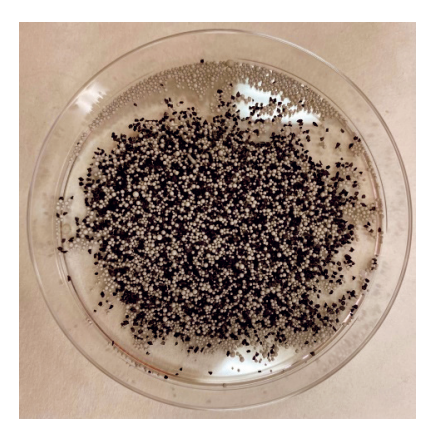

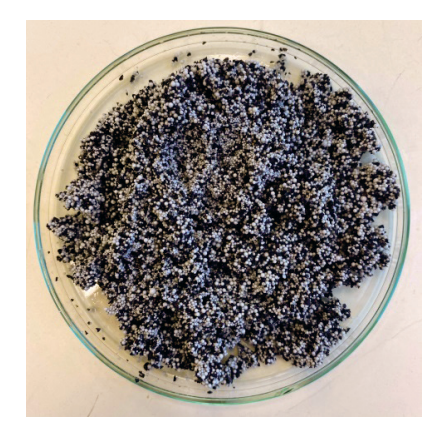

**Rys. 25.** Nowy wsad filtra T **Rys. 26.** Zużyty wsad filtra T

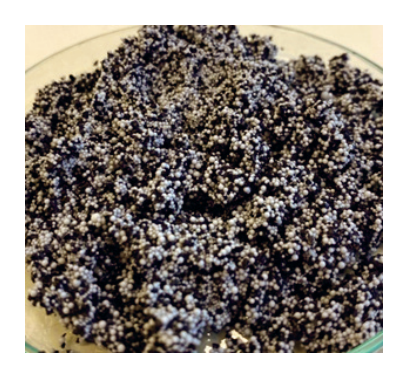

**Rys. 27.** Zbliżenie na wsad zużytego filtra T

Na rysunkach 28 oraz 29 pokazano obudowę na filtr T.

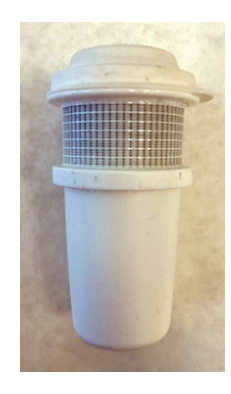

**Rys. 28.** Zamknięta obudowa na filtr T – widok z boku

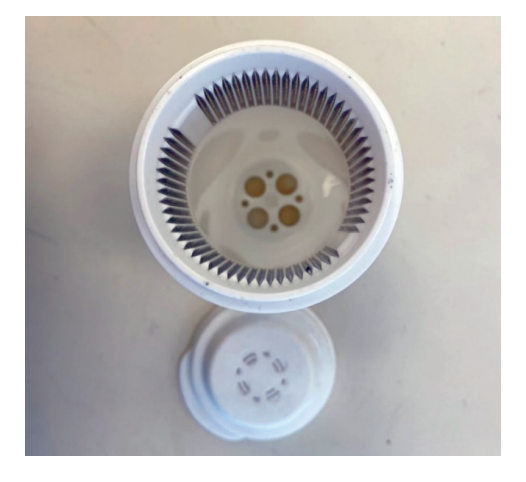

**Rys. 29.** Otwarta obudowa na filtr T – widok z góry

### 4. PODSUMOWANIE I WNIOSKI

Proces filtracji jest niezbędnym etapem przygotowania pobranej ze środowiska wody do udostępnienia jej do użycia przez ludzi. Bardzo duże znaczenie w tym procesie ma dobór nie tylko materiału filtrującego, ale także kontrola parametrów procesu oraz utrzymanie ich na odpowiednim poziomie.

Rozporządzenie Ministra Zdrowia z dnia 7 grudnia 2017 r. w sprawie jakości wody przeznaczonej do spożycia przez ludzi określa parametry wody, która może być udostępniona do spożycia. Z tego względu woda kranowa jest wodą bezpieczną, jej parametry są kontrolowane, a ich wartości zachowywane w przedziałach dopuszczalnych.

Przeprowadzone badania wykazały, że woda dostarczana przez Zakład Uzdatniania Wody Rudawa jest klasyfikowana według twardości ogólnej jako woda średnio twarda. Zdarza się, że ma parametry wody miękkiej, jednak w czasie badań zdarzyło się to jeden raz, w pierwszej serii badań, po aktywacji filtrów.

Wszystkie filtry redukowały twardość ogólną. Zdecydowanie najbardziej skuteczne były zaraz po aktywacji. W przypadku każdego z filtrów największy spadek skuteczności w usuwaniu twardości ogólnej nastąpił w pierwszym tygodniu używania. W kolejnych tygodniach skuteczność spadała, jednak ze znacznie mniejszą intensywnością. Po aktywacji woda przefiltrowana przez każdy z filtrów mogła być określona jako woda bardzo miękka (przy stanie wody kranowej określanym jako woda miękka). W badaniach po jednym tygodniu oraz po dwóch i trzech tygodniach wszystkie filtry zmiękczyły wodę kranową średnio twardą do poziomu wody miękkiej. W ostatnim cyklu badań – po czterech tygodniach używania – filtry A oraz D zmiękczyły wodę kranową średnio twardą do poziomu wody miękkiej, a filtr T tak nieznacznie zmienił poziom twardości, że woda po przefiltrowaniu nadal kwalifikowała się jako woda średnio twarda. Jeśli weźmiemy pod uwagę twardość ogólną, najlepszą skutecznością na przestrzeni czterech tygodni wykazał się filtr D. Początkowo różnica w skuteczności usuwania twardości pomiędzy filtrem D a filtrami A i T była bardzo wyraźna, z biegiem czasu jednak się zmniejszała. Końcowo była już niewielka.

Wyniki twardości wapniowej kształtowały się analogicznie do wyników twardości ogólnej. Największy spadek skuteczności obserwuje się w pierwszym tygodniu użytkowania filtra, później tendencja ta nie jest już tak gwałtowna. Największa redukcja twardości wapniowej występuje w filtrze D.

W przypadku twardości magnezowej znacząco największą redukcję jonów magnezu zauważa się również po aktywacji filtrów. Po jednym tygodniu i po trzech tygodniach użytkowania filtrów w przypadku każdego z nich zauważalny jest spadek zawartości jonów magnezu poniżej poziomu oznaczonego w wodzie kranowej. Sytuacja ma się inaczej po dwóch i po czterech tygodniach użytkowania. W wynikach badań wykonanych po dwóch tygodniach można zauważyć, że woda przefiltrowana przez filtry A oraz D zawiera więcej jonów magnezu niż woda kranowa, a po czterech tygodniach taką sytuację obserwuje się w przypadku wody przefiltrowanej przez filtr D. Świadczyć to może o oddawaniu przez filtry zatrzymanych w nich wcześniej jonów magnezu. Nie można także wykluczyć błędu pomiarowego.

Zasadowość próbek po filtracji w filtrachA, D oraz T w każdym cyklu badania spadała względem wody kranowej, czyli wszystkie filtry doprowadzały do zmniejszenia zawartości jonów węglanowych, wodorowęglanowych, wodorotlenkowych i innych anionów pochodzących z dysocjacji soli słabych kwasów i mocnych zasad znajdujących się w badanych próbkach. Przez cztery z pięciu cykli badań najlepszą skutecznością wykazywał się filtr D. W badaniach wykonywanych po trzech tygodniach stosowania filtrów najlepszy wynik osiągnął filtr A.

Pomiar pH próbek wód przefiltrowanych wskazuje na spadek stężenia jonów wodorowych. Różnice te nie są jednak znaczące, nie zauważa się także istotnej zmiany wartości pH w zależności od czasu użytkowania filtrów. Woda dostarczana przez Zakład Uzdatniania Wody Rudawa ma zwykle odczyn lekko zasadowy, a po filtracji lekko kwaśny.

Uzyskane wartości przewodności w próbkach są w każdym przypadku wody filtrowanej niższe niż wartości dla odpowiednich próbek wody kranowej. Różnice te są najwyraźniejsze na początkowym etapie użytkowania filtrów. Wraz z czasem użytkowania zmniejszają się i po czterech tygodniach filtracji są już niemal niezauważalne. Najskuteczniej stężenie zdysocjowanych w nim jonów redukuje filtr D, jednak różnice pomiędzy nim a pozostałymi dwoma badanymi filtrami są niewielkie.

Każdy z producentów zapewnia o redukcji chlorków przez filtry dzbankowe. W przypadku badań będących celem niniejszej pracy nie zauważono znaczących różnic w zawartości chlorków przed zastosowaniem i po zastosowaniu filtrów.

W badaniach dotyczących kwasowości próbek można zauważyć tendencję odwrotną niż we wcześniejszych badaniach – badane filtry głównie podnoszą wartość tego parametru. W pierwszym cyklu badań – po aktywacji filtrów – zauważa się wyraźnie największą wartość kwasowości w próbce z filtra D. W późniejszych badaniach różnica ta zanika. Może być to spowodowane wymywaniem z filtra D na początkowym etapie użytkowania cząsteczek, które powodują wzrost kwasowości próbki.

Podsumowując wyniki badań, można stwierdzić, że filtry dzbankowe poprawiają parametry wody kranowej, jednak zmiana jakości po ich zastosowaniu nie jest znacząca. Dodatkowo nie wszystkie z obietnic producentów znajdują odzwierciedlenie w rzeczywistości. Widoczna jest także różnica w skuteczności ich działania w czasie – po czterech tygodniach wody filtrowane są bardzo zbliżone pod względem parametrów do wody kranowej. Spośród badanych filtrów najwyższą skutecznością wykazał się filtr D.

Po wykonaniu badań i analiz sprawdzono budowę i wsad badanych filtrów. Filtry A i D, mimo typowej dla filtrów dzbankowych budowy, różnią się wyglądem i strukturą materiału filtracyjnego. Filtr A, zgodnie z zapewnieniem producenta, zawiera włóknisty materiał sorpcyjny. Jest on widoczny zarówno w filtrze nowym, jak i zużytym. W przypadku tego filtra można także zauważyć zmianę barwy materiału sorpcyjnego – początkowo ma odcień żółty, z czasem staje się biały. W skład wsadu w głównej mierze wchodzą czarne granulki – węgiel aktywny. Obecność włókien jest główną różnicą pomiędzy filtrami A i D. Filtr D nie ma innych widocznych elementów poza węglem aktywnym i sorbentem. Jego wygląd przed użyciem i po czterech tygodniach nie jest też znacząco różny. Filtr D ma mocniejszą obudowę, a siateczka filtracyjna jest do niej przyklejona, natomiast siateczka w filtrze A jest nakładana na wsad filtracyjny. Filtr T jest sprzedawany w postaci samych granulek, bez plastikowej

obudowy, jedynie w woreczku zabezpieczającym. Podobnie jak w przypadku filtra D przed wykorzystaniem i po wykorzystaniu jego wygląd nie różni się znacząco. Na tle filtrów A i D, biorąc pod uwagę brak dodatkowego plastiku stanowiącego obudowę filtra, można uznać filtr T za najbardziej ekologiczną opcję spośród filtrów użytych w badaniach.

#### LITERATURA

- [1] Kowal A.L., Świderska-Bróż M., *Oczyszczanie wody. Podstawy teoretyczne i technologiczne, procesy i urządzenia*, Wydawnictwo Naukowe PWN, Warszawa 2007.
- [2] Nawrocki J. (red.), *Uzdatnianie wody. Procesy fizyczne, chemiczne i biologiczne. Cz. 1*, Wydawnictwo Naukowe PWN, Warszawa 2010.
- [3] Szczykowska J., Siemieniuk A., *Ćwiczenia laboratoryjne z technologii wody*, Oficyna Wydawnicza Politechniki Białostockiej, Białystok 2020, [https://pb.edu.pl/oficyna-wy](https://pb.edu.pl/oficyna-wydawnicza/wp-content/uploads/sites/4/2020/12/Cwiczenia-laboratoryjne-z-technologii-wody.pdf)[dawnicza/wp-content/uploads/sites/4/2020/12/Cwiczenia-laboratoryjne-z-technologii](https://pb.edu.pl/oficyna-wydawnicza/wp-content/uploads/sites/4/2020/12/Cwiczenia-laboratoryjne-z-technologii-wody.pdf)- [-wody.pdf](https://pb.edu.pl/oficyna-wydawnicza/wp-content/uploads/sites/4/2020/12/Cwiczenia-laboratoryjne-z-technologii-wody.pdf) [dostęp: 20.02.2023].
- [4] *Rozporządzenie Ministra Zdrowia z dnia 7 grudnia 2017 r. w sprawie jakości wody przeznaczonej do spożycia przez ludzi*, Dz.U. 2017 poz. 2294.
- [5] Gala A., Hołda A., Kisielowska E., Młynarczykowska A., Sanak-Rydlewska S., *Technologia wody i ścieków. Ćwiczenia laboratoryjne. Część I*, Wydawnictwa AGH, Kraków 2010.
- [6] Derkowska-Sitarz M., Adamczyk-Lorenc A., *Wpływ składników mineralnych rozpuszczonych w wodzie pitnej na organizm człowieka*, Mining Science, vol. X, no. 1, 2008, s. 39–48.
- [7] Wiercioch J., *Efektywność filtracyjna i zmienność mineralizacji wody pitnej po filtracji wkładami Brita i Wessper*, Analit, nr 9, 2020, s. 27–40.
- [8] Aquaphor, *Skuteczne uzdatnianie wody w warunkach domowych*, [https://aquaphor.](https://aquaphor.com/pl-pl/technologie) [com/pl-pl/technologie](https://aquaphor.com/pl-pl/technologie) [dostęp: 20.02.2023].
- [9] Dafi, *Filtry Unimax PerfectLine do dzbanka filtrującego Dafi*, [https://dafi.pl/zestaw-](https://dafi.pl/zestaw-3-filtry-unimax-perfectline-do-dzbanka-filtrujacego-dafi-2.html)[3-filtry-unimax-perfectline-do-dzbanka-filtrujacego-dafi-2.html](https://dafi.pl/zestaw-3-filtry-unimax-perfectline-do-dzbanka-filtrujacego-dafi-2.html) [dostęp: 20.02.2023].
- [10] Wodociągi Miasta Krakowa, *Skąd mam wodę?*, [https://wodociagi.krakow.pl/jakosc](https://wodociagi.krakow.pl/jakosc-wody/skad-mam-wode.html)[wody/skad-mam-wode.html](https://wodociagi.krakow.pl/jakosc-wody/skad-mam-wode.html) [dostęp: 20.02.2023].

#### **Paweł Gudalewski\***

# OCENA JAKOŚCI PROCESU ZBIORCZEGO TOWARÓW W MAGAZYNIE NA PRZYKŁADZIE PRZEDSIĘBIORSTWA DYSTRYBUCYJNEGO Z BRANŻY NARZĘDZIOWEJ

W opracowaniu przedstawiono sposoby optymalizacji procesu magazynowania wysokiego składowania pod kątem skrócenia czasu kompletacji zamówień. Celem pracy jest ocena efektywności procesu zbiorczego towarów na przykładzie działalności wybranego przedsiębiorstwa z branży narzędziowej. Do przeprowadzenia analizy procesu zbiorczego wydzielono procesy składowe, które poddano następnie ocenie pod względem czasochłonności. Zaproponowano usprawnienia, które pozwoliły skrócić czasy trwania poszczególnych podprocesów funkcjonowania magazynu.

#### ASSESSMENT OF THE QUALITY OF THE COLLECTING PROCESS OF GOODS IN THE WAREHOUSE BASED ON THE EXAMPLE OF A DISTRIBUTION COMPANY FROM THE TOOLS INDUSTRY

The study presents ways to optimize the high bay storage process in terms of shortening the order picking time. The aim of the work is to assess the effectiveness of the process of collecting goods on a selected example of a company from the tool industry. For the analysis of the collective process, component processes were separated, which were then assessed in terms of time consumption. As part of the research, improvements were proposed that allowed to shorten the duration of individual sub-processes of the warehouse operation.

### 1. WSTĘP

W obecnych czasach szybka realizacja zlecenia zakupowego uzależniona jest od wielu składowych. Jedną z nich jest logistyka magazynowa, której odpowiednia organizacja pozwala na skrócenie czasu zbiórki towaru oraz przygotowania go do wysyłki do klienta. Na przestrzeni lat na rynku pojawiło się wiele rozwiązań służących do usprawniania procesów

AGH Akademia Górniczo-Hutnicza, Wydział Zarządzania, Koło Naukowe "Menadżer Produkcji".

zbiórki towarów w magazynach firm dystrybucyjnych. Wiele z nich opiera się na standaryzacji oraz wprowadzeniu wewnętrznych systemów magazynowych. Szybkie zebranie zamówionego towaru z magazynu wpływa znacząco na zadowolenie klienta, który otrzyma swoje zamówienie na czas, jak również pozwala na szybszy obrót towarem przez przedsiębiorstwo. Obecne systemy magazynowe pozwalają na skrócenie czasu szkolenia nowych pracowników z kilku miesięcy do kilku dni.

Celem pracy jest ocena jakości wdrażanego procesu zbiorczego towarów w przedsiębiorstwie dystrybucyjnym z branży narzędziowej ze szczególnym uwzględnieniem poszczególnych etapów logistyki magazynowej.

### 2. ANALIZA PROBLEMU BADAWCZEGO – ETAPY ROZWOJU I MODERNIZACJI PRZEDSIĘBIORSTWA

Magazyn jako część łańcucha logistycznego jest jego istotnym elementem odpowiedzialnym za przechowywanie materiałów, a następnie kierowanie ich do kolejnych ogniw tego łańcucha. W zarządzaniu magazynem istotne jest umiejętne wykorzystanie dostępnej powierzchni. Można to osiągnąć dzięki rozplanowaniu wielkości i zaprojektowania strefy przyjęcia, magazynowania, kompletacji oraz wydawania materiału. Planowanie stref w magazynie musi uwzględniać warunki zagospodarowania powierzchni magazynu, m.in. złożoność procesu magazynowania, zastosowane fronty przeładunkowe i ich ułożenie. Założeniem optymalizacji magazynowania jest zwiększenie efektywności wykorzystania zasobów logistycznych magazynu. Optymalizacja może być związana ze zmianą wyposażenia magazynu, układu stref magazynowych, sposobu przydzielania zadań oraz ich wykonywania przez pracowników. Dokonując optymalizacji procesów magazynowania, należy przyjąć kryterium, według którego będzie można ocenić wpływ na zmiany w organizacji procesu. Wykorzystanie powierzchni magazynowej ocenia się, biorąc pod uwagę stosunek powierzchni zagospodarowanej do całkowitej dostępnej powierzchni. W magazynach, gdzie nie są wprowadzone regały paletowe, uzyskanie najwyższej wartości tego wskaźnika zapewnia składowanie materiałów w układzie blokowym.

Analiza i ocena jakości procesu zbiorczego towarów w magazynie powstała na podstawie funkcjonowania firmy "Centrum Produkcji i Dystrybucji Narzędzi" EGA Gudalewscy spółka komandytowa. Przedsiębiorstwo działa na rynku polskim oraz zagranicznym od 1991 roku. Podstawowa działalność firmy opiera się na imporcie towarów z krajów azjatyckich, głównie Chin, a następnie ich dystrybucji krajowej lub poza granice państwa. Siedziba przedsiębiorstwa wraz z magazynami znajduje się w Nowej Wsi Rzecznej. Aktualnie w swojej ofercie ma ono 9000 pozycji asortymentowych, które ulokowane są w magazynie o powierzchni 6500 m<sup>2</sup> . Do oferty przedsiębiorstwa możemy zaliczyć: narzędzia ręczne, elektronarzędzia, narzędzia ogrodowe, odzież bhp oraz akcesoria do elektronarzędzi. W 1997 roku została wybudowana pierwsza hala magazynowa niskiego składowania o powierzchni 560 m<sup>2</sup> . W tej fazie rozwoju nie istniał żaden informatyczny wewnętrzny system magazynowy, który ułatwiłby kompletację zamówień z magazynu. Każdy produkt z asortymentu miał swoją przypisaną lokalizację, która przez cały okres była stała. Zbiórka towarów odbywała się na podstawie realizacji zamówienia przez kierownika zmiany, następnie magazynierzy delegowani byli do przyniesienia pojedynczego, konkretnego towaru do miejsca pakowania. Przedsiębiorstwo w tym okresie miało maksymalnie 500 produktów w swojej ofercie asortymentowej.

Opanowanie przez nowych pracowników lokalizacji poszczególnych pozycji asortymentowych trwało nawet do kilku miesięcy, przez co mieli oni bardzo dużo problemów z kompletacją zamówienia w początkowej fazie pracy. W tym okresie do procesu kompletacji zamówień przedsiębiorstwo zatrudniało dziesięciu magazynierów. W celu analizy efektywności zbiórki towarów na każdym etapie procesu zbiorczego wprowadzono pojęcie "linii". Termin "linia" odnosi się do danej pozycji asortymentowej, która jest w zamówieniu, niezależnie od liczby egzemplarzy. W ten sposób można przyjąć, że np. sześć wkrętaków to jedna "linia", analogicznie jak dziesięć młotków o masie 5 kg. Na tym etapie rozwoju procesu zbiorczego maksymalna liczba "linii" podczas jednego dnia roboczego (7,5 h) wynosiła 1500. Średni czas kompletacji zamówienia składającego się z 15 "linii" wynosił w tym przypadku 15 minut.

W latach 2001–2007 wybudowane zostały kolejne hale magazynowe, w wyniku czego powierzchnia magazynowa zwiększyła się do 3500 m<sup>2</sup> . W części powierzchni magazynowej został utworzony skład celny. W tym okresie przedsiębiorstwo maksymalnie zwiększyło swoją ofertę asortymentową do 12 000 pozycji.

Przy tak dużej powierzchni magazynowej oraz szerokiej gamie produktów stosowanie analogicznych jak na poprzednim etapie rozwiązań byłoby bardzo czasochłonne. Czas szkolenia pracowników znacząco by się wydłużył. W celu usprawnienia procesu kompletacji zamówień oraz eliminacji błędów wprowadzono system WMS (*Warehouse Management Software*), tj. oprogramowanie, które pozwala na komputerowe wspomaganie logistyki magazynowej[1–4]. Na tym etapie wskutek wprowadzenia systemu WMS zrezygnowano ze stałych lokalizacji produktowych. Magazyn podzielono na sektory oznaczone kolejnymi literami alfabetu odA do H.W każdym z sektorów znajdują się jednostki paletowe, które umieszczono na pięciu poziomach. Najniższe dwa poziomy (0 i 1) przeznaczono do składowania towarów (rys. 1), które podlegają kompletacji. Poziomy wyższe (2–4) wykorzystywane są do przechowywania zapasów (rys. 2). Każda lokalizacja ma swój unikalny kod kreskowy oraz oznaczenie. Na pojedynczym miejscu paletowym w jednym momencie możne znajdować się kilka pozycji asortymentowych [1–5].

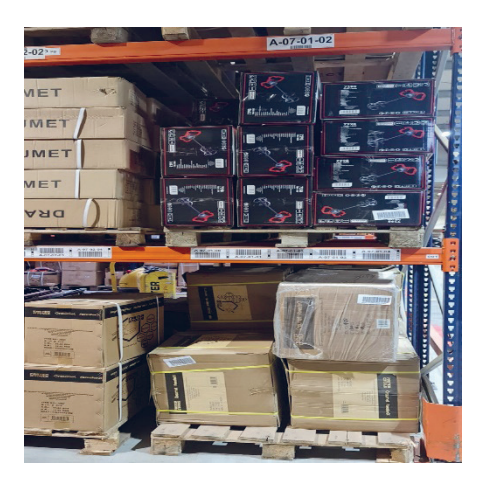

**Rys. 1.** Przykładowe lokalizacje dla poziomów 0 i 1 Źródło: [6]

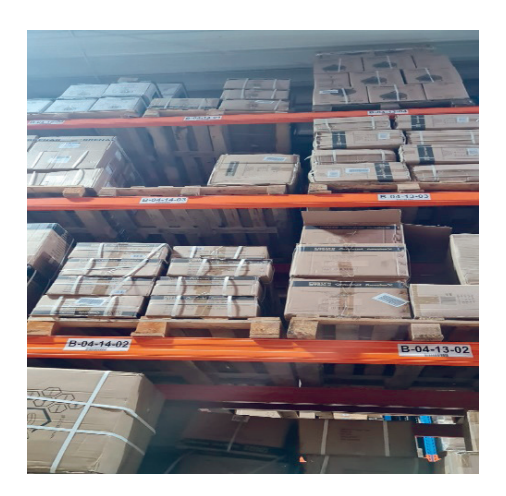

**Rys. 2.** Przykładowe lokalizacje dla poziomów 2–4 Źródło: [6]

Dzięki wprowadzeniu oznaczeń lokalizacji w postaci unikalnych kodów kreskowych wykorzystano możliwość użycia skanerów w celu ułatwienia kompletacji towarów w magazynie. W tym przypadku oprogramowanie magazynowe dzieli zamówienie na mniejsze podzamówienia (maksymalnie 20 pozycji), a następnie kieruje magazyniera przez kolejne sektory, wyznaczając najkrótszą drogę kompletacji towaru z miejsc paletowych. Na ekranie skanera (rys. 3) wyświetla się kod lokalizacji, jak również liczba produktów, którą pracownik powinien pobrać ze wskazanej pozycji paletowej. W odróżnieniu od etapu poprzedniego jeden pracownik nie jest odpowiedzialny za zbiórkę wyłącznie jednego produktu. Wprowadzone ulepszenia pozwalają mu na zebranie do 20 produktów z różnych lokalizacji [1–5].

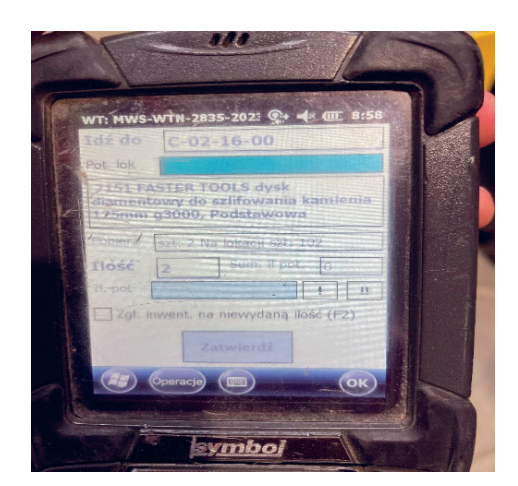

**Rys. 3.** Skaner wyświetlający lokalizację oraz pozycje produktowe Źródło: [6]

Kompletując zamówienie, magazynier odkłada produkty do specjalnie przygotowanego pojemnika zbiorczego, tzw. koszyka, który również – podobnie jak lokalizacje – oznaczony jest indywidualnym kodem kreskowym. Po zakończeniu pojedynczego zlecenia "koszyk" odstawiany jest na pole odkładcze (rys. 4), gdzie nadawana jest mu konkretna etykieta, pozwalająca pracownikom z działu pakowania na szybką identyfikację pojemników zbiorczych potrzebnych do realizacji zlecenia [1–5].

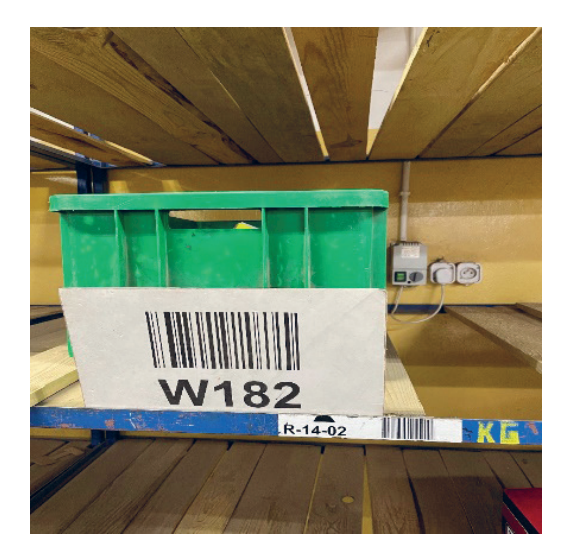

Rys. 4. "Koszyk" odłożony oraz przypisany do pola odkładczego Źródło: [6]

Wprowadzenie oprogramowania WMS pozwoliło na zwiększenie efektywności pracy magazynu. Maksymalna dzienna liczba "linii" wzrosła do 2700, a czas kompletacji 15 "linii" skrócił się do 20 minut. Po wdrożeniu usprawnień zdecydowano się na redukcję zatrudnienia do ośmiu pracowników odpowiedzialnych za kompletację zamówień. Wewnętrzny system magazynowy pozwolił również na jednoczesne uzupełnianie towarów w poszczególnych lokalizacjach i ich zbiórkę. W tym samym momencie może być przeprowadzane "zejście" ze składu celnego (przeniesienie towarów ze składu celnego do magazynu towarów do kompletacji) oraz kompletacja zamówienia przez magazynierów.

W roku 2021 nastąpiło ponowne zwiększenie powierzchni magazynowej, która obecnie wynosi 6500 m<sup>2</sup>. Jest to trzeci etap modernizacji powierzchni magazynowej, jaką przeprowadziło przedsiębiorstwo. Zainwestowano w cztery regały autonomiczne (rys. 5). Przedsiębiorstwo aktualnie prowadzi zautomatyzowany system magazynowania, który pozwala na kompletację zamówienia za pomocą metody *pick-by-light*. Metoda ta zostanie omówiona w dalszej części artykułu. Wysokość urządzeń dostosowywana jest do wymagań klienta – w tej firmie jest to 8 m. Każdy z regałów wyposażony jest w 40–50 wewnętrznych ruchomych tac o wymiarach 3,6 m  $\times$  0,6 m (rys. 6), które za pomocą windy transportowane są do okna dostępowego [7–10].

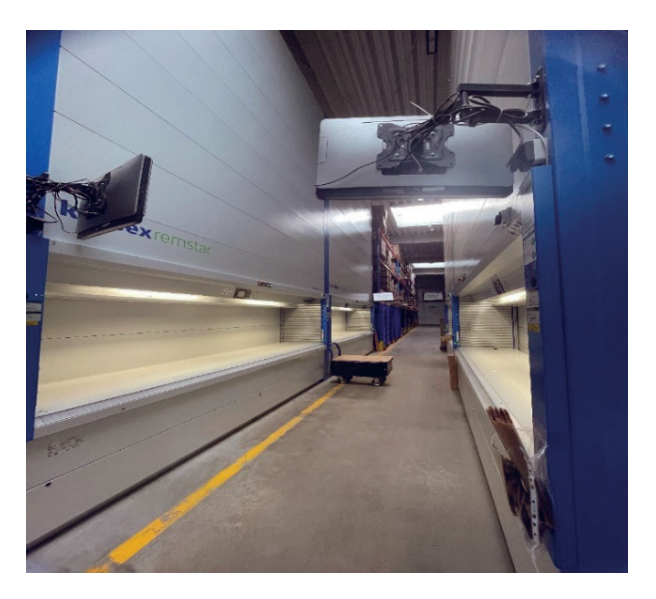

**Rys. 5.** Regały autonomiczne Źródło: [6]

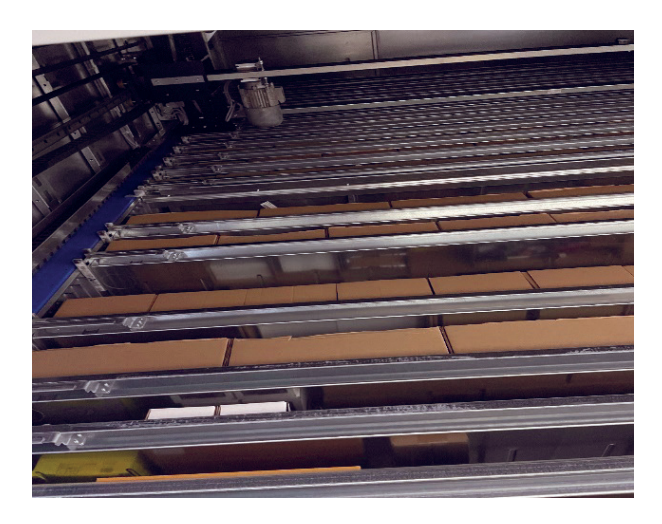

**Rys. 6.** Wnętrze regału autonomicznego z widocznymi tacami Źródło: [6]

Każdą z tac można podzielić na odpowiednie pola w zależności od wymiarów produktów, które mają znaleźć się wewnątrz urządzenia (rys. 7). Również – podobnie jak w przypadku niezautomatyzowanego magazynu – w tej firmie lokalizacje na zasobnikach są zmienne, a co za tym idzie – po opróżnieniu pola z danego produktu, podczas ponownego zatowarowania towar może, lecz nie musi, trafić do tego samego pola [7–9].

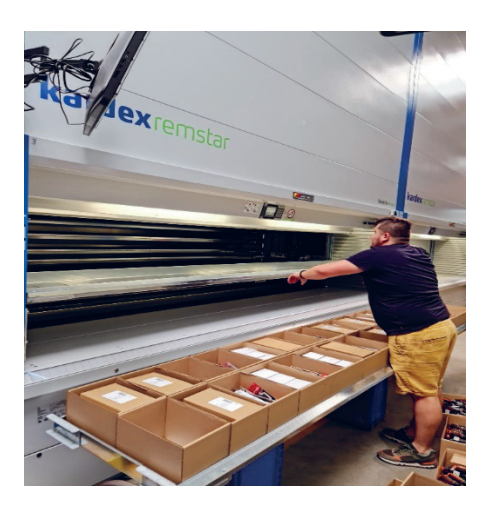

**Rys. 7.** Taca podzielona na mniejsze pola w postaci kartonowych pojemników Źródło: [6]

Komplementacja zamówienia z regałów autonomicznych oparta jest na metodzie *pick-by- -light*. Każdemu zamówieniu zostaje przyporządkowany kolor, którym oznaczony jest odpowiedni "koszyk". Po uruchomieniu zlecenia maszyny przenoszą konkretne półki do okna dostępowego. Po wysunięciu się tacy, na ledowej listwie u podstawy okna dostępowego podświetlana jest pozycja, na której umieszczony jest produkt, jak również jego kod oraz liczba egzemplarzy do pobrania (rys. 8). Jednocześnie w oknie dostępowym maszyny mogą znajdować się dwa zasobniki. Dodatkowym ułatwieniem dla osoby kompletującej zamówienie są monitory umieszczone przy każdym oknie dostępowym maszyn. Wyświetlana jest na nich informacja o położeniu produktu, jego kodzie oraz liczbie egzemplarzy do pobrania (rys. 9). Na monitorach wyświetlana jest informacja, do pojemnika jakiego koloru ma trafić produkt. Takie rozwiązanie umożliwia realizację kilku różnych zamówień w tym samym momencie [7, 8, 10].

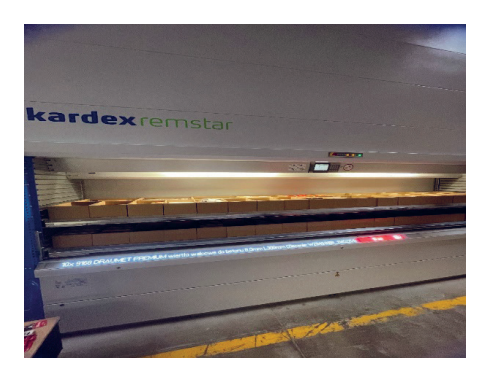

**Rys. 8.** Podświetlenie pozycji produktu za pomocą listwy LED Źródło: [6]

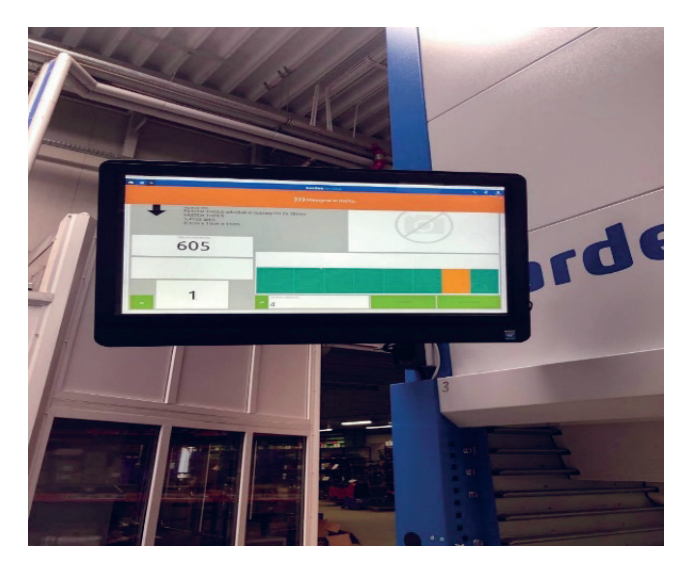

**Rys. 9.** Informacje dotyczące zamówienia wyświetlane na monitorze Źródło: [6]

Po kompletacji zlecenia "koszyk" odstawiany jest na odpowiednie pole odkładcze przy sali pakowania wysyłek. Istotny na tym etapie jest również proces uzupełniania zapasów w regałach autonomicznych. Również jak w przypadku niezautomatyzowanego magazynu towar jest tu dostarczany ze składu celnego w postaci "zejścia". Jest to proces przeniesienia produktów do strefy kompletacji w magazynie. Zatowarowanie regałów autonomicznych przeprowadzane jest również za pomocą metody *pick-by-light*. System wskazuje magazynierowi pozycję, gdzie należy odłożyć produkt, oraz liczbę jego egzemplarzy [7, 8].

Zastosowanie regałów autonomicznych nie tylko pozwala na zwiększenie dziennej liczby skompletowanych "linii", która obecnie wynosi maksymalnie do 4800, lecz również na redukcję zatrudnienia do siedmiu magazynierów. Przy obsłudze urządzeń pracuje dwuosobowy zespół, któremu skompletowanie 15 pozycji zleceniowych zajmuje średnio 10 minut. Okres zwrotu kosztów regałów autonomicznych w przypadku analizowanej firmy wynosi pięć lat.

### 3. ANALIZA WYNIKÓW WDROŻONYCH ZMIAN I PERSPEKTYWY DALSZEGO ROZWOJU PRZEDSIĘBIORSTWA

W tabeli 1 przedstawiono zestawienie informacji o logistyce magazynowej firmy z różnych etapów jej rozwoju.

Pomimo zwiększania się powierzchni magazynowej średni czas kompletacji, jak również zatrudnienie uległy redukcji. Jest to skutkiem zastosowania rozwiązań w postaci programów informatycznych wspomagających zarządzanie magazynem, a także przeprowadzonych inwestycji w regały autonomiczne. Dzięki przytoczonym rozwiązaniom na przestrzeni 26 lat przedsiębiorstwo potroiło swoją wydajność magazynową.

| Parametr                                     | I etap | II etap | III etap |
|----------------------------------------------|--------|---------|----------|
| Powierzchnia magazynu $[m^2]$                | 560    | 3500    | 6500     |
| Lokalizacje                                  | stałe  | zmienne | zmienne  |
| Zatrudnienie [osoby]                         | 10     | 8       |          |
| Srednia długość kompletacji 15 "linii" [min] | 30     | 20      | 15       |
| Maksymalna dzienna liczba "linii" [liczba]   | 1500   | 2700    | 4800     |

**Tabela 1.** Zestawienie informacji o logistyce magazynowej firmy na różnych etapach rozwoju

Przedsiębiorstwo nieustannie się rozwija, wchodzi na nowe rynki zagraniczne, co skutkuje zwiększeniem się sprzedaży. Bez rozwoju logistyki magazynowej firma nie będzie w stanie skompletować oraz wysłać zamówień na czas do klientów, co może przełożyć się na ich niezadowolenie, a w przyszłości – negatywnie wpłynąć na kondycję finansową przedsiębiorstwa.

W celu efektywnego sposobu zarządzania przedsiębiorstwem autor zaproponował następujące rozwiązania.

- Zakup kolejnych regałów autonomicznych. Pozwoli to na redukcję zatrudnienia oraz podniesienie efektywności pod względem liczby skompletowanych "linii".
- Standaryzacja zbiórki towarów. Asortyment firmy należy rozdzielić na towary długie oraz o dużej masie, które nie zmieszczą się do pojemników zbiorczych. Należy wydzielić osobny sektor dla produktów ponadgabarytowych. Rozdział dwóch grup produktowych pozwoli dodatkowo na sprawniejsze poruszanie się pracowników między alejkami magazynu.
- Odkładanie zebranych "koszyków" do okna dostępowego w nowego typu regale autonomicznym, jakim jest szafa buforowa. Dzięki temu skróciłby się czas odstawiania pojemników na pola odkładcze oraz łatwiejsze byłoby pobieranie zamówień przez dział pakujący. Wspomniane urządzenie samo przyporządkowywałoby lokalizacje do "koszyków", a następnie po uruchomieniu procesu pakowania produktów dostarczałoby odpowiednie "koszyki" do właściwego zespołu pakującego w celu kompletacji i realizacji zamówienia.

Przytoczone rozwiązania pozwoliłyby zautomatyzować część procesów składowych w logistyce magazynowej opisywanej firmy oraz zwiększyć efektywność procesu zbiorczego.

## 4. PODSUMOWANIE

Po przeanalizowaniu poszczególnych etapów rozwoju logistyki magazynowej można zauważyć, jak duży wpływ na kondycję oraz rozrost firmy ma wdrożenie nowych rozwiązań oraz ich koordynacja w przestrzeni magazynowej. Szybka realizacja zleceń skutkuje nie tylko zadowoleniem klienta, ale też niesie za sobą długofalowe skutki. Im szybciej towar zostanie wydany z magazynu, tym szybciej spłyną do przedsiębiorstwa należności ze strony kontrahentów.

Wewnętrzne systemy magazynowe w dużym stopniu przyczyniają się do oszczędności finansowych firmy. Oprogramowanie pozwala na ciągłe monitorowanie stanów magazynowych, jak również prowadzenie inwentaryzacji lokalizacji bez konieczności przerw w procesach kompletacji asortymentu.

Aby osiągnąć odpowiedni rozwój firmy, należy wdrażać coraz nowsze rozwiązania w zakresie automatyzacji. Asortyment opisywanej firmy jest jednak zbyt szeroki oraz zróżnicowany, aby możliwe było całkowite zautomatyzowanie procesu kompletacji.

#### **Podziękowania**

Publikacja powstała na podstawie referatu wygłoszonego podczas 63. Barbórkowej Konferencji Studenckich Kół Naukowych AGH, który zajął drugie miejsce w sekcji. Szczere podziękowania kieruję w stronę Pana dr. inż. Mariusza Niekurzaka, opiekuna Koła Naukowego "Menadżer Produkcji". Dziękuję za pomoc i ogromne wsparcie na każdym etapie pracy. Chciałbym również podziękować moim rodzicom, Ewie i Adamowi Gudalewskim, dzięki którym miałem możliwość obserwowania zmian w logistyce magazynowej firmy, jak również pracy nad częścią wdrożonych rozwiązań.

#### LITERATURA

- [1] Ramaa A., Subramanya K.N., Rangaswamy T.M., *Impact of warehouse management system in a supply chain*, International Journal of Computer Applications, vol. 54, no. 1, 2012, s. 14–20, <https://doi.org/10.5120/8530-2062>.
- [2] Hompel M., Schmidt T., *Warehouse Management: Automation and Organisation of Warehouse and Order Picking Systems*, Springer-Verlag, Berlin – Heidelberg 2007.
- [3] Mao J., Xing H., Zhang X., *Design of intelligent warehouse management system*, Wireless Personal Communications, vol. 102, 2018, s. 1355–1367, [https://doi.org/10.1007/](https://doi.org/10.1007/s11277-017-5199-7) [s11277-017-5199-7](https://doi.org/10.1007/s11277-017-5199-7).
- [4] Istiqomah N.A., Sansabilla P.F., Himawan D., Rifni M., *The implementation of barcode on warehouse management system for warehouse efficiency*, Journal of Physics: Conference Series, vol. 1573, 2019, 012038, [https://doi.org/10.1088/1742-6596/](https://doi.org/10.1088/1742-6596/1573/1/012038) [1573/1/012038](https://doi.org/10.1088/1742-6596/1573/1/012038).
- [5] Rut J., Wołczański T., *Logistyka i bezpieczeństwo w procesie magazynowania*, Logistyka, nr 6, 2015, s. 882–888.
- [6] Materiały firmy Centrum Produkcji i Dystrybucji Narzędzi EGA Gudalewscy spółka komandytowa [niepublikowane].
- [7] Dukic G., Opetuk T., Lerher T., *A throughput model for a dual-tray Vertical Lift Module with a human order-picker*, International Journal of Production Economics, vol. 170, part C, 2015, s. 874–881,<https://doi.org/10.1016/j.ijpe.2015.04.009>.
- [8] Meller R.D., Klote J.F., *A throughput model for carousel/VLM pods*, IIE Transactions, vol. 36, issue 8, 2004, s. 725–741, <https://doi.org/10.1080/07408170490458472>.
- [9] Kardex Polska Sp. z o.o., *Automatyzacja produkcji (magazynu) automatyczne systemy magazynowe – studium przypadku Kardex*, [https://iautomatyka.pl/przyspiesz-pro](https://iautomatyka.pl/przyspiesz-proces-kompletacji-zamowien-studium-przypadku-elesaganter/)[ces-kompletacji-zamowien-studium-przypadku-elesaganter/](https://iautomatyka.pl/przyspiesz-proces-kompletacji-zamowien-studium-przypadku-elesaganter/) [dostęp: 5.02.2023].
- [10] Stockinger Ch., Steinebach T., Petrat D., Bruns R., Zöller I., *The effect of pick-by-lightsystems on situation awareness in order picking activities*, Procedia Manufacturing, vol. 45, 2020, s. 96–101, [https://doi.org/10.1016/j.promfg.2020.04.078.](https://doi.org/10.1016/j.promfg.2020.04.078)

#### **Artem Khovrat\***

# INVESTIGATION OF THE EFFICIENCY OF USING PARALLELIZED AUTOREGRESSION TO FORECAST MARKET INDICATORS DURING SOCIAL DISASTERS

The process of making business decisions is complicated by social unrest caused by emergencies. Examples of this situation are the coronavirus pandemic or the full-scale invasion of the Russian Federation into Ukraine. The mentioned circumstances lead to greater indeterminacy and chaos in the economic situation. Existing approaches that allow taking into account the specified changes are based on the principles of risk management and time series forecasting algorithms. However, the latter may not provide a sufficiently accurate result in the short time allotted for a management decision during a crisis. The MapReduce parallelism technology has recently gained popularity, which allows implementing a version of the data analysis algorithm with elements of parallelism in a short period. Given the chronological indeterminacy of the target data and the need to consider a large number of indicators, it was decided to choose a family of vector autoregression models as the current study basis. The experiment results allow us to assert the efficiency of the practical use of the modified family of parallel models using MapReduce technology to forecast market indicators.

#### BADANIA EFEKTYWNOŚCI STOSOWANIA AUTOREGRESJI RÓWNOLEGŁEJ DO PROGNOZOWANIA WSKAŹNIKÓW RYNKOWYCH PODCZAS KATASTROF SPOŁECZNYCH

Proces podejmowania biznesowych decyzji komplikują niepokoje społeczne wywołane sytuacjami kryzysowymi. Przykładami takich sytuacji są pandemia COVID-19 oraz inwazja Federacji Rosyjskiej na Ukrainę. Okoliczności te prowadzą do większej niepewności i chaosu w aspekcie gospodarczym. Obecne podejście, pozwalające na uwzględnienie wspomnianych zmian, oparte jest głównie na zasadach zarządzania ryzykiem oraz algorytmach prognozowania szeregów czasowych. Jednak te ostatnie mogą nie dawać wystarczająco dokładnych wyników w krótkim czasie przeznaczonym na podjęcie decyzji zarządczej w czasie kryzysu. Ostatnio popularność zyskała technologia równoległości MapReduce, która pozwala w krótkim czasie zaimplementować wariant algorytmu analizy danych z elementami równoległości. Biorąc pod uwagę chronologiczną niepewność danych docelowych i konieczność uwzględnienia dużej liczby wskaźników, zdecydowano się na wybór rodziny modeli wektorowej autoregresji jako podstawy niniejszego badania. Wyniki eksperymentu potwierdziły skuteczność modeli równoległych wykorzystujących technologię MapReduce do prognozowania wskaźników rynkowych.

<sup>\*</sup> Kharkiv National University of Radio Electronic, Faculty of Computer Science, Studenckie Koło Naukowe uKOD.
## 1. INTRODUCTION

Over the past five years, the world economy has experienced several significant downturns, first caused by the spread of the coronavirus, and later by the war in Ukraine. According to the International Labour Organization, losses from the pandemic alone exceeded 3 trillion US dollars[1], and the invasion of the Russian Federation into the territory of Ukraine has already provoked energy, food, and migration crises in Europe and Africa [2]. The effect of the mentioned phenomena and similar ones can be considered at different levels, however, the current study, will focus on their indirect impact on the economy through social shifts.

According to risk researchers from the University of Stuttgart, a social unrest is a situation in which a person's behaviour changes as a result of feeling a certain level of threat to himself/herself or his/her immediate environment [3]. Research conducted by the Cambridge University in 2014 showed the importance of taking this aspect into account when conducting business. However, that investigation mostly considered local shifts that could cause the dynamics of basic market indicators at the level of several percent [4]. This paper focuses on rarer phenomena that can change the market situation as a whole, and as an example, it was decided to choose the e-commerce market.

In this paper the term social disaster will used to refer to the significant unrest in the public. Their duration is determined without reference to the reasons that caused the deviant shift. Such distance from the source, according to the materials of the World Bank, is explained by post-traumatic stress disorder, the symptoms of which, even at the level of social groups, can manifest themselves over several decades. For example, September 11 attacks in the USA still have a certain influence on the decision-making process.

In general, taking irrational factors into account when analysing risks or forecasting market activity is a rather complex task. This is one of the reasons why such components were ignored in neoclassical economic theory. However, social disasters can lead to incorrect results (with an accuracy of less than 70%) [5]. One of the possibilities for solving this problem is the use of computer technologies, which, unlike a person, can quickly implement a set of certain mathematical operations for large volumes of data. Currently, the specified approach is the main one in the creation of decision support systems of various types and risk analysis systems. Various technologies can be the basis of this solution, however, within the framework of this study, it was decided to focus on vector autoregression models. This fixation is explained by the prevalence of this family of algorithms, the significant accuracy of its application for numerical data, and the ease of reckoning for large number of indicators [6].

Despite these positive features, vector autoregression has an important drawback – the speed of information processing. When considering economic data related to business activity in the conditions of social disasters, decision-making time plays an important role. To speed them up, it is worth applying methods of parallelizing algorithms, for example, performing calculations in different information processing streams. Given modern research, classic methods of parallelization do not provide significant results, and MapReduce technology [7] is currently considered the most popular alternative.

In addition, it is necessary to develop an algorithm that will allow include the impact of social disasters on the target sector of the economy, creating appropriate numerical indicators.

### INVESTIGATION OF THE EFFICIENCY OF USING PARALLELIZED AUTOREGRESSION... 83

In this way, an algorithm of information processing will be created as part of the current study, which would allow for the impact of social disasters on the e-commerce market; the combined application of this algorithm with autoregressive forecasting models was implemented and the possibilities of parallelization of the specified algorithms using MapReduce technology were investigated.

The purpose of the paper is to determine the efficiency of using modified parallelized autoregressive models for forecasting e-commerce market data during social disasters.

# 2. DOMAIN ANALYSIS

In general, when considering the problem of forecasting quantitative and qualitative indicators, it is customary to distinguish three groups of methods (regardless of the nature of the target data):

- autoregression,
- neural networks,
- probabilistic forecasting.

The last group, given the large number of non-deterministic variables during social disasters, is usually not considered due to the complexity of their implementation for crisis indicators. Neural networks are quite a flexible tool, but they depend significantly on the target data. In addition, the process of learning (or relearning) is slower than the process of finding autoregression weights. This is an extended justification of the choice of autoregression models for the current study.

The need to use vectorization is explained by the need to consider several variables as targets, for example, the level of retail and wholesale sales or the level 1 for the company's assets.

The most used algorithms, considering the decision support software systems available on the market, are classical vector autoregression, seasonal vector autoregression, distributed lag vector autoregression, moving average vector autoregression, and integrated moving average vector autoregression.

The social disaster is an external influence, so it is necessary to consider modifications of the specified algorithms taking into account exogenous variables (the essence of this modification will be disclosed below).

In this way, the following set of alternatives, which will serve as a basis for determining the efficiency of using the proposed approach, is formed. Accordingly, the basis for a multicriteria decision-making problem is:

- EC-VAR: vector autoregression with exogenous regressors,
- EC-VARS: vector seasonal autoregression with exogenous regressors,
- EC-VARL: vector autoregression of distributed lag with exogenous regressors,
- EC-VARMA: a moving average vector autoregression with exogenous regressors,
- EC-VARIMA: integrated moving average vector autoregression with exogenous regressors.

### 3. MATHEMATICAL REPRESENTATION

In this part, the mathematical representation of the selected family of models will considered, describe the modification to take into account the social catastrophe, and describe the process of parallelization of algorithms.

#### 3.1. MODELS OVERVIEW

The basic autoregressive model has the following form:

$$
\Phi_0 y_t = \Phi_1 y_{t-1} + \ldots + \Phi_p y_{t-p} + \Theta_0 u_t + \Theta_1 u_{t-1} + \ldots + \Theta_q u_{t-q}
$$
 (1)

where:

$$
y_{i-i}
$$
 – target time series,  $i = 1, p$ ,  $\Phi_i, \Theta_j$  – matrices of coefficients that can be normalized to 1,  $i = 1, p$ ,  $j = 1, q$ ,  $u_{i-1}$  – white noise vector,  $j = 1, q$ .

Given the entry (1), it becomes clear that the basic autoregression predicts variables that are not exposed to external influences.

Given that the target (endogenous) variables have a common stochastic trend due to the specifics of the task, the error correction (*EC*) modification should be used. Its essence boils down to taking into account the delta of the target vector

In this case, Formula (1) will take the following form:

$$
\Phi_0 \Delta y_t = \Pi y_{t-1} + \Psi_1 \Delta y_{t-1} + \dots + \Psi_{p-1} y_{t-p+1} + \Theta_0 u_t + \dots + \Theta_q u_{t-q}
$$
(2)

where:  $\Pi = -(\Phi_0 - \Phi_1 - \dots - \Phi_n), \Psi_i = -(\Phi_{i+1} + \dots + \Phi_n), i = \overline{1, p-1}.$ 

#### 3.2. MODIFICATION OF BASIC ALGORITHMS

The impact of a social disaster will considered separately at the level of an individual and at the level of companies (taking into account changes in regulation). The effect that the phenomenon has at the first level, according to management theory and behavioural economics, is reflected in the behaviour of the target audience [8]. The effect at the second level is reflected in the profile of the market situation [9]. These two indicators will become exogenous when forecasting economic indicators in the e-commerce market. Here it is worth noting that despite the fundamental difference between them, for them it is necessary to take into account the state profile of social catastrophe. So, let's start the presentation of the modification from this while noting that the following factors were obtained through an expert evaluation conducted among 10 risk managers, 10 macroeconomists, 10 sociologists, and 10 psychologists from different companies in Kharkiv, Novomoskovsk and Dnipro.

The following indicators were determined for the social disaster profile:

- text description of social disaster (*SDS*),
- news related to the phenomenon that caused the deviant social shift (*SDO*),
- subjective readiness of the company for unforeseen circumstances: evaluated by employees on a scale from 0 to 100, and the result is normalized to 1 (*t*);
- time that has passed since the beginning of the phenomenon: it is estimated as the number of days divided by the number of days in a year. If the time is greater than a year, the indicator will be equal to 1 (*R*).

The first two indicators are textual, and in order to obtain their quantitative representation, the principles of content analysis will used:

- 1. cleaning the text from non-literal expressions,
- 2. tokenizing of the text (distribution into sentences and then words),
- 3. reducing of words to the base stemming,
- 4. bringing a word form to a lemma lemmatization,
- 5. formation based on dictionary lemmas,
- 6. removing of duplicate words from the obtained dictionary,
- 7. cleaning the dictionary of words with a low linguistic load,
- 8. finding the polarity indicator for each word from the dictionary,
- 9. finding TF-IDF characteristics for each word from the dictionary [10],
- 10. finding the frequency-polar characteristic of each word,
- 11. finding the sum of frequency-polar characteristics for the text,
- 12. normalizing of the sum value in the range from 0 to 1.

The degree of its severity (*SSD*) can be obtained by combining the values for each of the four indicators of a social disaster:

$$
SSD = \frac{SDO \cdot SDS \cdot t}{R}
$$
 (3)

Let's go to the profile of the behaviour of the target audience. After the expert assessment, the following indicators were found:

- text description of the target audience (*TAD*),
- share of income that the audience spends on average in the selected target market (*RD*),
- audience size (*CD*).

For the e-commerce market the total number of visitors to the online store will be a reference value for the audience size.

The process of converting the textual description of the target audience into a quantitative form is similar to that which was given earlier before the formation of a dictionary without duplicate words. The final steps will be as follows:

- 7. distributing of the dictionary according to "wheel" of Robert Plutchik [11],
- 8. forming of the emotional colouring of each word in the range from −100 to 100 depending on the characteristics according to Plutchik,
- 9. finding the amount of emotional colouring in the text,
- 10. normalizing of the value in the range from 0 to 1,
- 11. taking into account the paradox of the market using the coefficient of normalization of market paradoxes (μ).

The corresponding numerical indicator (*TASD*) can be obtained by combining the value for each of the three indicators of the target audience profile:

$$
\begin{cases}\nTASD = TAD \cdot \mu \cdot |CD - RD|, (RD \ge 0.5 \land CD \ge 0.5) | (RD < 0.5 \land CD < 0.5) \\
TASD = TAD, (RD > 0.5 \land CD < 0.5) | (RD \langle 0.5 \land CD \rangle 0.5)\n\end{cases} \tag{4}
$$

The above Formula (4) does not take into account the social catastrophe. To take it into account, you need to use the following formula:

$$
TAOI = TASD^{SSD} \tag{5}
$$

Let's go to the profile of the market conditions. After the expert assessment, the following indicators were found:

- innovative activity of the company, calculated as the ratio of income from innovations to the total monetary mass of the company (*IAI*),
- financial stability, which reflects the company's ability to meet obligations in at least the medium-term perspective (*FSI*),
- market monopolization determined using the normalized Herfindahl–Hirschman index (*HHI*),
- the state of the target industry, determined by the portfolio of shares of the five largest companies on the market,
- the state of the world economy.

After taking into account the impact of a social disaster, the first three indicators can be combined into a single company performance indicator (*MRI*):

$$
MRI = \left(\frac{s_i^2 \cdot IAI \cdot FSI}{HHI}\right)^{SSD} \tag{6}
$$

Data on the state of the industry and the economy as a whole already take into account the impact of the social disaster, so they are not considered in the Formula (6).

As mentioned, the state of the industry will be determined by the portfolio of shares of the five largest companies on the market. The e-commerce market is Jingdong Mall, Amazon, Meituan, Alibaba, Pinduoduo [12]. The resulting numerical series will be calculated according to the ETF principle.

To reflect the state of the economy, taking into account the results of the expert assessment, the following were selected:

- level of world GDP,
- price level for basic energy resources,
- $-$  S&P 500 index.

The above data for both companies and the economy must be normalized for the correct operation of the autoregression algorithm.

The indicators obtained after calculating Formulas (3), (5), and (6) are scalar values. For the vector autoregression algorithm to be able to take them into account as exogenous variables, it is necessary to create numerical series based on the obtained data, presenting the specified scalars as the centre of a normal distribution.

Thus, for the previously selected vector autoregression algorithms, the following will be considered exogenous variables:

- profile of the target audience,
- profile of the company's activities,
- three-factor state of the world economy,
- industry ETF of the five largest companies.

## 3.3. MAPREDUCE TECHNOLOGY

MapReduce technology is based on the distribution of data and their subsequent calculation on individual nodes. This distribution process is based on the use of a mapping function that distributes data between nodes and a reducer function that connects processed data [13].

The technology itself is implemented in several frameworks for different programming languages. To implement the above algorithms, it was decided to use Python 3, for which MapReduce from Spark or Hadoop is usually used. A comparative study of these frameworks showed that Hadoop is faster than Spark, and easier to configure and control the execution process [14]. Therefore, it was decided to use this particular framework.

It is worth noting that in addition to the key functions, the selected tool includes the functions of combination and distribution since re-distribution into information flows is carried out directly at the node. In essence, these functions are a mapping and a reducer in the context of one node.

# 4. EXPERIMENTAL ENVIRONMENT

Given the specificity of the proposed research, the method of a controlled experiment was chosen. The basic execution environment has the following set of characteristics: CPU: Intel Core i5-1135G7, RAM: 16 GB, VRAM: 4 GB, OS: Ubuntu 21.04.

The specified characteristics were almost completely duplicated on virtual nodes, on which the process of partial calculation is planned to be carried out (RAM was reduced from 16 to 8). Their number will be from 3 to 4.

The datetime library for Python 3, which is accurate to the nanosecond, was chosen as the means of calculating the execution time. So that basic calculations do not slow down the program, it was decided to use the numpy and pandas libraries. For the processing of natural languages (taking into account lemmatization, tokenization, and other necessary functions), it was decided to choose the python version of the nltk library.

To be able to compare the above-mentioned autoregression algorithms, it is necessary to decide on the main selection criteria. Given that the task of forecasting during emergencies is considered, the most important criteria are forecast time and forecast accuracy. In general, the following list of factors was chosen:

- forecasting time,
- forecast accuracy,
- quality of consideration of exogenous indicators,
- time for data preparation,
- the possibility of taking noise into account.

Prediction and data preparation time will be measured 5 times in milliseconds using the above library. At the same time, indicator is not limited.

The possibility of taking noise into account is denoted by the set  $\{0, 1\}$ . 0 will indicate that such a possibility is not foreseen, and  $1 -$  on the contrary.

The accuracy of the forecast will be measured 5 times in whole percentages. Accordingly, the possible value will belong to the next set:  $\{x \in [0, 100], x \in N\}$ .

Given the fact that exogenous variables can be present both before the direct processing of target indicators and during their processing, we have the following rating scale for the quality of taking into account exogenous variables:

- exogenous variables are taken into account indefinitely both at the beginning of processing and during processing – 5 points;
- exogenous variables are considered unlimited at the beginning of processing and limited during processing – 4 points;
- exogenous variables are taken into account indefinitely at the beginning of processing and are not taken into account during processing – 3 points;
- $-$  exogenous variables are limitedly taken into account during processing  $-2$  points;
- exogenous variables are not taken into account 1 point.

To reduce the impact of possible measurements caused by problems with the accuracy of the time modules or the environment, it was decided to carry out 5 measurements for the time indicators and check the accuracy of forecasting on two samples of data from 2015 to 2022 companies that are one of the largest players in the e-commerce market, but which are affected by the market in different ways. In particular, Amazon, which is engaged only in Internet retailing, and Walmart, for which the Internet share is not predominant (as of 2015) [15, 16]. The nature of the data will differ: for Amazon, the data will relate to stock information, and for Walmart, information on sales levels

A sample excerpt for Amazon is shown in Figure 1.

A sample excerpt for Walmart is shown in Figure 2.

To determine which of the models is the most effective according to the above criteria, it was decided to apply the principle of linear additive convolution with weighting coefficients. So, let's move on to the definition of weighting factors. In the issue of forecasting indicators of economic activity, the most important is the indicator of accuracy. In second place are the possibility of accounting external indicators, in the third place are time indicators.

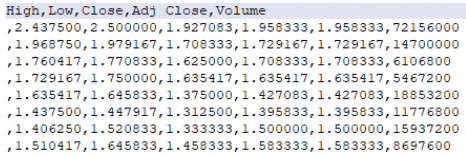

**Fig. 1.** Part of Amazon's dataset

Source: [15]

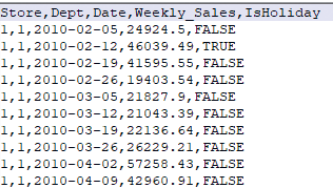

**Fig. 2.** Part of Walmart's dataset

Source: [16]

Therefore, the scores are as follows:

- for accuracy 16 points,
- for the possibility of taking into account exogenous variables, 8 points,
- 4 points each to save forecasting time and preparation time,
- 2 points for taking noise into account.

The weighting factors for each criterion are as follows:

- for accuracy:  $16/30 = 8/15$ ,
- for the possibility of taking into account exogenous variables:  $8/30 = 4/15$ ,
- to save forecasting time and preparation time:  $5/30 = 2/15$ ,
- to take into account noise:  $2/30 = 1/15$ .

## 5. ALGORITHMS IMPLEMENTATION

Let's start the implementation process by creating an algorithm for data processing, in particular for content analysis of textual information. As mentioned above, the nltk library was used for natural language processing. Figure 3 shows a code fragment that creates a dictionary without duplicates:

The Porter stemmer was used as the basis for stemming, the WordNET lemmatizer for lemmatization, and the stopwords module for removing words with low linguistic colour. It is worth noting that this module does not support all languages, however, considering that Amazon and Walmart are American companies, this is not a problem.

To find the TF-IDF characteristic, it was decided to use the modules of the sklearn library, and to find the polarity characteristic using the vader module from nltk.

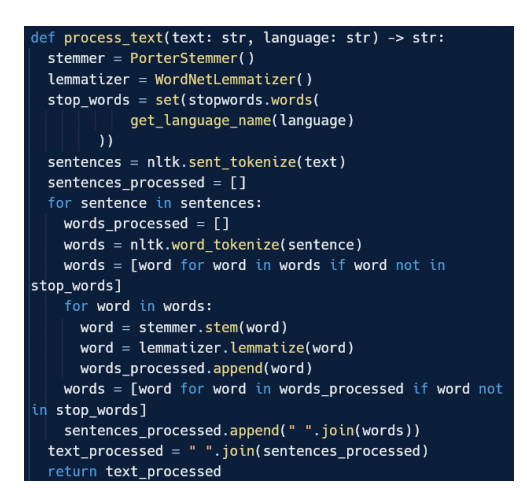

**Fig. 3.** Function fo create a dictionary

Functions of normalization of exogenous and endogenous variables, cleaning of the target data set from empty values, and selection of data necessary for analysis were carried out using pandas.

The stock portfolio and S&P index were obtained using Yahoo Finance, and data on the level of world GDP and the level of energy prices were obtained from the World Bank database and trading economics [17–19].

The next step is to write the selected vector autoregressive models and the process of setting up MapReduce technology based on Hadoop.

To avoid errors in the implementation of algorithms, it was decided to use the statsmodel library with the possibility of setting autoregression hyperparameters.

To implement the MapReduce approach, it is necessary to create files with a reducer and mapping. A simplified pseudocode for the first is given in Figure 4.

```
Input: output of Combiners k, list <v>
Output: Optimal window size % minMSE
A shared variable MSE is initialized to 0 for each
window size from (2 to w)
predicted = \thetawhile (v.hasNext()) do
    if (taa = 1) do
       actual = v.valueelse
        predicted = predicted + v.valueend it
end while
Split k indo window size \& addend number
w = window size
MSEW = MSEW + (actual-predicted)^2minMSE = minimum(MSE)Optimal window size = IndexOf(minMSE)keyFinal = Optimal window sizevalueFinal = minMSEoutput.collect(keyFinal, valueFinal)
```
**Fig. 4.** Simple map function pseudocode

# 6. RESULTS

Before starting to present the measurement results, it is worth specifying the quality of taking into account exogenous variables and the possibility of taking into account noise. And we will also note further notations. We have:

- $-$  R EC-VAR: the quality of taking into account exogenous variables 2, the possibility of taking noise into account  $-0$ ;
- RS EC-VARS: quality of consideration of exogenous variables 3, the possibility of consideration of noise  $-0$ ;
- RL EC-VARL: quality of consideration of exogenous variables 3, the possibility of consideration of noise  $-0$ ;
- RMA EC-VARMA: quality of taking into account exogenous variables 5, the possibility of taking noise into account – 1;
- RIMA EC-VARIMA: the quality of taking into account exogenous variables is 5, and the possibility of taking noise into account is 1.

Let's start with the indicator of the time of forecasting the target variables. The results are shown in Table 1.

| Serial |     |     |            |             |    |           | Parallel |            |      |
|--------|-----|-----|------------|-------------|----|-----------|----------|------------|------|
| R      | RS  | RL  | <b>RMA</b> | <b>RIMA</b> | R  | <b>RS</b> | RL       | <b>RMA</b> | RIMA |
| 89     | 94  | 103 | 127        | 139         | 31 | 33        | 36       | 45         | 49   |
| 143    | 169 | 197 | 214        | 227         | 50 | 59        | 69       | 75         | 80   |
| 109    | 129 | 143 | 159        | 179         | 38 | 45        | 50       | 56         | 63   |
| 167    | 253 | 273 | 299        | 321         | 59 | 89        | 96       | 105        | 113  |
| 183    | 229 | 245 | 276        | 294         | 64 | 80        | 86       | 97         | 103  |

**Table 1.** Forecasting time (in milliseconds)

Let's find the average value for each case with consecutive versions. For EC-VAR average forecasting time equal to 0.138 s, for EC-VARS 0.175 s, for EC-VARL 0.192 s, for EC-VARMA 0.215 s, and for EC-VARIMA 0.232 s. As you can see, on average, the moving average and integrated moving average algorithms are significantly slower. This is explained by the fact that they take into account exogenous variables in full and at the same time perform noise adjustment.

The gain in speed with MapReduce is  $\sim$ 2.85 for each of the models. At the same time, if the number of MapReduce's nodes will increased to 4 the profit will be ~3.74. Let's move on to the results of the preparation time measurements. Here it is worth noting that the preparation time for the parallelized version and the regular version is the same since it was decided not to distribute this process between nodes (see Table 2).

| R   | <b>RS</b> | RL  | <b>RMA</b> | <b>RIMA</b> |
|-----|-----------|-----|------------|-------------|
| 7.6 | 9.3       | 9.2 | 18.7       | 18.9        |
| 6.9 | 8.7       | 8.8 | 17.6       | 17.7        |
| 7.3 | 9.2       | 9.1 | 17.7       | 17.5        |
| 7.9 | 9.0       | 8.9 | 18.3       | 18.1        |
| 6.6 | 8.5       | 8.5 | 18.0       | 18.4        |

**Table 2.** Preparation time (in seconds)

Average values for indicators are as follows: EC-VAR: 7.3 s, EC-VARS: 8.9 s, EC-VARL: 8.9 s, EC-VARMA: 18.1 s, EC-VARIMA: 18.1 s. Different values of preparation time are explained by the possibility of taking into account exogenous variables. So, algorithms that take into account the external influence in full generally work longer.

Let's move on to the forecasting accuracy results. To simplify the presentation, Table 3 shows the aggregated results for each of the samples.

| Dataset        |    | RS | RL       | <b>RMA</b> | <b>RIMA</b> |
|----------------|----|----|----------|------------|-------------|
| Walmart $[16]$ | 85 | 90 | 87       | 93         | 94          |
| Amazon $[15]$  | 83 | 89 | $\Omega$ | $Q^{\pi}$  | 96          |

**Table 3.** Forecasting accuracy (in percentage)

As can be seen from the table, algorithms that take into account all possible external variables work more accurately for each of the samples. At the same time, it is impossible to say for sure which of the EC-VARMA or EC-VARIMA models is more accurate, given the results. Table 4 demonstrates the values of the criteria for each alternative. All time parameters are given in seconds.

| Model       | Forecasting<br>time [s] | Accuracy<br>$[\%]$ | Exogenous<br>variables   | Preparation time<br>[s] | <b>Noises</b> |
|-------------|-------------------------|--------------------|--------------------------|-------------------------|---------------|
| R           | 0.138                   | 84                 | $\mathfrak{D}_{1}^{(1)}$ | 7.3                     | $\theta$      |
| <b>RS</b>   | 0.175                   | 90                 | 3                        | 8.9                     | $\theta$      |
| RL          | 0.192                   | 89                 | 3                        | 8.9                     | $\theta$      |
| <b>RMA</b>  | 0.215                   | 95                 | 5                        | 18.1                    |               |
| <b>RIMA</b> | 0.232                   | 95                 | 5                        | 18.1                    |               |

**Table 4.** Criteria values for each alternative

Before proceeding to the application of weighting factors, we will reduce the obtained data to one principle of optimization (see Table 5). For this, it is necessary to replace time indicators with time saving indicators.

| Model       | Forecasting saving<br>time $[s]$ | Accuracy $[\%]$ | Exogenous<br>variables | Preparation saving<br>time[s] | <b>Noises</b> |
|-------------|----------------------------------|-----------------|------------------------|-------------------------------|---------------|
| R           | 0.094                            | 84              |                        | 10.8                          |               |
| <b>RS</b>   | 0.057                            | 90              |                        | 9.2                           |               |
| RL          | 0.040                            | 89              |                        | 9.2                           |               |
| <b>RMA</b>  | 0.017                            | 95              |                        | 0.0                           |               |
| <b>RIMA</b> | 0.000                            | 95              |                        | 0.0                           |               |

**Table 5.** The values of the criteria are reduced to one principle of optimization

The Pareto set can be formed from the obtained results (see Table 6).

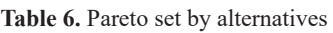

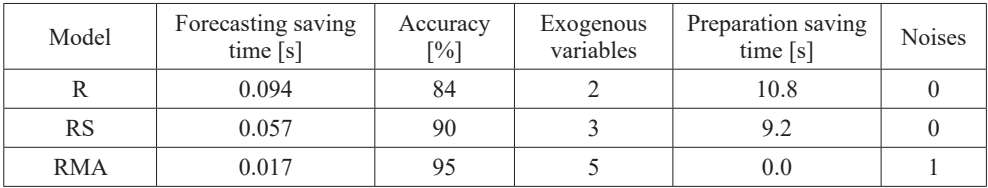

Let's move on to standardizing criteria without benchmarks.

Based on the data, the best prediction time-saving value is 0.094 s (it will be set as 1), and the worst value is 0.017 s (it will be set as 0). In this way, EC-VARS's forecasting saving time equal to 0.52. The best value for saving preparation time is 10.8 s (it will be set as 1), the worst is 0 s (it will be set as 0). In this way, EC-VARS's forecasting saving time equal to 0.85. For indicators of accuracy and the possibility of taking into account exogenous variables, there are benchmarks of 100 and 5, respectively. The noise consideration indicator is already normalized, as it takes the value of either 0 or 1. The result is shown in Table 7.

**Table 7.** Normalized values of the Pareto set by alternatives

| Model      | Forecasting<br>saving time<br>normalized | Exogenous<br>Accuracy<br>variables<br>normalized<br>normalized |      | Preparation<br>saving time<br>normalized | <b>Noises</b><br>normalized |  |
|------------|------------------------------------------|----------------------------------------------------------------|------|------------------------------------------|-----------------------------|--|
|            | 1.00                                     | 0.84                                                           | 0.40 | 1.00                                     |                             |  |
| RS         | 0.52                                     | 0.90                                                           | 0.60 | 0.85                                     |                             |  |
| <b>RMA</b> | 0.00                                     | 0.95                                                           | 1.00 | 0.00                                     |                             |  |

Having normalized all the values for each alternative and obtained the weighting coefficients, we can find the convolution value, taking into account only the Pareto-optimal alternatives:

- for EC-VAR efficiency equal to 0.82,
- for EC-VARS efficiency equal to 0.82,
- for EC-VARMA efficiency equal to 0.84.

Based on the results, when forecasting indicators of market activity for companies in the economic commerce market, the EC-VARMA model was chosen since the accuracy of the model is significantly higher than others, while the loss in saving time is not influential. In addition, it is worth noting that the time impact can be reduced using MapReduce by 2.85 times with 3 nodes and 3.74 times with 4 nodes. Thus, the high efficiency of using the modified parallelized moving average autoregressive model with exogenous regressors in the field of research can be stated.

## 7. CONCLUSION

The purpose of the current work was to determine the effectiveness of using modified parallelized autoregression models for forecasting e-commerce market data during social disasters. For this purpose, a set of algorithms for research was determined based on the analysis of the industry and the justified need for vectorization of the selected models, to which it was decided to include:

- vector autoregression with exogenous regressors,
- vector seasonal autoregression with exogenous regressors,
- vector autoregression of the distributed lag with exogenous regressors,
- vector autoregression of the moving average with exogenous regressors,
- vector autoregression of the integrated moving average with exogenous regressors.

The conducted expert research provided an understanding of what criteria can be considered key for defining an emergency situation, and how they affect the individual and the target market. Based on this, the principle of data reprocessing was determined, which would allow for the impact of deviant social shifts called social catastrophes, and a set of relevant formulas and algorithms was formed.

In the course of a theoretical review of the selected models, their features were clarified and possibilities for parallelization were determined. Based on this, it was decided to use MapReduce technology based on Hadoop to speed up the forecasting process.

A set of criteria was formed, which made it possible to use the principle of linear additive convolution with weighting coefficients to identify the most effective autoregressive model. On the basis of these criteria, specified modifications, and implementation of selected models using Python 3 libraries, a series of experiments was conducted with data from the companies Walmart, regarding the level of sales, and Amazon, regarding indicators of stock market activity.

In the course of the experiments, it was found that the moving average algorithm (both classical and integrated) gives the most accurate result, but has the greatest requirements for execution and processing time. However, the application of weighting factors showed that the overall efficiency of these models is higher than others. In addition, it was found that the gain in forecasting time-saving when using MapReduce technology can reach 3.74.

So, the use of MapReduce technology in combination with modifications of autoregression algorithms, related to taking into account the instability of the external environment during social disasters, is effective for forecasting indicators of market activity. Thus, the goal of this study has been fulfilled.

### **Acknowledgements**

The author would like to thank the Armed Forces of Ukraine and all those who defended the Ukrainian territory for the opportunity to write the paper during the full-scale invasion of the Russian Federation on the territory of Ukraine.

The author expresses his gratitude to the representatives of the AGH University of Krakow for the opportunity to participate in the youth conference and submit this article for publication, as well as to his supervisors from the Kharkiv National University of Radio Electronics (Ukraine) Associate Professor Alexei Nazarov and Associate Professor Volodymyr Kobziev (coordinator of the cooperation agreement between NURE and AGH University of Krakow) for their attention and support.

## **REFERENCES**

- [1] *Impact of the COVID-19 pandemic on trade and development*, United Nations Publications, Geneva 2022.
- [2] Tollefson J., *What the war in Ukraine means for energy, climate and food*, Nature, vol. 604, 2022, pp. 232–233, <https://www.nature.com/articles/d41586-022-00969-9> [access: 3.03.2023].
- [3] Schröter R., Jovanovic A.S., Renn O., *Social Unrest: A Systemic Risk Perspective*, Global Risk Forum GRF Davos Planet@Risk, vol. 4, no. 2, 2014, pp. 125–134.
- [4] Bowman G., Caccioli F., Coburn A.W., Hartley R., Kelly S., Ralph D., Ruffle S.J., Wallace J., *Stress Test Scenario: Millennial Uprising Social Unrest Scenario*, Cambridge Risk Framework series, Centre for Risk Studies, University of Cambridge, Cabridge 2014.
- [5] Burton C.G., Rufat S., Tate E., *Social Vulnerability: Conceptual Foundations and Geospatial Modeling*, [in:] Fuchs S., Thaler T. (Eds.), *Vulnerability and Resilience to Natural Hazards*, Cambridge University Press, Cambridge 2018, pp. 53–81.
- [6] Bonczek R.H., Holsapple C., Whinston A.B., *Foundations of Decision Support Systems*, Academic Press, New York 1981.
- [7] Sinha A., Jana P.K., *MRF: MapReduce based Forecasting Algorithm for Time Series Data*, Procedia Computer Science, vol. 132, 2018, pp. 92–102.
- [8] Armstrong J.S., *Sales Forecasting*, [in:] Baker M.J., *The IEBM Encyclopedia of Marketing*, International Thompson Business Press, London 1999, pp. 278–290.
- [9] Wang C.-H., Gu Y.-W., *Sales Forecasting, Market Analysis, and Performance Assessment for US Retail Firms: A Business Analytics Perspective*, Applied Sciences, vol. 12, no. 17, 8480, 2022, <https://doi.org/10.3390/app12178480>.
- [10] Qaiser S., Ali R., *Text Mining: Use of TF-IDF to Examine the Relevance of Words to Documents*, International Journal of Computer Applications, vol. 181, no. 1, 2018, pp. 25–29.
- [11] Plutchik R., *A general psychoevolutionary theory of emotion*, [in:] Plutchik R., Kellerman H., *Emotion: Theory, Research, and Experience. Vol. 1: Theories of Emotion*, Academic Press, London 1980, pp. 3–33, [https://doi.org/10.1016/B978-0-12-558701-](https://doi.org/10.1016/B978-0-12-558701-3.50007-7) [3.50007-7.](https://doi.org/10.1016/B978-0-12-558701-3.50007-7)
- [12] *Largest e-commerce companies by market cap*, [https://companiesmarketcap.com/](https://companiesmarketcap.com/e-commerce/largest-e-commerce-companies-by-market-cap/) [e-commerce/largest-e-commerce-companies-by-market-cap/](https://companiesmarketcap.com/e-commerce/largest-e-commerce-companies-by-market-cap/) [access: 6.03.2022].
- [13] Lin J., Dyer C., *Data-Intensive Text Processing with MapReduce*, College Park: University of Maryland, 2010.
- [14] Apache Software Foundation, *Apache Hadoop 3.3.5 MapReduce Tutorial* [online]. *Apache Hadoop*, 2023, [https://hadoop.apache.org/docs/stable/hadoop-mapreduce](https://hadoop.apache.org/docs/stable/hadoop-mapreduce-client/hadoop-mapreduce-client-core/MapReduceTutorial.html)[client/hadoop-mapreduce-client-core/MapReduceTutorial.html](https://hadoop.apache.org/docs/stable/hadoop-mapreduce-client/hadoop-mapreduce-client-core/MapReduceTutorial.html) [access: 15.03.2023].
- [15] Ahmedov A., *Walmart Sales Forecast*, [https://www.kaggle.com/datasets/aslanahmedov/](https://www.kaggle.com/datasets/aslanahmedov/walmart-sales-forecast) [walmart-sales-forecast](https://www.kaggle.com/datasets/aslanahmedov/walmart-sales-forecast) [access: 5.03.2023].
- [16] Roveda J.H., *Historical Amazon stock prices*, [https://www.kaggle.com/datasets/joseh](https://www.kaggle.com/datasets/josehenriqueroveda/historical-amazon-stock-prices)[enriqueroveda/historical-amazon-stock-prices](https://www.kaggle.com/datasets/josehenriqueroveda/historical-amazon-stock-prices) [access: 5.03.2023].
- [17] Yahoo Finance, *S&P 500 (^GSPC). Historical Data* [database]. Yahoo, 2023, [https://](https://finance.yahoo.com/quote/%5EGSPC/history?p=%5EGSPC) [finance.yahoo.com/quote/%5EGSPC/history?p=%5EGSPC](https://finance.yahoo.com/quote/%5EGSPC/history?p=%5EGSPC) [access: 9.03.2023].
- [18] Trading Economics, *World GDP* [database]. *World Bank Indicators*, 2023 [https://trading](https://tradingeconomics.com/world/gdp)[economics.com/world/gdp](https://tradingeconomics.com/world/gdp) [access: 15.03.2023].
- [19] Trading Economics, *Crude Oil* [database]. *World Bank Indicators*, 2023 [https://trading](https://tradingeconomics.com/commodity/crude-oil)[economics.com/commodity/crude-oil](https://tradingeconomics.com/commodity/crude-oil) [access: 15.03.2023].

### **Katarzyna Krzyżak\***

# ŚLAD WĘGLOWY PRODUKTU NA PRZYKŁADZIE BUDYNKÓW MODUŁOWYCH I MUROWANYCH

Przedmiotem artykułu jest przedstawienie sposobu zarządzania ilością wytwarzanego śladu węglowego w budownictwie mieszkalnym. Ze względu na konieczność łagodzenia zmian klimatycznych, a także z uwagi na troskę o środowisko naturalne niezbędne jest wprowadzanie nowoczesnych rozwiązań przyczyniających się do obniżenia poziomu emisji dwutlenku węgla oraz innych gazów cieplarnianych. W odpowiedzi na ogólnoświatową politykę redukcji wytwarzanego śladu węglowego, opartą na *Porozumieniu paryskim* oraz 13. celu zrównoważonego rozwoju ONZ (*Sustainable Development Goal 13*), a także strategii europejskiego zielonego ładu, zaproponowano pewne rozwiązania dotyczące śladu węglowego w budownictwie. Na podstawie przeprowadzonej analizy porównano także pod względem emisyjności gazu cieplarnianego (*greenhouse gas*, GHG) tradycyjne budownictwo murowane oraz budownictwo modułowe. Wynik otrzymanych analiz przedstawia faktyczną emisyjność obu typów budownictwa i jasno wskazuje, który typ jest dla naszej planety bezpieczniejszy, czyli niżej emisyjny.

#### PRODUCT CARBON FOOTPRINT USING MODULAR AND MASONRY BUILDINGS AS AN EXAMPLE

The subject of this article is to present how to manage the amount of carbon footprint produced in residential construction. Due to the need to mitigate climate change, as well as environmental concerns, it is necessary to introduce modern solutions that contribute to the reduction of carbon dioxide and other greenhouse gas emissions. In response to the global policy of reducing the carbon footprint produced, based on the *Paris Agreement* and the United Nations *Sustainable Development Goal 13*, as well as the European Green Deal strategy, some solutions for the carbon footprint of construction have been proposed. Based on the analysis carried out, a comparison was also made in terms of greenhouse gas (GHG) emissions between traditional masonry construction and modular construction, which is a new and increasingly. The result of the obtained analyses shows the actual emissivity of both types of construction and clearly indicates which type is safer for the planet, which means lower emissivity.

<sup>\*</sup> AGH Akademia Górniczo-Hutnicza, Wydział Inżynierii Lądowej i Gospodarki Zasobami, Studenckie Koło Naukowe "Zarządzanie".

# 1. ŚLAD WĘGLOWY I JEGO WPŁYW NA ŚRODOWISKO

Obserwacja ogólnoświatowych trendów, wśród nich rosnącego konsumpcjonizmu oraz rozwoju przemysłu, wskazuje, że w najbliższych latach zapotrzebowanie na dobra materialne będzie się utrzymywało na wysokim poziomie. Wynika to z poprawy jakości życia społeczeństw – coraz zamożniejsi konsumenci, kierując się chwilowymi modami, nabywają wciąż nowe dobra, popularne w danym momencie [1]. Jednocześnie rośnie populacja ludzi. Jest nas już 8 miliardów, a każdy człowiek przyczynia się do rozwoju konsumpcji [2].

Produkcja niemal każdego dobra materialnego wiąże się z emisją do atmosfery dwutlenku węgla, którego nadmierna ilość wpływa negatywnie na środowisko. Zgodnie z definicją "Mianem śladu węglowego określa się wyliczenie całkowitej emisji gazów cieplarnianych podczas pełnego cyklu życia produktu (przedsiębiorstwa). Jest on wyrażony jako ekwiwalent dwutlenku węgla na jednostkę funkcjonalną produktu (e $\rm CO_2/$ jedn. funkcjonalna). Slad węglowy obejmuje emisję dwutlenku węgla, metanu, podtlenku azotu i innych gazów szklarniowych (cieplarnianych)" [3].

Emisje gazów cieplarnianych stanowią zjawisko naturalnie występujące na Ziemi, związane z procesami geologicznymi, głównie wulkanicznymi, jednak postępująca industrializacja oraz zwiększone przetwarzanie zasobów naturalnych naszej planety powodują, że ilość emitowanych gazów pochodzenia antropogenicznego jest coraz większa, zbyt duża w stosunku do możliwości ich asymilacji przez Ziemię (głównie roślinność i wodę). Ma to negatywny wpływ na cały ekosystem i przejawia się nadmiernym efektem cieplarnianym. Odnotowuje się duży przyrost temperatur, a to przekłada się na zmianę klimatu, w tym katastrofalne zmiany pogody, a przez to wymieranie różnych gatunków zwierząt [4].

Wytwarzanie antropogenicznego śladu węglowego wzmogło się od czasów średniowiecza, kiedy populacja ludzka zaczęła się zwiększać, a w związku z tym znacząco rozwinęło się rolnictwo i budownictwo stanowiące w tamtych czasach główne źródło emisji dwutlenku węgla i innych gazów cieplarnianych. Kolejnym istotnym w chronologii momentem było powstanie maszyny parowej oraz następstwa postępu technologicznego związane z kolejnymi rewolucjami przemysłowymi. Wówczas rolę głównego emitenta gazów cieplarnianych przejął przemysł. Jednakże największy w historii wzrost emisji gazów szklarniowych (w tym przede wszystkim antropogenicznych) nastąpił w XX wieku i obserwowany jest do dziś. Aktualny poziom emisji śladu węglowego w układzie globalnym przedstawiono na rysunku 1 [5].

Największymi światowymi emitentami GHG są Stany Zjednoczone, Chiny oraz Rosja. Jak można zauważyć na rysunku 2, tempo wzrostu tych emisji w Chinach radykalnie się zwiększa i w najbliższym czasie może się przyczynić do zmiany lidera światowych emisji e $\mathrm{CO}_2^{},$ którym obecnie są Stany Zjednoczone [6].

Nadmierny ślad węglowy stanowi ogromne wyzwanie dla ludzkości. Obserwowane zmiany klimatyczne, związane z nimi katastrofy naturalne, a dalej wymieranie gatunków zwierząt i roślin są najważniejszymi negatywnymi skutkami produkcji gazów cieplarnianych. Na szczęście zwiększa się wrażliwość społeczna na problemy związane z ochroną środowiska naturalnego, a co za tym idzie – rośnie świadomość potrzeby monitorowania poziomu śladu węglowego i konieczności jego zmniejszania.

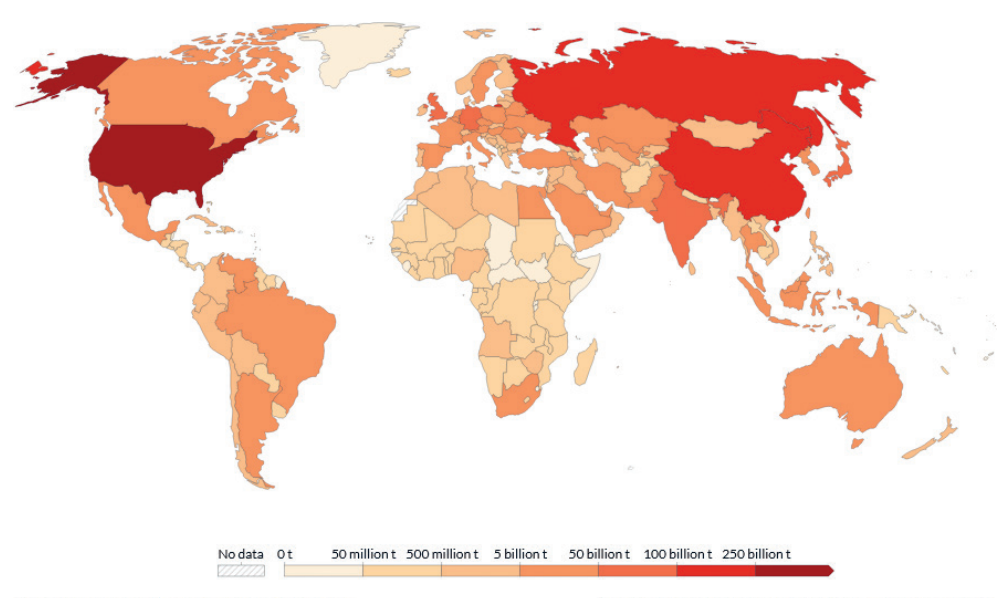

Source: Our World in Data based on the Global Carbon Project

OurWorldInData.org/co2-and-other-greenhouse-gas-emissions/ . CC BY

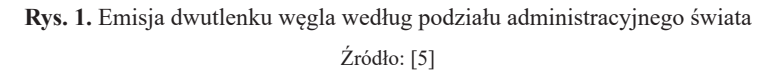

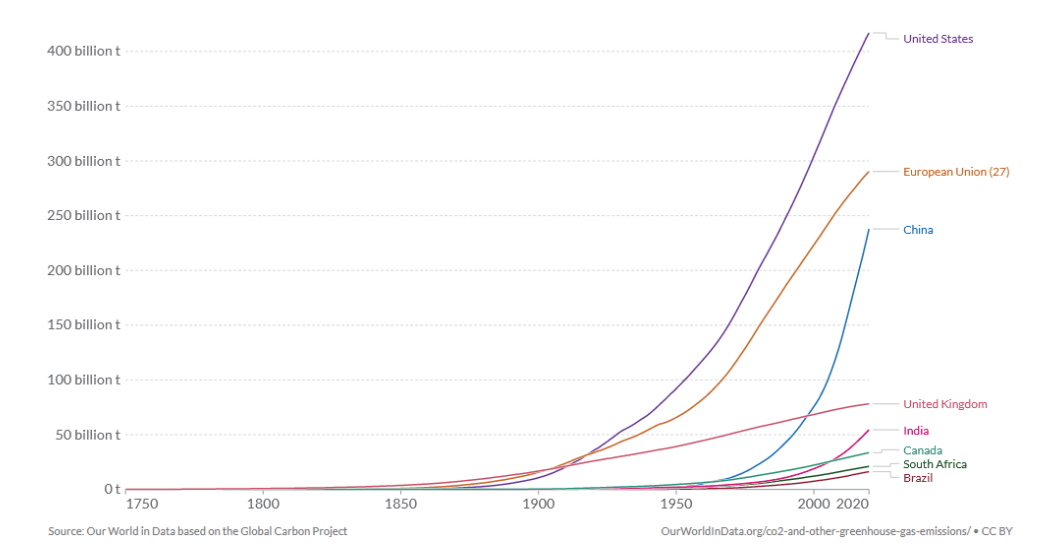

**Rys. 2.** Linia trendu wzrostu poziomu emisji dwutlenku węgla w czasie

Za główne determinanty gospodarki niskoemisyjnej uznaje się:

- megatrendy społeczne [7],
- wymagania interesariuszy,
- społeczną odpowiedzialność biznesu (*corporate social responsibility*, CSR) [8],
- działalność organizacji Carbon Disclosure Project (raportowanie środowiskowe) [9].

Piąty globalny megatrend – makroekonomiczny – dotyczy zagadnień związanych z klimatem oraz gospodarowaniem zasobami, prognozuje kierunki rozwoju gospodarki w aspekcie środowiskowym, a także promuje sposoby racjonalnego gospodarowania surowcami. Większa świadomość społeczeństw na temat negatywnych skutków ingerowania w środowisko naturalne wpływa również na wybory i preferencje klientów. Instytucje wspierające rozwiązania prośrodowiskowe cieszą się coraz większą popularnością i zaufaniem. Obserwowane trendy wskazują, że coraz więcej organizacji podejmuje wysiłek na rzecz ochrony bądź odbudowy naturalnego ekosystemu.

# 2. WYZNACZANIE ŚLADU WĘGLOWEGO PRODUKTU

Wyliczenie śladu węglowego danego produktu rozpoczyna się od ustalenia materiałów wchodzących w jego skład. Sumując ich cząstkowe ślady węglowe, uzyskuje się wartość emisyjności danego produktu. Dobranie wszystkich składowych do takich wyliczeń stanowi jednak nie lada wyzwanie – ponieważ tematyka śladu węglowego produktu nie została jeszcze mocno spopularyzowana, niewystarczająca jest baza materiałów i odpowiednich standardów, które zbierane są w tzw. deklaracjach środowiskowych produktów (*environmental product declarations*, EPDs) [10].

Emisyjność produktu podzielona została na pięć etapów. W tabeli 1 zaprezentowano poszczególne etapy cyklu życia produktu wraz z elementami składowymi każdego z nich.

|                  | $\overline{A}$      |           | B                       |        | $\mathcal{C}$                                      |                    |         |         |                                                          |                               | D                               |           |           | E                        |            |                                                          |
|------------------|---------------------|-----------|-------------------------|--------|----------------------------------------------------|--------------------|---------|---------|----------------------------------------------------------|-------------------------------|---------------------------------|-----------|-----------|--------------------------|------------|----------------------------------------------------------|
|                  | Zakres<br>produkcji |           | Zakres<br>budowy        |        | Etap końcowy życia<br>Etap użytkowania<br>produktu |                    |         |         | Korzyści<br>i obciążenia<br>poza<br>granicami<br>systemu |                               |                                 |           |           |                          |            |                                                          |
| Dostawy surowców | Transport           | Produkcja | miejsce<br>Transport na | Montaż | Wykorzystanie                                      | Obsługa techniczna | Naprawa | Wymiana | Remonty                                                  | zużycie energii<br>Operacyjne | wody<br>zużycie v<br>Operacyjne | Rozbiórka | Transport | odpadów<br>Przetwarzanie | Utylizacja | Potencjał ponownego<br>odzysku,<br>recyklingu<br>użycia, |

**Tabela 1***.* Podział cyklu życia produktu na etapy

Źródło: opracowanie własne na podstawie [10]

## 3. BADANIE POZIOMU ŚLADU WĘGLOWEGO BUDOWNICTWA MUROWANEGO I MODUŁOWEGO W POLSCE

Wpływ śladu węglowego budownictwa doskonale obrazuje następujący fragment: "Każdego roku powstaje ponad 6 miliardów metrów kwadratowych nowych budynków. [...] Jeśli te liczby odniesiemy do wbudowanego śladu węglowego w tych budynkach [...], przełoży się to w przybliżeniu na 3,7 miliardów ton dwutlenku węgla. To w przeliczeniu taka ilość CO<sub>2</sub>, jaką Polska by wyemitowała przez ponad 10 lat" [11]. Na rysunku 3 zaprezentowano podział gospodarki z wyszczególnieniem jej najbardziej emisyjnych pod względem e $\mathrm{CO}_2$  obszarów.

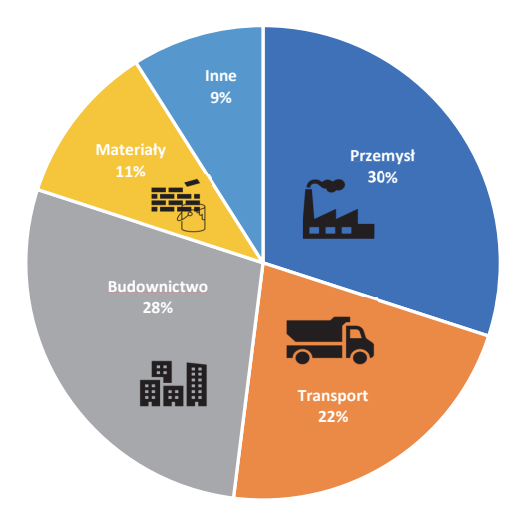

Rys. 3. Udział poszczególnych gałęzi gospodarki w emisyjności eCO<sub>2</sub>

Źródło: opracowanie własne na podstawie [11]

Dane przedstawione na rysunku 4 potwierdzają istotną rolę budownictwa pod względem emisyjności eCO<sub>2</sub>. W przemyśle największy wpływ na produkcję dwutlenku węgla ma przemysł ciężki oraz odzieżowy – gałąź ta ma 30-procentowy udział w ogólnej ilości eCO<sub>2</sub> wytwarzanego w gospodarce. W przypadku transportu, który generuje 22% gazów cieplarnianych, kluczową rolę odgrywa branża lotnicza. Z kolei szczególnie interesująca autorkę branża budowlana ma aż 28-procentowy udział w produkcji śladu węglowego w całej światowej gospodarce, dlatego próby jej minimalizowania mogą znacząco wpłynąć na ogólnoświatową poprawę klimatu i ograniczenie ilości dwutlenku węgla w atmosferze [12].

Budownictwo murowane jest powszechnie stosowanym rozwiązaniem, polegającym na tworzeniu obiektu od początku do końca w miejscu, w którym docelowo będzie on ulokowany. Charakteryzuje się wykorzystaniem materiałów budowlanych opartych na betonie oraz materiałów budowlanych na bazie iłów, piasków i żwirów [13]. Natomiast budownictwo modułowe charakteryzuje się bardziej złożonym procesem, składającym się z trzech głównych etapów: najpierw w fabryce tworzone są elementy zwane modułami, które następnie

transportowane są na teren budowy, po czym z gotowych elementów powstaje budynek. Podstawowym materiałem wykorzystywanym w tej formie konstrukcji jest drewno. Technologię modułową stosuje się zarówno w budownictwie mieszkaniowym, jak i usługowo- -handlowym.

Autorska analiza emisyjności e $\mathrm{CO}_2$  została przeprowadzona na podstawie danych otrzymanych od Grupy Kapitałowej ERBUD, jednej z czołowych grup budowlanych w Polsce. Przedmiotem badań były dwa tej samej wielkości budynki reprezentujące oba wymienione powyżej typy budownictwa. Pierwszy z budynków był wykonany w technologii murowanej, a drugi złożony z modułów wytworzonych przez MOD21 sp. z o.o. – spółkę produkcyjną Grupy ERBUD zajmującą się takimi konstrukcjami. Oba obiekty zostały zbudowane we Wrocławiu. Autorka nie otrzymała zgody na pokazanie zdjęć tych budynków, dlatego na rysunkach 4 i 5 przedstawiono przykładowe projekty koncepcyjne budynku murowanego i domu modułowego. Badanie emisji śladu węglowego obu obiektów budowlanych polegało na zebraniu odpowiednich norm środowiskowych (EPD) materiałów wchodzących w skład danego budynku [10]. Następnie przeliczono ogólną ilość poszczególnych materiałów wykorzystanych w budynku na ilość przypadającą na 1 m<sup>2</sup> jego powierzchni. Do obliczania emisyjności budynków wykorzystano normy środowiskowe dla materiałów wytwarzanych w Unii Europejskiej, głównie w Polsce i Niemczech.

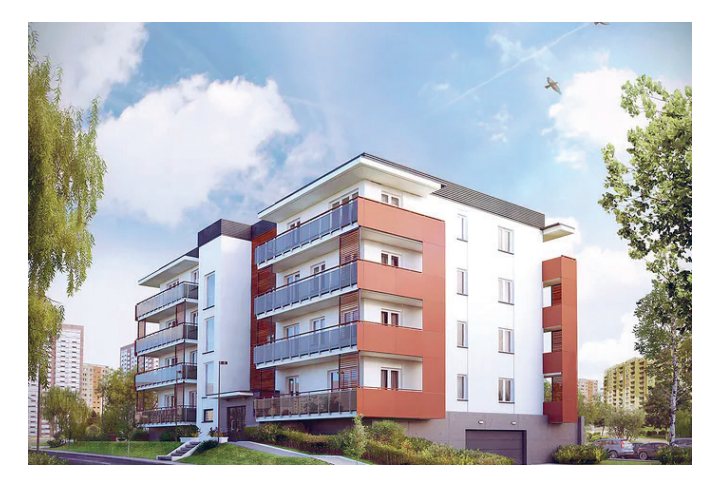

**Rys. 4.** Projekt koncepcyjny domu murowanego Źródło: [14]

Na podstawie uzyskanych danych zidentyfikowano elementy w domu tradycyjnym mające, z powodu wysokiej emisyjności e $\mathrm{CO}_2$ , największy wpływ na klimat. W grupie tej znalazł się beton, stal konstrukcyjna oraz płyty filigran. Kolejnymi istotnymi elementami wpływającymi na powstawanie gazów cieplarnianych były okna i drzwi, wełna mineralna, a także wylewka cementowa i betonowa. Pozostałe materiały odpowiadały za emisję e $\mathrm{CO}_2$  w niewielkim, wręcz śladowym stopniu, więc ich nieuwzględnienie nie miało istotnego wpływu na oszacowanie poziomu śladu węglowego analizowanego budynku.

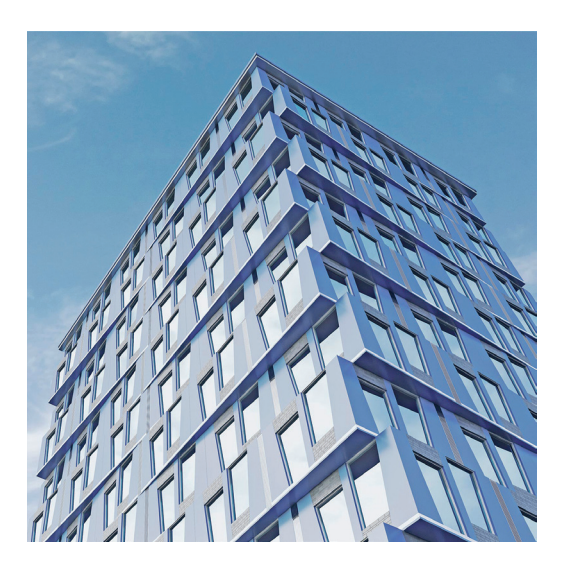

**Rys. 5.** Widok przykładowego domu modułowego Źródło: [15]

W tabeli 2 przedstawiono wyniki dotyczące wszystkich materiałów wchodzących w skład domu murowanego, jednak w kilku grupach zestawienia podana nazwa obejmuje zbiór zbliżonych do siebie materiałów. Dla zachowania większej przejrzystości wyników grupowanie dotyczy okien i drzwi, drewna, tynku oraz farb i elewacji.

| Nazwa materiału             | Ilość eCO <sub>2</sub> [kg] |
|-----------------------------|-----------------------------|
| <b>Beton</b>                | 70,91                       |
| Blacha dachówkowa           | 2,91                        |
| Drewno                      | $-13,33$                    |
| Wylewka cementowa           | 18,08                       |
| Wylewka betonowa            | 14,41                       |
| Folia dachowa FFO-FF        | 0,32                        |
| Folia PE                    | 0,04                        |
| Membrana paroprzepuszczalna | 0,09                        |
| Okna i drzwi                | 15,46                       |
| Płyta GK                    | 0,56                        |

**Tabela 2.** Zestawienie materiałów wykorzystanych w analizowanym budynku murowanym w ujęciu wartości emisji eCO<sub>2</sub>

| Nazwa materiału           | Ilość eCO <sub>2</sub> [kg] |
|---------------------------|-----------------------------|
| Płyta OSB                 | $-0,66$                     |
| Płyty cementowo-włóknowe  | 0,00                        |
| Przewody                  | 2,18                        |
| Kanały wentylacyjne       | 0,94                        |
| Stal konstrukcyjna        | 38,72                       |
| Styropian                 | 6,49                        |
| Terakota                  | 5,22                        |
| Tynk                      | 7,03                        |
| Wełna mineralna skalna    | 16,94                       |
| Bloczki wapienno-piaskowe | 2,70                        |
| Płyty filigran            | 95,25                       |
| Elewacja                  | 4,46                        |
| Farby                     | 5,94                        |
| Suma                      | 294,78                      |

**Tabela 2** cd.

Źródło: opracowanie własne na podstawie danych udostępnionych przez przedsiębiorstwo MOD21

Uzyskane wyniki wskazują, że dwa materiały zdecydowanie najmocniej wpływają na ilość emitowanego śladu węglowego. Są to beton i stal. Ich wysoki poziom emisji gazów cieplarnianych wiąże się głównie z zaawansowanymi procesami produkcyjnymi tych materiałów. Podstawowe materiały wchodzące w skład konstrukcji budynku należą do najbardziej ingerujących w środowisko naturalne, ponieważ ze względu na swój dominujący udział w bazie wszystkich wykorzystanych w budynku surowców odpowiadają za ponad połowę jego ogólnej emisyjności e $\text{CO}_2$ .

Jak już wspomniano, w przypadku budynków modułowych niemal cała konstrukcja ściany nośnej powstaje z materiałów pochodzenia naturalnego, a dokładnie – drewna. Dzięki temu wyeliminowane zostają znaczne ilości betonu, stali oraz płyt filigran, które w typie murowanym w największym stopniu wpływały na emisyjność gazów cieplarnianych.

W tabeli 3 przedstawiono wykaz materiałów wchodzący w skład domu modułowego. W celu zachowania większej przejrzystości wyników, analogicznie do powyższego przykładu, dane dotyczące kilku zbliżonych do siebie produktów podano łącznie. Grupowanie dotyczyło tych samych co w poprzednim przykładzie kategorii produktów, a więc okien i drzwi, drewna, tynku oraz farb i elewacji.

| Nazwa materiału             | Ilość eCO <sub>2</sub> [kg] |
|-----------------------------|-----------------------------|
| <b>Beton</b>                | 10,75                       |
| Blacha dachówkowa           | 2,64                        |
| Drewno                      | $-94,53$                    |
| Wylewka betonowa            | 14,41                       |
| Folia dachowa FFO-FF        | 0,32                        |
| Membrana paroprzepuszczalna | 0,09                        |
| Okna i drzwi                | 15,46                       |
| Płyta GK                    | 4,12                        |
| Płyta OSB                   | $-23,40$                    |
| Płyty cementowo-włóknowe    | 0,94                        |
| Przewody                    | 2,18                        |
| Kanały wentylacyjne         | 0,93                        |
| Stal konstrukcyjna          | 4,87                        |
| Terakota                    | 5,22                        |
| Tynk                        | 2,66                        |
| Wełna mineralna szklana     | 13,82                       |
| Wełna mineralna skalna      | 16,62                       |
| Elewacja                    | 4,46                        |
| Farby                       | 5,94                        |
| Suma                        | $-12,50$                    |

**Tabela 3.** Zestawienie materiałów wykorzystanych w analizowanym budynku modułowym w ujęciu wartości emisji eCO<sub>2</sub>

Źródło: opracowanie własne na podstawie danych udostępnionych przez przedsiębiorstwo MOD21

Wyniki dotyczące budownictwa modułowego okazały się zaskakujące. Łączna emisyjność materiałów wchodzących w skład domu modułowego wyniosła poniżej 0, co oznacza, że budynki tego typu są bezpieczne dla środowiska. Na wartość tę w największym stopniu wpłynęła zawartość drewna oraz płyt OSB. Uzyskane wyniki wskazują na niską emisyjność tej technologii budownictwa i jej prośrodowiskowe walory, co stwarza duże możliwości jej promocji i przyszłego rozwoju.

Autorka pragnie przypomnieć, że sektor budownictwa jest źródłem aż 28% emisji eCO<sub>2</sub> w gospodarce. Wobec tego dążenie do redukcji nawet niewielkiej ilości zanieczyszczeń emitowanych do atmosfery przez tę branżę może mieć duże znaczenie dla klimatu i ogólnie poprawy jakości środowiska naturalnego.

Jak pokazały powyższe analizy, w przypadku budownictwa tradycyjnego głównym budulcem są materiały wysoko przetworzone, takie jak beton, cement, stal konstrukcyjna czy płyty filigran. Niestety proces ich wytwarzania generuje znaczne ilości gazów cieplarnianych, co w efekcie wpływa na większą emisyjność domów murowanych. W drugiej metodzie budownictwa, opartej na modułach, wykorzystywane są w znacznej ilości produkty drzewne, co wpływa na ograniczenie emisji eCO<sub>2</sub>. Na rysunku 6 zaprezentowano zestawienie zbiorcze materiałów stosowanych w obu omawianych typach budownictwa.

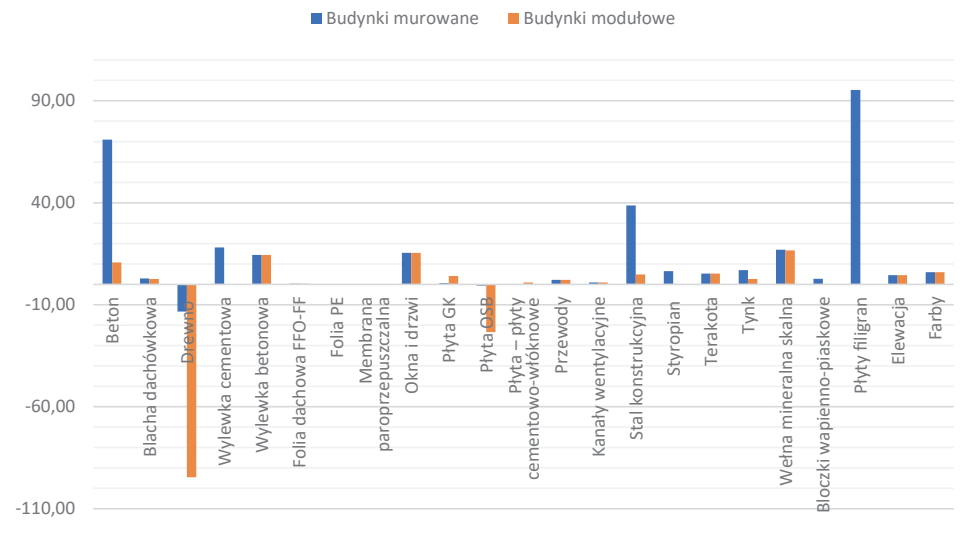

**Rys. 6.** Zestawienie zbiorcze wszystkich materiałów stosowanych w analizowanych budynkach

W tabeli 4 przedstawiono porównanie emisyjności budynków typu murowanego oraz modułowego w przeliczeniu na 1 m2 budynku. Obiekty będące przedmiotem badań mają powierzchnię całkowitą równą 5115,67 m<sup>2</sup>. Są to czteropiętrowe budynki bez kondygnacji podziemnych, których średnia powierzchnia mieszkaniowa wynosi 50,31 m<sup>2</sup>.

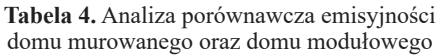

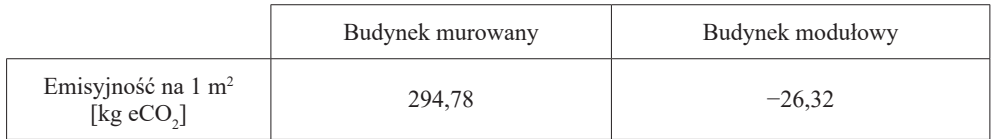

Otrzymane wyniki wskazują, że budownictwo modułowe charakteryzuje się znacznie niższym poziomem emisyjności niż tradycyjne murowane. Główną determinantą tak istotnej różnicy w ilości generowanych gazów cieplarnianych jest zastąpienie w rozwiązaniach modułowych drewnem materiałów dominujących w rozwiązaniach murowanych, czyli betonu, stali i płyt filigran. Uzyskane przez autorkę wyniki dotyczące śladu węglowego potwierdzają dużą wagę stosowania w budownictwie materiałów przyjaznych dla środowiska oraz ich istotny wpływ na klimat.

## 4. PODSUMOWANIE

Wyeliminowanie materiałów betonowych i stalowych, będących głównym budulcem stosowanym w metodzie tradycyjnej – murowanej, na rzecz drewna w domach modułowych, pokazuje przewagę tej drugiej metody pod względem minimalizacji emisji gazów cieplarnianych. W wyniku przeprowadzonych badań ustalono, że na każdy metr kwadratowy analizowanego budynku murowanego przypada 294,78 kg e $\mathrm{CO}_2^{},$  natomiast w przypadku metody modułowej – 26,32 kg eCO<sub>2</sub>. Uzyskane w badanym modelu modułowym wyniki wskazują, że zyskujące coraz większą popularność budownictwo oparte na łączeniu w miejscu budowy gotowych modułów nie stanowi dla środowiska żadnego obciążenia gazami cieplarnianymi. Nasuwa się w związku z tym pytanie, dlaczego wobec tych niewątpliwych atutów budownictwo modułowe nadal nie jest mocno rozpowszechnione? Otóż jest to wciąż nowy sposób prowadzenia działań budowlanych, wymaga też dość skomplikowanego transportu, a także jest droższe w porównaniu z tradycyjnym sposobem budowania.

Bez wątpienia rozwiązania oparte na technologii wykorzystującej jako budulec drewno mogą się istotnie przyczynić do ograniczenia emisji gazów cieplarnianych do atmosfery, a w rezultacie wpłynąć na złagodzenie zmian klimatycznych. Najbliższe lata będą kluczowe dla powstrzymania niekorzystnych zmian klimatycznych, dlatego warto przeanalizować rozwiązania mające na celu redukcję emisji GHG do atmosfery. Jednym z takich prośrodowiskowych rozwiązań jest właśnie budownictwo modułowe.

## LITERATURA

- [1] European Commission, *Growing consumption*, [https://knowledge4policy.ec.europa.eu/](https://knowledge4policy.ec.europa.eu/growing-consumerism_en) [growing-consumerism\\_en](https://knowledge4policy.ec.europa.eu/growing-consumerism_en) [dostęp: 4.03.2023].
- [2] United Nations, *World Population Prospects 2022*, [https://population.un.org/wpp/](https://population.un.org/wpp/Graphs/DemographicProfiles/Line/900) [Graphs/DemographicProfiles/Line/900](https://population.un.org/wpp/Graphs/DemographicProfiles/Line/900) [dostęp: 10.03.2023].
- [3] Polski Rynek Węgla, *Ślad węglowy*, <https://polskirynekwegla.pl/goz-slad-weglowy> [dostęp: 19.05.2023].
- [4] WWF, *Gatunki, które zabiera nam zmiana klimatu*, [https://www.wwf.pl/aktualnosci/](https://www.wwf.pl/aktualnosci/gatunki-ktore-zabiera-nam-zmiana-klimatu) [gatunki-ktore-zabiera-nam-zmiana-klimatu](https://www.wwf.pl/aktualnosci/gatunki-ktore-zabiera-nam-zmiana-klimatu) [dostęp: 4.03.2023].
- [5] Our World in Data, *Cumulative CO<sub>2</sub> emissions*, 2021, [https://ourworldindata.org/gra](https://ourworldindata.org/grapher/cumulative-co-emissions?tab=map&time=latest)[pher/cumulative-co-emissions?tab=map&time=latest](https://ourworldindata.org/grapher/cumulative-co-emissions?tab=map&time=latest) [dostęp: 3.12.2022].
- [6] Our World in Data, *Cumulative CO<sub>2</sub> emissions*, [https://ourworldindata.org/grapher/cu](https://ourworldindata.org/grapher/cumulative-co-emissions)[mulative-co-emissions](https://ourworldindata.org/grapher/cumulative-co-emissions) [dostęp: 3.12.2022].
- [7] PWC, *Five Megatrends and Their Implications for Global Defense & Security*, November 2016, [https://www.pwc.com/gx/en/government-public-services/assets/five-mega](https://www.pwc.com/gx/en/government-public-services/assets/five-megatrends-implications.pdf)[trends-implications.pdf](https://www.pwc.com/gx/en/government-public-services/assets/five-megatrends-implications.pdf) [dostęp: 5.03.2023].
- [8] United Nations Industrial Development Organization, *What is CSR?*, [https://www.](https://www.unido.org/our-focus/advancing-economic-competitiveness/competitive-trade-capacities-and-corporate-responsibility/corporate-social-responsibility-market-integration/what-csr) [unido.org/our-focus/advancing-economic-competitiveness/competitive-trade-capac](https://www.unido.org/our-focus/advancing-economic-competitiveness/competitive-trade-capacities-and-corporate-responsibility/corporate-social-responsibility-market-integration/what-csr)[ities-and-corporate-responsibility/corporate-social-responsibility-market-integra](https://www.unido.org/our-focus/advancing-economic-competitiveness/competitive-trade-capacities-and-corporate-responsibility/corporate-social-responsibility-market-integration/what-csr)[tion/what-csr](https://www.unido.org/our-focus/advancing-economic-competitiveness/competitive-trade-capacities-and-corporate-responsibility/corporate-social-responsibility-market-integration/what-csr) [dostęp: 3.03.2023].
- [9] CDP, *About us*,<https://www.cdp.net/en/info/about-us> [dostęp: 5.03.2023].
- [10] The International EPD System®, *Planed and painted softwood*, [https://www.environ](https://www.environdec.com/library/epd9144)[dec.com/library/epd9144](https://www.environdec.com/library/epd9144) [dostęp: 20.05.2023].
- [11] Sweco, *Jak potężny jest świat budownictwa?*, 26.09.2019, [https://www.sweco.pl/aktu](https://www.sweco.pl/aktualnosci/blog/jak-potezny-jest-slad-weglowy-budownictwa/)[alnosci/blog/jak-potezny-jest-slad-weglowy-budownictwa/](https://www.sweco.pl/aktualnosci/blog/jak-potezny-jest-slad-weglowy-budownictwa/) [dostęp: 3.12.2022].
- [12] Itle K., Ford M., Penich T., *Best practices for masonry veneer construction*, The Construction Specifier, 14.08.2019, [https://www.constructionspecifier.com/best-practices](https://www.constructionspecifier.com/best-practices-for-masonry-veneer-construction/) [-for-masonry-veneer-construction/](https://www.constructionspecifier.com/best-practices-for-masonry-veneer-construction/) [dostęp: 10.03.2023].
- [13] UN Environment Programme, *2022 Global Status Report for Buildings and Construction*, 9.11.20022, [https://www.unep.org/resources/publication/2022-global-status-re](https://www.unep.org/resources/publication/2022-global-status-report-buildings-and-construction)[port-buildings-and-construction](https://www.unep.org/resources/publication/2022-global-status-report-buildings-and-construction) [dostęp: 3.12.2022].
- [14] Extradom, *Projekt budynku Saturn. Budynek wielorodzinny*, [https://www.extradom.pl/](https://www.extradom.pl/projekt-budynku-wielorodzinnego-saturn-budynek-wielorodzinny-BSA2085) [projekt-budynku-wielorodzinnego-saturn-budynek-wielorodzinny-BSA2085](https://www.extradom.pl/projekt-budynku-wielorodzinnego-saturn-budynek-wielorodzinny-BSA2085) [dostęp: 10.03.2023].
- [15] McKinsey & Company, *Modular construction: From projects to products*, [https://www.](https://www.mckinsey.com/capabilities/operations/our-insights/modular-construction-from-projects-to-products) [mckinsey.com/capabilities/operations/our-insights/modular-construction-from-projects](https://www.mckinsey.com/capabilities/operations/our-insights/modular-construction-from-projects-to-products) [to-products](https://www.mckinsey.com/capabilities/operations/our-insights/modular-construction-from-projects-to-products) [dostęp: 26.08.2023].

## **Jakub Kwolek\***

# W STRONĘ CYFROWEJ SZTUKI – ANALIZA GIER WIDEO

Tematem artykułu jest analiza gier wideo jako dzieł sztuki. Medium cyfrowe, jakim są gry, jest unikatowe, odmienne od każdego innego. Skupia się ono na wizualnych aspektach, jak np. obrazy czy rzeźby w sztuce, ale także angażuje w proces twórczy odbiorcę, w tym przypadku gracza. Gra daje możliwość obcowania z czymś utraconym w przeszłości, eksplorację dawnych kultur, potrafi postawić odbiorcę przed trudnymi decyzjami moralnymi, za które ten jest w pełni odpowiedzialny. Gry pozwalają na czynny udział odbiorcy w sztuce, za ich pośrednictwem może on eksplorować światy takich artystów jak Zdzisław Beksiński (gra *Scorne*), dosłownie zanurzając się w nie. Artykuł będzie więc teoretycznym wprowadzeniem w zarysowany zakres problemowy, koncentrującym się na miejscach wspólnych dla traktowanych w dyskursie przeciwstawnie gier oraz praktyk artystycznych.

### TOWARDS DIGITAL ART – ANALYSIS OF VIDEO GAMES

The subject of this article is the analysis of video games as works of art. The medium represented by games is unique, different from any other. It focuses on visual aspects, such as paintings or sculptures in art, but also involves the viewer, in this case the player, in the creative process. A game gives one an opportunity to commune with something long lost, to explore ancient cultures, and is able to confront the viewer with difficult moral decisions for which he or she is fully responsible. Games allow the viewer to actively participate in art, through them they are able to explore the worlds of artists such as Zdzisław Beksiński (*Scorne* game), literally immersing themselves in them. This article will therefore be a theoretical introduction to the problematic scope outlined, focusing on the common ground between games and artistic practices, which are treated oppositely in the discourse.

# 1. WSTĘP

Artykuł jest próbą analizy gier wideo jako medium zdatnego do rozpatrywania w kategoriach szeroko pojętej sztuki w celu ukazania możliwości konkurowania tego medium z innymi formami sztuki. Produkcje cyfrowe, jakimi są gry, pozwalają odbiorcy na doświadczenia, których

<sup>\*</sup> AGH Akademia Górniczo-Hutnicza, Wydział Humanistyczny, Kulturoznawcze Koło Naukowe Wydziału Humanistycznego AGH.

próżno szukać w muzeach. Oprócz zabawy i relaksu gry coraz częściej dostaczają doznań estetycznych i emocji, które są charakterystyczne dla sztuki. Nie można już mówić o grach jako o samej zabawie. Należy spojrzeć na nie z innej perspektywy i spróbować przenalizować je jako sztukę XXI wieku. Dzięki temu mogłyby one dotrzeć do szerszego grona odbiorców spoza kręgu graczy, a także przyniosłoby to nowe możliwości dla wielu artystów. Można nawet ostrożnie założyć, że pozwoliłoby to na wykształcenie się nowych form sztuki cyfrowej. Celem tego artykułu jest pokazanie, że gry mogą być sztuką. Aby dokonać analizy tego medium, należy wyznaczyć cechy wspólne gier i sztuki. Jedną z pierwszych takich cech jest zasada *mimesis*, która obowiązuje w sztuce już od starożytności. Polega ona na naśladowaniu i odtwarzaniu dosłownym, najczęściej natury, w sztukach plastycznych i poezji [1, s. 109–113]. Kolejnym czynnikiem jest interaktywność. W przypadku gier jest ona oczywista – gracz wpływa na rozgrywkę w mniejszym lub większym stopniu, ale jego zaangażowanie jest zawsze obecne. W przypadku sztuki również można mówić o jej interaktywności. W XX wieku Marcel Duchamp powiedział, że "[...] aktu twórczego nie dokonuje tylko artysta; widz doprowadza do kontaktu dzieła ze światem zewnętrznym [...] i w ten sposób dokłada swoją cegiełkę do aktu twórczego" [2,s. 140, przekład własny]. Niejednokrotnie w grach można dostrzec nawiązania do niektórych dzieł artystycznych czy całej twórczości konkretnych artystów. Obserwujemy to w takich produkcjach jak *Assassin's Creed II* [3] czy *The Medium* [4]. Dominik Porczyński w swojej pracy ukazuje gry jako twórczość ludową, tworzoną przez graczy: "Odbiorcy stają się zarazem twórcami, a społeczeństwo wbrew pozorom nie utraciło wrażliwości estetycznej, zmienił się tylko model konsumpcji kulturalnej. Nigdy wcześniej nie było tylu uczelni artystycznych i osób zajmujących się sztuką" [5, s. 94]. Skupia on jednak swoją uwagę na gatunku MMORPG (*massively multiplayer online role-playing games*) z naciskiem na ich społecznotwórczy aspekt. Łukasz Androsiuk zaś stara się ukazać gry jako część sztuki masowej, a także omawia problematykę, jaką niesie ze sobą taka klasyfikacja:

Zatem czym są gry komputerowe? Otóż na gruncie KTSMNC [klasyfikacyjnej teorii sztuki masowej Noëla Carrolla – *przyp. J.K.*] gry wideo pojmować należy przede wszystkim w kategoriach dzieł sztuki, a przemawiać ma za tym głównie to, że pod względem strukturalnym i konstrukcyjnym pozostają w związku z tradycyjnymi formami sztuki, nawet jeśli się do nich nie sprowadzają [6, s. 135].

Andrzej Strużyna zestawia zaś stanowiska przeciwników i zwolenników uznania gier za sztukę z teoretycznymi ujęciami tej sztuki [7]. Badacze skupiają się na konkretnych aspektach gier i sztuki, porównując je ze sobą i szukając wspólnych mianowników. Ten artykuł nie jest jednak zestawieniem teorii i dywagacji na temat tego, czy gra jest sztuką. Autor zakłada, że gra jest sztuką, i próbuje to udowodnić na podstawie analizy wybranych gier. W tym celu wybrane zostały tytuły, które pozwalają w jasny sposób ukazać aspekty widoczne zarówno w nich samych, jak i w przestrzeni sztuki. Artykuł nie skupia się na jednej grze, a na wielu tytułach celem pokazania, że nie są to odosobnione przypadki.

## 2. W STRONĘ CYFROWEJ SZTUKI

W roku 2005 gry wideo były już wszechobecne, stawały się czymś powszechnym i miały coraz więcej do zaoferowania odbiorcom. Odbywało się wiele dyskusji na temat tego, czy są one jedynie rozrywką, czy może jednak czymś więcej. Amerykański krytyk filmowy Roger Ebert poruszył środowisko graczy stwierdzeniem, że "nikt [...] nie potrafił przytoczyć gry godnej porównania z wielkimi dramaturgami, poetami, filmowcami, powieściopisarzami i kompozytorami" [8, przekład własny]. Aby spróbować znaleźć odpowiedź na pytanie, czy gra może być dziełem sztuki, należy jednak wpierw zdefiniować samo pojęcie sztuki. Jak pisze Władysław Tatarkiewicz:

Wyraz "sztuka" jest przekładem łacińskiej "ars", a ta – greckiej "techne". Jednakże "techne" i "ars" znaczyły niezupełnie to samo, co dziś znaczy "sztuka". Linia, która ten współczesny wyraz łączy z tamtymi dawnymi, jest ciągła, ale nie jest prosta. [...] [Słowa te – *przyp. J.K.*] znaczyły tyle, co umiejętność, mianowicie – umiejętność zrobienia jakiegoś przedmiotu, domu, posągu, okrętu, łóżka, garnka, odzieży, a ponadto także umiejętność dowodzenia wojskiem, mierzenia pola, przekonywania słuchaczy. Wszystkie te umiejętności były nazywane sztukami [...] [1,s. 21].

Grecy mianem sztuki określali umiejętność wykonania czegoś według określonych reguł. Posługiwali się również zasadą *mimesis*, czyli odtwarzaniem bądź też naśladowaniem procesów. Opierali ją na proporcjach i formach, jakie mogli zaobserwować. Wszystko, co było wytworem ludzkich rąk i było wykonane według reguł, można było nazwać sztuką. W opozycji do tego stała poezja, która według Greków powstawała w natchnieniu, czyli nie była w pełni wytworem człowieka. W późniejszych latach pojęcie sztuki zyskuje na znaczeniu oraz artyści zyskują wyższą pozycję w społeczeństwie. Zaczęto oddzielać sztukę od rzemiosła i stawiać artystów obok uczonych. W XIX wieku sztuka uniezależnia się całkowicie od rzemiosła i zaczyna kojarzyć się z pojęciem twórczości, kreatywności i nowatorstwa [9], jednak taka definicja zupełnie nie jest adekwatna do sztuki, jaką znamy z dzisiejszych czasów. Ernst Gombrich posuwa się nawet do stwierdzenia, że:

Nie ma w istocie czegoś takiego jak Sztuka. Są tylko artyści. [...] Doprawdy nie sądzę, by było coś niewłaściwego w tym, że podoba nam się jakaś rzeźba czy obraz. [...] Większość ludzi widzi w obrazach to, co chciałaby widzieć [...] [9, s. 15].

W obecnych czasach każdy może stworzyć cokolwiek i określić to mianem sztuki. Tworzący ludzie manifestują często swoje emocje, przekonania, wartości czy idee. Można dopatrywać się początku tych zmian w ruchach awangardowych z XX wieku, takich jak dadaizm czy surrealizm. Artyści zaczęli porzucać wypracowane techniki, kanony piękna i ogólne zasady dotyczące tworzenia sztuki na rzecz wolności artystycznej. Cechowali się odmiennością, zaskakiwali odbiorców swoimi dziełami, szukali nowych form wyrazu. Dzieła awangardowe wyróżniał również dynamizm, pomniejsze ruchy awangardowe ciągle powstawały i upadały wraz ze słabnięciem efektu szoku, jaki wywołały na początku [1, s. 54–57]. Zaczęły powstawać również dzieła interaktywne, które wymagały zaangażowania odbiorcy w proces twórczy, dzięki czemu stawał się autorem. Joseph Beuys stworzył dzieło *7000 Eichen – Stadtverwaldung statt Stadtverwaltung*, angażując mieszkańców miasteczka Kassel w proces jego powstawania. Nazwał ten projekt "społeczną rzeźbą", co wyjaśnił następującymi słowami:

Chciałem całkowicie wyjść na zewnątrz i symbolicznie zapoczątkować przedsięwzięcie, które zregeneruje życie ludzkości wewnątrz ciała ludzkiego społeczeństwa, i w takim połączeniu przygotować pozytywną przyszłość [10, s. 15, przekład własny].

Marcel Duchamp z kolei stworzył *Rotary Glass Plates*, instalację złożoną ze szklanych pomalowanych dysków zawieszonych na jednej osi. Kiedy oś kręciła się, poruszając dyskami, wydawało się, że tworzą one jeden dysk. Instalacja zasilana była silnikiem lub napędzana ręcznie przez odbiorcę [11]. Sztuka angażująca odbiorcę staje się coraz bardziej popularna, otwiera nową drogę zarówno dla artystów, jak i samych widzów.

Gdzie w grach można się jednak dopatrywać sztuki? Trudno nie nazwać ich interaktywnymi, angażującymi gracza w rozgrywkę. Są one medium, w którym odbiorca nie tylko obserwuje to, co wyświetla się na ekranie, lecz jest czynnym uczestnikiem wydarzeń i ma na nie realny wpływ. Na pierwszy rzut oka sztuka i gry wydają się być dwoma odrębnymi światami, gdzie jeden służy rozrywce, a drugi ma przedstawiać pewne wartości. Ta granica jednak się zaciera, kiedy jedna ze stron korzysta z dorobku drugiej. Do gier przenoszone są niektóre dzieła sztuki, jak na przykład obrazy w *Assassin's Creed II* [3], na zasadzie odtwórczej. Tak samo jak w starożytnej Grecji kierowano się zasadą *mimesis*, tak samo gry przenoszą sztukę w świat wirtualny. We wspomnianym wyżej tytule studia Ubisoft gracz może doświadczyć sztuki, znajdując w grze glify. Są to rozmieszczone na mapie punkty dające krótkie informacje na temat świata gry. Aby jednak uzyskać dostęp to tych informacji, gracz musi rozwiązać krótką zagadkę, która polega na odnalezieniu wspólnej cechy pięciu obrazów [12]. Wśród obrazów można znaleźć dzieła takie jak *Sąd Parysa* Petera Paula Rubensa, *Narodziny Wenus* Sandra Botticellego czy *Psyche i Amor* Giulia Romana. Gra staje się swoistym "przedłużeniem sztuki", przenosząc ją do świata cyfrowego, naśladując oryginalne dzieła artystów sprzed lat. W tym miejscu warto zastanowić się nad tym, czy takie posunięcie nie jest zastosowaniem zasady *mimesis* – tak samo jak od wieków artyści naśladują naturę, tak gra naśladuje artystów. Jest to jednak przykład, gdzie mimetyczność kończy się na zamieszczeniu kopii obrazów w grze. Studio Ubisoft postanowiło pójść o krok dalej w swojej kolejnej produkcji z serii gier *Assassin's Creed*. W części o podtytule *Odyssey* [13] gracz może odwiedzić starożytny Akropol w czasach jego świetności i zobaczyć dzieło Fidiasza, które nie przetrwało w całości do naszych czasów [14, s. 90]. Gra odtwarza coś, co zostało już w większym stopniu zniszczone. Twórcy gry nie kończą swojego dzieła na zwykłym kopiowaniu istniejącej sztuki, lecz starają się odtworzyć ideę tego miejsca, co również można uznać za *mimesis*. Sztuka i gry przeplatają się ze sobą, lecz należy zastanowić się, czy takie wykorzystanie sztuki nie sprawia, że przestaje ona być sztuką. Czy sztuka zawarta w grach sprawia, że samą grę, a przynajmniej tę jej część, gdzie występują dzieła artystów, można nazwać sztuką? Tak samo jak starożytni artyści imitowali naturę, tak gra imituje ich dzieła, co powoli zbliża ją do miana sztuki.

Tatarkiewicz w swoich rozważaniach proponuje następującą definicję sztuki:

Sztuka jest odtwarzaniem rzeczy bądź konstruowaniem form, bądź wyrażaniem przeżyć – jeśli wytwór tego odtwarzania, konstruowania, wyrażania jest zdolny zachwycać bądź wzruszać, bądź wstrząsać [15, s. 37].

Czasami twórcy gier wykorzystują jednak nie tylko *mimesis*, ale idą o krok dalej. Tworzą dzieło, które może być oparte na pewnych kanonach artystycznych i dzięki temu mogą imitować na przykład sztukę średniowiecza. Taki zabieg można określić mianem kopii, czyli wykonaniem danego dzieła w sposób naśladowczy względem oryginału. Nie jest to jednak reprodukcja, ponieważ kopia ma naśladować cechy oryginału, a nie imitować go. Często można w niej dojrzeć własną inwencję twórcy, co odróżnia ją od reprodukcji czy falsyfikatu. Jako przykład może posłużyć tutaj produkcja amerykańskiego studia Obsidian Entertainment *Pentiment* [16]. Jest to gra przygodowa, w której gracz wciela się w artystę próbującego rozwiązać sprawę morderstw. Jej najważniejszą cechą, jeśli chodzi o tematykę tego artykułu, jest to, że gra stylistyką przypomina średniowieczne manuskrypty czy renesansowe inkunabuły (rys. 1). Gra nie imituje w pełni konkretnych dzieł artystów z czasów średniowiecznych. Zapożycza jedynie styl, w jakim były tworzone tamte dzieła, i kreuje całkowicie nowy twór, konstruuje nową formę na podstawie czegoś istniejącego. Jeśli style średniowieczne są uznawane za sztukę, to gra, która operuje bardzo podobnymi (lub nawet takimi samymi) stylami, również powinna zostać uznana za sztukę. *Pentiment* (rys. 1) jest bardzo wyraźnym przykładem inspiracji twórców gry sztuką. Można znaleźć więcej tego typu przykładów w innych produkcjach, jak na przykład *Fallout 4* [17] i inspiracje retrofuturyzmem. Gry coraz śmielej korzystają z dorobku artystów wypracowanego na przestrzeni lat. Czasami jednak niektóre produkcje chcą popchnąć granice realizmu jeszcze dalej, wypracować idealnie mimetyczne dzieło. Prym w tej dziedzinie wiodą gry wyścigowe, w tym *Forza Horizon* [18] od studia Microsoft. Jest to gra wyścigowa z otwartym światem, która z każdą nową odsłoną przesuwa granice realizmu dalej. Produkcje tego typu, poza modelem prowadzenia pojazdów, nie mają zbyt wiele do zaoferowania, dlatego starają się nadrobić to innymi aspektami, głównie wyglądem. Mając na uwadze fakt, że artyści starożytni kierowali się zasadą *mimesis* i dążyli do jak najwierniejszego odwzorowania otaczającej ich rzeczywistości, produkcję studia Microsoft można uznać za *hipermimesis*. Gra nie dość, że przypomina świat realny, to przesuwa granicę realności jeszcze dalej i doprowadza do niespotykanej w rzeczywistości perfekcji gry świateł czy barw. Skoro w greckiej sztuce prym wiodła zasada mówiąca o naśladowaniu i staraniu się, by jak najwierniej ukazać rzeczywistość, to dzisiejsze hiperrealistyczne produkcje czy produkcje wzorujące się na danym stylu powinny zostać uznane za dzieła sztuki. Zasada wciąż pozostaje ta sama – jedyne, co uległo zmianie, to materiał, z którym pracuje artysta, i jego narzędzia.

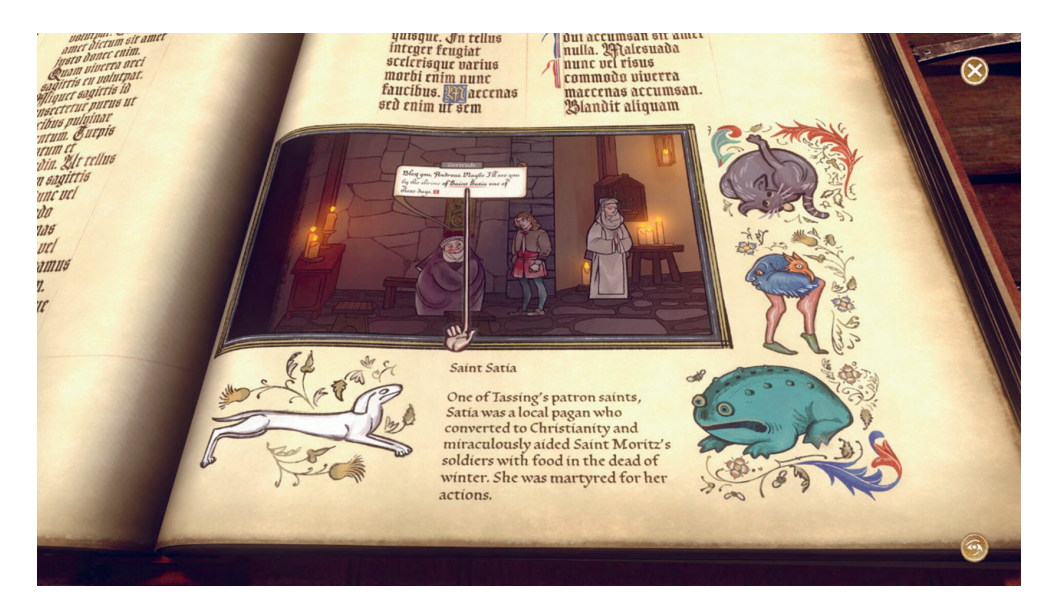

**Rys. 1.** Screenshot z gry *Pentiment*. Przeplata ona wątki historyczne, teologiczne i obyczajowe w celu jak najwierniejszego ukazania czasów średniowiecznych

Gra cechuje się tym, że jest tworem interaktywnym, dzięki czemu jej odbiorca może wpływać w większym lub mniejszym stopniu na rozgrywkę i uzyskiwać różne efekty. Jeżeli przyjmie się, że gra jest nowym materiałem, a jej twórcy są artystami, to gdzie w tym zestawieniu znajduje się gracz? Najbliżej mu do twórcy, jednak nie takiego samego, jakim jest studio zajmujące się produkcją gry. Oczywiście studio tworzy dany produkt, lecz daje również graczowi możliwość wprowadzania w nim zmian, kreowania pewnych jego części w nieliniowy sposób. Takie zabiegi, najczęściej spotykane w grach RPG (*role-playing game*), pozwalają odbiorcy stać się w pewnym stopniu twórcą dzieła, którym jest jego własna ścieżka rozgrywki. Współgra to ze słowami Duchampa: "[...] widz doprowadza do kontaktu dzieła ze światem zewnętrznym [...] i w ten sposób dokłada swoją cegiełkę do aktu twórczego" [2, s. 140, przekład własny]. To widz kreuje swoje własne doznanie, jakiego dostarcza mu dzieło, a gra pozwala mu na swoistą zabawę tym dziełem. Przestrzeń twórcza, jaką oferuje gra, bardzo sprzyja tego typu zabiegom. Dobrze widać to w serii *Dragon Age* [19] studia BioWere, w której gracz stawiany jest przed wieloma wyborami fabularnymi mającymi realny wpływ na świat i postacie. Gracz może doprowadzić na przykład do śmierci jednej z głównych postaci, co przełoży się na dalsze wydarzenia. Może również mieć złe relacje ze swoimi towarzyszami, przez co opuszczą oni jego drużynę. Wszystko to sprawia, że każda rozgrywka jest unikalna, zależna od rozgrywającego (rys. 2). Gracz może poczuć się jak artysta, może mieć wrażenie, że tworzy dzieło na własnych oczach, tak jak mówił Duchamp. Nie będzie ono diametralnie różniło się od dzieł innych graczy, ogólny zarys fabularny pozostanie wciąż taki sam, ponieważ jest to rzecz, której nie można zmienić, chyba że twórcy przewidzieli kilka ścieżek fabularnych i zakończeń. Te drobne modyfikacje w poszczególnych rozgrywkach sprawiają jednak, że każda z nich jest inna, unikatowa, kreowana przez mniej lub bardziej trudne decyzje niosące ze sobą mniejsze lub większe konsekwencje, ale to właśnie te decyzje stanowią o wyjątkowości dzieła, jakim jest gra.

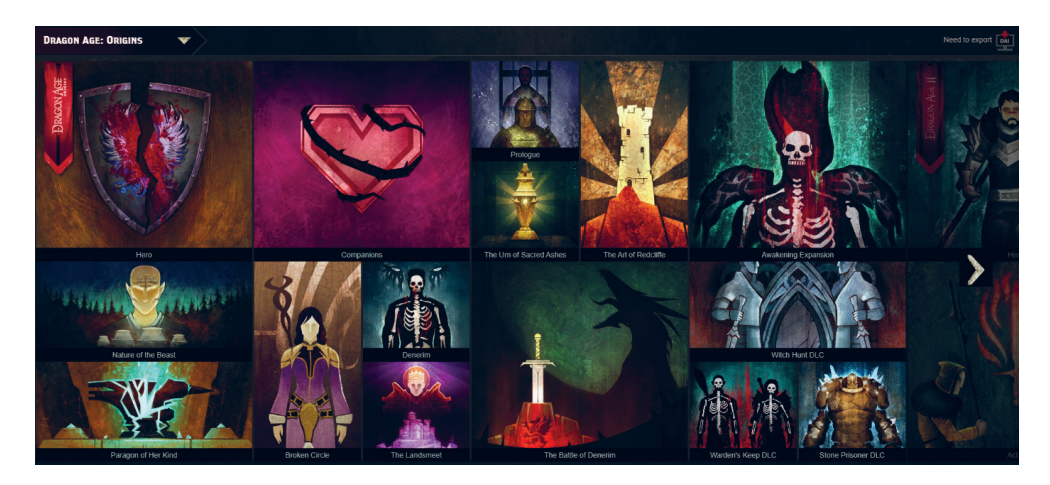

**Rys. 2.** Screenshot z gry z serii *Dragon Age*, która daje graczom możliwość podglądu kluczowych decyzji podjętych w czasie rozgrywki. Przedstawione są one jako arras obrazujący ścieżkę, jaką podążał gracz. Niektóre z widocznych na nim decyzji są ściśle powiązane z innymi, co skutkuje niuansami fabularnymi w rozgrywce [19]

Zaraz obok odtwarzania i kreowania rzeczy sztuka według Tatarkiewicza ma być wyrazem przeżyć, ma pokazywać emocje. Obserwując dopracowaną szatę graficzną w grach czy kunszt artystyczny starożytnych rzeźbiarzy, odbiorca może poczuć satysfakcję lub też inne odczucia. Sztuka jednak nie wyrażała jedynie piękna, często sięgała po inne emocje, wywołując kontrowersje lub poruszając wrażliwe tematy. Do grona artystów tworzących sztukę, której celem była dyskusja i wyrażanie emocji, można zaliczyć Josepha Beuysa, niemieckiego artystę z XX wieku. Duży wpływ na jego twórczość miała druga wojna światowa, podczas której został ciężko ranny. Życie zawdzięczał Tatarom, którzy prymitywnymi sposobami przywrócili go do zdrowia [20]. Trauma, jakiej doświadczył podczas wojny, jest często widoczna w jego dziełach. Starał się on uciekać w swoich pracach od świata realnego, podważać go. Jego prace miały poruszyć odbiorcę, miały wywołać w nim emocje i przemyślenia na przedstawiony w nich temat. Jedną z bardziej znanych prac Beuysa jest *Krzesło z tłuszczem*  z 1964 roku. Było to zwykłe drewniane krzesło, na którym znajdował się blok tłuszczu, materiału często wykorzystywanego przez Beuysa. Opisuje je następującymi słowami:

Moją pierwotną intencją, kiedy użyłem tłuszczu, było stymulowanie dyskusji. [...] Wobec tego zająłem skrajne stanowisko w rzeźbie i wybrałem materiał, który jest samym fundamentem życia i nie jest kojarzony ze sztuką [21, s. 44].

Instalacja wywoływała różne skrajne emocje, począwszy od zdziwienia i niezrozumienia, przez obojętność, na szoku i oburzeniu kończąc. Właśnie taki był jej cel – wywoływać emocje wśród odbiorców, a dzięki nim przemyślenia i dyskusje, czyli spełniać kolejne kryterium według Tatarkiewicza. Gry również potrafią wywoływać u odbiorców silne emocje czy prowokować do przemyśleń. Powoduje to, podobnie jak u Beuysa, forma, sposób, w jaki gra opowiada graczowi historię, a także rola, jaką w tej historii odgrywa gracz. Wszystko to wiąże się ze zjawiskiem imersji, które sprawia "[...] że podmiot doznający [jej – *przyp. J.K.*] chwilowo, do pewnego stopnia, zapomina o otaczającej go fizycznej rzeczywistości, ulega iluzji niezmediatyzowanej partycypacji – jego zmysły i intelekt koncentrują się na rzeczywistości cyfrowej" [22, s. 88].

Gracz czuje powiązanie z postaciami, światem i historią przedstawionymi w grze, co potrafi wzbudzić w nim jeszcze większe emocje niż jedynie bierna obserwacja. Dobrym przykładem jest gra *Frostpunk* [23], w której gracz wciela się w zarządcę kolonii. Musi on pokierować nią w taki sposób, aby stanowiła bezpieczny dom dla swoich mieszkańców i przetrwała bardzo niekorzystne warunki pogodowe. W grze tej nie ma idealnych rozwiązań, zawsze należy coś poświęcić, aby uzyskać coś innego (rys. 3). Jeżeli kolonia potrzebuje więcej węgla, gracz może podpisać dekret o przedłużeniu godzin pracy lub powołać dzieci do pracy kopalni. Zarówno jedna, jak i druga decyzja nie są etyczne, ale bierność może przynieść jedynie zagładę kolonii. Gracz nie może uciec od tego typu wyborów, musi podjąć jakąś decyzję, która często jest niezgodna z jego przekonaniami. Do tego dochodzi wszechobecna imersja i poczucie odpowiedzialności za kolonistów, dlatego gra wywołuje różnorodne emocje u odbiorcy. Robi z widzem to samo, co dzieło Beuysa, lecz dodaje do tego czynnik przywiązania, imersji, który jest tak bardzo charakterystyczny dla gier jako medium. Jest to sztuka, której widz jest uczestnikiem mogącym w pewien sposób kontrolować swoje doznania. Może on starać się unikać najgorszego, ale nie ucieknie przed nim. *Frostpunk* [23] pod koniec rozgrywki podsumowuje działania gracza, pokazuje, jakimi wartościami się kierował i jak jego decyzje kształtowały kolonię i życie mieszkańców. To tak, jak spojrzeć na jakieś dzieło sztuki, poczuć emocje, jakie wyraża, i mieć świadomość, że jest się odpowiedzialnym za powstałe emocje.

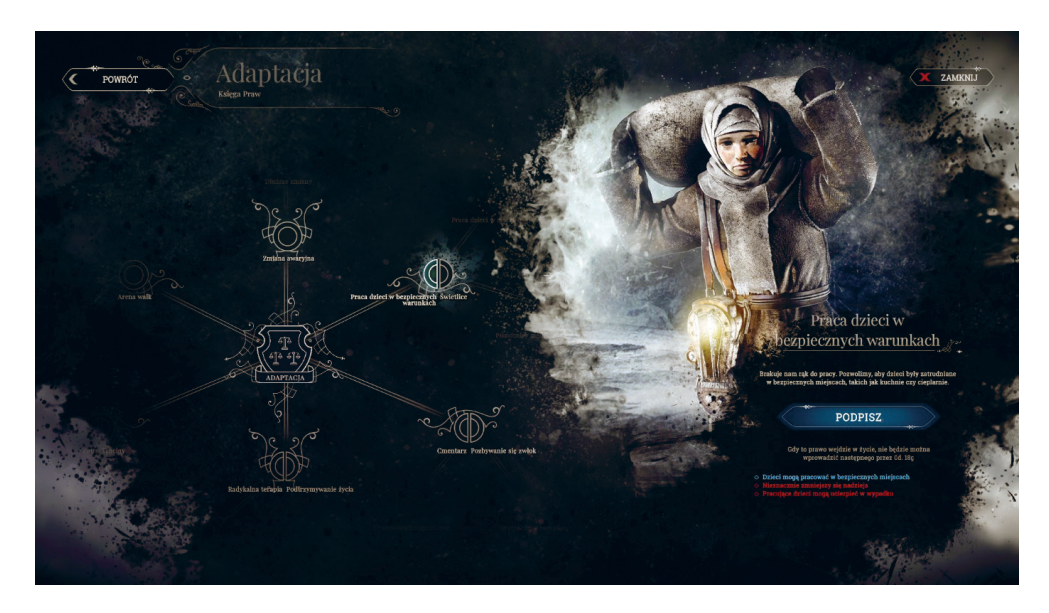

**Rys. 3.** Screenshot z gry *Frostpunk*, gdzie gracz spotyka się z *Księgą Praw*, która pozwala na modyfikowanie zasad panujących w kolonii. Pokazuje ona negatywne i pozytywne skutki wprowadzenia danego prawa. Z czasem gracz odblokowuje coraz większą liczbę praw, które przynoszą coraz trudniejsze wybory moralne

Na końcu warto spojrzeć na jeszcze jedną rzecz, mianowicie na to, jak sztuka może korzystać z medium, jakim jest gra. Poprzednie przykłady cechowały się tym, że to gry zapożyczały elementy ze świata sztuki i wplatały je w rozgrywkę, jednak relacja między sztuką a grami nie jest jednostronna. Na początku należy zapoznać się z dwoma twórcami: Zdzisławem Beksińskim i Hansem Rudolfem Gigerem. Beksiński był polskim architektem, inżynierem, malarzem i rzeźbiarzem tworzącym głównie w XX i na początku XXI wieku. Jego twórczość malarska i rysunkowa skupiała się wokół motywów mrocznej fantastyki pełnej symboli, katastrofizmu i atmosfery grozy [24]. Giger zaś był szwajcarskim malarzem, którego prace opierające się na motywie maszyn połączonych z tkanką ludzkiego ciała budzą niepokój [25]. Jego dzieła stały się inspiracją dla postaci ksenomorfa z filmu *Obcy* [26]*.* Prace obydwu autorów wywołują niepokój i lęk przed nieznanym, jednak widz może jedynie wyobrażać sobie, co znajduje się za ramą obrazu lub w jego tle. Dzieła te ukazują skrawek światów będących tworami Gigera i Beksińskiego, widz może obserwować tylko niewielkie fragmenty. Rozwiązaniem problemu odbiorcy, który chciałby eksplorować te niepokojące światy, jest inne medium, jakim jest gra. Przenosi ona światy wykreowane w dziełach artysty do świata wirtualnego, w którym gracz może odkrywać twórczość malarza. Przykładem takiego przeniesienia są gry *The Medium* [4] krakowskiego studia Bloober Team i *Scorn* [27] serbskiego studia Ebb Software. Polska produkcja opowiada historię kobiety, tytułowego medium, które potrafi spojrzeć w świat duchowy, inspirowany dziełami Beksińskiego (rys. 4). Daje to odbiorcy niepowtarzalną okazję do wejścia w interakcję z dziełem będącym do tej pory statycznym obrazem. Gracz może eksplorować świat wykreowany przez malarza i dzięki imersji doznawać nowych emocji i mocniejszych wrażeń. Podobnie jest w przypadku serbskiej produkcji, gracz trafia do przestrzeni silnie przypominającej obrazy Gigera. Dalsza wędrówka w głąb tego miejsca sprawia, że odbiorca może poczuć się, jak gdyby wszedł w obraz malarza. Takie efekty są możliwe w środowisku wirtualnym. Dzięki interaktywności i imersji wydźwięk danej gry i ładunek emocjonalny, jaki niesie ona ze sobą, może być kilkukrotnie większy niż w przypadku odwiedzenia galerii sztuki. Należy wtedy spojrzeć na grę jako na pełnoprawne dzieło sztuki, posługujące się swoimi technikami w celu stworzenia nowego rodzaju sztuki i dostarczenia nowych wrażeń odbiorcom.

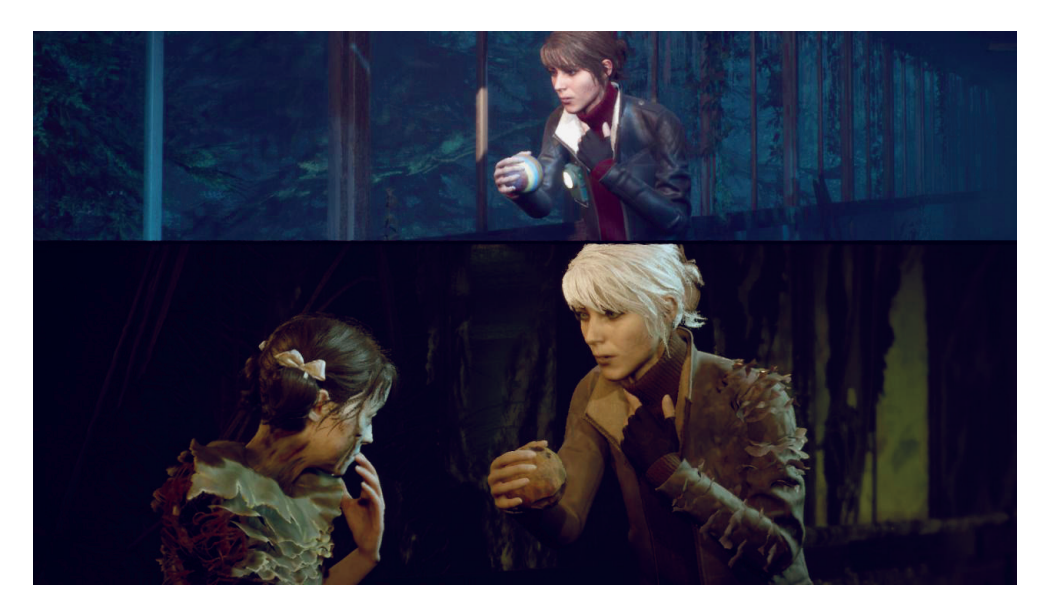

**Rys. 4.** Screenshot z gry *The Medium*. Ukazuje ona odbiorcy jednocześnie dwa światy, które są ze sobą połączone. Główna bohaterka znajduje się w tych miejscach równocześnie. Światy te jednak diametralnie się od siebie różnią i gracz, chcąc osiągnąć swój cel, musi umiejętnie wykorzystywać oba jednocześnie

# 3. ZAKOŃCZENIE

Sztuka zmieniała się i wciąż będzie się zmieniać, pewne kanony odejdą w zapomnienie, żeby zrobić miejsce nowym. Sama definicja sztuki również jest w dzisiejszych czasach trudna do sformułowania, co podkreśla Tatarkiewicz w swoich tekstach, jednak wciąż ma ona wywoływać emocje i zachwycać. Sztuka nie ma określonej formy, dlatego gry można uznać za wyraz artystyczny, nowy nurt dla artystów, otwierający przed nimi całkowicie nowe możliwości. Taki sposób myślenia ma również duże znaczenie dla widza pojmowanego zgodnie z ujęciem Duchampa, który w pewnym stopniu jest też autorem dzieła, dzięki swojej interpretacji. Gra pozwala autorowi na większą swobodę wyrażania się, nie jest ograniczona praktycznie żadnymi barierami. Widz może również poddać się imersji i zanurzyć w czyimś dziele sztuki, eksplorować je i podejmować z nim niezliczone interakcje. W 2006 roku japoński twórca gier Hideo Kojima powiedział, że gry nie mogą stać się sztuką ze względu na swój
komercyjny charakter. Dystrybutor nie może pozwolić sobie na to, żeby dana produkcja przynosiła straty finansowe [28]. Mimo to w 2022 roku ten sam twórca otrzymał Nagrodę Sztuk Pięknych od japońskiego ministra edukacji, kultury, sportu, nauki i technologii za swoją produkcję *Death Stranding*. Należy spojrzeć na gry na nowo, nie jak na produkt mający zapewnić rozrywkę i relaks, a jak na pełnoprawną sztukę, której należą się przyszłe badania. Jak zaznacza Smuts [29], nie wszystkie gry powinny być rozpatrywane jako sztuka, jednak należy wciąż mieć na uwadze potencjał tego medium.

# LITERATURA

- [1] Tatarkiewicz W., *Dzieje sześciu pojęć*, Wydawnictwo Naukowe PWN, Warszawa 2006.
- [2] Duchamp M., *The creative act*, [w:] Sanouillet M. (Ed.), *The Essential Writings of Marcel Duchamp*, Thames and Hudson, London 1975, s. 138–140.
- [3] *Assassin's Creed II*, Ubisoft 2010.
- [4] *The Medium*, Bloober Team 2021.
- [5] Porczyński D., *Cybernetyczna twórczość ludowa. Komputerowe gry fabularne rozrywka czy współczesna forma sztuki?*, [w:] Kuczyńska A., Stachura K. (red.), *Pomiędzy realnością i wirtualnością. Internet i nowe technologie w życiu codziennym*, Warsztaty Analiz Socjologicznych, Fundacja Ośrodek Badań i Analiz Społecznych, Gdańsk – Warszawa 2012, s. 86–95.
- [6] Androsiuk Ł., *Noël Carrol* [sic!] *kontra ludolodzy. Gry wideo w perspektywie klasyfikacyjnej teorii sztuki masowej*, Kultura Popularna, nr 3(41), 2014, s. 132–143.
- [7] Strużyna A., *Sztuka gier wideo. Wybrane aspekty badań nad estetycznością i artyzmem gier komputerowych*, Homo Ludens, nr 1(7), 2015, s. 213–226.
- [8] jjrobert, *Roger Ebert and video games as art*, 2012, [https://liquidnarrative.csc.ncsu.](https://liquidnarrative.csc.ncsu.edu/2012/09/29/roger-ebert-and-video-games-as-art/) [edu/2012/09/29/roger-ebert-and-video-games-as-art/](https://liquidnarrative.csc.ncsu.edu/2012/09/29/roger-ebert-and-video-games-as-art/) [dostęp: 18.02.2023].
- [9] Gombrich E.H., *O sztuce*, Dolińska M. (tł.), Arkady, Warszawa 1997.
- [10] Beuys J., Groener F., Kandler R.-M., *7000 Eichen, Joseph Beuys*, W. König, Köln 1987.
- [11] Yale University Art Gallery, *Rotary Glass Plates (Precision Optics) formerly titled as, Revolving Glass Machine*, <https://artgallery.yale.edu/collections/objects/43792> [dostęp: 20.02.2023].
- [12] Altair Ibn La Ahad, *Assassin's Creed 2 [PRAWDA] GLYF#1*, [https://www.youtube.](https://www.youtube.com/watch?v=5LiKeUUPgEI) [com/watch?v=5LiKeUUPgEI](https://www.youtube.com/watch?v=5LiKeUUPgEI) [dostęp: 20.02.2023].
- [13] *Assassin's Creed: Odyssey*, Ubisoft 2018.
- [14] Robertson M., *A Shorter History of Greek Art*, Cambridge University Press, Cambridge 2007.
- [15] Tatarkiewicz W., *Definicja sztuki*, [w:] Skubiszewski P. (red.), *Wstęp do historii sztuki*, Państwowe Wydawnictwo Naukowe, Warszawa 1973, s. 17–41.
- [16] *Pentiment*, Obsidian Entertainment 2022.
- [17] *Fallout 4*, Bethesda Softworks 2015.
- [18] *Forza Horizon 5*, Microsoft Studios 2021.
- [19] *Dragon Age*, BioWare 2009–?.
- [20] Sańczuk A., *Kadry z życia Tadeusz Rolke o swoich słynnych zdjęciach*, 2014, [https://web.archive.org/web/20140525235543/http://weekend.gazeta.pl/weekend/](https://web.archive.org/web/20140525235543/http://weekend.gazeta.pl/weekend/1,138590,16012302,Kadry_z_zycia___Tadeusz_Rolke_komentuje_swoje_zdjecia.html#TRwknd) 1,138590,16012302, Kadry z zycia Tadeusz Rolke komentuje swoje zdjecia. [html#TRwknd](https://web.archive.org/web/20140525235543/http://weekend.gazeta.pl/weekend/1,138590,16012302,Kadry_z_zycia___Tadeusz_Rolke_komentuje_swoje_zdjecia.html#TRwknd) [dostęp: 23.02.2023].
- [21] Beuys J., *Teksty, komentarze, wywiady*, Jedliński J. (oprac.), Akademia Ruchu. Centrum Sztuki Współczesnej, Warszawa 1990.
- [22] Kłosiński M., *Hermeneutyka gier wideo: interpretacja, immersja, utopia*, Instytut Badań Literackich PAN. Wydawnictwo, Warszawa 2018.
- [23] *Frostpunk*, 11 bit studios 2018.
- [24] Zygmunt S., *Zdzisław Beksiński: malował swoje sny*, 2014, [https://web.archive.org/web/](https://web.archive.org/web/20140529193913/http://www.cialo-umysl-dusza.pl/strefa-dobrych-mysli/138-zdzisaw-beksiski-maluj-swoje-sny) [20140529193913/http://www.cialo-umysl-dusza.pl/strefa-dobrych-mysli/138-zdzisaw](https://web.archive.org/web/20140529193913/http://www.cialo-umysl-dusza.pl/strefa-dobrych-mysli/138-zdzisaw-beksiski-maluj-swoje-sny)- [-beksiski-maluj-swoje-sny](https://web.archive.org/web/20140529193913/http://www.cialo-umysl-dusza.pl/strefa-dobrych-mysli/138-zdzisaw-beksiski-maluj-swoje-sny) [dostęp: 24.02.2023].
- [25] *HR Giger*, https://hrgiger.com/index.html [dostęp: 24.02.2023].
- [26] *Alien*, Scott R. (reż.), 1979.
- [27] *Scorn*, Ebb Software 2022.
- [28] Domek, *Gry rzeczywiście nie sztuką potwierdza Kojima*, 2006, [https://www.gram.pl/](https://www.gram.pl/news/2006/01/25/gry-rzeczywiscie-nie-sztuka-potwierdza-kojima.shtml) [news/2006/01/25/gry-rzeczywiscie-nie-sztuka-potwierdza-kojima.shtml](https://www.gram.pl/news/2006/01/25/gry-rzeczywiscie-nie-sztuka-potwierdza-kojima.shtml) [dostęp: 24.02.2023].
- [29] Smuts A., *Are video games art?*, Contemporary Aesthetics, vol. 3, 2005, article 6.

### **Dominik Machaj\***

# ODPOWIEDŹ DYNAMICZNA WYSOKIEGO BUDYNKU Z TŁUMIKAMI I IZOLATORAMI DRGAŃ NA WYMUSZENIE SEJSMICZNE I WIATROWE

W artykule przedstawiono zagadnienie analizy dynamicznej modelu budynku narażonego na oddziaływania spowodowane trzęsieniem ziemi oraz silnym wiatrem. Omówiono założenia teoretyczne i wyprowadzenie równań ruchu. Pole prędkości wiatru wygenerowano na podstawie algorytmów metody WAWS. Całość obliczeń została przeprowadzona w specjalnie napisanym skrypcie programu MATLAB. Dzięki uniwersalności skryptu możliwe jest zadawanie dowolnych parametrów opisanego w artykule modelu obiektu oraz wprowadzanie elementów tłumiących drgania: izolatorów sejsmicznych oraz tłumików drgań. Zaprezentowano przykładowe analizy i płynące z nich wnioski.

#### DYNAMIC RESPONSE OF A TALL BUILDING WITH DAMPERS AND VIBRATION ISOLATORS TO SEISMIC AND WIND LOADS

In this paper the dynamic analysis of a model of a building exposed to earthquakes and strong wind is presented. The theoretical assumptions and the derivation of equations of motion are shown. Wind velocities are generated on a basis of WAWS method. Calculations were carried out in a script in MATLAB, which was written especially for this purpose. Thanks to its generality it is possible to choose any parameters of described model. Moreover, this script allows to apply elements which reduce vibrations: seismic isolation and vibration dampers. Sample analyses and conclusions are presented.

# 1. WSTĘP

Wpływ oddziaływań dynamicznych na obiekty budowlane to złożony problem inżynierski. Odpowiedź obiektu najczęściej przejawia się w postaci wystąpienia drgań jego elementów. Pojawienie się nieprzewidzianych na etapie projektowania oddziaływań dynamicznych bądź ich wystąpienie w ponadprzeciętnej skali może spowodować katastrofalne skutki. Najbardziej narażone na niszczące efekty oddziaływań dynamicznych są obiekty posadowione na

<sup>\*</sup> AGH Akademia Górniczo-Hutnicza, Wydział Inżynierii Lądowej i Gospodarki Zasobami, Koło Naukowe Mechaniki Konstrukcji "Aksjator".

terenach sejsmicznych. Ponadto duże zniszczenia mogą wywołać wstrząsy parasejsmiczne czy też silny wiatr. Ruch komunikacyjny (przejazdy pociągów, metra, tramwajów) nie jest aż tak niebezpieczny, jednakże może być przyczyną wystąpienia drgań zaburzających komfort użytkowania obiektów. Opracowano szereg metod redukcji negatywnych skutków oddziaływań dynamicznych [1]. Najczęściej stosowane są w tym celu różnego rodzaju tłumiki drgań lub specjalne izolatory (łożyska elastomerowo-ołowiane).

Tematem podjętym w niniejszym artykule jest analiza wpływów wybranych oddziaływań dynamicznych (wymuszenia kinematyczne i siłowe) na przyjęty model obliczeniowy budynku. Odpowiedź obiektu budowlanego wyznacza się za pomocą równań ruchu odpowiadających założonemu modelowi. Z powodu bardzo złożonych zależności między poszczególnymi elementami w konstrukcjach budowlanych nie jest możliwe dokładne odwzorowanie wybranego obiektu. Jednak dzięki uproszczeniom można uzyskać model, który odzwierciedli najważniejsze cechy dynamiczne konstrukcji [2]. Na rysunku 1 przedstawiono schemat przyjętego modelu konstrukcji, a na rysunku 2 – szczegóły połączenia struktury z fundamentem. Analizowano wielonawowy i wielopiętrowy budynek o konstrukcji szkieletowej. Pierwsze podstawowe założenie to jednorodność materiału w całej jego objętości oraz liniowość charakterystyk jego właściwości fizycznych. Następnie uproszczono warunki podporowe i kształt geometryczny układu. Założono, że fundament był utwierdzony w gruncie i w przypadku ruchów gruntu poruszał się tak samo jak on. Natomiast struktura budynku miała w pionie zablokowany przesuw, ale mogła się poruszać w poziomie (sztywne podparcie w pionie, a sprężyste w poziomie). Analizowany był ruch poziomy obiektu [3]. Budynek składał się ze sztywnych stropów oraz utwierdzonych w nich podatnych słupów. Obiekt opisano modelem płaskim.

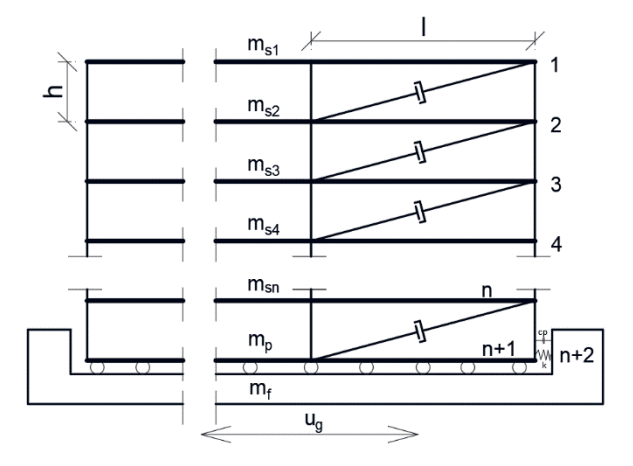

**Rys. 1.** Schemat przyjętego modelu konstrukcji. Objaśnienia:  $m_{s1-n}$  – masa *n*-tego stropu, *m*<sub>*p*</sub> – masa podłogi, *m<sub>f</sub>* – masa fundamentu, *u<sub>g</sub>* – ruch gruntu, *c<sub>p</sub>* – zastępcze tłumienie, *k* – zastępcza sprężystość połączenia, *h* – wysokość kondygnacji, *l* – szerokość nawy

Można wybrać dowolną liczbę *n* kondygnacji o wysokości *h* każda oraz liczbę naw o szerokości *l* (rys. 1). Najniższy strop połączony jest z fundamentem za pomocą izolatorów sejsmicznych, które w modelu uwzględniono przez wprowadzenie zastępczej sprężystości (*k*) i zastępczego

tłumienia (*c<sub>p</sub>*) (rys. 2) – wynika to z modelowania ich własności mechanicznych na ścinanie. Dzięki takim uproszczeniom możliwa była dyskretyzacja mas w poziomie stropów, co pozwoliło uchwycić dynamiczne właściwości konstrukcji (czyli w tym przypadku ruch poziomy stropów). W ten sposób ograniczono liczbę stopni swobody do niezbędnego minimum, czyli *n* + 2. Przyjęta liczba kondygnacji *n* dała *n* + 1 stropów (ostatni strop, czyli "podłoga" *n* + 1, był połączony z fundamentem). Natomiast stopień swobody *n* + 2 musiał być związany z fundamentem.

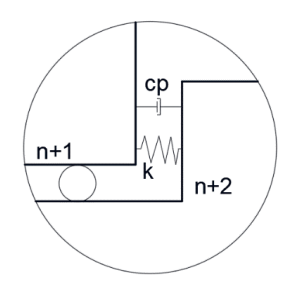

**Rys. 2.** Schemat zastępczego połączenia struktury z fundamentem. Objaśnienia:  $c_p$  – zastępcze tłumienie połączenia,  $k$  – zastępcza sprężystość połączenia

Analizowana była odpowiedź dynamiczna obiektu (ruch poziomy stropów) na wymuszenia związane z trzęsieniem ziemi oraz występowaniem silnego wiatru. Oba te zjawiska należą do oddziaływań losowych (stochastycznych). Oddziaływanie sejsmiczne należy do kategorii wymuszeń kinematycznych (są one związane z ruchem fundamentów), a wiatr to oddziaływanie siłowe (pole prędkości wiatru powoduje powstanie pola sił przyłożonych do obiektu). W dalszej części artykułu przedstawiono wyprowadzenia koniecznych wzorów i zaprezentowano wyniki analiz. Obliczenia zostały przeprowadzone w specjalnie napisanym do tego celu skrypcie w programie MATLAB.

# 2. RÓWNANIA RUCHU

Wyprowadzenie równań ruchu było podstawowym zadaniem, jakie należało wykonać w celu przeprowadzenia dalszej analizy dynamicznej konstrukcji. Równania te wyprowadzono, stosując metodę przemieszczeń [3, 4]. Poniżej przedstawiono równanie ruchu układu tłumionego:

$$
\mathbf{M}\ddot{\mathbf{x}} + \mathbf{C}\dot{\mathbf{x}} + \mathbf{F}_d(\dot{\mathbf{x}}) + \mathbf{K}\mathbf{x} = \mathbf{P}
$$
 (1)

gdzie:

- **M** macierz mas wyznaczona po przyjęciu modelu konstrukcji i dyskretyzacji mas,
- **C** macierz tłumienia konstrukcyjnego (tłumienie liniowe),
- **F***<sup>d</sup>* macierz tłumienia urządzeń tłumiących (tłumienie nieliniowe),
- **K** macierz sztywności konstrukcji wyznaczona według metody przemieszczeń,
- **P** wektor sił zewnętrznych działających na konstrukcję (np. siły pochodzące od wiatru),
- **x**,**x**, **x** kolejno wektory przemieszczeń, prędkości i przyspieszeń danych punktów materialnych (kropki oznaczają pochodne po czasie).

Przez tłumienie liniowe/nieliniowe rozumie się charakter zależności macierzy tłumienia od prędkości konstrukcji. Tłumienie konstrukcyjne jest wprost proporcjonalne do prędkości, natomiast zastosowane tłumiki mogą nie być liniowo zależne od prędkości (tu kluczową rolę odgrywa wybrany typ tłumika i jego parametry). Siłę tłumiącą *F* powstającą w tłumiku wiskotycznym w zależności od prędkości przemieszczeń tłoka względem obudowy tłumika  $v<sub>x</sub>$ przedstawia poniższy wzór:

$$
F(vT) = ct \cdot \text{sgn}(vT) \cdot |vT|q
$$
 (2)

Współczynnik tłumienia oznaczono jako  $c_t$ , natomiast współczynnik  $q$ , odpowiadający za nieliniowość tłumika, zwykle należy do przedziału 0,3–1,95 [1]. Wartości te zależą od typu i budowy tłumika. Urządzenia montowane w celu redukcji drgań wywołanych trzęsieniem ziemi mają na ogół wartości *q* zbliżone do 0,5. Natomiast tłumiki zakładane w celu ograniczenia efektów parcia wiatru są konstruowane tak, aby zapewnić liniowy charakter tłumienia ( $q \approx 1,0$ ).

Rozmiary macierzy, a więc liczba równań w układzie, zależą od przyjętej liczby punktów materialnych, czyli od dyskretyzacji mas w założonym modelu konstrukcji. Przyjęty model konstrukcji składał się z dwóch części: fundamentu trwale związanego z gruntem i przejmującego powstałe w gruncie drgania (tzw. brzeg) oraz struktury, czyli pozostałych nadziemnych kondygnacji. Połączenie pomiędzy brzegiem a strukturą można było dowolnie zamodelować, zadając w programie jego sztywność i tłumienie. Zabieg ten pozwolił na analizę budynku poddanego oddziaływaniom kinematycznym, gdyż drgania gruntu oddziaływały bezpośrednio tylko na brzeg. Natomiast rodzaj połączenia brzegu ze strukturą umożliwia dokonanie optymalnego wyboru odpowiednich parametrów, tak aby występujące trzęsienie ziemi było dla struktury jak najmniej odczuwalne. W dalszych wyprowadzeniach indeks "*b*" oznacza brzeg, a "s" – strukturę.

$$
\mathbf{x}(t) = \begin{bmatrix} \mathbf{x}_s(t) \\ \mathbf{x}_b(t) \end{bmatrix} \tag{3}
$$

$$
\begin{bmatrix} \mathbf{M}_{ss} & \mathbf{M}_{sb} \\ \mathbf{M}_{bs} & \mathbf{M}_{bb} \end{bmatrix} \begin{bmatrix} \ddot{\mathbf{x}}_{s} \\ \ddot{\mathbf{x}}_{b} \end{bmatrix} + \begin{bmatrix} \mathbf{C}_{ss} & \mathbf{C}_{sb} \\ \mathbf{C}_{bs} & \mathbf{C}_{bb} \end{bmatrix} \begin{bmatrix} \dot{\mathbf{x}}_{s} \\ \dot{\mathbf{x}}_{b} \end{bmatrix} + \begin{bmatrix} \mathbf{F}_{ds}(\dot{\mathbf{x}}) \\ \mathbf{F}_{db}(\dot{\mathbf{x}}) \end{bmatrix} + \begin{bmatrix} \mathbf{K}_{ss} & \mathbf{K}_{sb} \\ \mathbf{K}_{bs} & \mathbf{K}_{bb} \end{bmatrix} \begin{bmatrix} \mathbf{x}_{s} \\ \mathbf{x}_{b} \end{bmatrix} = \begin{bmatrix} \mathbf{P}_{s} \\ \mathbf{P}_{b} \end{bmatrix} - \begin{bmatrix} 0 \\ \mathbf{R}_{b} \end{bmatrix}
$$
(4)

Powyżej przedstawiono początkowy wzór, w którym wyodrębniono strukturę o dowolnej liczbie kondygnacji oraz brzeg. Przy oddziaływaniu kinematycznym, np. trzęsieniu ziemi, dany jest ruch gruntu *xb* (*t*) (fundamentu). Szukanymi natomiast wartościami są: ruch struktury  $x<sub>s</sub>(t)$  oraz siła reakcji na fundament  $R<sub>b</sub>(t)$ .

Bezwzględne przemieszczenia, prędkości i przyspieszenia struktury to złożenie dwóch ruchów: dynamicznego, związanego z oscylacją drgającego wspornika oraz statycznego, spowodowanego przesuwaniem się brzegu. Matematycznie opisują to równania:

$$
\mathbf{x}_{s} = \mathbf{y}_{s} + \mathbf{A}\mathbf{x}_{b}, \ \dot{\mathbf{x}}_{s} = \dot{\mathbf{y}}_{s} + \mathbf{A}\dot{\mathbf{x}}_{b}, \ \ddot{\mathbf{x}}_{s} = \ddot{\mathbf{y}}_{s} + \mathbf{A}\ddot{\mathbf{x}}_{b}
$$
(5)

Na rysunku 3 wyodrębniono oba ruchy ("A" jest wektorem jednostkowym).

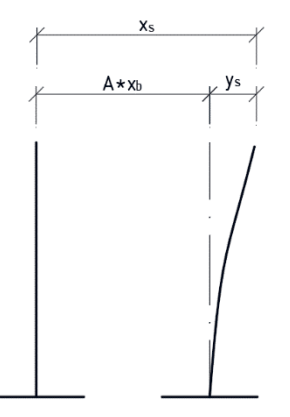

**Rys. 3.** Złożenie ruchu statycznego i dynamicznego wspornika

Macierz mas jest macierzą diagonalną, zatem:

$$
\mathbf{M}_{sb} = 0, \; \mathbf{M}_{bs} = 0 \, .
$$

Rozpisując równanie struktury, otrzymuje się:

$$
\mathbf{M}_{ss}\dot{\mathbf{x}}_{s} + \mathbf{C}_{ss}\dot{\mathbf{x}}_{s} + \mathbf{C}_{sb}\dot{\mathbf{x}}_{b} + \mathbf{F}_{ds}(\dot{\mathbf{x}}_{s}) + \mathbf{K}_{ss}\mathbf{x}_{s} + \mathbf{K}_{sb}\mathbf{x}_{b} = \mathbf{P}_{s}
$$
(6)

Następnie biorąc pod uwagę rozbicie dwóch ruchów, uzyskuje się:

$$
\mathbf{M}_{ss}(\ddot{\mathbf{y}}_s + \mathbf{A}\ddot{\mathbf{x}}_b) + \mathbf{C}_{ss}(\dot{\mathbf{y}}_s + \mathbf{A}\dot{\mathbf{x}}_b) + \mathbf{C}_{sb}\dot{\mathbf{x}}_b + \mathbf{F}_{ds}(\dot{\mathbf{x}}) + \mathbf{K}_{ss}(\mathbf{y}_s + \mathbf{A}\mathbf{x}_b) + \mathbf{K}_{sb}\mathbf{x}_b = \mathbf{P}_s
$$
 (7)

Niewiadome związane z komponentem dynamicznym ruchu należy umieścić z jednej strony równania:

$$
\mathbf{M}_{ss}\ddot{\mathbf{y}}_s + \mathbf{C}_{ss}\dot{\mathbf{y}}_s + \mathbf{K}_{ss}\mathbf{y}_s = \mathbf{P}_s - \mathbf{F}_{ds}(\dot{\mathbf{x}}_s) - \mathbf{M}_{ss}\mathbf{A}\ddot{\mathbf{x}}_b - \mathbf{C}_{sb}\dot{\mathbf{x}}_b - \mathbf{C}_{ss}\mathbf{A}\dot{\mathbf{x}} - \mathbf{K}_{ss}\mathbf{A}\mathbf{x}_b - \mathbf{K}_{sb}\mathbf{x}_b \tag{8}
$$

Poniższy wektor jednostkowy jest tożsamy z:

$$
\mathbf{A} = -\mathbf{K}_{ss}^{-1}\mathbf{K}_{sb} \tag{9}
$$

Natomiast macierz tłumienia konstrukcyjnego przedstawia się następująco:

$$
C = \alpha M + \beta K \tag{10}
$$

gdzie α i β – współczynniki związane z tłumieniem konstrukcyjnym modelu.

Biorąc pod uwagę zależności (9) oraz (10), wykonuje się kolejne przekształcenia:

$$
\mathbf{M}_{ss}\ddot{\mathbf{y}}_s + \mathbf{C}_{ss}\dot{\mathbf{y}}_s + \mathbf{K}_{ss}\mathbf{y}_s = \mathbf{P}_s - \mathbf{F}_{ds}(\dot{\mathbf{x}}) - \mathbf{M}_{ss}\mathbf{A}\ddot{\mathbf{x}}_b - \beta \mathbf{K}_{sb}\dot{\mathbf{x}}_b - (\alpha \mathbf{M}_{ss} + \beta \mathbf{K}_{ss})\mathbf{A}\dot{\mathbf{x}}_b \tag{11}
$$

$$
\mathbf{M}_{ss}\ddot{\mathbf{y}}_s + \mathbf{C}_{ss}\dot{\mathbf{y}}_s + \mathbf{K}_{ss}\mathbf{y}_s = \mathbf{P}_s - \mathbf{F}_{ds}(\dot{\mathbf{x}}) - \mathbf{M}_{ss}\mathbf{A}\ddot{\mathbf{x}}_b - \beta \mathbf{K}_{sb}\dot{\mathbf{x}}_b - \alpha \mathbf{M}_{ss}\mathbf{A}\dot{\mathbf{x}}_b - \beta \mathbf{K}_{ss}\mathbf{A}\dot{\mathbf{x}}_b \tag{12}
$$

$$
\mathbf{M}_{ss}\ddot{\mathbf{y}}_s + \mathbf{C}_{ss}\dot{\mathbf{y}}_s + \mathbf{K}_{ss}\mathbf{y}_s = \mathbf{P}_s - \mathbf{F}_{ds}(\dot{\mathbf{x}}) - \mathbf{M}_{ss}\mathbf{A}\ddot{\mathbf{x}}_b - \beta \mathbf{K}_{sb}\dot{\mathbf{x}}_b - \alpha \mathbf{M}_{ss}\mathbf{A}\dot{\mathbf{x}}_b + \beta \mathbf{K}_{ss}\mathbf{K}_{ss}^{-1}\mathbf{K}_{sb}\dot{\mathbf{x}}_b
$$
 (13)

$$
\mathbf{M}_{s\bar{s}}\ddot{\mathbf{y}}_{s} + \mathbf{C}_{s\bar{s}}\dot{\mathbf{y}}_{s} + \mathbf{K}_{s\bar{s}}\mathbf{y}_{s} = \mathbf{P}_{s} - \mathbf{F}_{ds}(\dot{\mathbf{x}}) - \mathbf{M}_{ss}\mathbf{A}(\ddot{\mathbf{x}}_{b} - \alpha\ddot{\mathbf{x}}_{b})
$$
(14)

Dla ułatwienia zapisuje się:

$$
\mathbf{M}_{ss}\mathbf{A} = -\mathbf{M}_{ss}\mathbf{K}_{ss}^{-1}\mathbf{K}_{sb} = -\mathbf{D}_{sb}
$$
 (15)

Stosowana metoda rozwiązania zagadnienia wymaga utworzenia poniższego układu dwóch równań:

$$
\mathbf{M}_{ss}\ddot{\mathbf{y}}_s + (\alpha \mathbf{M}_{ss} + \beta \mathbf{K}_{ss})\dot{\mathbf{y}}_s + \mathbf{K}_{ss}\mathbf{y}_s = \mathbf{P}_s - \mathbf{F}_{ds}(\dot{\mathbf{x}}) + \mathbf{D}_{sb}(\ddot{\mathbf{x}}_b - \alpha \dot{\mathbf{x}}_b)
$$
(16)

$$
\mathbf{M}_{ss}\dot{\mathbf{y}}_{s} - \mathbf{M}_{ss}\dot{\mathbf{y}}_{s} = 0 \tag{17}
$$

Układ tych równań można zapisać macierzowo:

$$
\begin{bmatrix} \mathbf{M}_{ss} & 0 \\ 0 & \mathbf{M}_{ss} \end{bmatrix} \begin{bmatrix} \ddot{\mathbf{y}}_{s} \\ \dot{\mathbf{y}}_{s} \end{bmatrix} + \begin{bmatrix} \mathbf{C}_{ss} & \mathbf{K}_{ss} \\ -\mathbf{M}_{ss} & 0 \end{bmatrix} \begin{bmatrix} \dot{\mathbf{y}}_{s} \\ \mathbf{y}_{s} \end{bmatrix} = \begin{bmatrix} \mathbf{P}_{s} \\ 0 \end{bmatrix} - \begin{bmatrix} \mathbf{F}_{ds}(\dot{\mathbf{x}}) \\ 0 \end{bmatrix} + \begin{bmatrix} \mathbf{D}_{sb}(\ddot{\mathbf{x}}_{b} - \alpha \dot{\mathbf{x}}_{b}) \\ 0 \end{bmatrix}
$$
(18)

Dzięki zastosowanemu zabiegowi wystarczy rozwiązać układ równań różniczkowych pierwszego rzędu (tzw. równanie stanu, postać Cauchy'ego) zamiast układu drugiego rzędu, gdyż:

$$
\begin{bmatrix} \ddot{\mathbf{y}}_s \\ \dot{\mathbf{y}}_s \end{bmatrix} = \dot{\mathbf{y}}, \begin{bmatrix} \dot{\mathbf{y}}_s \\ \mathbf{y}_s \end{bmatrix} = \mathbf{y}
$$
\n(19)

Po ostatecznym przekształceniu otrzymamy:

$$
\dot{\mathbf{y}} = \begin{bmatrix} \mathbf{M}_{ss} & 0 \\ 0 & \mathbf{M}_{ss} \end{bmatrix}^{-1} \left\{ \begin{bmatrix} \mathbf{P}_{s} \\ 0 \end{bmatrix} - \begin{bmatrix} \mathbf{C}_{ss} & \mathbf{K}_{ss} \\ -\mathbf{M}_{ss} & 0 \end{bmatrix} \mathbf{y} - \begin{bmatrix} \mathbf{F}_{ds}(\dot{\mathbf{x}}) \\ 0 \end{bmatrix} + \begin{bmatrix} \mathbf{D}_{sb}(\ddot{\mathbf{x}}_{b} - \alpha \dot{\mathbf{x}}_{b}) \\ 0 \end{bmatrix} \right\}
$$
(20)

Równanie takie można rozwiązać w programie MATLAB np. funkcją "ode45". Wynikiem są poziome przemieszenia, prędkości i przyspieszenia poszczególnych mas względem brzegu, czyli ruch struktury. Powyższe wyprowadzenie równań ruchu dało podstawy do napisania skryptu w programie MATLAB służącego do obliczania odpowiedzi budynku na wymuszenia kinematyczne. W szybki sposób można również oddziaływania te zmienić na siłowe, np. spowodowane wiatrem. Wtedy ruch brzegu nie występuje (brak wymuszeń kinematycznych, przyspieszenia i prędkości brzegu mają wartości zerowe), natomiast wektor sił nie będzie już zerowy (wektor ten jest zerowy w przypadku, gdy wiatr nie występuje). Wartości wektora sił działających na budynek są ustalane na podstawie numerycznej symulacji pola prędkości wiatru.

# 3. NUMERYCZNA SYMULACJA POLA PRĘDKOŚCI WIATRU

Opis oddziaływania wiatru na konstrukcje jest zagadnieniem bardzo trudnym. Jednak na podstawie charakterystyk probabilistycznych pola prędkości wiatru otrzymanych w trakcie badań w skali naturalnej można utworzyć symulację numeryczną tego pola. Jedną z kilku najprostszych, lecz wykorzystywanych w praktyce metod jest metoda WAWS (*weighted amplitude wave superposition*). Została ona opracowana w latach 70. ubiegłego stulecia i była później rozwijana. Początkowo można było symulować przepływ tylko w jednym punkcie i jednym kierunku, natomiast ostateczna wersja pozwala na symulację pola przepływu w kilku punktach przestrzeni trójwymiarowej. Rozdział ten oraz wyprowadzenie wzorów napisano na podstawie [5].

Do silnych wiatrów zalicza się te, których prędkość przekracza 10 m/s. Dane pomiarowe i symulacyjne na ogół przedstawiają wiatry wiejące z prędkością około 15–25 m/s. Odpowiedź budynku głównie na takie pole prędkości wiatru była przedmiotem analizy w tej pracy, jednak symulacja dopuszczała silniejsze podmuchy (szczególnie dla wyższych wysokości), więc rozważane były również prędkości przekraczające 40 m/s. Zagadnienia związane z wystąpieniem warunków ekstremalnych (tornada, wielkie huragany) nie były rozważane. Symulację pola prędkości wiatru uproszczono do jednego wymiaru i jednego kierunku. Oznacza to, że wiatr wiał stale w kierunku prostopadłym do budynku.

Na początku należało przyjąć widmo gęstości mocy na podstawie badań struktury wiatru oraz założyć pozostałe warunki początkowe. Przyjmuje się, że prędkością odniesienia jest zwykle prędkość średnia 10-minutowa na wysokości 10 m nad terenem. Wynika to stąd, że średnie prędkości wiatrów z czasów uśredniania powyżej 5 min są prawie takie same. Natomiast do końca roku 1975 w Polsce mierzono średnie 2-minutowe, dopiero później zmieniono je na 10-minutowe. Spowodowane chropowatością podłoża pulsacje prędkości wiatru o okresach dłuższych niż 5 min prawie nie występują. Oznacza to, że niezależnie od typu terenu średnia prędkość mierzona w czasie ponad 5 min jest prawie identyczna jak uśredniona z dłuższej chwili czasowej (np. z 10 min). Natomiast prędkość szczytową można określić, uśredniając prędkość np. z 2 lub 5 s.

Od wielu lat zastanawiano się, co lepiej opisuje pionowy profil wiatru: funkcja potęgowa czy logarytmiczna. W dokumencie ISO/TC 98/SC 3/WG 2N 42 E/36 z 1977 roku [6] znaleźć można wzory obu funkcji, natomiast w latach późniejszych przewagę zyskał pogląd, że

skuteczniejsza jest funkcja logarytmiczna podana w normie PN-EN 1991-1-4 2005 [7]. Poniżej przedstawiono wzór logarytmiczny na prędkość średnią 10-minutową w danym terenie:

$$
\overline{v}(z) = \overline{v}_A(10) \cdot k_2 \cdot \ln\left(\frac{z}{z_0}\right) \tag{21}
$$

gdzie  $\bar{v}_4(10)$  to prędkość średnia 10-minutowa w terenie otwartym, rolniczym na wysokości 10 m nad terenem (jest to wcześniej wspomniana prędkość odniesienia). Wartość wysokości nad terenem *z* należy do przedziału od  $H_{\text{min}}$  do  $H_{\text{max}}$ . Prędkość wiatru jest stała poniżej wartości minimalnej i powyżej wartości maksymalnej. W przypadku gdy brak jest lokalnych wyników pomiarów prędkości wiatru, można skorzystać z wzoru:

$$
\overline{\nu}_A(10) = 0,63 \cdot \nu_g \tag{22}
$$

gdzie *vg* to prędkość wiatru gradientowego, niezależna od rodzaju terenu, i stała dla danego obszaru geograficznego. W obliczeniach przyjęto  $v_g = 30$  m/s.

W zależności od rodzaju terenu przyjęto kolejne wartości współczynników w powyższym wzorze logarytmicznym (21). Założono, że analizowany w pracy budynek znajdował się w centrum miasta, a zatem:

- $-$  parametr  $z_0 = 1,0 \text{ m}$ ,
- $-$  współczynnik  $k_2 = 0.27$ ,
- minimalna wysokość  $H_{\min}$  = 15 m,
- maksymalna wysokość  $H_{\text{max}} = 200 \text{ m}.$

Wspomniane wcześniej gęstości widmowe mocy prędkości silnego wiatru to wzory empiryczne opracowane przez różnych autorów w trakcie ich badań nad strukturą silnego wiatru. Dlatego też funkcje te są dosyć różnorodne. Wpływ na to miały warunki podczas prowadzenia pomiarów. Do najbardziej popularnych gęstości widmowych mocy należą (w nawiasach podano daty ich opracowania): spektrum Davenporta (1961), spektrum Harrisa (1968, 1970), spektrum Kaimala (1972), spektrum Simiu (1974, 1977), uogólnione spektrum von Kármána (1982). W tej symulacji wykorzystano ostatnie z wymienionych spektrów, którego wzór (przy składowej wzdłuż średniego kierunku wiatru) przedstawiono poniżej:

$$
G(z, f) = \frac{4 \cdot m}{\left(1 + 70, 7 \cdot m^2\right)^{5/6}}\tag{23}
$$

Widmo gęstości mocy *G* jest zależne od wysokości nad terenem *z* oraz częstotliwości wiatru *f*. Natomiast wartości kolejnych współczynników w powyższym wzorze to:

$$
m = \frac{L \cdot f}{\overline{v}(z)}\tag{24}
$$

$$
L = 300 \cdot \left(\frac{z}{350}\right)^r \tag{25}
$$

$$
r = 0,437 + 0,153 \log z_0 \tag{26}
$$

Po przyjęciu wybranego widma można wyznaczyć macierz **G** wymaganą w metodzieWAWS. Poniżej przedstawiono wzór na dany wyraz tej macierzy:

$$
G_{lk}(z_t, z_k, f) = \sqrt{G(z_t, f) \cdot G(z_k, f)} \cdot e^{-(\alpha_{lk} + i\varphi_{lk})}
$$
\n<sup>(27)</sup>

Wartości spektrum pod pierwiastkiem przyjmowane są dla kondygnacji *l* oraz *k* budynku i dla danej częstotliwości wiatru. Natomiast α<sub>*lk*</sub> to koherencja pionowa, a φ<sub>*lk*</sub> – faza wzajemnej gęstości mocy w osi pionowej:

$$
\alpha_{lk}(z_i, z_k, f) = \frac{2 \cdot f \cdot C_z \cdot |z_i - z_k|}{\overline{\nu}(z_i) + \overline{\nu}(z_k)}
$$
(28)

$$
\varphi_{lk}(z_i, z_k, f) = \varphi_0 \cdot \frac{2 \cdot f \cdot (z_i - z_k)}{\overline{\nu}(z_i) + \overline{\nu}(z_k)}
$$
(29)

Można przyjąć następujące wartości wymaganego współczynnika koherencji pionowej  $C_z$  = 10 [8] oraz współczynnika pionowej gęstości widmowej mocy φ<sub>0</sub> = 11. Przechodząc do ostatecznego wzoru na wektor prędkości wiatru w czasie, należy wybrać dolny  $(f_0)$  i górny  $(f_1)$ zakres częstotliwości wiatru. Najczęściej są to wartości z zakresu od 0,001 Hz do 1–3 Hz. Można je dobrać na podstawie półlogarytmicznego wykresu gęstości widmowej mocy prędkości silnego wiatru. Różnicę częstotliwości ∆ $f = f_1 - f_0$  dzieli się na *N* przedziałów, które będą potrzebne do dalszych obliczeń. Na ogół jest to liczba z zakresu 20–1000. Następnie należy wyznaczyć kolejne częstotliwości, dla których będą obliczane macierze **G**:

$$
f_i = f_0 + \frac{\Delta f}{2N} + i\frac{\Delta f}{N}
$$
\n(30)

W powyższym wzorze *i* to kolejne liczby od 0 do *N* − 1. Zatem otrzymuje się tyle częstotliwości, ile założonych przedziałów widma o szerokości *∆f*. Dla całego zbioru częstotliwości *f <sup>i</sup>*wyznacza się macierze **G** zgodnie z wypisanymi wcześniej zależnościami. Kolejnym krokiem w opisywanej metodzie symulacji pola prędkości wiatru jest wyznaczenie macierzy **H**. Zachodzi poniższa zależność:

$$
\mathbf{HH}^T = 2\Delta f \mathbf{G} \tag{31}
$$

Jest to rozłożenie macierzy wzajemnych gęstości widmowych mocy 2∆*f***G** na dwie trójkątne macierze hermitowskie – tu macierz **H** jest macierzą trójkątną dolną. Ostateczny wzór na pole prędkości wiatru w zależności od czasu *t* przedstawia się następująco:

$$
v_n(t) = \overline{v}(z_n) + \sum_{i=0}^{N-1} \sum_{j=1}^n \left| H_{nj}(f_i) \right| \cos[2\pi (f_i + \delta f_i)(t + t_{nj}) + \varphi_i + \Phi_{nj}(f_i)] \tag{32}
$$

Jest to wektor o długości takiej jak przyjęta liczba kondygnacji *n*. Sumy przebiegają po liczbie przedziałów widma oraz po liczbie kondygnacji. Wartość δ*f* to losowa liczba z przedziału  $\left[-\frac{\Delta f}{2Ns};+\frac{\Delta f}{2Ns}\right]$ , gdzie *s* należy do przedziału 10–50, a φ<sub>i</sub><sup>to</sup> losowa wartość z przedziału [0; 2π). Elementy macierzy **H** przedstawić należy w postaci wykładniczej, gdzie |H<sub>nj</sub>(f<sub>i</sub>)| oraz Φ*nj*(*f i* ) to odpowiednio moduły i fazy wyrazów zespolonych. Natomiast *t nj* oznacza czas przepływu powietrza wzdłuż średniego kierunku wiatru między dwoma punktami. Wartość tę wyznacza się ze wzoru:

$$
t_{nj} = \frac{x_n}{\overline{\nu}(z_n)} - \frac{x_j}{\overline{\nu}(z_j)}
$$
(33)

Wartości w mianownikach to wspomniane wcześniej prędkości średnie 10-minutowe (wzór (21)) dla punktów na wysokościach  $z_n$  oraz  $z_j$ , a  $x_n$  oraz  $x_j$  to wysokości tych punktów. W przypadku gdy  $x_n = x_j$ , wartość  $t_{nj} = 0$ . W ostatecznym rozrachunku otrzymano wektor prędkości wiatru dla zadanego czasu *t*. Poszczególne elementy tego wektora to prędkości dla kolejnych kondygnacji budynku, dlatego należało ustalić ich liczbę oraz wysokość. Poniżej (rys. 4) przedstawiono wygenerowane na podstawie opisanego algorytmu pole prędkości wiatru, jakie zostało zastosowane w analizach. Przyjęto, że czas trwania symulacji wynosi 5 min (300 s). Wiatr w porywach na najwyższych kondygnacjach przekraczał nawet 50 m/s, a przeciętnie jego prędkość oscylowała w granicach 20–30 m/s.

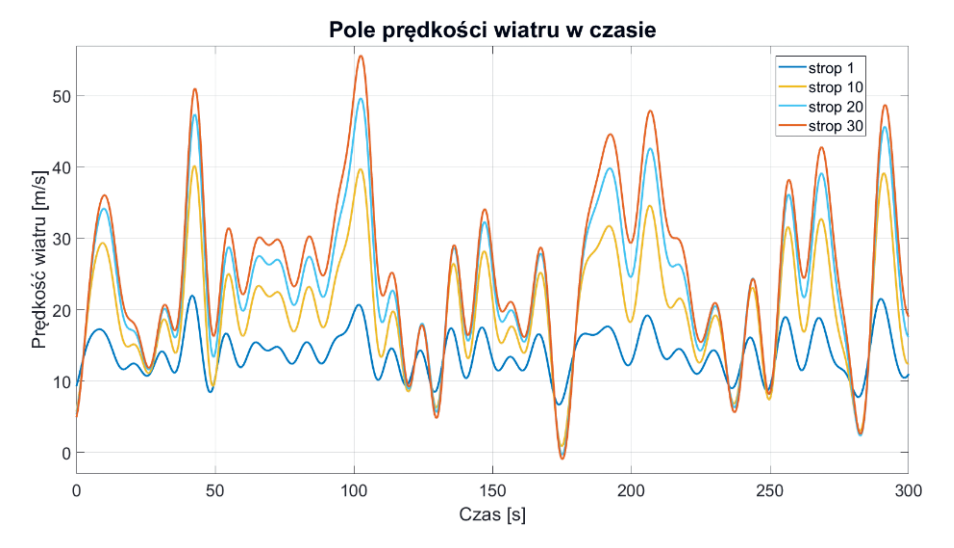

**Rys. 4.** Wykres wygenerowanego w programie MATLAB pola prędkości wiatru w czasie

#### 4. WYNIKI

Analizie poddano budynek mający 30 kondygnacji o wysokości 5 m każda oraz 5 naw, których długość wynosiła po 10 m (por. rys. 1). Przyjęto, że odległość pomiędzy ramami również wyniosła 10 m. Słupy miały przekrój kwadratowy o boku 0,5 m i wykonane były z materiału (żelbetu) o module Younga równym 30 GPa. Ciężar właściwy żelbetu przyjęto jako równy 2500 kg/m3 . Biorąc pod uwagę wymiary stropu i powyższy ciężar właściwy, przyjęto, że masa stropu wyniosła 650 t. Ponadto dla najniższego stropu założono, że jego masa to pięciokrotność powyższej wartości, a masa fundamentu – dziesięciokrotność. Przyjęto współczynniki tłumienia konstrukcyjnego wynoszące  $\alpha = 0.0217$  oraz  $\beta = 0.0197$ . W przypadku tzw. stanu podstawowego, gdzie nie występowały tłumiki drgań ani izolatory sejsmiczne, założono zastępczą sztywność izolatorów jako 1013 N/m, dzięki czemu odwzorowano sztywne połączenie fundamentu z najniższym stropem (drgania fundamentu przenosiły się bezpośrednio na najniższy strop). Nie występowało w tym przypadku tłumienie przy połączeniu struktury z fundamentem ani tłumienie wiskotycznych tłumików drgań. Ponadto analizie poddano budynek z przykładową izolacją drgań (przypadek 1) oraz z tłumikami drgań rozmieszczonymi na 15 najniższych kondygnacjach (przypadek 2). Na zakończenie przedstawiono połączenie wybranej izolacji i schematu tłumików (przypadek 3). Opisane modele poddano obciążeniu sejsmicznemu (czasowy przebieg poziomych drgań gruntów zanotowany podczas trzęsienia ziemi El Centro 1940) oraz wiatrowemu (na podstawie wygenerowanego pola prędkości wiatru). Prezentację wyników ograniczono do przedstawienia na pionowych profilach maksymalnych przyspieszeń poszczególnych stropów. Kolor niebieski odpowiadał stanowi podstawowemu, a czerwony oznaczał wybrany przypadek tłumienia.

Na podstawie przypadku 1 (rys. 5, 6) można zauważyć, że w warunkach trzęsienia ziemi izolacja sejsmiczna skutecznie zmniejszyła maksymalne przyspieszenia powstające w stropach do około połowy wysokości obiektu. Natomiast sposób ten nie wpłynął pozytywnie na budynek narażony na działanie silnego wiatru (wartości pozostały na bardzo podobnym poziomie).

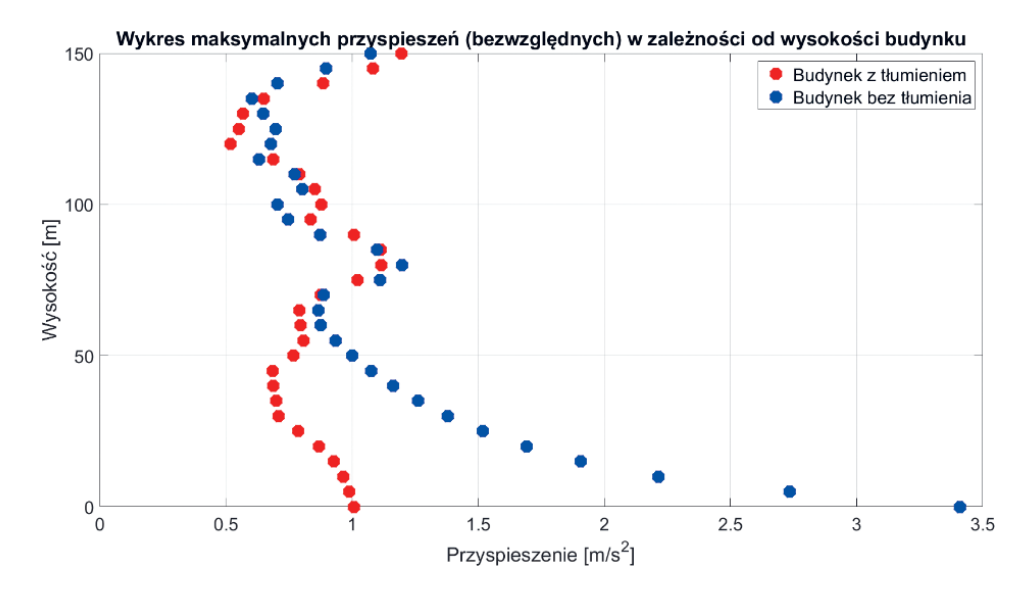

**Rys. 5.** Profil wysokościowy maksymalnych przyspieszeń stropów wygenerowany w programie MATLAB (obciążenie sejsmiczne, budynek z izolatorami sejsmicznymi)

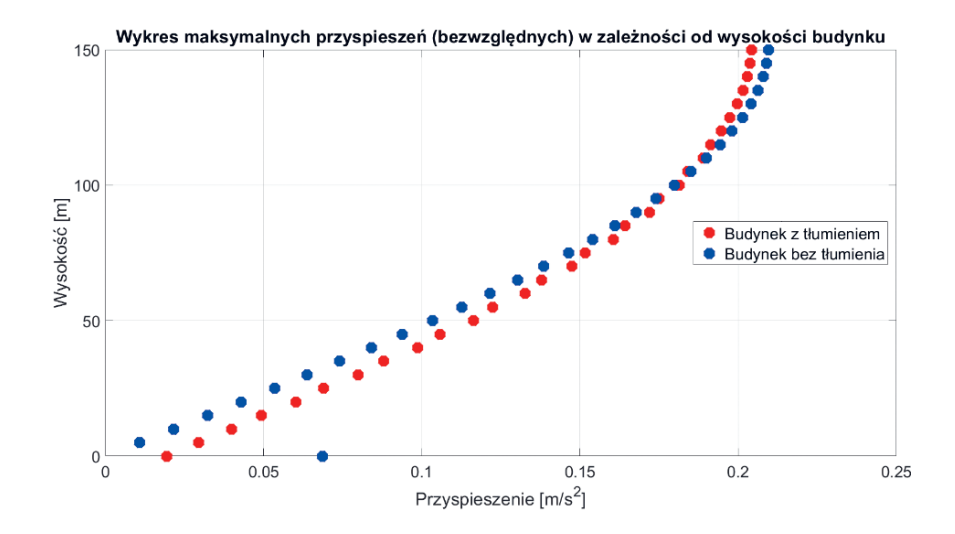

**Rys. 6.** Profil wysokościowy maksymalnych przyspieszeń stropów wygenerowany w programie MATLAB (obciążenie wiatrowe, budynek z izolatorami sejsmicznymi)

Po przeanalizowaniu wykresów z przypadku 2 (rys. 7, 8), gdzie tłumiki drgań były rozmieszczone równomiernie na 15 najniższych kondygnacjach, można stwierdzić, że sposób ten skutecznie zmniejszył drgania spowodowane oboma oddziaływaniami. Co prawda najniższe kondygnacje budynku narażonego na działanie trzęsienia ziemi nie były należycie tłumione ze względu na sztywne połączenie struktury z fundamentem (i dlatego konieczne było stosowanie izolacji sejsmicznej), jednak już na wyższych kondygnacjach wartości spadły dość znacznie. W przypadku oddziaływania silnego wiatru pozytywne efekty były jeszcze bardziej widoczne.

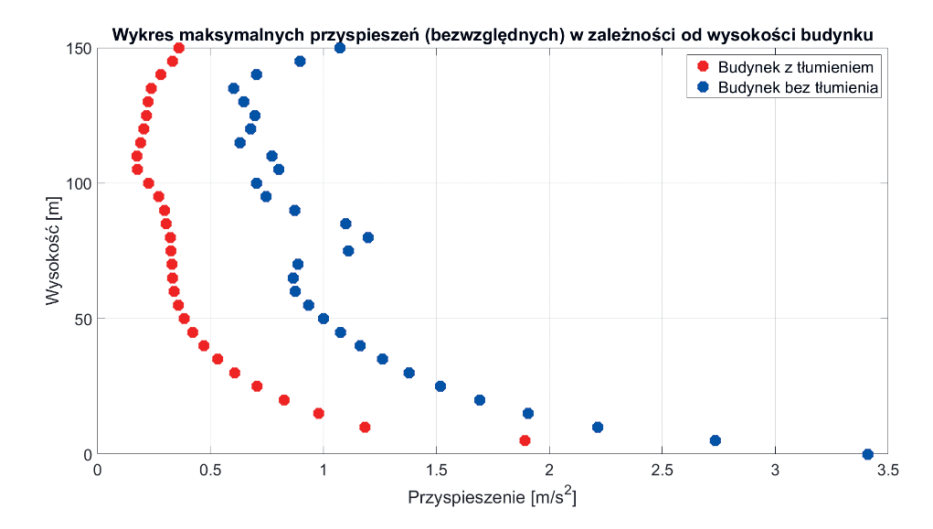

**Rys. 7.** Profil wysokościowy maksymalnych przyspieszeń stropów wygenerowany w programie MATLAB (obciążenie sejsmiczne, budynek z tłumikami drgań)

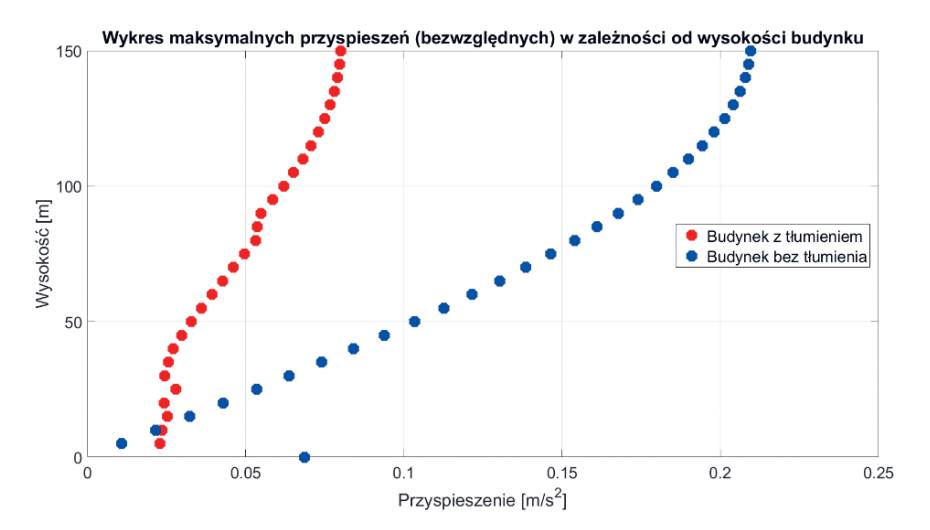

**Rys. 8.** Profil wysokościowy maksymalnych przyspieszeń stropów wygenerowany w programie MATLAB (obciążenie wiatrowe, budynek z tłumikami drgań)

W analizowanym przypadku 3 połączono oba wcześniejsze sposoby tłumienia. Analogiczne wykresy przedstawiono na rysunkach 9 i 10. Połączenie to okazało się lepsze w odniesieniu do oddziaływań powstałych na skutek trzęsienia ziemi, gdyż wytłumiono również najniższe kondygnacje, a wzrosty maksymalnych wartości przyspieszeń stropów nastąpiły tylko dla kilku kondygnacji w środku wysokości. W przypadku obciążenia wiatrem współdziałanie tłumików i izolacji spowodowało znaczne skoki przyspieszeń. Jednak wartości te i tak były znacznie mniejsze niż te powodowane trzęsieniem ziemi.

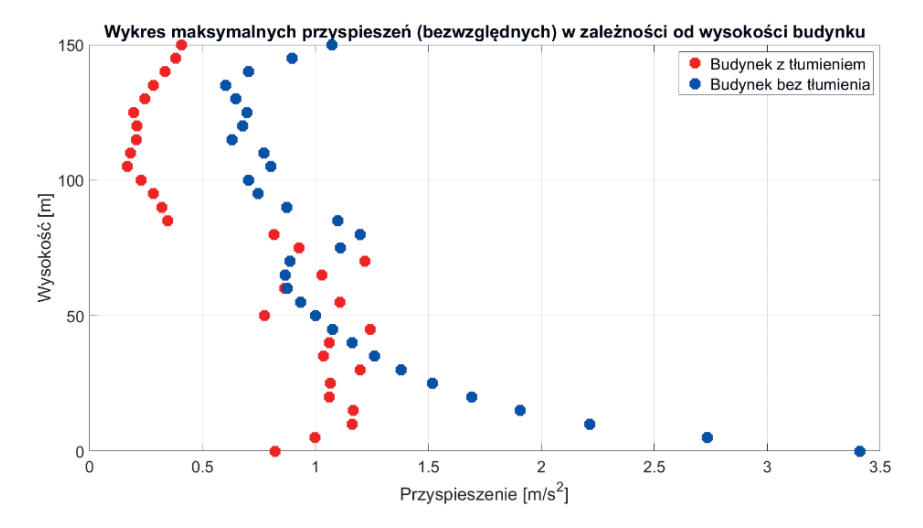

**Rys. 9.** Profil wysokościowy maksymalnych przyspieszeń stropów wygenerowany w programie MATLAB (obciążenie sejsmiczne, oba przypadki tłumienia)

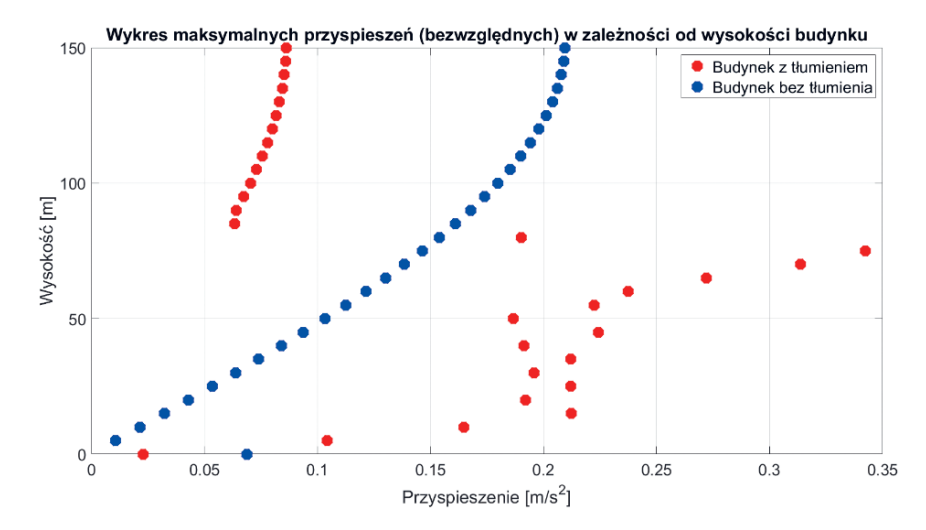

**Rys. 10.** Profil wysokościowy maksymalnych przyspieszeń stropów wygenerowany w programie MATLAB (obciążenie wiatrowe, oba przypadki tłumienia)

# 5. WNIOSKI

Zagadnienie opisywane w tej pracy jest bardzo złożone. Wykonanie analiz w takiej formie było możliwe dzięki przyjęciu do obliczeń uproszczonego modelu konstrukcji. Pozwolił on na zaobserwowanie pewnych ogólnych zmian zachodzących w odpowiedzi budynku na zadane obciążenia w odniesieniu do zastosowanego sposobu tłumienia. Gdyby rozważany obiekt istniał, to wartości rzeczywiste byłyby nieco różne od wyników otrzymanych na podstawie przyjętego modelu. Wpływ na to ma wiele czynników, np. inne rozłożenie mas w rzeczywistości, niedokładności w przyjętych parametrach materiałowych, wpływ pominiętych w obliczeniach ścian wypełniających itp. Jednak metodologia taka jest powszechnie stosowana w tego typu zagadnieniach [3, 4]. Po wykonaniu analiz widać, jak ważną rolę odgrywa odpowiednie projektowanie obiektów poddanych oddziaływaniom ekstremalnym. Budynki i budowle posadowione na terenach sejsmicznych lub wystawione na działanie silnego wiatru muszą spełniać wyższe warunki bezpieczeństwa.

Przeprowadzone w tym artykule analizy pozwoliły na zaobserwowanie pewnych tendencji. Izolacja to rozwiązanie bardzo skuteczne w przypadku drgań gruntu, gdyż "odcina" je od obiektu. W warunkach działania wiatru nie jest to jednak metoda odpowiednia, ponieważ pole sił może przy niskiej sztywności połączenia rozkołysać budynek. W tym przypadku wskazane jest zastosowanie samych tłumików drgań. Ta metoda nie jest z kolei odpowiednia w odniesieniu do oddziaływań spowodowanych trzęsieniem ziemi, gdyż nie są wtedy tłumione najniższe kondygnacje i konieczne jest współdziałanie obu wspomnianych metod. Jak widać, zadanie ograniczenia negatywnych wpływów zarówno trzęsień ziemi, jak i silnego wiatru jest skomplikowane, ponieważ charakter wymuszenia obu oddziaływań jest odmienny. Korzystne sposoby ograniczenia drgań powodowanych trzęsieniami ziemi mogą wzmagać odpowiedź budynku wymuszaną wiatrem. Dlatego w dalszej perspektywie będą rozważane zagadnienia optymalizacyjne pozwalające osiągnąć kompromis między tymi dwoma przeciwstawnymi efektami.

### LITERATURA

- [1] Lewandowski R., *Redukcja drgań konstrukcji budowlanych*, Wydawnictwo Naukowe PWN, Warszawa 2014.
- [2] Rucka M., Wilde K., *Dynamika budowli z przykładami w środowisku MATLAB®*, Wydawnictwo Politechniki Gdańskiej, Gdańsk 2019.
- [3] Soong T.T., Dargush G.F., *Passive Energy Dissipation Systems in Structural Engineering*, John Wiley & Sons, Chichester – New York – Weinheim – Brisbane – Singapore – Toronto 1997.
- [4] Xu Y.-L., He J., *Smart Civil Structures*, CRC Press, Taylor & Francis Group, Boca Raton – London – New York 2017.
- [5] Flaga A., *Inżynieria wiatrowa: podstawy i zastosowania*, Wydawnictwo "Arkady", Warszawa 2008.
- [6] ISO/TC 98/SC 3/WG 2N 42 E/36: *Wind Loads on Structures*. Draft Proposal for an ISO Standard, 1977.
- [7] PN-EN 1991-1-4:2005, *Eurokod 1*: *Oddziaływania na konstukcje Część 1–4: Oddziaływania ogólne – Oddziaływania wiatru.*
- [8] Borri C., *Generation Procedures of Stationary Random Processes Simulating Wind Time Series*, Sezione Strutture, 11/88, Dipartimento di Ingegneria Civile e Ambientale – Università degli Studi di Firenze, Firenze 1988.

### **Piotr Mulewicz\***

# WYZNACZENIE SIŁ REAKCJI OGUMIENIA SAMOCHODU CIĘŻAROWEGO WYWOŁANYCH JEGO PRZEJAZDEM PO POWIERZCHNI DROGI O LOSOWYCH NIERÓWNOŚCIACH

Przedmiotem artykułu jest wyznaczenie sił reakcji ogumienia samochodu na powierzchnię drogi podczas przejazdu po nierównościach. W tym celu rozwiązano układ dynamicznych równań różniczkowych opisujących ruch elementów masowych samochodu ciężarowego. Równania te zależą od parametrów charakterystycznych dla danego pojazdu: masy, masowego momentu bezwładności, wartości tłumienia tłumików drgań oraz stałych sprężystości sprężyn pojazdu. Nierówność powierzchni drogi została określona za pomocą funkcji gęstości widmowej mocy. Uwzględnia ona statystyczny charakter nierówności zależny od klasy i jakości drogi. Układ równań został wprowadzony do środowiska MATLAB Simulink.

#### DETERMINATION OF THE REACTION FORCES OF A TRUCK'S TIRES CAUSED BY ITS PASSING ON A ROAD SURFACE WITH RANDOM ROUGHNESS

The aim of the article is to determine the reaction forces caused by the passage of a heavy truck on an uneven road. The reactions are the result of solving the system of dynamic differential equations of the truck's. These equations depend on the parameters characteristic for a given vehicle: mass, mass moment of inertia, dampers and spring constants of vehicle suspension. The roughness of the road surface was determined using the power spectral density function. It takes into account the statistical nature of unevenness depending on the class and quality of the road. The system of equations was solved in MATLAB Simulink environment.

# 1. WSTĘP

W niniejszym artykule podjęto temat wyznaczenia sił reakcji ogumienia samochodu ciężarowego na podłoże wywołanych przejazdem pojazdu po powierzchni drogi o losowych nierównościach. Nierówności występują na każdej drodze. W literaturze i normach [1–4] można

<sup>\*</sup> AGH Akademia Górniczo-Hutnicza, Wydział Inżynierii Lądowej i Gospodarki Zasobami, Studenckie Koło Naukowe Mechaniki Konstrukcji "Aksjator".

spotkać rozmaite sposoby opisu nierówności powierzchni drogi w zależności od parametrów statystycznych (nierówności te określane są jako chropowatość powierzchni). Wartości wspomnianych parametrów określa się na podstawie licznych badań statystycznych *in situ* nierówności dróg. Wynika z nich, że największe nierówności powstają na drogach wysoko eksploatowanych przez ciężkie samochody oraz na różnego rodzaju drogach tymczasowych, podrzędnych, o słabej nośności. Podstawową klasyfikacją dróg jest podział na drogi o jakości doskonałej, dobrej, średniej, złej i bardzo złej [1, 2, 4].

Przejazd pojazdów po nierównych drogach generuje wymuszenia kinematyczne układu zawieszenia pojazdu, co skutkuje dynamicznym oddziaływaniem pojazdu na grunt. Miarą tego oddziaływania są siły na styku opona – powierzchnia drogi. Podjęte w niniejszej pracy zagadnienie jest istotne, ponieważ siły działające na powierzchnię drogi są źródłem drgań gruntu – propagują się one w gruncie i oddziałują na konstrukcje (fundamenty budynków) jako wymuszenie kinematyczne, co może mieć wpływ na budynki i być odczuwane przez ludzi w nich przebywających. Stąd też podjęty temat jest dopiero pierwszym, lecz bardzo ważnym etapem określenia wpływów dynamicznych na budowle i ludzi.

Celem artykułu jest wyznaczenie sił reakcji ogumienia na powierzchnię drogi podczas przejazdu samochodu po nierównościach. Dynamikę samochodu opisano układem pięciu równań różniczkowych ruchu. Model ten jest modelem płaskim, co znaczy m.in., że nierówności drogi oddziałują równocześnie i siłami o tych samych wartościach na całą oś pojazdu (dwa koła jednocześnie). W modelu odwzorowano zasadnicze elementy decydujące o dynamice pojazdu. Symulacji poddano trójosiowy samochód ciężarowy o masie *M* = 40 t. Uwzględniono dwa przypadki: przejazd po drogach średniej i złej jakości. Dobór parametrów w zależności od jakości drogi zaczerpnięto z literatury [4]. W artykule przedstawiono przebiegi reakcji w zależności od czasu, zestawiono wartości maksymalne i minimalne.

# 2. MODEL DYNAMICZNY SAMOCHODU

#### 2.1. MODEL FIZYCZNY

Na rysunku 1 pokazano model fizyczny samochodu ciężarowego trójosiowego. Masa *M* to sumaryczna masa naczepy samochodu, ramy i kabiny. Przyjęto, że naczepa stanowi ciało sztywne. W płaskim modelu masa *M* ma dwa dynamiczne stopnie swobody: pionowy ruch *z* i obrót φ wokół środka ciężkości. Masowy moment bezwładności *I* = 240 t · m2 odwzorowuje rozkład masy własnej samochodu oraz masy ładunku na przyczepie.

Osie samochodu mają po jednym dynamicznym stopniu swobody  $x_1$ ,  $x_2$ ,  $x_3$ , które są przemieszczeniami translacyjnymi. Masy poszczególnych osi wynoszą:  $m_t$  = 450 kg – oś tylna, *ms* = 500 kg – oś środkowa, i *mp* = 300 kg – oś przednia; osie te zamocowane są do ramy za pomocą układu sprężyn i tłumików stanowiących zawieszenie samochodu. Wartości mas osi zróżnicowano z uwagi na obecność elementów napędowych (osie tylne) lub ich brak (oś przednia).

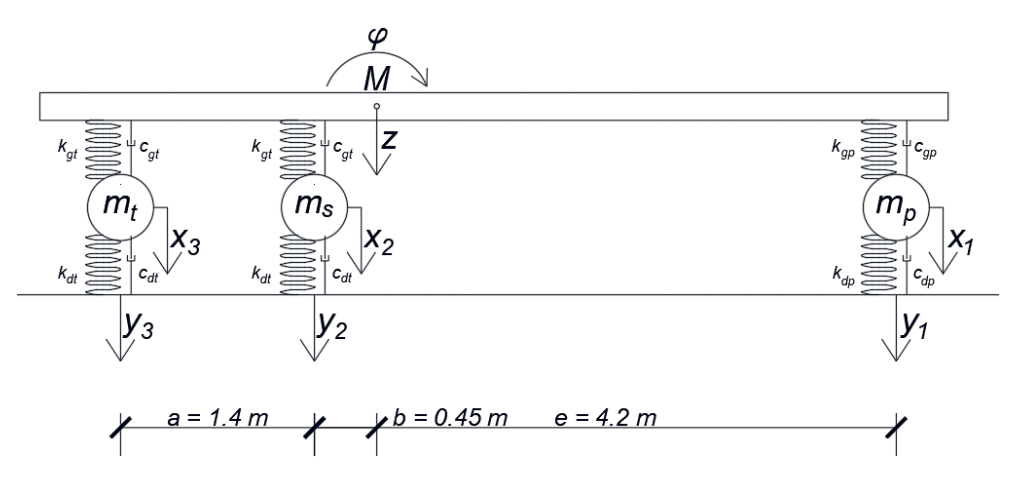

**Rys. 1.** Schemat modelu dynamicznego samochodu. Objaśnienia w tekście

Elementy zawieszenia przyjęto jako liniowe względem przemieszczenia i prędkości, co oznacza, że spełnione są następujące ogólne równania:

$$
F_{kg}(\Delta) = k_g \Delta
$$
  
\n
$$
F_{cg}(\dot{\Delta}) = c_g \dot{\Delta}
$$
 (1)

gdzie Δ są względnymi przemieszczeniami końców sprężyn zawieszenia, ∆ = ∆ / *d dt* . Wartości parametrów poszczególnych elementów zawieszenia przyjęto następująco:

- stałe tłumienia [kg/s]:  $c_{gp} = 1, 1 \cdot 10^4$  zawieszenie przednie,  $c_{gt} = 3 \cdot 10^4$  zawieszenie tylne;
- stałe sprężyn [N/m]:  $k_{gp}$  = 7,5 ⋅ 10<sup>5</sup> zawieszenie przednie,  $k_{gt}$  = 13,64 ⋅ 10<sup>5</sup> zawieszenie tylne.

Elementem, który ma kontakt z podłożem, jest podatna opona, której cechy sprężyste i dyssypacyjne uwzględniono w modelu. Funkcje opisujące własności opon przyjęto tak, aby umożliwiać odrywanie kół od podłoża, co oznacza, że spełnione są następujące równania:

$$
F_{kd}(\delta) = \begin{cases} k_d \delta \ \delta \le 0, \\ 0 \qquad \delta > 0, \end{cases} \quad F_{cd}(\dot{\delta}) = c_d \dot{\delta}
$$
 (2)

gdzie δ to zmiana odległości osi samochodu od powierzchni drogi,  $\delta = d\delta/dt$ . Wartości parametrów dla opon przyjęto następująco:

- stałe tłumienia [kg/s]:  $c_{dp} = 1,3 \cdot 10^4$  opona przednia,  $c_{dt} = 1 \cdot 10^4$  opona tylna;
- stałe sprężyn [N/m]: *k<sub>ap</sub>* = 33,33 ⋅ 10<sup>5</sup> opona przednia, *k<sub>at</sub>* = 24,39 ⋅ 10<sup>5</sup> opona tylna.

W dalszej części artykułu ułożono równania ruchu metodą Newtona (bilansu sił). Każdy dynamiczny stopień swobody został przeanalizowany odrębnie.

### 2.2. RÓWNANIE DYNAMICZNE OSI POJAZDU

Na rysunku 2 przedstawiono schematycznie przednią oś pojazdu wraz z siłami oddziałującymi między poszczególnymi elementami. Pozwala to ułożyć bilans sił działających na przednią oś pojazdu.

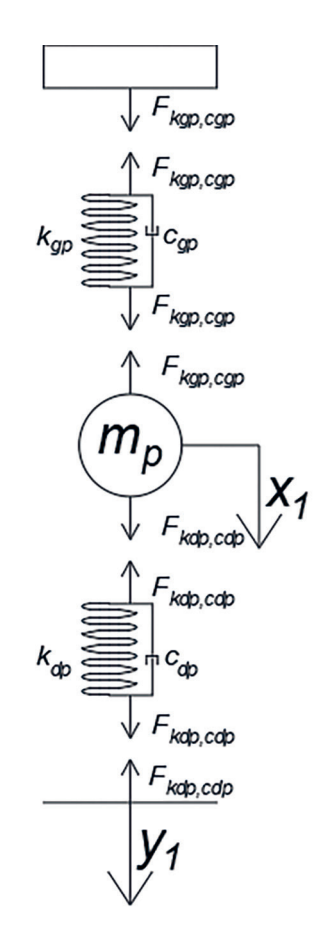

**Rys. 2.** Bilans sił działających na przednią oś pojazdu. Objaśnienia w tekście

W wyniku najechania samochodu na nierówność drogi odległość między osią a podłożem zmienia się i można ją wyrazić jako  $\delta_1 = y_1 - x_1$ . Skutkuje to powstaniem w oponie sił wewnętrznych. Siły te oddziałują na oś *mp* , wpływając także pośrednio na zmianę odległości między osią a nadwoziem Δ<sub>1</sub> = *z* + φ*e* − *x*<sub>1</sub>. Na podstawie bilansu sił można ułożyć następujące równanie:

$$
m_p \ddot{x}_1 = m_p g + F_{\text{kdp,}cdp}(\delta_1, \dot{\delta}_1) + F_{\text{kgp,cgp}}(\Delta_1, \dot{\Delta}_1)
$$
\n(3)

gdzie *mp g* to ciężar osi (*g* = 9,81 – przyspieszenie ziemskie [m/s2 ]), a poszczególne siły dane są równaniami:

$$
F_{\text{kgp,cgp}}(\Delta_1, \dot{\Delta}_1) = k_{\text{gp}} \Delta_1 + c_{\text{gp}} \dot{\Delta}_1 \tag{4}
$$

$$
F_{\substack{kdp, \alpha dp}}(\delta_1, \dot{\delta}_1) = c_{\substack{dp}} \dot{\delta}_1 + \begin{cases} k_{\substack{dp}} \delta_1, & \delta_1 > 0\\ 0 & \delta_1 \le 0 \end{cases}
$$
 (5)

gdzie:

$$
\dot{\delta}_1 = \dot{y}_1 - \dot{x}_1; \quad \dot{\Delta}_1 = \dot{z} + \dot{\phi}e - \dot{x}_1
$$

Równania pozostałych dwóch osi tylnych zostały wyprowadzone analogicznie.

### 2.3. RÓWNANIA DYNAMIKI NADWOZIA

Na nadwozie pojazdu działają siły pochodzące od układu zawieszenia, łączącego nadwozie z osiami pojazdu, oraz siła grawitacji. Schemat sił działających na nadwozie został przedstawiony na rysunku 3.

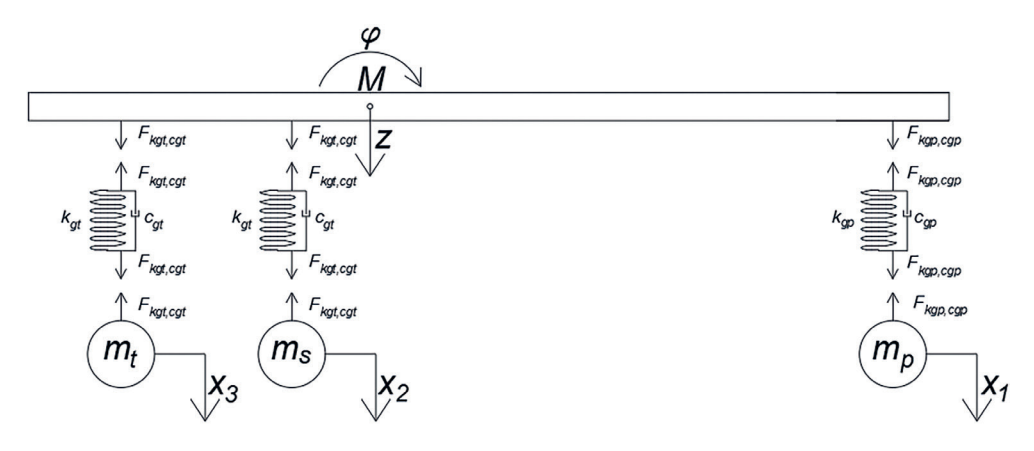

**Rys. 3.** Bilans sił działających na układ zawieszenia pojazdu. Objaśnienia w tekście

Z bilansu sił i momentów wynikają następujące równania ruchu:

$$
\begin{cases}\nM\ddot{z} = Mg + F_{\text{kgp,cgp}}(\Delta_1, \dot{\Delta}_1) + F_{\text{kgt,cgt}}(\Delta_2, \dot{\Delta}_2) + F_{\text{kgt,cgt}}(\Delta_3, \dot{\Delta}_3) \\
I\ddot{\varphi} = eF_{\text{kgp,cgp}}(\Delta_1, \dot{\Delta}_1) - bF_{\text{kgt,cgt}}(\Delta_2, \dot{\Delta}_2) - (a+b)F_{\text{kgt,cgt}}(\Delta_3, \dot{\Delta}_3)\n\end{cases} (6)
$$

gdzie  $F_{kgn,con}(\Delta_1, \dot{\Delta}_1)$  określono wzorem (4), zaś:

$$
F_{kgt,cgt}(\Delta_i, \dot{\Delta}_i) = k_{gt}\Delta_i + c_{gt}\dot{\Delta}_i, \ i = 2,3
$$
\n<sup>(7)</sup>

ponadto:  $\Delta_2 = z - \varphi b - x_2$ ,  $\dot{\Delta}_2 = \dot{z} + \dot{\varphi}b - \dot{x}_2$ ,  $\Delta_3 = z - \varphi(a+b) - x_3$ ,  $\dot{\Delta}_3 = \dot{z} - \dot{\varphi}(a+b) - \dot{x}_3$ .

#### 2.4. RÓWNANIA DYNAMIKI POJAZDU

Zbierając wyprowadzone równania i związki kinematyczne, otrzymano układ pięciu równań różniczkowych wraz z pięcioma niewiadomymi *x*<sub>1</sub>, *x*<sub>2</sub>, *x*<sub>3</sub>, *z*, φ:

$$
\begin{cases}\nm_{p}\ddot{x}_{1} = m_{p}g + F_{kdp, cap}(\delta_{1}, \dot{\delta}_{1}) + F_{kgp, cgp}(\Delta_{1}, \dot{\Delta}_{1}) \\
m_{s}\ddot{x}_{2} = m_{s}g + F_{kdt, cdt}(\delta_{2}, \dot{\delta}_{2}) + F_{kgt, cgt}(\Delta_{2}, \dot{\Delta}_{2}) \\
m_{t}\ddot{x}_{3} = m_{t}g + F_{kdt, cdt}(\delta_{3}, \dot{\delta}_{3}) + F_{kgt, cgt}(\Delta_{3}, \dot{\Delta}_{3}) \\
M\ddot{z} = Mg + F_{kgp, cgp}(\Delta_{1}, \dot{\Delta}_{1}) + F_{kgt, cgt}(\Delta_{2}, \dot{\Delta}_{2}) + F_{kgt, cgt}(\Delta_{3}, \dot{\Delta}_{3}) \\
I\ddot{\varphi} = eF_{kgp, cgp}(\Delta_{1}, \dot{\Delta}_{1}) - bF_{kgt, cgt}(\Delta_{2}, \dot{\Delta}_{2}) - (a+b)F_{kgt, cgt}(\Delta_{3}, \dot{\Delta}_{3})\n\end{cases}
$$
\n(8)

Siłami obciążenia są tu ciężary statyczne poszczególnych mas, generujące także warunki początkowe przy zerowych prędkościach początkowych.

Samochód, poruszając się po nierównościach drogi, podlega wymuszeniu kinematycznemu: opisywanemu przez funkcje nierówności drogi:

$$
y_i = y_i(t) = y(x(t) + x_{0,i})
$$
\n(9)

gdzie *x* jest drogą pokonywaną przez samochód, zaś *x*0,*<sup>i</sup>* jest przesunięciem poszczególnych osi pojazdu. I tak:

$$
y_1(t) = y(x(t))
$$
  
\n
$$
y_2(t) = y(x(t)) - (e + b)
$$
  
\n
$$
y_3(t) = y(x(t)) - (e + b + a)
$$
\n(10)

gdzie *y*(*x*) określono w następnym rozdziale.

Układ równań (8) wprowadzono do pakietu Simulink i rozwiązano, uprzednio jednak określając warunki początkowe wynikające ze statycznego działania ciężarów pojazdu. Zasadniczo analizie poddano siły oddziaływania ogumienia na powierzchnię drogi, więc ostatecznie po symulacji otrzymane przebiegi reakcji kół będą zbliżone do statycznych wartości sił: oś przednia – około *R*1 = 95 kN, a obie osie tylne – około *R*2 = *R*3 = 155 kN. Reakcje statyczne tylnych osi są znacznie większe, ponieważ tylne osie znajdują się bliżej środka ciężkości.

# 3. OPIS NIERÓWNOŚCI DROGI

Opis nierówności drogi został zaczerpnięty z literatury i z norm [1–4]. Jego podstawą jest funkcja spektrum gęstości chropowatości powierzchni drogi *S*(Ø). Spektrum to wyznaczono na podstawie licznych badań terenowych i określono zależnością:

$$
S(\emptyset) = A \begin{cases} \left(\frac{\emptyset}{\emptyset_0}\right)^{-w_1}, & \text{if } \emptyset < \emptyset_0 \\ \left(\frac{\emptyset}{\emptyset_0}\right)^{-w_2}, & \text{if } \emptyset \ge \emptyset_0 \end{cases} \tag{11}
$$

gdzie:

*S*(Ø) – gęstość widmowa mocy [m²/(cykle/m)],

- Ø liczba falowa [cykle/m],
- $\varnothing$ <sub>0</sub> = 1 wzorcowa liczba falowa,
	- *A* współczynnik szorstkości [m<sup>3</sup> /cykle],
- *w*<sub>1</sub>, *w*<sub>2</sub> wykładniki szorstkości drogi [–].

Współczynniki we wzorze (11) zależą m.in. od rodzaju i jakości drogi. W tabeli 1 zestawiono wartości i przedziały tych parametrów.

| Rodzaj drogi    | Jakość drogi | А<br>$[10^{-6} \text{ m}^3/\text{c}$ ykle] | $W_1$ | $W_{2}$ |
|-----------------|--------------|--------------------------------------------|-------|---------|
| Autostrada      | bardzo dobra | $2 - 8$                                    | 1,945 | 1,360   |
|                 | dobra        | $8 - 12$                                   |       |         |
| Droga główna    | bardzo dobra | $2 - 8$                                    |       |         |
|                 | dobra        | $8 - 32$                                   | 2,050 | 1,440   |
|                 | średnia      | $32 - 128$                                 |       |         |
|                 | słaba        | 128-512                                    |       |         |
| Droga podrzędna | średnia      | $32 - 128$                                 |       |         |
|                 | słaba        | 128-512                                    | 2,280 | 1,428   |
|                 | bardzo słaba | 512-2048                                   |       |         |

**Tabela 1.** Wartości *A*,  $w_1$ ,  $w_2$  w zależności od kategorii i jakości drogi

Zgodnie z propozycją da Silvy i współautorów [3] założono, że funkcja nierówności drogi jest sumą *N* fragmentów różnych funkcji cosinus – równanie (12). Ich amplitudy zależą od założonych minimalnych i maksymalnych wychyleń oraz od rodzaju i jakości drogi. Funkcja nierówności drogi dana jest wzorem:

$$
y(x) = \sum_{k=1}^{N} \sqrt{2\Delta_{\varphi} S(\varphi_k)} \cos(2\pi\varphi_k x + \Phi_k)
$$
 (12)

$$
\Delta_{\phi} = \frac{\mathcal{O}_{\text{max}} - \mathcal{O}_{\text{min}}}{N} \tag{13}
$$

$$
\mathcal{O}_k = \mathcal{O}_{\min} + (k-1)\Delta_{\varnothing} \tag{14}
$$

gdzie:

- $\mathcal{O}_{\text{min}}$  minimalne wychylenie (przyjęto  $\mathcal{O}_{\text{min}} = 1$  cykle/m),
- $\mathcal{O}_{\text{max}}$  maksymalne wychylenie (przyjęto  $\mathcal{O}_{\text{max}} = 10 \text{ cykle/m}$ ),
	- Φ*<sup>k</sup>* kąt fazowy wygenerowany losowo z przedziału [0, 2π].

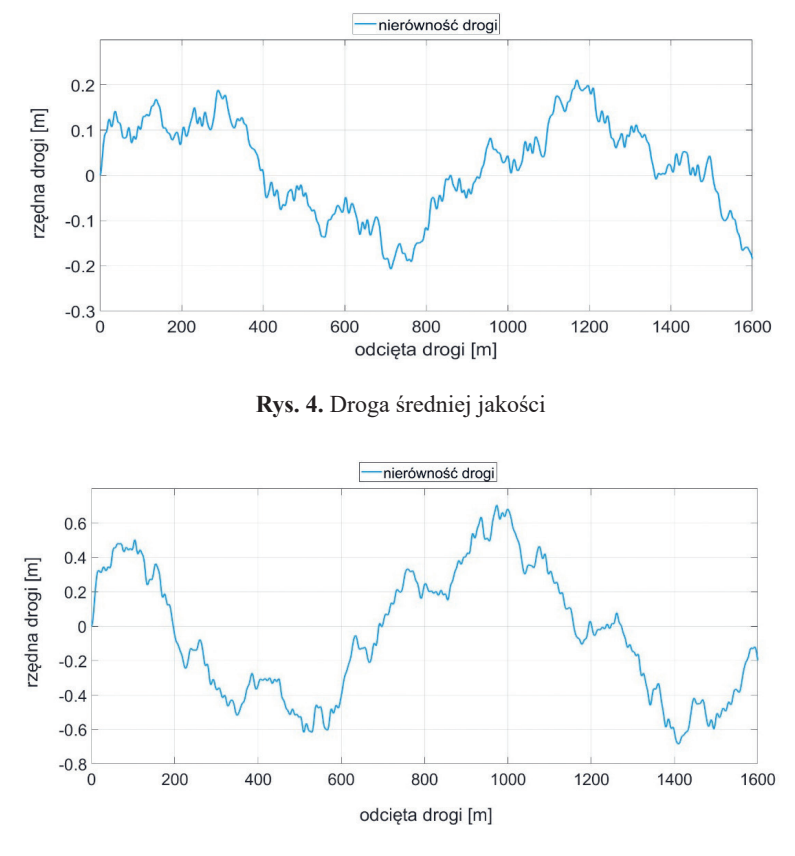

**Rys. 5.** Droga złej jakości

Symulację przeprowadzono dla dwóch rodzajów dróg: drogi głównej średniej jakości przy *A* = 120 (rys. 4) oraz drogi podrzędnej słabej jakości przy *A* = 490 (rys. 5) – na obu wspomnianych rysunkach przedstawiono przebieg nierówności powierzchni drogi w zależności od odległości *x*.

Jak widać, maksymalna amplituda dla drogi średniej jakości wynosi w symulacji około 21 cm, a nachylenie na najbardziej stromym odcinku – około 0,3%.

Maksymalne wychylenie dla drogi złej jakości wynosi z kolei około 66 cm, a nachylenie na najbardziej stromym odcinku – około 1,3%.

W celu uniknięcia nierealnej sytuacji, w której pojazd rozpoczyna ruch, znajdując się na nierówności (tj. początkowym "skoku" nierówności), przyjęto, że samochód w pozycji  $x = 0$ znajduje się na poziomie 0, następne 15 m to wjazd na nierówność. W tym celu wprowadzono funkcję wagową *w*(*x*) – wzór (15), przez którą przemnożone są funkcje *yi* (*x*).

$$
w(x) = \begin{cases} -\frac{2}{3375}x^3 + \frac{1}{75}x^2, & 0 < x < 15\\ 1, & x \ge 15 \end{cases}
$$
(15)

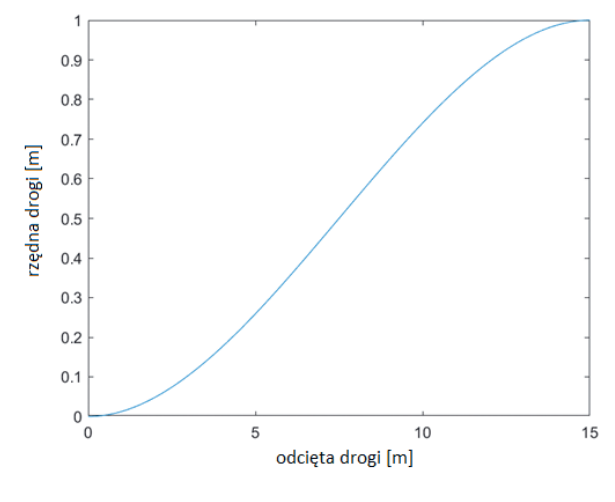

Wykres funkcji wagowej dla *x* ∈ [0;15] przedstawiono na rysunku 6.

**Rys. 6.** Funkcja *w*(*x*)

### 4. MODEL W SIMULINKU

Układ równań ruchu (8) samochodu wraz z nierównościami drogi został opracowany w oprogramowaniu MATLAB Simulink. Na rysunku 7 przedstawiono cały schemat.

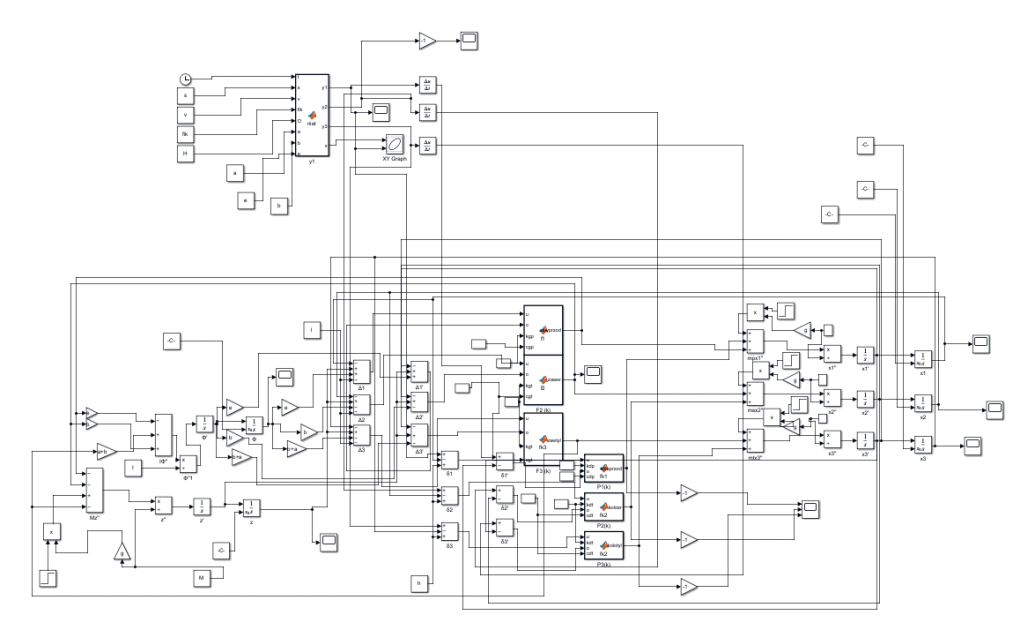

**Rys. 7.** Schemat całego modelu w MATLAB Simulink

Najważniejszymi blokami tego schematu są:

- Bloki związane z generowaniem nierówności drogi. Są to funkcja gęstości widmowej mocy, prędkość samochodu *v* (stała), Ø*<sup>k</sup>* , macierz zawierająca losowe kąty fazowe oraz parametry geometryczne samochodu (rys. 1). Wyjścia tego bloku to funkcje wymuszenia kinematycznego *yi* (*t*) dla poszczególnych kół oraz droga *x*. Ponadto występują tu trzy bloki generujące pochodne *yi* (*t*) dla kolejnych osi – zob. równania (4), (5) oraz (7). Funkcje wymuszenia kinematycznego oraz ich pochodne są używane w innych fragmentach schematu.
- Bloki związane z dynamiką pojazdu. W tej części znajdują się równania (6). Wartości znajdujące się na gałęziach wchodzących do bloczków sumujących to funkcje  $F_{\text{kgp,cgp}}(\Delta_1, \Delta_1)$ ,  $F_{kgt, cgt}(\Delta_2, \dot{\Delta}_2)$  i  $F_{kgt, cgt}(\Delta_2, \dot{\Delta}_2)$ . Za pomocą kolejnych bloczków liczone są całki pierwszego i drugiego rzędu (prędkości i przemieszczenia). Do przemieszczeń zostały dobrane odpowiednie warunki początkowe, które wynikają z zachowania statycznego układu przy zerowych nierównościach.
- Bloki związane z równaniami dynamicznymi osi pojazdu (3). Do odpowiednich bloczków sumujących trafiają bloki zawieszenia samochodu oraz bloki opon. Następnie wyliczane są całki pierwszego i drugiego rzędu, które zwracają prędkości i przemieszczenia pionowe. Dodatkowo przy przemieszczeniach pionowych dobierane są warunki początkowe na podstawie zachowania się układu przy braku nierówności.
- Bloczki związane z równaniami opon i układu zawieszenia. W tych bloczkach funkcyjnych są zdefiniowane opisane wcześniej funkcje zawieszenia (1) i opon (2).

# 5. WYNIKI

Symulację przeprowadzono w sześciu wariantach: dla prędkości *v* wynoszącej: 10 km/h, 30 km/h i 80 km/h na drodze średniej i złej jakości. Czas symulacji wynosił 200 s. Do rozwiązania nieliniowych równań zastosowano metodę Rungego–Kutty IV rodzaju ze stałym krokiem  $dt = 0.001$  s.

Na wykresach przedstawiono wartości sił oddziaływania poszczególnych osi na jezdnię w zależności od czasu. W legendach na wykresach przyjęto następujące oznaczenia: *R*1 – siła dla osi przedniej, *R*2 – dla osi środkowej i *R*3 – dla osi tylnej. Podane wartości min./maks. reakcji obliczono z przebiegu w zakresie od 40 s do 200 s, pominąwszy w ten sposób początkowe oscylacje związane z najazdem na nierówność.

### 5.1. DROGA ŚREDNIEJ JAKOŚCI

#### **Prędkość** *v* **= 10 km/h**

Na rysunku 8 przedstawiono wykres reakcji dla przejazdu pojazdu z prędkością 10 km/h po drodze średniej jakości. W tabeli 2 zestawiono maksymalne i minimalne wartości dla każdej z reakcji. Reakcje oscylują wokół stałych wartości statycznych. Największy rozstęp wyników występuje dla reakcji *R*2 (26,6 kN), a najmniejszy dla *R*1 (7,1 kN).

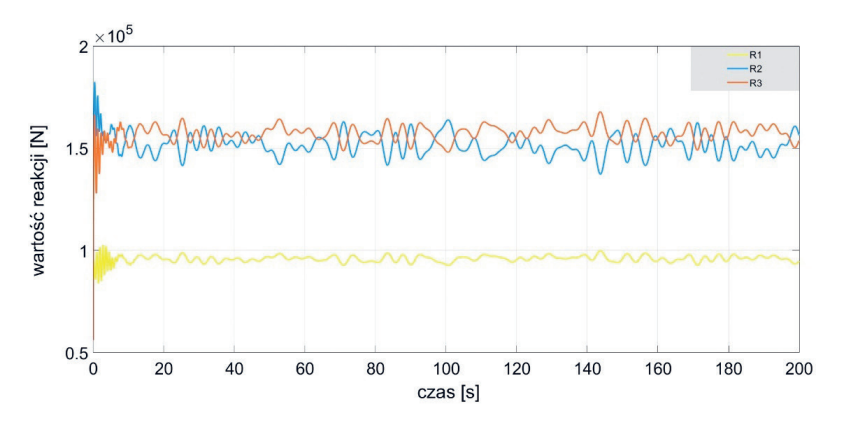

**Rys. 8.** Wykres reakcji *R*1, *R*2 i *R*3 dla drogi średniej jakości przy prędkości *v* = 10 km/h

**Tabela 2.** Zestawienie minimalnych i maksymalnych amplitud reakcji *R*1, *R*2 i *R*3 dla drogi średniej jakości przy prędkości *v* = 10 km/h

|           | Reakcja [kN] |       |       |
|-----------|--------------|-------|-------|
| Amplituda | KΙ           | R2    |       |
| Maks.     | 99,8         | 163,9 | 167,8 |
| Min.      | 92,          | 137,3 | 148,0 |

#### **Prędkość** *v* **= 30 km/h**

Na rysunku 9 przedstawiono wykres reakcji dla przejazdu pojazdu z prędkością 30 km/h po drodze średniej jakości. W tabeli 3 zestawiono maksymalne i minimalne wartości dla każdej z reakcji. Nieznacznie zwiększyły się rozstępy wyników (maks. dla *R*2 = 29,4 kN, min. dla *R*1 = 15,5 kN) i amplitudy drgań, a także znacznie wzrosła częstotliwość zmian przebiegu reakcji.

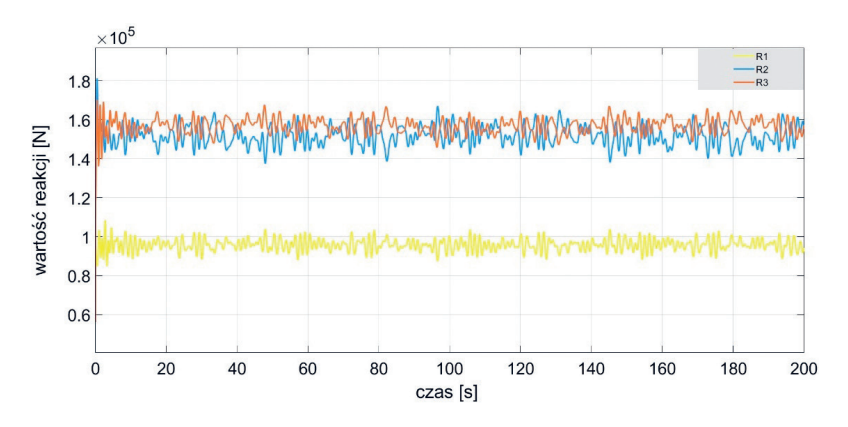

**Rys. 9.** Wykres reakcji *R*1, *R*2 i *R*3 dla drogi średniej jakości przy prędkości *v* = 30 km/h

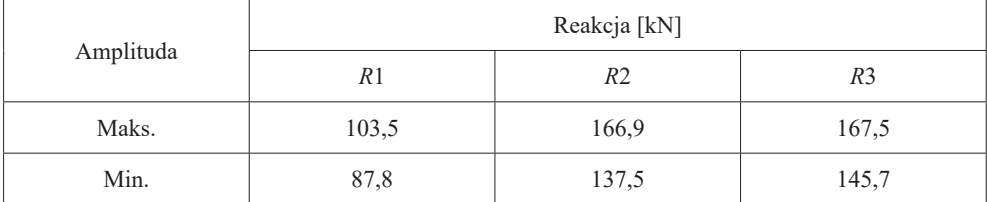

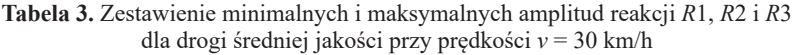

#### **Prędkość** *v* **= 80 km/h**

Na rysunku 10 przedstawiono wykres reakcji dla przejazdu pojazdu z prędkością 80 km/h po drodze średniej jakości. W tabeli 4 zestawiono maksymalne i minimalne wartości dla każdej z reakcji. Amplitudy drgań oraz częstotliwości zmian reakcji dla każdej osi znacznie wzrosły. Rozstępy wartości wynoszą od 84,1 kN (dla reakcji *R*2) do 115,9 kN (reakcja *R*3).

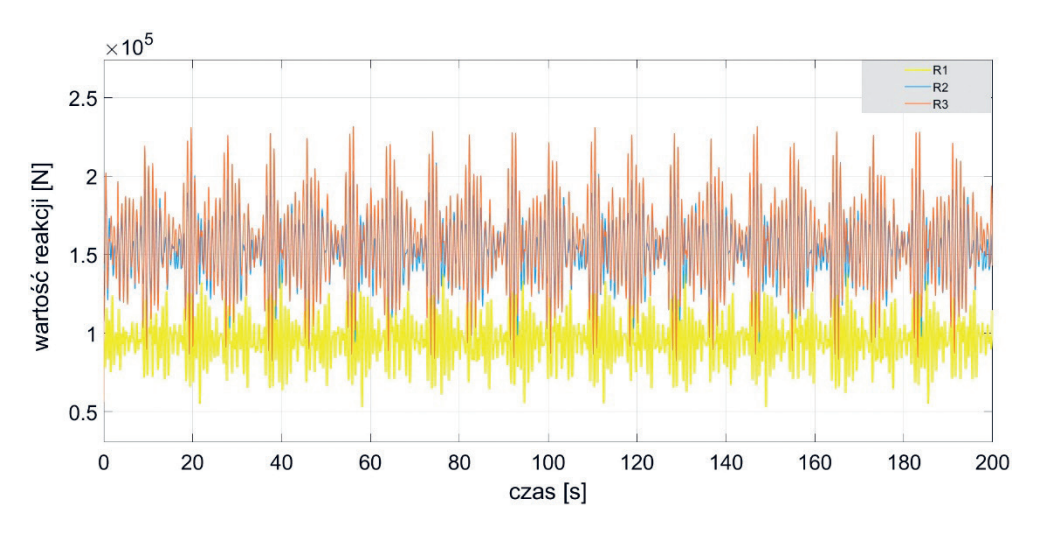

**Rys. 10.** Wykres reakcji *R*1, *R*2 i *R*3 dla drogi średniej jakości przy prędkości *v* = 80 km/h

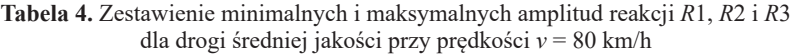

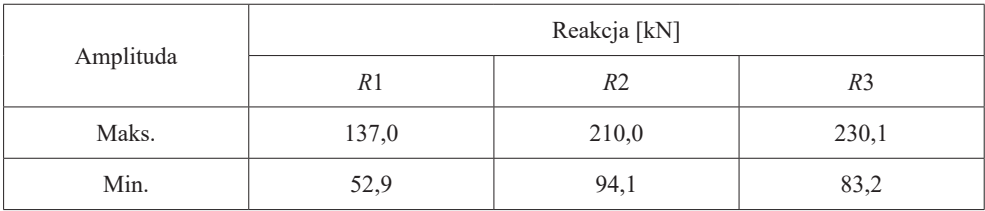

### 5.2. DROGA ZŁEJ JAKOŚCI

#### **Prędkość** *v* **= 10 km/h**

Na rysunku 11 przedstawiono wykres reakcji dla przejazdu pojazdu z prędkością 10 km/h po drodze złej jakości. W tabeli 5 zestawiono maksymalne i minimalne wartości dla każdej z reakcji. Częstotliwości przebiegu sił są zbliżone do częstotliwości z wykresu z rysunku 8, czyli tej samej prędkości przy drodze lepszej jakości. Względem wyników przy tej samej prędkości, ale przy lepszej drodze, znacznie wzrosła amplituda drgań. Rozstęp wyników był minimalny dla *R*1 – 19,3 kN, a maksymalny dla *R*3 – 71,8 kN.

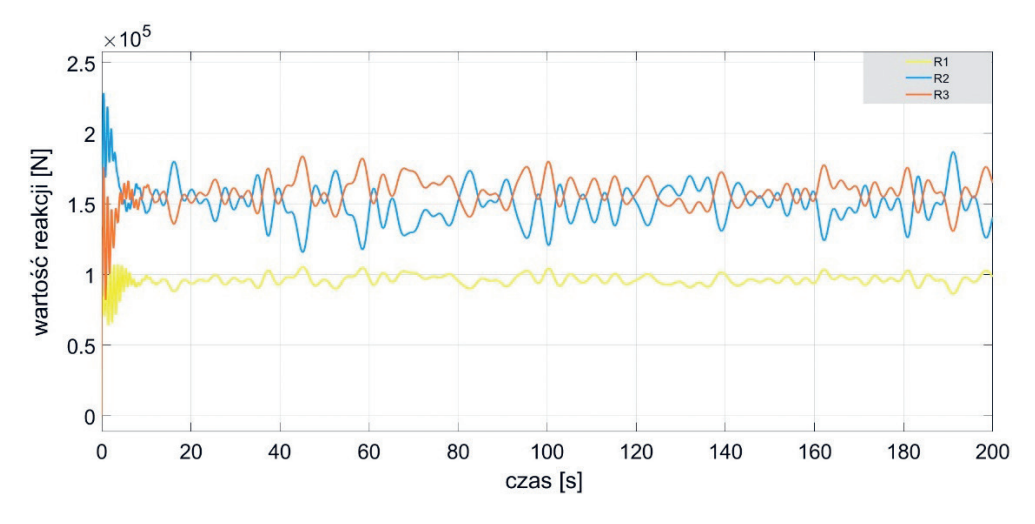

**Rys. 11.** Wykres reakcji *R*1, *R*2 i *R*3 dla drogi złej jakości przy prędkości *v* = 10 km/h

| Amplituda | Reakcja [kN] |                |       |
|-----------|--------------|----------------|-------|
|           | R1           | R <sub>2</sub> | R3    |
| Maks.     | 105,5        | 187,4          | 184,0 |
| Min.      | 86,2         | 115,5          | 130,5 |

**Tabela 5.** Zestawienie minimalnych i maksymalnych amplitud reakcji *R*1, *R*2 i *R*3 dla drogi złej jakości przy prędkości *v* = 10 km/h

#### **Prędkość** *v* **= 30 km/h**

Na rysunku 12 przedstawiono wykres reakcji dla przejazdu pojazdu z prędkością 30 km/h po drodze złej jakości. W tabeli 6 zestawiono maksymalne i minimalne wartości dla każdej z reakcji. Znacznie wzrosła amplituda drgań: rozstęp wyników był minimalny dla *R*1 – 36,3 kN, a maksymalny dla *R*2 – 71,4 kN.

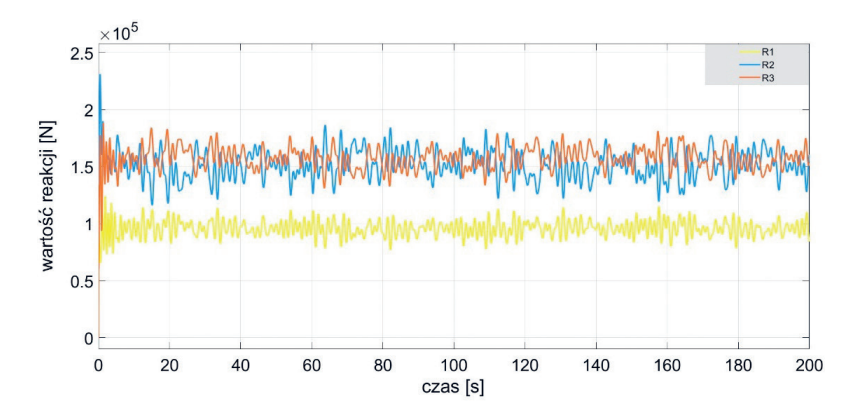

**Rys. 12.** Wykres reakcji *R*1, *R*2 i *R*3 dla drogi złej jakości przy prędkości *v* = 30 km/h

**Tabela 6.** Zestawienie minimalnych i maksymalnych amplitud reakcji *R*1, *R*2 i *R*3 dla drogi złej jakości przy prędkości *v* = 30 km/h

|           | Reakcja [kN] |                |       |
|-----------|--------------|----------------|-------|
| Amplituda | R1           | R <sub>2</sub> |       |
| Maks.     | 114,5        | 187,0          | 180,9 |
| Min.      | 78,2         | 116,6          | 133,6 |

#### **Prędkość** *v* **= 80 km/h**

Na rysunku 13 przedstawiono wykres reakcji dla przejazdu pojazdu z prędkością 80 km/h po drodze złej jakości. W tabeli 7 zestawiono maksymalne i minimalne wartości dla każdej z reakcji. Częstotliwość zmienności sił jest podobna jak przy prędkości 80 km/h i drodze średniej jakości. Amplitudy drgań znacznie wzrosły. Rozstęp wyników był minimalny dla *R*1 – 180 kN, a maksymalny dla *R*3 – 316,5 kN. Reakcja *R*3 osiąga minimalną wartość równą 0. Oznacza to, że dochodzi do oderwania opony od powierzchni drogi.

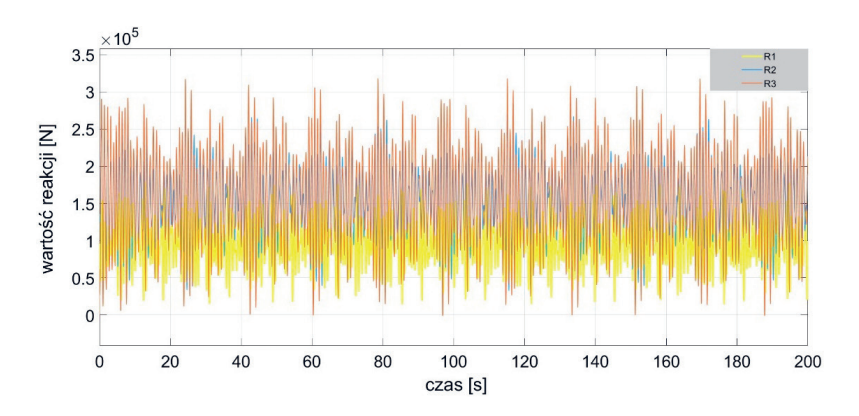

**Rys. 13.** Wykres reakcji *R*1, *R*2 i *R*3 dla drogi złej jakości przy prędkości *v* = 80 km/h

|           | Reakcja [kN] |       |       |
|-----------|--------------|-------|-------|
| Amplituda | Κl           | R2    |       |
| Maks.     | 187,4        | 269,2 | 316,5 |
| Min.      | -4           | 33,7  |       |

**Tabela 7.** Zestawienie minimalnych i maksymalnych amplitud reakcji *R*1, *R*2 i *R*3 dla drogi złej jakości przy prędkości *v* = 80 km/h

# 6. PODSUMOWANIE

Zagadnienie odpowiedzi gruntu na przejazd samochodu jest bardzo istotne w inżynierii lądowej. Wyniki wyraźnie wskazują na znaczny wzrost amplitud sił oddziaływania kół na podłoże w przypadku drogi o złej jakości. Drgania gruntu wzbudzane tymi reakcjami mogą być szkodliwe dla budynków zabudowanych w sąsiedztwie drogi. Z tego powodu powinno się dbać o nawierzchnię dróg, a szczególnie tych znajdujących się przy gęstych zabudowaniach. W ostatnich latach można zaobserwować, że budowa nowych osiedli mieszkaniowych wiąże się z remontem bądź wybudowaniem od nowa pobliskich dróg. Różnica w jakości drogi nie ma natomiast wpływu na częstotliwość zmian sił reakcji.

Na wykresach widać również zależność między częstotliwością i amplitudą reakcji a prędkością poruszającego się pojazdu. Występuje znaczny wzrost obu parametrów przy prędkości 80 km/h. Reakcje dla jazdy z tą prędkością na drodze niskiej jakości są bliskie 0, co jest stanem bliskim oderwania opony od powierzchni drogi, a jednocześnie wartości maksymalne są największe.

# LITERATURA

- [1] ISO 8608:1995, *Mechanical vibration Road surface profiles Reporting of measurements data*.
- [2] PN-EN 1991-2:2007, *Eurokod 1: Oddziaływanie na konstrukcje Część 2: Obciążenia ruchome mostów*.
- [3] da Silva A.C.S., Quissanga V.M., da Silva J.G.S., *Steel-concrete composite highway bridges dynamic structural behaviour assessment considering the pavement progressive deterioration effect*, Revista IBRACON de Estruturas e Materiais, vol. 16, no. 4, 2022, s. 1–14, [https://doi.org/10.1590/S1983-41952023000400004.](https://doi.org/10.1590/S1983-41952023000400004)
- [4] Jerath S., Gurav S., *Road surface roughness generation by power spectral density in bridge design*, [w:] Ventura C., Harvey D., Hoit M. (Eds.), *Structures Congress 2008. Crossing Borders*, American Society of Civil Engineers, 2008, s. 1–7, [https://doi.org/](https://doi.org/10.1061/41016(314)312) [10.1061/41016\(314\)312](https://doi.org/10.1061/41016(314)312).

### **Mykhailo Pavliuk\***

# DEVELOPMENT OF A GOVERNMENT SYSTEM TO HELP UKRAINIANS IN THE POST-WAR PERIOD

Developing a government system to help Ukrainians in the post-war period requires a comprehensive approach that addresses the various needs and challenges faced by the population. In this paper are some key considerations and areas of focus for such a system. Presents an analysis and design of an information web system to aid in the recovery of Ukraine, based on the analyzed requirements and needs of users.

#### ROZBUDOWA SYSTEMU ZARZĄDZANIA POMOCĄ UKRAIŃCOM W OKRESIE POWOJENNYM

Wypracowanie systemu pomocy Ukraińcom w okresie powojennym wymaga kompleksowego podejścia uwzględniającego różnorodne potrzeby i wyzwania, przed którymi stoi ludność. W artykule zaprezentowano kilka kluczowych kwestii i obszarów, na których należy się skupić w przypadku takiego systemu. Przedstawiono analizę i projekt informacyjnego systemu internetowego, mającego pomóc w odbudowie Ukrainy, na podstawie zdiagnozowanych wymagań i potrzeb użytkowników.

# 1. INTRODUCTION

The official government website, [recovery.gov.ua,](http://recovery.gov.ua) has a plan for the recovery of Ukraine after the war, and a special form for submitting proposals. After analyzing the programs submitted on the website, it became clear that the government is currently providing assistance at the government level or planning to involve international partners. Therefore, we propose a ready-made solution that will expand upon the existing plan and supplement it at a lower level, namely the level of natural and legal persons.

<sup>\*</sup> Vasyl Stefanyk Precarpathian National University, Department of Computer Science and Information Technologies, Ukraine, Uniwersyteckie Koło Ochrony Danych uKOD.
#### **Relevance of the topic**

The recovery of Ukraine after the Russian invasion is a complex and long-term process that requires not only financial support but also the involvement of information technologies. It is a topic that is frequently discussed among Western partners and is of great importance.

#### **Object of study**

The recovery of Ukraine during the post-war period.

Subject of study. The web system for the recovery of the country at the interpersonal level of citizens.

#### **Goal of the work**

To develop a software solution in the form of a web system that will enable citizens of Ukraine to assist each other in the recovery of the country during the post-war period.

#### **Objective**

To achieve the set goal, the following tasks were defined:

- identify the users of the web system,
- analyze the needs of the web system users,
- establish categories of possible help within the web system,
- justify the division of the system into possible subsystems,
- formulate precedents within the web system,
- determine the list of technologies for writing the project,
- simulate the ER diagram of the database,
- create UML diagrams of the server part of the web system,
- write the code implementation of the web system.

**State of scientific development.** To analyze the existing recovery plan and propose a specific software solution, the following government websites of Ukraine were used: [https://www.](https://www.kmu.gov.ua/) [kmu.gov.ua/](https://www.kmu.gov.ua/), and <https://recovery.gov.ua/>. These websites fully cover the current state of the country's recovery.

## 2. ANALYSIS AND DESIGN OF THE INFORMATION SYSTEM

To model and present the main functionality of the system, we used a use case diagram, which is one of the diagrams in the UML notation. This diagram helps to present the dynamic behavior of the web system at an abstract level without specific implementations, using actors (users) and functional units [1, 2].

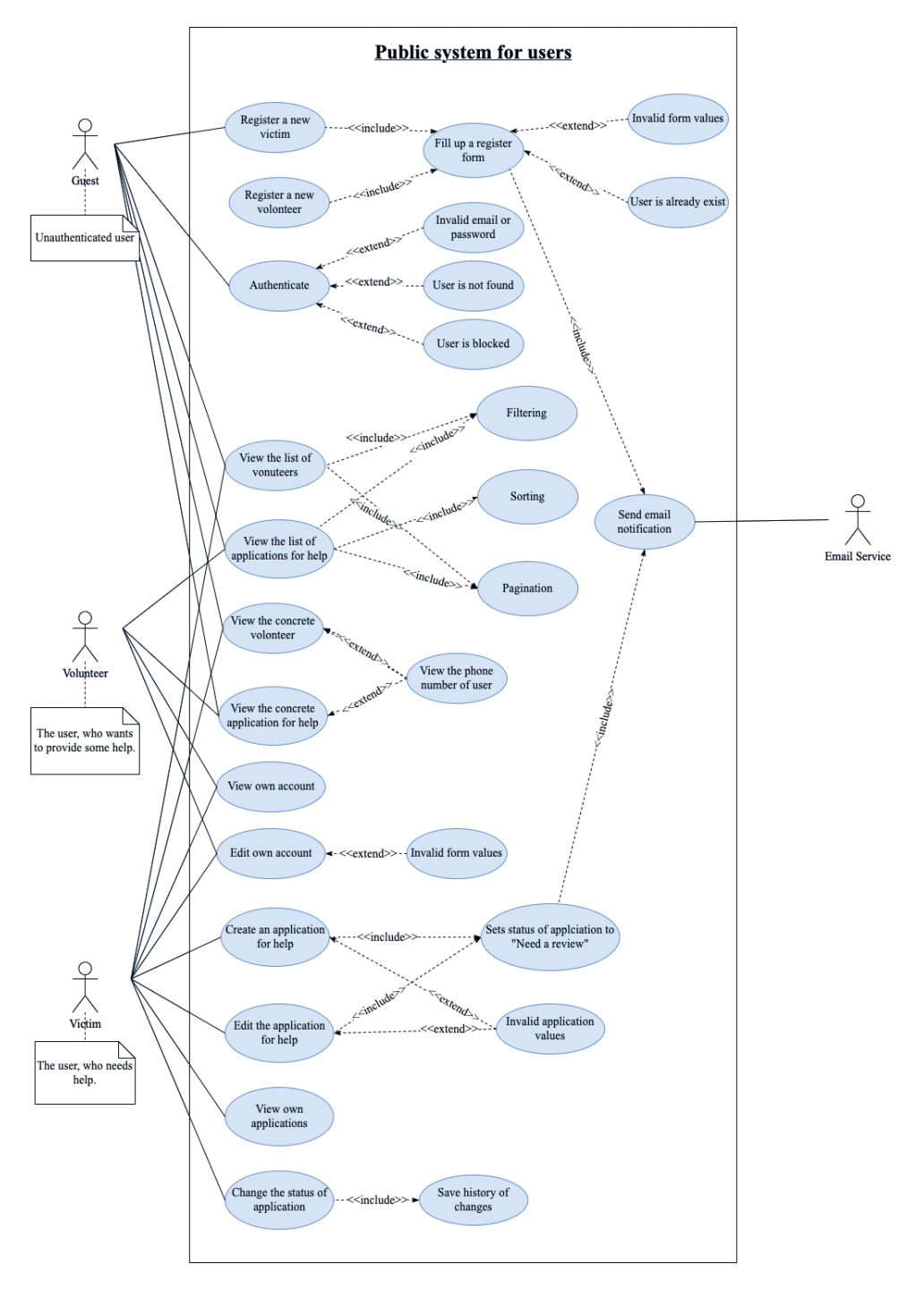

**Fig. 1.** Use case diagram for users

## 2.1. ACTORS AND THEIR REQUIREMENTS

Stakeholders are individuals or organizations with an interest in the project or system. They can influence the system development process and its functionality. Stakeholders can be internal or external, direct or indirect. Stakeholders may have different requirements for the system that should be taken into account during its development.

- Person/organization that wants to help: This stakeholder wants to be able to make an application to offer help and view existing applications where they can help.
- Person/organization that needs help: This stakeholder wants to be able to create, view, edit, and delete an application for help due to the war. They also want to be able to view a list of persons who are ready to help.
- Administrator: This stakeholder wants to be able to block/unblock users and manage the applications of persons who need help. They also want to have the ability to download a PDF report with statistical data on created applications for help, new users, and completed applications.

#### **Use case diagrams**

Use case diagrams are a graphical way of describing a system that demonstrates the functionality of the system and its interaction with users, external systems, or other systems (Fig. 1).

The main purpose of case diagrams is to show how users interact with the system and how the system interacts with external factors. It helps developers understand user needs and determine how the system should work to solve their problems. Case diagrams are used to:

- System analysis and design: case diagrams help developers understand user needs and define system functionality to satisfy them. They also help define the interaction between users and the system.
- Stakeholder communications: case diagrams can be used to communicate with stakeholders and provide clarity about system functionality.
- System testing: case diagrams can be used to develop test scenarios that help verify that the system is working properly.
- Requirements documentation: use case diagrams can be used to document user and stakeholder requirements for the system. This helps ensure that all requirements are taken into account during system development (Fig. 1).

#### 2.2. ER DIAGRAMS

ER diagrams (entity-relationship diagrams) are used to model relationships between entities in databases. They are a graphic representation of entities and relationships between them (Fig. 2).

The main purpose of using ER diagrams is to provide clarity and consistency in understanding the entities and the relationships between them. Through the use of ER diagrams, it is easy to see which data are related to each other and how they interact. This helps developers better understand the business logic on which the system is built, and also allows us to plan the structure of the database.

In addition, ER diagrams can be used to:

- Database design: ER diagrams help developers plan the database structure and determine which tables and fields will be needed to store data.
- Software development: ER diagrams help developers easily understand the interactions between entities and create software that reflects these relationships.
- Database optimizations: ER diagrams help developers determine which tables and fields will be needed to store data, which allows us to create more efficient database queries and reduce query execution times.
- Supports data storage: ER diagrams allow us to analyze the relationships between entities and store data accordingly, which helps to store information in databases [3].

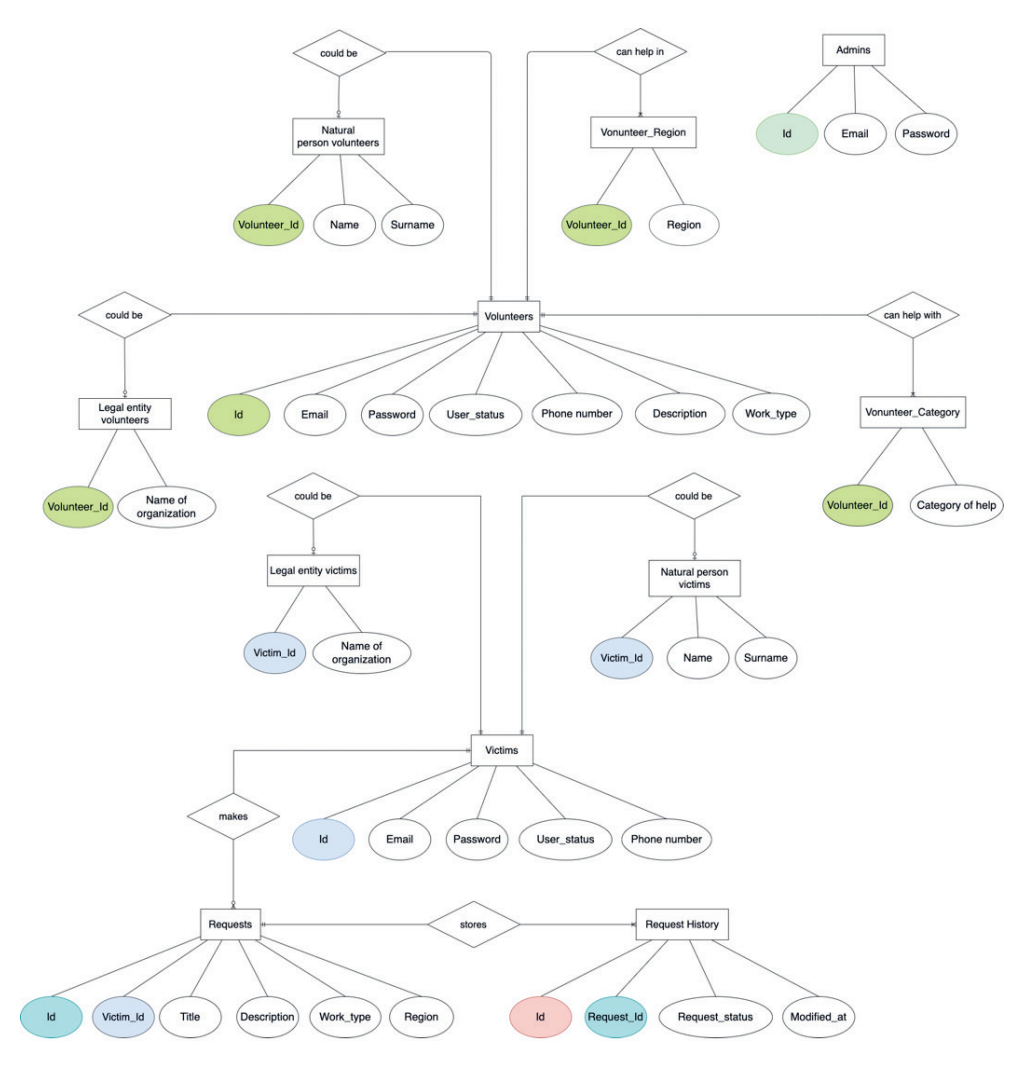

**Fig. 2.** ER diagram of the web system

## 2.3. DECOMPOSITION OF WEB SYSTEM

The system division into two subsystems was also modeled to create secure access to critical resources of users' personal data and system management (see Fig. 3).

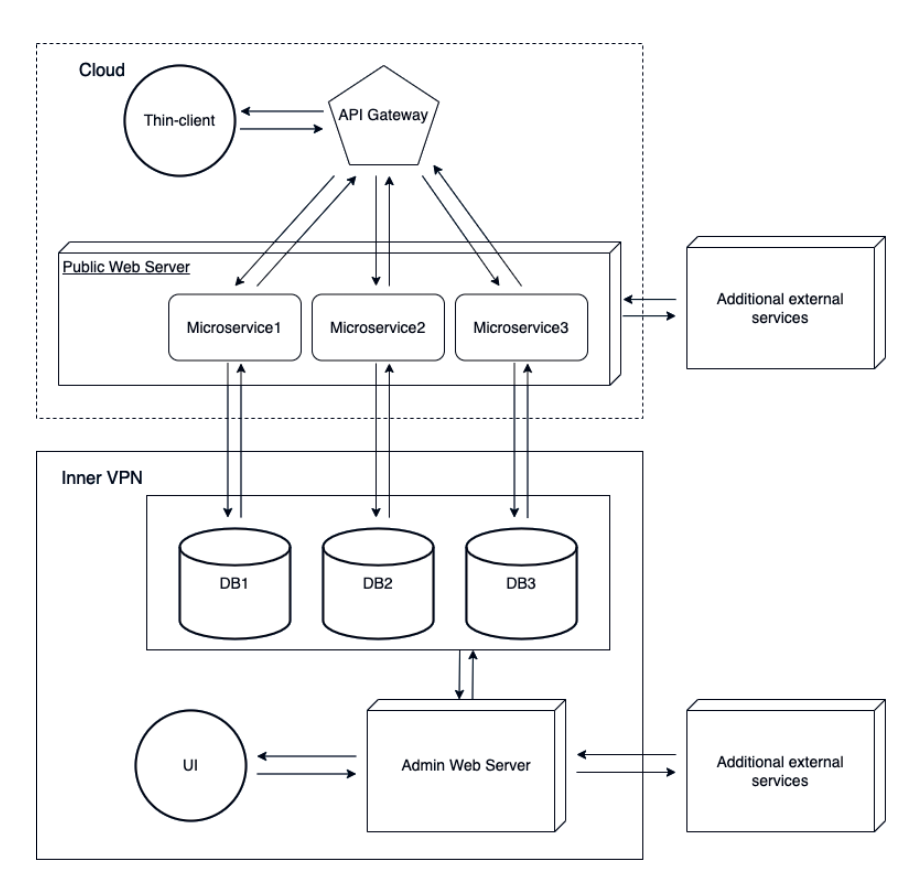

**Fig. 3.** Diagram of the decomposition of the web system

The system was also split into web-based systems to simplify deployment in the cloud infrastructure. This process is typically done using cloud platforms such as Amazon Web Services (AWS), Microsoft Azure, Google Cloud Platform (GCP), and others.

Deploying the system in the cloud allows us to increase the scalability, availability and reliability of the system. With cloud infrastructure, virtual machines (VMs) can be easily resized and configured to support high system loads. In addition, the use of cloud infrastructure allows for high system availability, due to the data backup and automatic traffic redirection to available servers in case of problems on one of the servers.

Cloud deployment also reduces hardware acquisition and maintenance costs, as cloud platforms typically offer service subscriptions that allow us to pay only for the capacity we use.

However, deploying a system in the cloud can also have its drawbacks, such as limited control over the infrastructure, dependence on third-party services, and the possibility of cloud infrastructure failures, which can lead to reduced system availability. Therefore, before deploying the system in the cloud, we need to carefully analyze all the advantages and disadvantages of this approach and choose the best option for deploying the web system in the cloud.

## 2.4. UML DIAGRAMS OF THE SERVER PART OF THE WEB SYSTEM

Within the web system, it was decided to use RESTful architecture. REST is an API architectural style that uses a subset of HTTP. REST is defined by a set of architectural constraints and is designed to be widely used by many API consumers. A web server that follows these guidelines is called RESTful [4].

The main advantages of RESTful architecture:

- Simplicity: RESTful uses standard HTTP methods such as GET, POST, PUT, and DELETE, making web applications easier to develop and understand.
- Standardization: RESTful uses standard protocols such as HTTP, allowing developers to easily interface with other systems and platforms.
- Scalability: RESTful allows developers to distribute functionality across different web servers and machines, allowing web applications to scale to large volumes of traffic.
- Platform independence: RESTful allows developers to build web applications that can be used on any platform or device.
- Caching: RESTful allows us to cache the results of requests, which allows us to reduce the number of requests to the server and increase the speed of the web application.
- Flexibility: RESTful allows us to create web applications that can be easily extended and modified, allowing for increased functionality of the web application in the future.

The server part was divided into the following elements of the web system, hereinafter we will call them "package":

- domain entities that will be reflected at the database level [5];
- dto objects for data transferring [6];
- exception custom error classes that extend those available in Java and Spring Boot;
- repository provides a connection between the domain and the data that is built in the web server using collections [7];
- security provide web server security, implement authorization, token exchange, and encryption;
- filter implementation of dynamic creation of requests for filtering to the database;
- api interfaces for creating API documentation, as well as defining possible requests to the web server;
- service business logic web system (Fig. 4);
- config configuration files to ensure the ability to send email, the permission to send requests to the server from the UI part of the project, as well as the use of developments from the security package;
- controller implementation of interfaces with api.

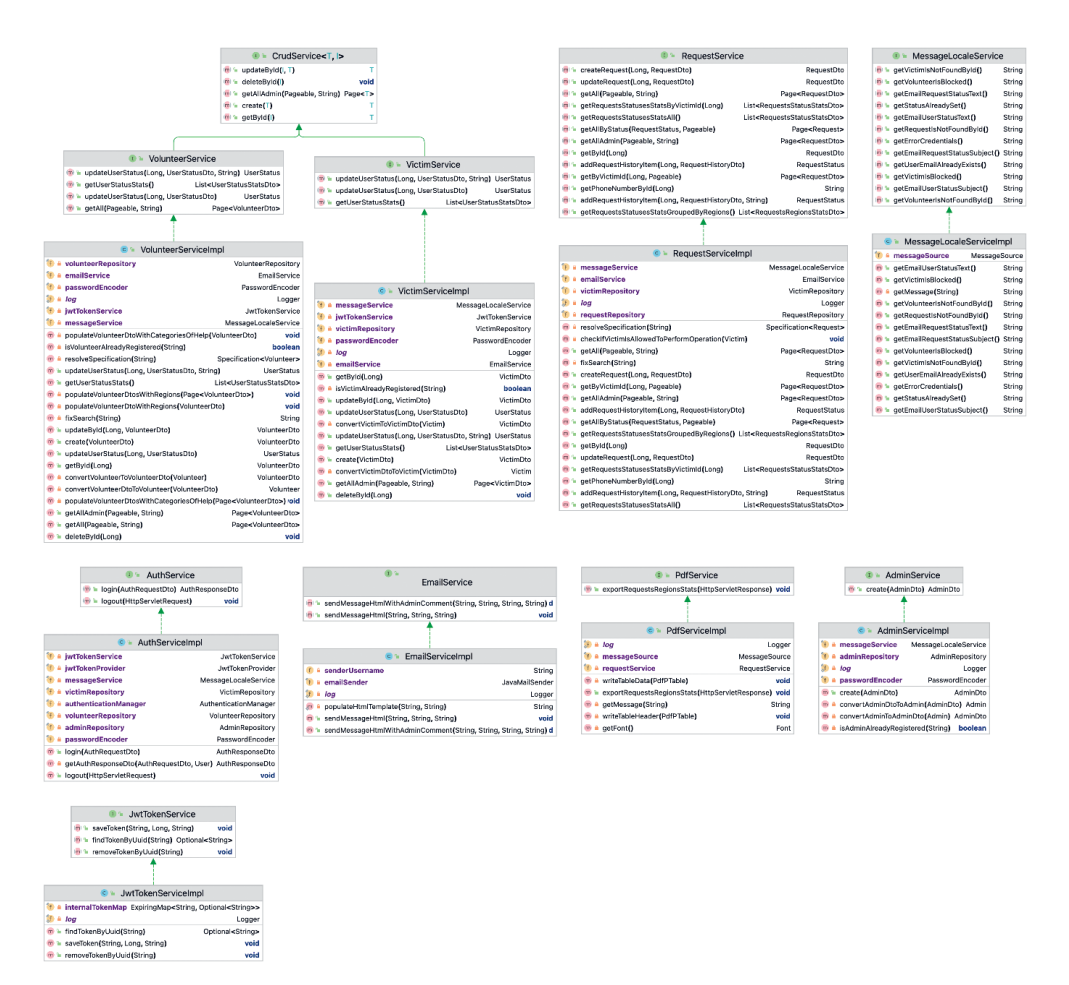

**Fig. 4.** UML diagram of service package

## 3. CONCLUSION

The result of the work can be proposed for use by the National Council for the Recovery of Ukraine from the War [8]. So, the developed web system will be used as an additional government service, that will give citizens the opportunity to help each other. The obtained statistical data of using web system will make it possible to estimate the number of people who need help and whom help has been already provided. As a result, the system will provide government with up-to-date information on the effectiveness of the service and involve all citizens in the recovery of Ukraine.

In addition, the designed system will be flexible, scalable and secure, which makes it possible to use main functionality as a core for any other related system. At the result, it will be possible to use the system adaptations all over the world to solve any crisis situations. The obtained experience in Ukraine will not only help the Ukrainians to overcome the consequences of war, but also provide the real feedback of the system for its future improvements.

#### REFERENCES

- [1] Alhir S.S., *Learning UML*, O'Reilly Media, 2003.
- [2] Visual Paradigm, *What is Use Case Diagram?*, [https://www.visual-paradigm.com/](https://www.visual-paradigm.com/guide/uml-unified-modeling-language/what-is-use-case-diagram) [guide/uml-unified-modeling-language/what-is-use-case-diagram](https://www.visual-paradigm.com/guide/uml-unified-modeling-language/what-is-use-case-diagram) [access: 2.03.2023].
- [3] Biscobing J., *Entity Relationship Diagram (ERD)*, [https://www.techtarget.com/search](https://www.techtarget.com/searchdatamanagement/definition/entity-relationship-diagram-ERD)[datamanagement/definition/entity-relationship-diagram-ERD](https://www.techtarget.com/searchdatamanagement/definition/entity-relationship-diagram-ERD) [access: 2.03.2023].
- [4] Fielding R.T., *Representational State Transfer (REST)*, [in:] Fielding R.T., *Architectural Styles and the Design of Network-based Software Architectures*, University of California, Irvine 2000, pp. 76–106, [https://www.ics.uci.edu/~fielding/pubs/dissertation/](https://www.ics.uci.edu/~fielding/pubs/dissertation/rest_arch_style.htm) rest arch style.htm [access: 2.03.2023].
- [5] Culttt, *What is the Domain Model in Domain Driven Design?*, [https://culttt.com/2014/](https://culttt.com/2014/11/12/domain-model-domain-driven-design) [11/12/domain-model-domain-driven-design](https://culttt.com/2014/11/12/domain-model-domain-driven-design) [access: 2.03.2023].
- [6] Okta, *Data Transfer Object DTO Definition and Usage*, [https://www.okta.com/identi](https://www.okta.com/identity-101/dto/)[ty-101/dto/](https://www.okta.com/identity-101/dto/) [access: 2.03.2023].
- [7] Hieatt E., Mee R., *Repository*, [in:] Fowler M., Rice D., Foemmel M., Hieatt E., Mee R., Stafford R., *Patterns of Enterprise Application Architecture*, Addison-Wesley Professional, Boston 2002, p. 322, <https://martinfowler.com/eaaCatalog/repository.html> [access: 2.03.2023].
- [8] Government Portal, *National Council for the Recovery of Ukraine from the War*, <https://www.kmu.gov.ua/en/national-council-recovery-ukraine-war>[access: 2.03.2023].

#### **Maksymilian Roguła\***

# NIELINIOWA ANALIZA PĘKANIA ŻELBETOWEJ PŁYTY STROPOWEJ PODDANEJ RÓŻNYM OBCIĄŻENIOM W MES

Określenie schematu rozwoju rys elementów żelbetowych wymaga złożonego modelu obliczeniowego oraz użycia nieliniowej analizy materiałowej uwzględniającej pękanie materiału. W niniejszej pracy przedstawiono nieliniową analizę pękania żelbetowej płyty poddanej różnym schematom obciążenia. Analizę wykonano w programie MSC Marc/Mentat. Utworzono przestrzenny model MES zbrojonej płyty o wymiarach 4 m  $\times$  6 m  $\times$  0,16 m opartej swobodnie całym swoim obwodem. Zbrojenie stanowią elementy prętowe, natomiast beton tworzy siatka 8-węzłowych elementów przestrzennych. W strefie ściskanej pracę betonu określa model Buyukozturka, zaś w strefie rozciąganej model sprężysty z pękaniem (Rankine'a). Analizowano trzy schematy obciążenia płyty: obciążenie na całej powierzchni płyty, na jej połowie oraz na jednej czwartej. Z uwagi na nieliniowy charakter zagadnienia użyto analizy przyrostowoiteracyjnej w zakresie małych przemieszczeń z automatycznym sterowaniem kroku przyrostu obciążenia. Głównym celem obliczeń była analiza rozkładu zarysowania i spękań płyty żelbetowej za pomocą MES, porównanie go z eksperymentalnym wzorcem pęknięć elementu płytowego oraz zestawienie uzyskanych rezultatów z przeprowadzonymi obliczeniami normowymi.

#### NONLINEAR ANALYSIS OF CRACKING OF REINFORCED CONCRETE SLAB UNDER VARIOUS LOADING USING FEM

Cracking pattern detection of reinforced concrete structures requires advanced calculation model and nonlinear material analysis with cracking included. This study presents nonlinear analysis of cracking of reinforced concrete slab under various loading scheme. Calculations performed in MSC Marc/Mentat. Reinforced slab with dimensions 4 m  $\times$  6 m  $\times$  0,16 m is a FEM model with articulated support. Rebar is created as truss element, concrete as 8-node hexahedral. Buyukozturk concrete describes compression while elastic with cracking model (Rankine) describes tension in concrete. Three loading cases are considered: whole, half and one-fourth of surface. Analysis type is small strain incremental analysis with automatic control of increment step because of nonlinearity. Main idea is to obtain crack patterns of slab, then compare them with experimental data and normative calculations.

<sup>\*</sup> AGH Akademia Górniczo-Hutnicza, Wydział Inżynierii Lądowej i Gospodarki Zasobami, Studenckie Koło Naukowe Mechaniki Konstrukcji "Aksjator".

# 1. WSTĘP

Płyty żelbetowe należą do głównych elementów konstrukcyjnych obiektów budowlanych. Odpowiednio połączone razem z belkami, słupami, ścianami itp. tworzą główny układ konstrukcyjny budynku. W niniejszym artykule analizie poddano płytę żelbetową o wymiarach  $4 \text{ m} \times 6 \text{ m} \times 0.16 \text{ m}$ , dla której utworzono przestrzenny model MES pozwalający na określenie schematu pękania i rozwoju rys dla obciążeń przekraczających zakres sprężysty. Wyniki uzyskano dla różnych schematów obciążenia. Badania eksperymentalne nad elementami żelbetowymi rozpoczęto wiele lat temu [1]. W rezultacie dostępne są wzorce pękania zniszczonych płyt, które porównano z uzyskanymi wynikami obliczeń MES dla przypadku obciążenia na całej powierzchni. Otrzymano dobrą zgodność wyników obliczeń MES i wyników eksperymentu. Model MES stworzono w programie MSC Marc/Mentat. Do opisu betonu wykorzystano dostępny tam model betonu Buyukozturka [2].

# 2. WPROWADZENIE DO ANALIZY

Przyjęta do obliczeń płyta żelbetowa była prostokątna, zamocowana przegubowo w sposób ciągły na całym obwodzie. Stosunek długości boków płyty zawiera się w przedziale 〈0,5; 2〉, dlatego należy ją projektować jako dwukierunkowo zbrojoną. W tabeli 1 zestawiono pozostałe informacje.

| <b>Beton</b>             | C25/30                 |  |  |
|--------------------------|------------------------|--|--|
| Stal zbrojeniowa         | B500SP                 |  |  |
| Klasa ekspozycji         | XC1                    |  |  |
| Minimalna otulina        | $10 \text{ mm}$        |  |  |
| Maksymalne rozwarcie rys | $0.4 \text{ mm}$       |  |  |
| Obciążenie zmienne       | $4 \text{ kN/m}^2$     |  |  |
| Cieżar własny            | $24$ kN/m <sup>2</sup> |  |  |

**Tabela 1.** Dane analizowanej płyty

#### **Przypadki obciążenia**

W obliczeniach obciążenia mają charakter krótkotrwały, dlatego nie uwzględniono zjawisk reologicznych. Warianty obliczeń utworzono dla każdego schematu obciążenia. Zakres oddziaływania obciążenia na płytę i wartości maksymalne dla schematów obciążenia podano na rysunku 1 oraz poniżej:

- A obciążenie na całej powierzchni o wartości od 0 kN/m<sup>2</sup> do 24 kN/m<sup>2</sup>,
- B obciążenie na połowie powierzchni wzdłuż krótszego boku o wartości od 0 kN/m<sup>2</sup> do 32 kN/m2 ,
- C obciążenie na połowie powierzchni wzdłuż dłuższego boku o wartości od 0 kN/m<sup>2</sup> do 32 kN/m2 ,
- D obciążenie na jednej czwartej powierzchni o wartości od 0 kN/m<sup>2</sup> do 40 kN/m<sup>2</sup>.

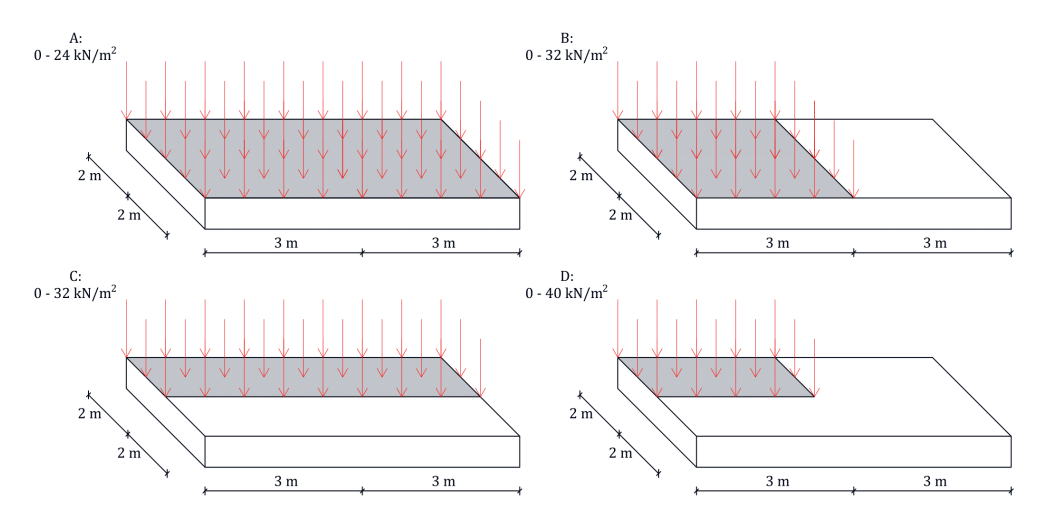

**Rys. 1.** Schematy obciążenia. Objaśnienia w tekście

## **Podejście normowe**

Procedurę wymiarowania zbrojenia przeprowadzono zgodnie z normą Eurokod 2 [3]. Obliczono także moment rysujący i ugięcie chwilowe dla obciążenia charakterystycznego. Wyniki obliczeń i parametry dobranego zbrojenia rzeczywistego zestawiono w tabeli 2.

|                               | W kierunku dłuższego boku | W kierunku krótszego boku |  |  |
|-------------------------------|---------------------------|---------------------------|--|--|
| Zbrojenie teoretyczne         | $1,13$ cm <sup>2</sup>    | $2,34$ cm <sup>2</sup>    |  |  |
| Moment zginający              | 5,83 kN $\cdot$ m         | $13,15$ kN $\cdot$ m      |  |  |
| Zbrojenie dolne rzeczywiste   | 5,65 cm <sup>2</sup>      | 5,65 cm <sup>2</sup>      |  |  |
| Moment rysujący               |                           | $11,09$ kN $\cdot$ m      |  |  |
| Ugięcie (uwzględnia reologię) |                           | $9.08$ mm                 |  |  |
| Ugięcie chwilowe              |                           | $1,45$ mm                 |  |  |
| Rozwarcie rys                 |                           | $0,10$ mm                 |  |  |

**Tabela 2.** Wyniki wymiarowania płyty żelbetowej według normy Eurokod 2

Obliczenia w SGN (stan graniczny nośności) przeprowadzono dla obciążenia obliczeniowego 11,4 kN/m2 , a w SGU (stan graniczny użytkowalności) dla obciążenia charakterystycznego 8 kN/m2 . Ze względu na chwilowy charakter obciążenia nie uwzględniono wpływu reologii ani w obliczeniach, ani w modelu. W związku z tym, że w przypadku obciążenia charakterystycznego moment zginający nie powoduje zarysowania, obliczono ugięcie chwilowe elementu. Zbrojenie płyty rzeczywistej powinno zawierać pręty górne o minimalnym polu przekroju, a także dozbrojenie naroży górne i dolne.

# 3. MODEL MES

## **Charakterystyka geometryczna**

Zbrojenie zostało zamodelowane za pomocą elementów prętowych o stałym polu przekroju poprzecznego o długości elementu skończonego wynoszącej 2 cm. Beton opisano jako ośmiowezłowe, izoparametryczne, arbitralne sześciościany [4] o wymiarze 5 cm  $\times$  5 cm  $\times$  2 cm. Współpracę zbrojenia z betonem zrealizowano za pomocą kinematycznego zszycia przemieszczeń węzłów. Rozwiązanie takie może być stosowane do modelowania zbrojenia zgodnie z [5]. Zamocowanie przegubowe na całym obwodzie uzyskano w wyniku zablokowania ruchu w kierunku osi pionowej dla wszystkich węzłów na obwodzie oraz zablokowania ruchu poziomego węzłów w narożach. W modelu zbrojenie ograniczono do dolnej siatki prętów. Nie uwzględniono zbrojenia górnego i dozbrojenia naroży.

#### **Sposób przykładania obciążenia**

Obciążenie zewnętrzne przyłożone zostało powierzchniowo do zewnętrznych ścian elementów betonowych. Jego przyrost następuje w dwóch krokach (rys. 2): w pierwszym obciążenie stałe, w drugim obciążenie zmienne do wartości maksymalnej dla danego wariantu obliczeń (rys. 1).

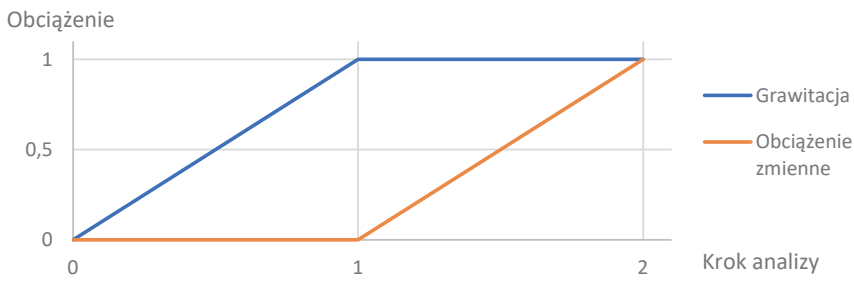

**Rys. 2.** Sposób przykładania obciążenia

#### **Model materiałowy betonu**

Podstawowymi parametrami betonu są: gęstość 2400 kg/m3 , współczynnik Poissona 0,167 i moduł sprężystości podłużnej *E* = 31 GPa. Do opisu betonu wykorzystano model Buyukozturka dostępny w programie MSC Marc/Mentat. Model został sformułowany jako uogólnienie prawa Mohra–Coulomba [2] dzięki wyrażeniu kryterium zniszczenia w odniesieniu do głównych niezmienników naprężenia:

$$
f(J_1, J_2) = 0 \tag{1}
$$

We wzorze (1), zgodnie z konwencją sumacyjną Einsteina, niezmienniki *J*<sub>1</sub> i *J*<sub>2</sub> dane są wzorami:

$$
J_1 = \sigma_{ii} \tag{2}
$$

$$
J_2 = 0.5 \cdot S_{ij} S_{ij} \tag{3}
$$

$$
S_{ij} = \sigma_{ij} - \frac{1}{3} \delta_{ij} \sigma_{kk} \tag{4}
$$

gdzie δ*ij* – delta Kroneckera.

Niezmiennik *J*<sub>1</sub> związany jest ze składnikiem średniego naprężenia. Niezmiennik *J*<sub>2</sub> jest funkcją dewiatora naprężenia, przez co wyklucza efekt hydrostatycznej zależności naprężenia. Na podstawie uogólnionego prawa Mohra–Coulomba oraz danych z eksperymentów dwuosiowych prawo zniszczenia sformułowano jako:

$$
3J_2 + \sqrt{3}\beta \sigma_0 J_1 + \alpha J_1^2 = \sigma_0^2
$$
 (5)

Parametry α, β i σ<sub>0</sub> są stałymi materiałowymi. Użyto parametrów: α = 0,2, β =  $\sqrt{3}$  [2]. Wytrzymałość na ściskanie wynosiła  $\sigma_{0}$  = 25 MPa. Wartości naprężenia  $\sigma_{1}$  –  $\sigma_{2}$  znajdujące się wewnątrz obwiedni oznaczonej pogrubioną linią ciągłą (rys. 3.) opisują liniowo-sprężyste zachowanie betonu, które zdefiniowane jest stałymi E i ν. Na wykresie naprężenie – odkształcenie zostało opisane funkcją liniową (rys. 4).

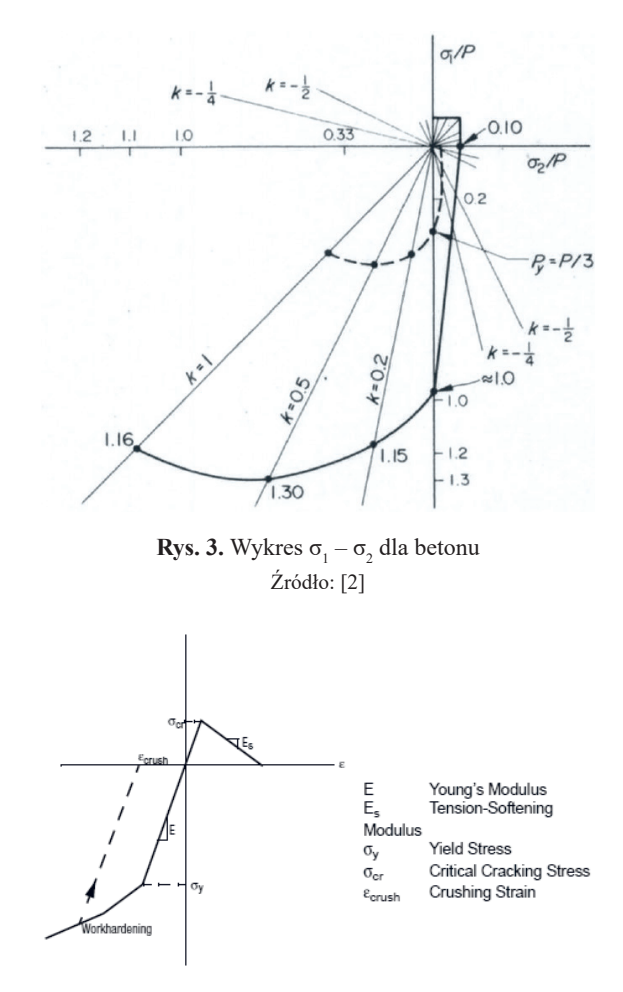

**Rys. 4.** Wykres naprężenie – odkształcenie dla betonu Źródło: [5]

Zgodnie z modelem Buyukozturka zachowanie materiału po przekroczeniu naprężenia granicznego zostało sformułowane osobno dla ściskania i rozciągania. Po przekroczeniu wytrzymałości na rozciąganie betonu związek naprężenie – odkształcenie opisano modelem sprężystym z pękaniem. W tym celu przyjęto maksymalne odkształcenie, po którym następuje całkowita utrata nośności,  $\varepsilon_{\text{max}} = 0.002$ . Na tej podstawie wyznaczono moduł sieczny betonu *Es* = 1,36 GPa (*tension softening modulus*). Program wykorzystuje model rys rozmytych. Wprowadzono wytrzymałość na rozciąganie *f t* = 2,6 MPa oraz maksymalne odkształcenie przy ściskaniu równe 0,035. Przyjęto parametr *shear retention* równy 0,15. Przekroczenie wytrzymałości na ściskanie powoduje powstanie trwałego odkształcenia plastycznego oraz szybszy przyrost odkształceń. Na szerokości 15 cm na całym obwodzie zastosowano beton o charakterze liniowym, w celu uniknięcia występowania pierwszej rysy w narożach płyty.

#### **Model materiałowy stali**

Związek naprężenie – odkształcenie opisano modelem sprężysto-plastycznym bez wzmocnienia w strefie ściskanej i rozciąganej. Wprowadzono następujące wartości: gęstość 7900 kg/m3 , współczynnik Poissona 0,3, moduł sprężystości 210 GPa.

# 4. WYNIKI OBLICZEŃ

Przekroczenie sprężystego zakresu zachowania materiału spowodowało powstanie trwałych odkształceń. W przypadku pękania betonu całkowite odkształcenie ε wynosi:

$$
\varepsilon = \varepsilon_e + \varepsilon_{cr} \tag{6}
$$

W strefie ściskanej całkowite odkształcenie ε wynosi:

$$
\varepsilon = \varepsilon_e + \varepsilon_{pl} \tag{7}
$$

gdzie:

ε*<sup>e</sup>* – odkształcenie sprężyste,

- ε*cr* odkształcenie pękania,
- ε*pl* odkształcenie plastyczne.

Prezentowane wyniki przedstawiają:

- ε*xx* odkształcenie w kierunku dłuższego boku (osi *x*),
- ε*yy* odkształcenie w kierunku krótszego boku (osi *y*),
- γ ekwiwalentne odkształcenie pękania.

Ekwiwalentne odkształcenie pękania γ opisane jest wzorem:

$$
\gamma = \frac{2}{3} \sqrt{(\epsilon_1^{cr} - \epsilon_2^{cr})^2 + (\epsilon_2^{cr} - \epsilon_3^{cr})^2 + (\epsilon_3^{cr} - \epsilon_1^{cr})^2}
$$
(8)

gdzie: ε<sub>i</sub><sup>cr</sup>, ε<sub>2</sub><sup>cr</sup>, ε<sub>3</sub><sup>cr</sup> – odkształcenia pękania w kierunkach głównych.

#### **Obciążenie na całej powierzchni**

Schemat pękania dla zniszczonego elementu przedstawiono na wykresach odkształcenia pękania w kierunku krótszego boku ε<sub>*w*</sub> (rys. 5) i dłuższego boku ε<sub>*x*</sub> (rys. 6) dla obciążenia zmiennego 24 kN/m<sup>2</sup>.

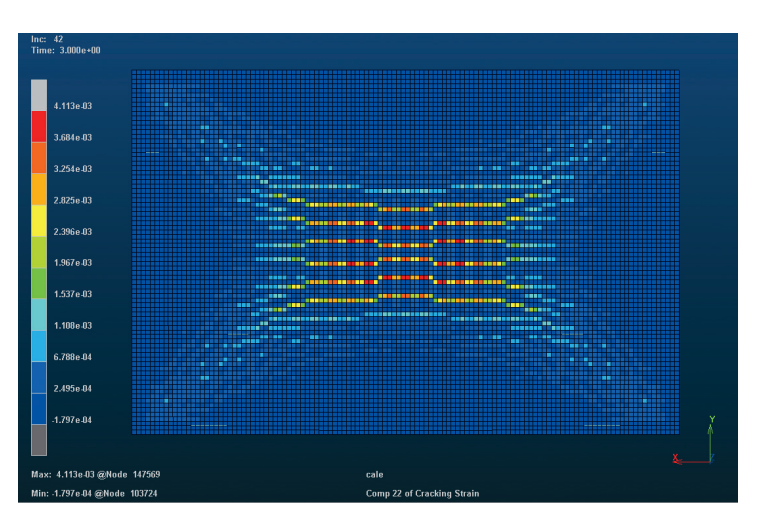

**Rys. 5.** Odkształcenie pękania ε<sub>w</sub>

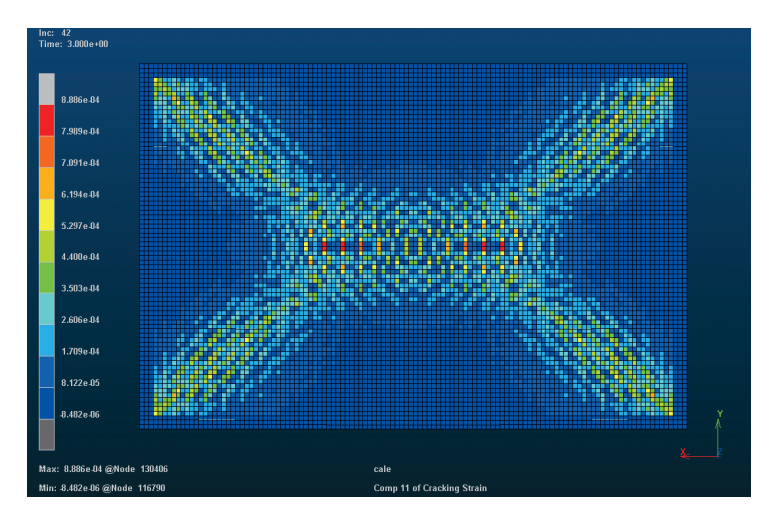

**Rys. 6.** Odkształcenie pękania ε<sub>*xx*</sub>

W celu zobrazowania faktycznego schematu pękania na rysunek 6 nałożono elementy oznaczone kolorem czerwonym w centralnej części płyty (największe wartości odkształcenia pękania) z rysunku 5. Kolor ten opisuje odkształcenie dla każdego z wykresów o różnej wartości, dlatego na rysunku 7 nie symbolizuje tych samych danych. Niemniej w tych elementach występują rysy o największym rozwarciu w każdym z kierunków. Po nałożeniu wykresów można zaobserwować układ rys prostopadłych w środkowej części płyty.

Maksymalne naprężenie w zbrojeniu wyniosło 273 MPa. Kolorem czerwonym oznaczono elementy z największą wartością naprężenia (rys. 8) – wystąpiły one w rysach.

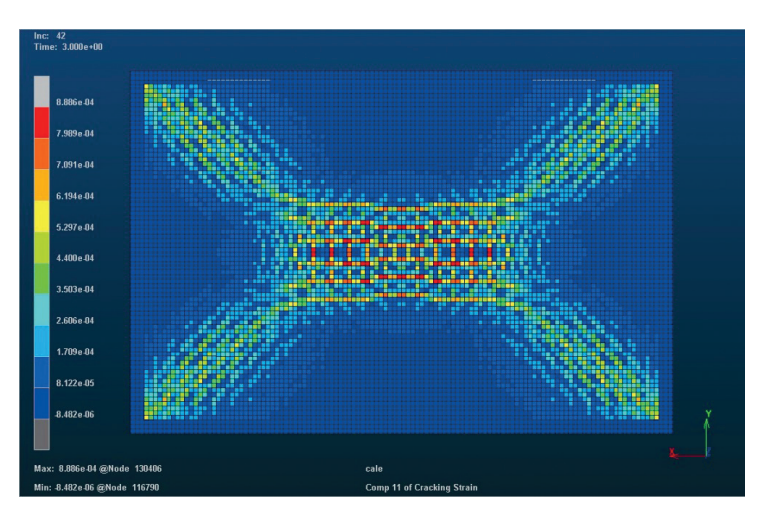

**Rys. 7.** Nałożenie wykresów pękania w obu kierunkach płyty

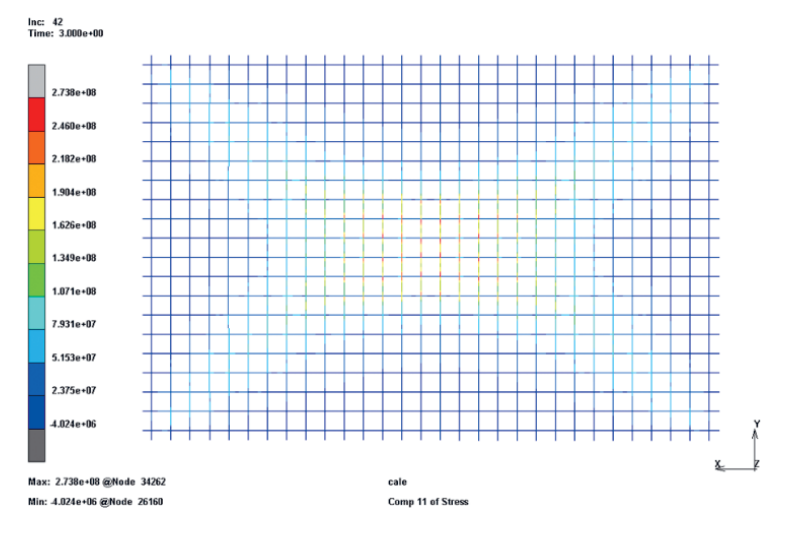

**Rys. 8.** Naprężenie w stali zbrojeniowej

Model płyty jest przestrzenny, zatem można odczytać wyniki elementów wewnętrznych. Na rysunku 9 przedstawiono odkształcenie pękania z przekroju poprzecznego przez środek płyty

wzdłuż dłuższego boku. Zaprezentowano wartości odkształcenia pękania dla różnych wartości obciążenia:

- a) zarysowanie początkowe bez lokalizacji,
- b) płyta zarysowana, rysy w równych odległościach zgodnie z redystrybucją naprężenia, najgłębiej zarysowane są elementy poddane działaniu największego momentu zginającego,
- c) płyta zniszczona, propagacja do wnętrza rys o największym rozwarciu.

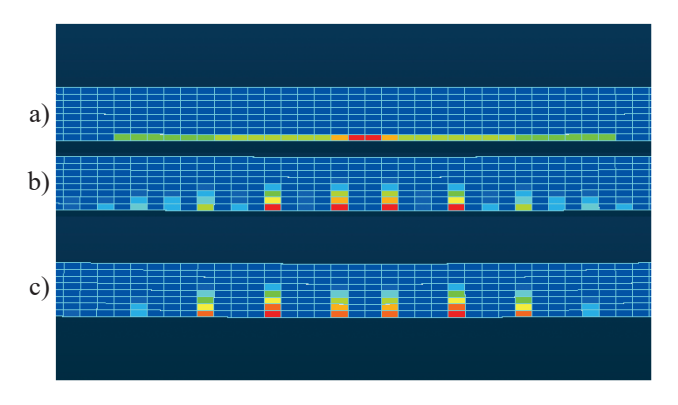

**Rys. 9.** Odkształcenie pękania ε*yy*. Widok w przekroju. Objaśnienia (a–c) w tekście

## **Obciążenie na połowie powierzchni wzdłuż krótszego boku**

Schemat pękania dla zniszczonego elementu przedstawiono na wykresach odkształcenia pękania w kierunkach krótszego boku ε*yy* (rys. 10) i dłuższego boku ε*xx*. (rys. 11) dla obciążenia zmiennego 32 kN/m². Na rysunku 12 nałożono na siebie wartości z wykresów z rysunków 10 oraz 11.

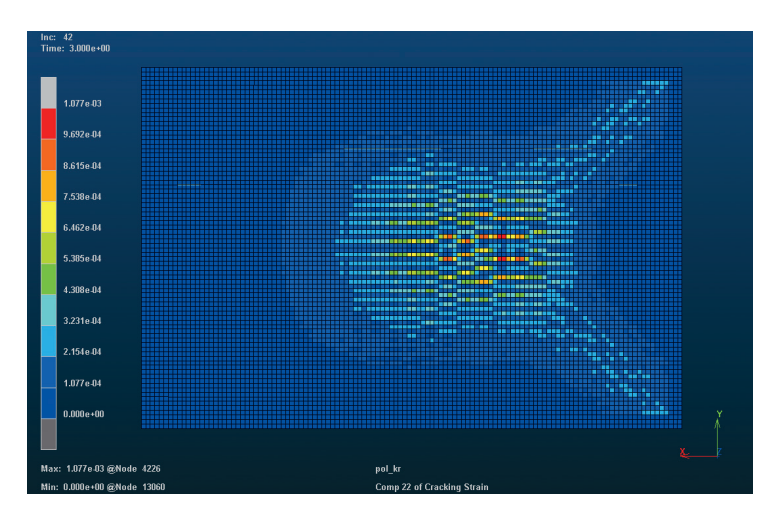

**Rys. 10.** Odkształcenie pękania ε*yy* – obciążenie na połowie powierzchni wzdłuż krótszego boku

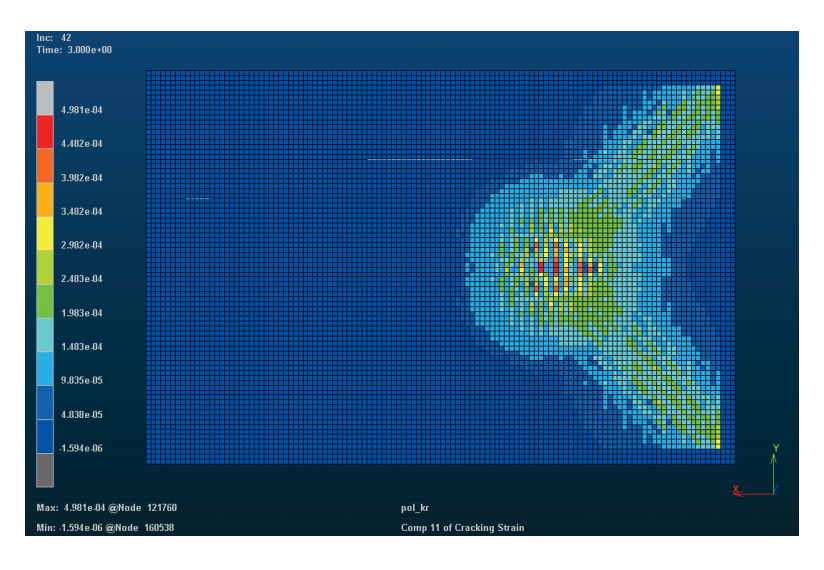

**Rys. 11.** Odkształcenie pękania ε<sub>xx</sub> – obciążenie na połowie powierzchni wzdłuż krótszego boku

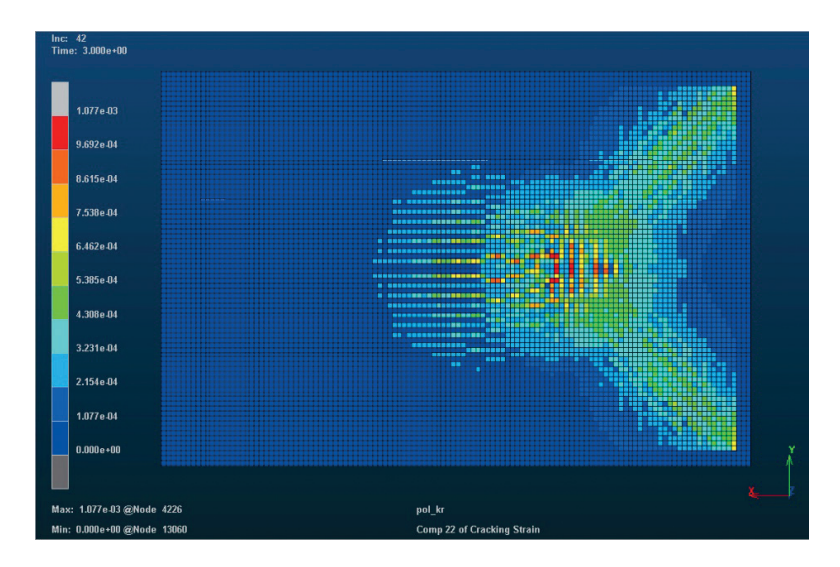

**Rys. 12.** Nałożenie wykresów pękania w obu kierunkach płyty – obciążenie na połowie powierzchni wzdłuż krótszego boku

#### **Obciążenie na połowie powierzchni wzdłuż dłuższego boku**

Schemat pękania dla zniszczonego elementu przedstawiono na wykresie ekwiwalentnego odkształcenia pękania (rys. 13) dla obciążenia zmiennego 32 kN/m2 .

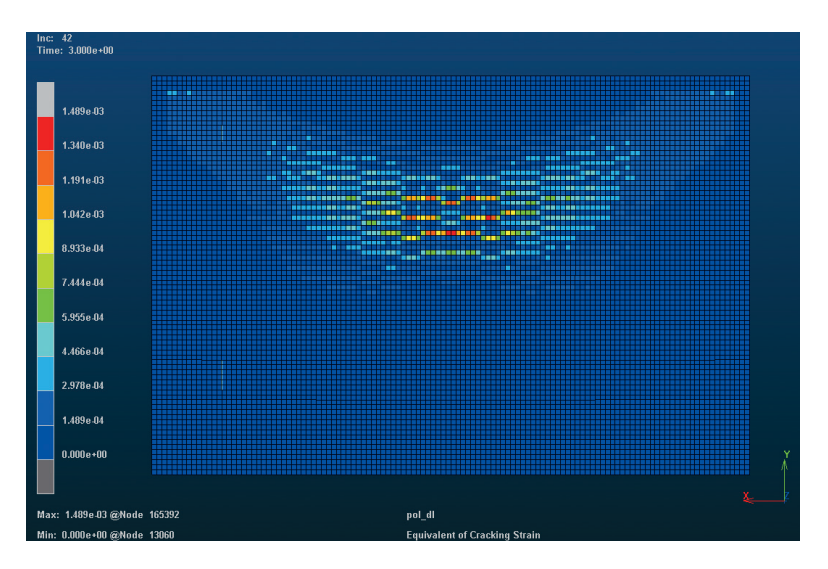

**Rys. 13.** Ekwiwalentne odkształcenie pękania – obciążenie na połowie powierzchni wzdłuż dłuższego boku

#### **Obciążenie na jednej czwartej powierzchni**

Schemat pękania dla zniszczonego elementu przedstawiono na wykresie ekwiwalentnego odkształcenia pękania (rys. 14) dla obciążenia zmiennego 40 kN/m2 .

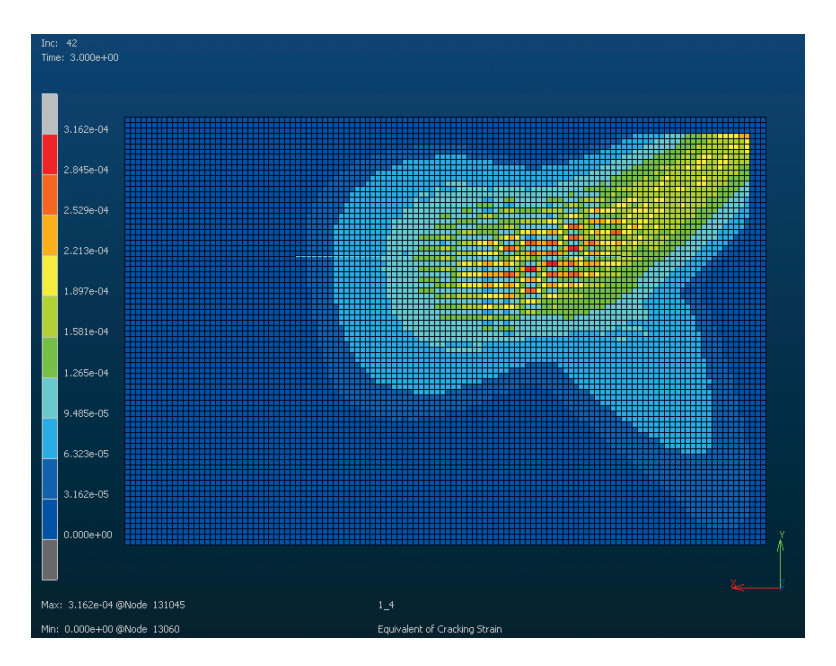

**Rys. 14.** Ekwiwalentne odkształcenie pękania – obciążenie na jednej czwartej powierzchni

# 5. PORÓWNANIE WYNIKÓW NUMERYCZNYCH Z OBLICZENIAMI NORMOWYMI I DANYMI DOŚWIADCZALNYMI

Wyniki omawiane w tym rozdziale dotyczą przypadku obciążenia na całej powierzchni. Wzorzec pękania po nałożeniu wykresów odkształcenia pękania (rys. 7) daje jakościowo zadowalające wyniki w porównaniu ze schematem pękania elementu zniszczonego w badaniach doświadczalnych (rys. 15).

W centralnej części płyty występuje prostokątny obszar rys wzajemnie do siebie prostopadłych oraz o największej rozwartości. Od naroży tej strefy do naroży płyty występuje kolejny charakterystyczny krzyżowy układ rys. Mają one mniejszą rozwartość. W obszarach dookoła opisanych układów charakterystycznych występują najmniejsze zarysowania. W obliczeniach numerycznych strefy te są oznaczone kolorem bez lokalizacji pojedynczych rys, a jedynie z zaznaczeniem tych obszarów. Ugięcie w modelu dla obciążenia charakterystycznego wynosi 1,44 mm. Obliczeniowe ugięcie chwilowe wynosi 1,45 mm. Wartości są zgodne, nie uwzględniają reologii oraz pracy przekroju zarysowanego. Pierwsze zarysowanie występuje przy momencie zginającym w kierunku krótszego boku wynoszącym 11,67 kN∙m. W poprzedniej iteracji obciążenia moment zginający wynosił 11,07 kN∙m, a obliczeniowy moment rysujący to 11,1 kN∙m. Wystąpienie pierwszej rysy jest zgodne z obliczeniami. Naprężenie w stali zbrojeniowej po wystąpieniu zarysowania jest znacznie większe w rysie niż w obszarze betonu niezarysowanego.

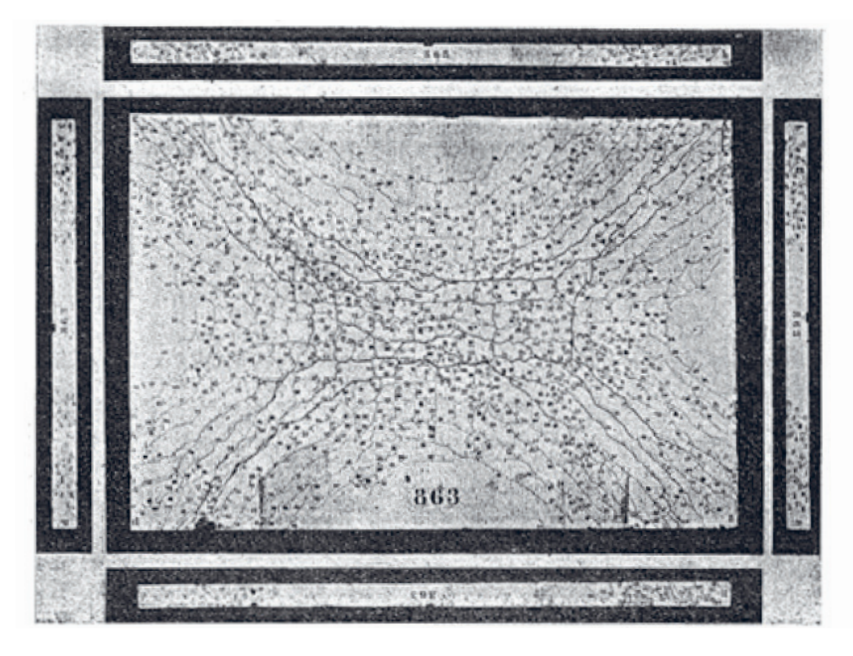

**Rys. 15.** Wzorzec pękania płyty zniszczonej w wyniku badań doświadczalnych Źródło: [1]

#### 6. PODSUMOWANIE

W niniejszym artykule opisano model żelbetowej płyty stropowej stworzony w programie MSC Marc/Mentat. Zastosowanie odpowiednich warunków brzegowych, przypadków obciążenia oraz zdefiniowanie własności materiałowych dla stali i betonu pozwoliło uzyskać model pokazujący wzorce pękania dla zaprojektowanej płyty poddanej różnym obciążeniom. Do opisu betonu użyto dostępnego w programie modelu Buyukozturka. Zależność naprężenie – odkształcenie w strefie rozciąganej opisano modelem sprężystym z pękaniem, używając modułu siecznego betonu *Es* . Opisane zachowanie materiału dotyczy obciążeń krótkotrwałych. Istnieją też inne modele opisu, uwzględniające procesy reologiczne. Dobrany rozmiar siatki elementów skończonych pozwala na lokalizację rys. Model MES daje zadowalające wyniki podczas pracy elementu przed wystąpieniem pierwszego zarysowania i po nim. Do analizy wykorzystano wyniki dla przypadku obciążenia na całej powierzchni, które porównano z obliczeniami normowymi i wynikiem badań doświadczalnych. Na podstawie ich zgodności uzyskano wzorce pękania dla pozostałych przypadków obciążenia. Wykorzystany proces obliczeniowy może zostać użyty do obliczeń kolejnych przypadków obciążenia, także płyty o scharakteryzowanych innych wymiarach.

#### LITERATURA

- [1] Samborski M., *Kierunki rozwoju badań płyt i belek żelbetowych*, Przegląd Budowlany, Nr 12, 2018, s. 50–55.
- [2] Buyukozturk O., *Nonlinear analysis of reinforced concrete structures*, Computers & Structures, 1977, s. 149–156, [https://doi.org/10.1016/0045-7949\(77\)90069-4.](https://doi.org/10.1016/0045-7949(77)90069-4)
- [3] PN-EN 1992-1-1:2008, *Eurokod 2: Projektowanie konstrukcji z betonu Część 1-1: Reguły ogólne i reguły dla budynków*, Polski Komitet Normalizacyjny, Warszawa 2008.
- [4] Marc 2020 Feature Pack 1 Volume B: Element Library. MSC Software.
- [5] Marc 2020 Feature Pack 1 Volume A: Theory and User Information. MSC Software.

## **Beata Rudnicka\***

# SKŁADOWANIE DWUTLENKU WĘGLA – IDEA I KIERUNEK ROZWOJU

Praca ma na celu pokazanie możliwych metod redukcji ilości dwutlenku węgla dostającego się do atmosfery, czyli tzw. sekwestracji  $\mathrm{CO}_2$ . Sekwestrację dwutlenku węgla, czyli wychwytywanie i składowanie CO<sub>2</sub>, można podzielić na tzw. sekwestrację naturalną, sekwestrację mineralną oraz sekwestrację geologiczną. Analizy petrofizyczne przeprowadzone w otworze Ośno IG-2, z którego dane wykorzystano w projekcie EnerGizerS dotyczącym wspomaganego systemu geotermalnego wykorzystującego dwutlenek węgla zamiast wody, przedstawiono jako wzorcowe. Systemy CO<sub>2</sub>-EGS (*enhanced geothermal system*) cieszą się zainteresowaniem ze względu na możliwość geologicznego składowania dwutlenku węgla przy jednoczesnym pozyskiwaniu energii geotermalnej. Na podstawie danych geofizyki otworowej i wyników badań laboratoryjnych na próbkach geologicznych zostały obliczone parametry zbiornikowe: porowatość i przepuszczalność.

#### CARBON STORAGE – THE IDEA AND DIRECTION OF DEVELOPMENT

This paper aims to present possible methods for reducing carbon dioxide entering the atmosphere, i.e., so-called CO<sub>2</sub> sequestration. Carbon dioxide sequestration, i.e., the CO<sub>2</sub> capture and storage, can be divided into so-called natural sequestration, mineral sequestration and geological sequestration. Data from the Ośno IG-2 well, which is being used in the EnerGizerS project for an enhanced geothermal system using carbon dioxide instead of water, was selected as an example of ongoing petrophysical analyses.  $CO_2$ -EGS (enhanced geothermal systems) are of interest because of the possibility of geological storage of carbon dioxide in the process of obtaining geothermal energy. Based on well logging data and laboratory results on geological samples, reservoir parameters were calculated: porosity and permeability.

## 1. WPROWADZENIE

W dobie kryzysu klimatycznego i różnorakich działań mających na celu ograniczenie emisji dwutlenku węgla coraz częściej słyszy się o sekwestracji dwutlenku węgla, czyli składowaniu zapobiegającemu jego przedostawaniu się do atmosfery. Mimo że pojęcie sekwestracji

<sup>\*</sup> AGH Akademia Górniczo-Hutnicza, Wydział Geologii, Geofizyki i Ochrony Środowiska, Koło Naukowe Geofizyków AGH "Geofon".

wydaje się dość abstrakcyjne, metody te stosuje się od kilkudziesięciu lat, m.in. w celach intensyfikacji wydobycia ropy naftowej czy też gazu z pokładów węgla. Na samo pojęcie sekwestracji składa się wychwytywanie, oddzielanie, transport oraz ostatecznie składowanie dwutlenku węgla. Wokół nas cały czas zachodzi tzw. naturalne składowanie dwutlenku węgla, które jest etapem cyklu obiegu węgla w przyrodzie. Część CO<sub>2</sub> jest pochłaniana przez biosferę, pogrzebaną materię organiczną (ropę naftową, gaz ziemny i węgiel) czy też pogrzebany węgiel nieorganiczny. Największym pochłaniaczem tego bezwonnego gazu są hydrosfera i atmosfera, jednak emisja dwutlenku węgla jest na tyle duża, że same ekosystemy nie są wystarczające do zachowania równowagi w przyrodzie i pochłonięcia jego ogromnych ilości. Dlatego opracowano inne rozwiązania składowania dwutlenku węgla, do których należą m.in. sekwestracja w oceanach (przez wpuszczanie do oceanu skroplonego CO<sub>2</sub> rurociągami bezpośrednio z lądu bądź za pomocą tankowców), sekwestracja mineralogiczna (inaczej karbonatyzacja – wykorzystanie oddziaływania dwutlenku węgla z minerałami) oraz szeroko pojęta sekwestracja geologiczna. Nadmierne ilości CO<sub>2</sub> są składowane w wyeksploatowanych pokładach gazu ziemnego, głębokich poziomach wodonośnych czy też służą do zwiększenia wydobycia ropy naftowej lub gazu z nieeksploatowanych pokładów węgla [1].

Wraz ze wzrostem emisji dwutlenku węgla pojawiają się nowe propozycje łagodzenia skutków jego obecności w atmosferze. Jednym z nich jest projekt EnerGizerS, którego celem są badania prowadzące do identyfikacji i szczegółowej charakterystyki struktur geologicznych dla niekonwencjonalnych systemów geotermalnych CO<sub>2</sub>-EGS (*CO<sub>2</sub> enhanced geothermal systems*) w Polsce i Norwegii wykorzystujących nadkrytyczny dwutlenek węgla jako medium robocze. Rozwiązanie to przynosi podwójną korzyść – pozwala na neutralizowanie antropogenicznych zmian klimatu przy jednoczesnym zaspokajaniu potrzeb energetycznych. Wspomagane systemy geotermalne wykorzystują potencjał geotermalny skał. Do zbiornika petrotermalnego (zbiornik podziemny tzw. gorących skał) wiercone są co najmniej dwa otwory – jeden iniekcyjny, drugi produkcyjny (rys. 1). Za pomocą pierwszego z nich wtłaczany jest pod wysokim ciśnieniem płyn roboczy – najczęściej woda, ale w tym przypadku dwutlenek węgla. Medium, przechodząc przez ciepłe struktury, nagrzewa się i jest wydobywane drugim otworem na powierzchnię w celu zamiany niesionego ciepła na energię cieplną lub elektryczną. Cały obieg medium roboczego odbywa się w układzie zamkniętym, przez co wykorzystywana jest określona ilość dwutlenku węgla [2]. Przy wyborze lokalizacji dla wyżej wspomnianych systemów  $\mathrm{CO}_2\text{-} \mathrm{EGS}$  brane są pod uwagę przede wszystkim odpowiednie właściwości termiczne i petrofizyczne skał zbiornikowych, dostępność źródła CO<sub>2</sub> (np. działających elektrowni spalających paliwa kopalne), istnienie otworów wiertniczych i innej infrastruktury. Ważną kwestią jest również wysoki poziom rozpoznania geologicznego oraz prawne i środowiskowe aspekty. Utwory skalne, które w przyszłości miałyby pełnić funkcję zbiorników petrogeotermalnych dla wspomaganych systemów geotermalnych, powinny charakteryzować się wysoką temperaturą, dość niską porowatością i przepuszczalnością, a także powinny być naturalnie uszczelnione od góry, w stropie, w celu zapobiegania ucieczce medium roboczego.

W ramach projektu EnerGizerS (<http://www.energizers.agh.edu.pl>), realizowanego dzięki współpracy naukowców z Polski i Norwegii, badane są trzy lokalizacje: formacja Åre na Morzu Północnym, blok Gorzowa w zachodniej Polsce oraz niecka mogileńsko-łódzka w środkowej Polsce (rys. 2).

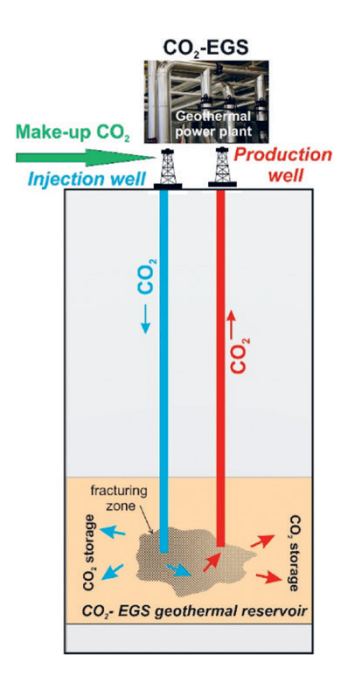

**Rys. 1.** Schemat działania wspomaganych systemów geotermalnych

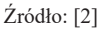

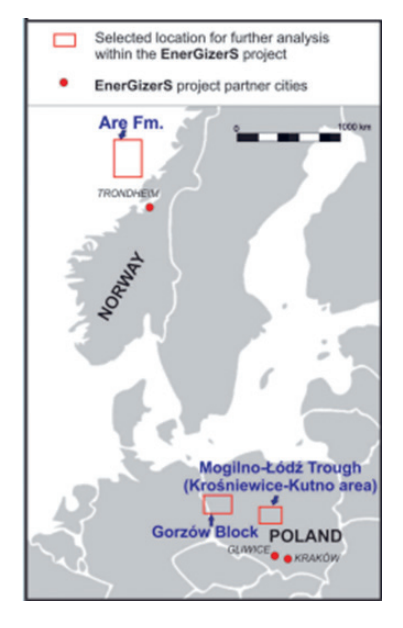

**Rys. 2.** Lokalizacja dla potencjalnych systemów CO<sub>2</sub>-EGS w Polsce i Norwegii Źródło: [2]

Celem badań jest analiza parametrów petrofizycznych dla lokalizacji wspomaganych systemów geotermalnych na przykładzie utworów permskich czerwonego spągowca z wykorzystaniem danych z otworu Ośno IG-2. Region bloku Gorzowa, w którym znajduje się interpretowany otwór wiertniczy, został wybrany ze względu na analogię do lokalizacji niemieckiego systemu EGS – Groß Schönebeck.

# 2. MATERIAŁ I METODY

## 2.1. BUDOWA GEOLOGICZNA

Otwór Ośno IG-2 został odwiercony w zachodniej części Polski, około 10 km od miejscowości Radówek, na obszarze bloku Gorzowa. Blok Gorzowa jest regionalną jednostką geologiczną. Prawie cały jego obszar pokryty jest lawami i pokrywami piroklastycznymi określanymi jako formacja Wyrzeka. Ponadto obszar ten cechuje się wysokimi wartościami strumienia cieplnego – temperatura na głębokości około 3000 m osiąga 105°C, a na głębokości 4000 m – nawet 135°C. Obszar ten jest częścią basenu polskiego, który pod względem budowy geologicznej zbliżony jest do północnoniemieckiego basenu czerwonego spągowca, na terenie którego istnieje petrogeotermalna instalacja Groß Schönebeck EGS. Instalacja ta wykorzystuje dolnopermskie piaskowce i skały wulkaniczne zalegające na znacznych głębokościach, stąd też utwory czerwonego spągowca są formacjami najbardziej odpowiednimi dla lokalizacji CO<sup>2</sup> -EGS w Polsce. Otwór Ośno IG-2 odwiercono w celu zbadania permskich osadów, ich pozycji stratygraficznej, litologii oraz oceny perspektywiczności pod kątem występowania węglowodorów. Profil chronostratygraficzny otworu został przedstawiony na rysunku 3.

| m bgl | Ośno IG-2    |  |  |
|-------|--------------|--|--|
| 0     | Kenozoik     |  |  |
| 250   | <b>Kreda</b> |  |  |
| 500   | Jura         |  |  |
| 750   |              |  |  |
| 1000  |              |  |  |
| 1250  | Trias        |  |  |
| 1500  |              |  |  |
| 1750  |              |  |  |
| 2000  |              |  |  |
| 2250  |              |  |  |
| 2500  |              |  |  |
| 2750  |              |  |  |
| 3000  | Perm         |  |  |
| 3250  |              |  |  |
| 3500  |              |  |  |
| 3750  |              |  |  |
| 4000  |              |  |  |
| 4250  |              |  |  |
| 4500  | Perm/Karbon  |  |  |
| 4750  |              |  |  |
| 5000  |              |  |  |

**Rys. 3.** Profil chronostratygraficzny otworu Ośno IG-2

Na głębokości 3209,5 m wyróżniono analizowane utwory permskie czerwonego spągowca. W jego skład wchodzą piaskowce, zlepieńce, czyli skały osadowe grubookruchowe zbudowane z ziaren żwiru spojonych lepiszczem, oraz skały wulkaniczne. Górna część czerwonego spągowca składa się głównie z czerwonych łupków ilastych, natomiast dolna jest reprezentowana przez utwory wulkaniczne z nielicznymi cienkimi przewarstwieniami skał osadowych. Utwory czerwonego spągowca charakteryzują się dość małą porowatością efektywną i przepuszczalnością absolutną. Od góry czerwony spągowiec jest uszczelniony osadami cechsztyńskimi, które blokują swobodną ucieczkę medium wypełniającego pory. Z głębokości 3212–3659 m pobrano rdzenie wiertnicze, które poddano badaniom laboratoryjnym, wykorzystując metodę porozymetrii rtęciowej.

#### 2.2. GEOFIZYKA OTWOROWA

Aby określić właściwości zbiornikowych skał, tj. porowatość i przepuszczalność absolutną, oprócz badań laboratoryjnych można wykorzystać profilowania geofizyki otworowej. Geofizyka otworowa jest jedną z podstawowych metod określania właściwości utworów zalegających pod powierzchnią ziemi. Jej początki sięgają pierwszej połowy XX wieku, dokładnie 1927 roku, kiedy to w Pelchelbronn w Alzacji (wschodnia Francja) zarejestrowano pierwsze profilowanie oporności elektrycznej. Od tego momentu geofizyka otworowa zaczęła się gwałtownie rozwijać i już w 1929 roku elektryczne profilowanie oporności wykorzystano w Wenezueli, Stanach Zjednoczonych, Rosji i Indiach [3]. Pomiar oporności elektrycznej był stosowany w przemyśle poszukiwawczym do celów korelacji otworów oraz do identyfikacji potencjalnych warstw występowania węglowodorów. W kolejnych latach powstawały nowe sondy pomiarowe wykorzystujące m.in. potencjały spontaniczne (SP) i promieniowanie gamma (GR), a w latach 50. właściwości sprężyste skał, czyli profilowania akustyczne [3].

Istotą geofizyki otworowej jest pomiar parametrów fizycznych ośrodka skalnego za pomocą sond pomiarowych wzdłuż osi otworu wiertniczego. Dana sonda pomiarowa – lub najczęściej zestaw sond (ze względu na szybszy pomiar oraz niższy koszt) – jest opuszczana do otworu wiertniczego na kablu karotażowym, zamontowanym na wyciągu umieszczonym w specjalnym mobilnym laboratorium geofizycznym. Kabel karotażowy, poza tym, że utrzymuje sondy, przesyła zarejestrowane dane do jednostki centralnej systemu pomiarowego znajdującej się w mobilnym laboratorium [4]. Podczas profilowań geofizyki otworowej rejestrowane są fizyczne właściwości skał zmieniające się z głębokością. Większa część profilowań jest prowadzona bezpośrednio przed zarurowaniem otworu, ale są również profilowania rejestrowane w otworach zarurowanych (wymagają jednak wprowadzenia poprawek na wpływ rur i cementu) [5]. Dzięki wnikliwej analizie i interpretacji otrzymanych danych możliwe jest rozpoznanie litologii zalegających warstw oraz przypisanie im odpowiedniego wieku stratygraficznego. Za pomocą różnorodnych profilowań można określić własności fizyczne skał. Dane te są wykorzystywane m.in. w przemyśle naftowym do poszukiwania węglowodorów, do lokalizacji geologicznych zbiorników gazu ziemnego, do poszukiwania miejsc i formacji geologicznych dla geologicznej sekwestracji dwutlenku węgla czy też podczas badań niezbędnych do budowy instalacji geotermalnych. Informacje uzyskane dzięki geofizyce otworowej są wykorzystywane m.in. przez geofizyków innych specjalności, przede wszystkim sejsmików, geologów, inżynierów złożowych czy też inżynierów wiertnictwa i produkcji.

#### **Porowatość efektywna**

Porowatość jest jedną z niezbędnych wielkości określających potencjał wspomaganych systemów geotermalnych. Aby jak najlepiej zrozumieć pojęcie porowatości, na rysunku 4 przedstawiono typowy model klastycznej skały zbiornikowej. Na jej budowę składają się matryca skalna, suche iły oraz przestrzeń porowa, czyli woda związana w minerałach ilastych (CBW *– clay bound water*), woda kapilarna (BVI – *bulk volume irreducible*), woda ruchoma oraz węglowodory (BVM – *bulk volume movable*). Jako porowatość całkowitą (φ<sub>total</sub>) określa się sumę wszystkich czterech elementów składających się na przestrzeń porową skały. Przy projektowaniu systemów CO<sub>2</sub>-EGS bardziej interesująca jest natomiast porowatość efektywna  $(\varphi_{\alpha})$ , czyli porowatość całkowita pomniejszona o wodę związaną w minerałach ilastych.

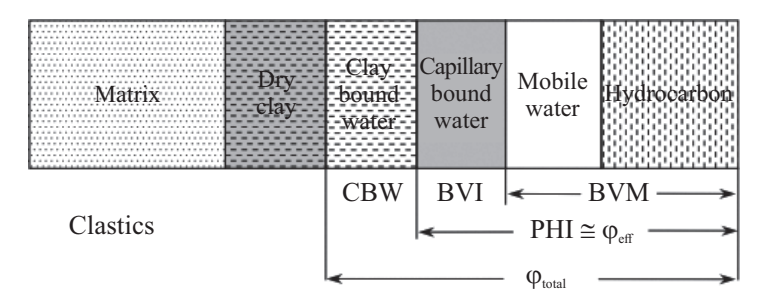

**Rys***.* **4***.* Model budowy klastycznej skały zbiornikowej (objaśnienia symboli w tekście) Źródło: [6], zmienione

Do obliczenia porowatości efektywnej wykorzystano dane otrzymane z profilowania akustycznego – czas interwałowy DT. Profilowanie akustyczne (*acoustic log*, *sonic log*) to pomiar czasu interwałowego DT wyrażonego w mikrosekundach na metr [µs/m] lub mikrosekundach na stopę [µs/ft], czyli odwrotność prędkości rozchodzenia się fali *P* w ośrodku skalnym. Sonda do profilowania akustycznego jest wyposażona w nadajnik lub nadajniki emitujące fale akustyczne oraz odbiorniki, które rejestrują odbite fale. Do obliczenia porowatości całkowitej użyto wzoru Wylliego [7]:

$$
\varphi = \frac{DT - DT_{ma}}{DT_A - DT_{ma}}\tag{1}
$$

gdzie:

- φ porowatość całkowita [–],
- *DT* czas interwałowy z profilowania akustycznego [µs/m],
- *DTma* czas interwałowy w szkielecie skalnym [µs/m],
- *DT<sub><i>n*</sub></sub> czas interwałowy płynu nasycającego przestrzeń porową [µs/m].

Dodatkowo do obliczonej porowatości całkowitej konieczne jest wprowadzenie poprawki na zailenie, czyli poprawki na zawartość minerałów ilastych w skale:

$$
\varphi_{sh} = \frac{DT_{sh} - DT_{ma}}{DT_{fl} - DT_{ma}}
$$
\n(2)

gdzie:

φ*sh* – porowatość obliczona dla poziomów ilastych [–],

 $DT_{sh}$  – czas interwałowy w poziomach ilastych [ $\mu s/m$ ].

Po wprowadzeniu poprawki otrzymano porowatość efektywną:

$$
\varphi_e = \varphi_{sh} \cdot V_{sh} \tag{3}
$$

gdzie:

φ*<sup>e</sup>* – porowatość efektywna [–],  $V_{sb}$  – zailenie [–].

#### **Przepuszczalność absolutna**

Kolejnym istotnym parametrem mającym znaczenie dla funkcjonowania systemów  $\mathrm{CO}_2\text{-} \mathrm{EGS}$ jest przepuszczalność absolutna. Parametr ten charakteryzuje zdolność skały do przepuszczania przez nią płynów złożowych przy danym gradiencie ciśnienia [8]. Aby dokładniej zrozumieć to pojęcie, na rysunku 5 przedstawiono zasadę działania laboratoryjnego pomiaru.

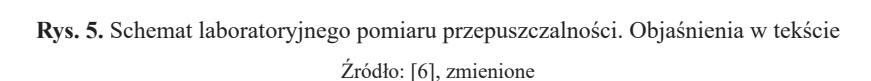

Przepływ cieczy w ośrodku skalnym obrazuje prawo Darcy'ego (4) – objętość płynu przepływającego przez ośrodek porowaty w jednostce czasu jest proporcjonalna do spadku hydraulicznego oraz współczynnika filtracji:

$$
u = \frac{V}{t \cdot A} = -\frac{k}{\eta} \cdot \text{grad } p \tag{4}
$$

gdzie:

- *u* przepływ płynu (objętość *V* przepływająca przez przekrój poprzeczny *A* w jednostce czasu *t*),
- *k* przepuszczalność,
- η lepkość płynu,
- grad *p* gradient ciśnienia, grad *p* =  $(p_1 p_2)$ /*l*.

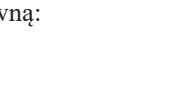

Przekształcając wzór (4), otrzymujemy uogólniony wzór na przepuszczalność absolutną:

$$
k = \eta \cdot \frac{u}{\text{grad } p} \tag{5}
$$

W geofizyce otworowej wyróżnia się trzy rodzaje przepuszczalności:

- 1) przepuszczalność absolutną (najbardziej interesującą podczas projektowania wspomaganych systemów geotermalnych) – przepływ laminarny niereaktywnego płynu (brak reakcji między płynem i szkieletem skalnym);
- 2) przepuszczalność efektywną przepływ jednego medium w obecności innego, gdy są one niemieszalne;
- 3) przepuszczalność względną stosunek przepuszczalności efektywnej do przepuszczalności względnej [6].

Do obliczenia przepuszczalności absolutnej w interpretowanym czerwonym spągowcu wykorzystano wzór Wylliego–Rosa (wzór (6)):

$$
PERM = kw \cdot \frac{PHI^d}{SWirr^e} \tag{6}
$$

gdzie:

*PERM* – przepuszczalność absolutna [mD],

*PHI* – porowatość efektywna [–],

*SWirr* – nasycenie wodą nieredukowalną [–],

*kw* – stała według Morrisa–Biggsa: 62 500 [–],

- *d* stała według Morrisa–Biggsa: 6,0 [–],
- *e* stała według Morrisa–Biggsa: 2,0 [–].

Współczynnik nasycenia wodą nieredukowalną *SWirr* został dopasowany do wyników badań laboratoryjnych metodą spektroskopii magnetycznego rezonansu jądrowego na próbkach z rdzeni wiertniczych.

## 3. WYNIKI ANALIZY PETROFIZYCZNEJ I DYSKUSJA – POROWATOŚĆ EFEKTYWNA I PRZEPUSZCZALNOŚĆ ABSOLUTNA

Na podstawie danych z otworu Ośno IG-2 dla czerwonego spągowca występującego na głębokości 3209,5–4700,0 m obliczono porowatość efektywną i przepuszczalność absolutną (rys. 6). Na pierwszej ścieżce przedstawiono intensywność naturalnej promieniotwórczości gamma GR, następnie średnicę rzeczywistą CALI i nominalną BSM otworu, kolejna ścieżka to czas interwałowy DT oraz porowatość neutronowa NPHI. Przedostatnia ścieżka ilustruje obliczoną porowatość efektywną oraz wyniki badań laboratoryjnych na próbkach z rdzeni wiertniczych z porozymetrii rtęciowej. Ostatnia ścieżka obrazuje przepuszczalność absolutną wraz z wynikami badań laboratoryjnych na próbkach z rdzeni wiertniczych.

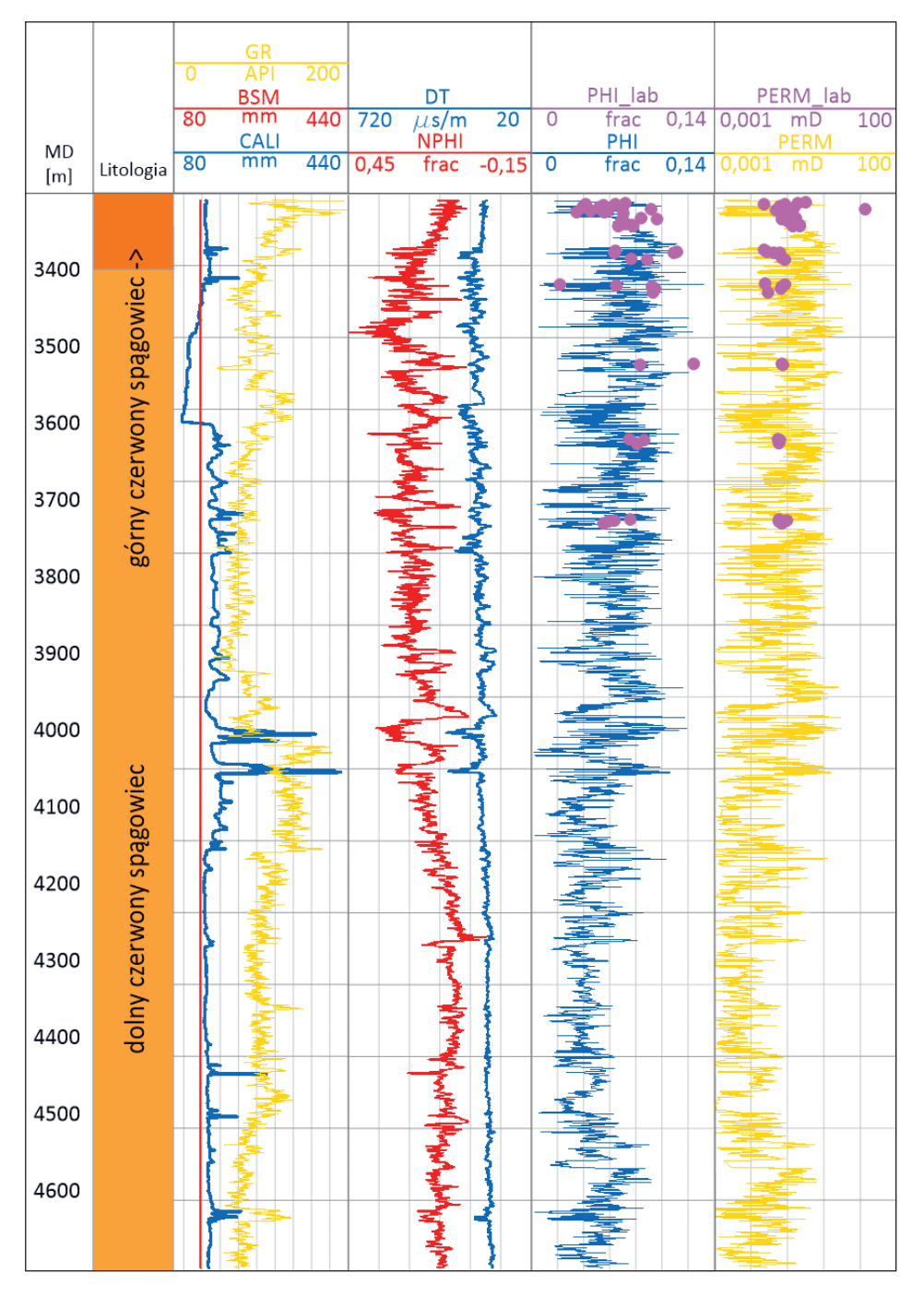

**Rys. 6.** Zestawienie profilowań z otworu Ośno IG-2 z obliczonymi porowatością efektywną i przepuszczalnością absolutną (objaśnienie symboli w tekście)

W celu uzyskania jak najbardziej dokładnej wartości porowatości efektywnej czerwony spągowiec został podzielony na mniejsze przedziały, dla których przyjmowano zróżnicowane parametry. Do wzoru (3) podstawiono następujące wartości: czas interwałowy szkieletu skalnego rzędu 140–250 µs/m (w zależności od przeważającej litologii; najmniejsze wartości dla piaskowców, największe dla łupków) i czas interwałowy medium wypełniającego pory około 650 µs/m dla całej miąższości czerwonego spągowca. Średnia wartość czasu interwałowego w warstwach o 100-procentowym zaileniu wynosiła 300 µs/m. Przy obliczaniu przepuszczalności absolutnej takie same parametry zostały przyjęte dla całej miąższości czerwonego spągowca. Przyjęto nasycenie wodą nieredukowalną równe 0,25.

Obliczone wartości porowatości efektywnej PHI\_lab i przepuszczalności absolutnej PERM\_lab dość dokładnie pokrywają się z wynikami badań laboratoryjnych, co świadczy o dobrze dobranych parametrach. W interwale czerwonego spągowca zanotowano przedziały, w przypadku których dane literaturowe nie były poprawne. Na głębokości około 3950 m oraz 4000 m na profilowaniu średnicy rzeczywistej otworu CALI widoczne są znaczne wymycia (kawerny), które powodują podwyższenie wartości czasu interwałowego, a zatem w tych miejscach wartości porowatości efektywnej i przepuszczalności absolutnej są mniej wiarygodne w porównaniu z pozostałymi interwałami.

Parametry zbiornikowe z rozróżnieniem na typ skały, głębokość zalegania oraz temperaturę zestawiono w tabeli 1. Wartości porowatości efektywnej obliczone na podstawie profilowań są zbliżone do wartości otrzymanych za pośrednictwem badań laboratoryjnych. W przypadku przepuszczalności absolutnej wartości są bardziej rozbieżne – wynika to prawdopodobnie ze zróżnicowanej litologii. Otrzymane wartości fizyczne dla skał są w dużej części zbieżne z właściwościami skał wykorzystywanych w już istniejących wspomaganych systemach geotermalnych, tj. Groß Schönebeck w Niemczech oraz Soultz-sous-Forêts we Francji. Skały w rejonie systemu Groß Schönebeck zalegają na głębokościach poniżej 4000 m i mają temperaturę rzędu 150°C. Wartości porowatości efektywnej mieszczą się w zakresie od 2% do 3%, za to przepuszczalność absolutna wynosi maksymalnie 3 mD dla piaskowców. We Francji skałami wykorzystywanymi w systemach  $\mathrm{CO}_2\text{-} \mathrm{EGS}$  są granity leżące już poniżej 1500 m. Temperatura na głębokości 5000 m osiąga nawet 200°C. Wartości porowatości efektywnej i przepuszczalności absolutnej również są zbliżone do tych z bloku Gorzowa i z Niemiec.

| Loka-<br>lizacja | Głębokość<br>Typ skały<br>zalegania [m] | Temperatura             | Porowatość<br>efektywna $\lceil\% \rceil$                                           |                               | Przepuszczalność<br>absolutna [mD] |                               |                             |
|------------------|-----------------------------------------|-------------------------|-------------------------------------------------------------------------------------|-------------------------------|------------------------------------|-------------------------------|-----------------------------|
|                  |                                         |                         | $\lceil{^{\circ}C}\rceil$                                                           | badania<br>labora-<br>toryjne | geofizyka<br>otworowa              | badania<br>labora-<br>toryjne | geofizyka<br>otworowa       |
| Blok<br>Gorzowal |                                         | piaskowce 3209,5–3227,0 | $145 - 150$<br>na głębokości<br>$ 4200-4300 \text{ m} _{2,20-12,40} _{0,20-13,20} $ | $3,40-9,14$                   | $1,20-9.90$                        |                               | $ 0,02-13,40 0,001-1,070 $  |
|                  | zlepieńce                               | $ 3227,0-3275,0 $       |                                                                                     |                               | $6,60-9,60$   3,04-11,20           |                               | $0,07-0,20$ $ 0,001-2,100 $ |
|                  | skały<br>wylewne                        | >3275,0                 |                                                                                     |                               |                                    |                               | $0,05-0,09$ $ 0,001-5,700 $ |

**Tabela 1.** Zestawienie własności zbiornikowych dla skał czerwonego spągowca z otworu Ośno IG-2

#### 4. PODSUMOWANIE I WNIOSKI

Duży udział paliw kopalnych w sektorze energetycznym oraz wysoka emisja dwutlenku węgla do atmosfery powoduje nieodwracalne skutki przejawiające się zmianą klimatu na naszej planecie. Do zapewnienia przyszłym pokoleniom miejsca do życia niezbędne jest podejmowanie kroków niwelujących lub w znacznej mierze zmniejszających emisję dwutlenku węgla. Sekwestracja niezaprzeczalnie jest jednym z głównych sposobów ograniczenia emisji tego bezwonnego, ale szkodliwego gazu do atmosfery. Perspektywicznym kierunkiem wykorzystania CO<sub>2</sub> są wspomagane systemy geotermalne, takie jak planowany w rejonie bloku Gorzowa. Z przeprowadzonych analiz jednoznacznie wynika, że własności petrofizyczne dolnopermskich skał czerwonego spągowca są podobne do własności utworów w rejonach wspomaganych systemów geotermalnych w Niemczech i we Francji, zlokalizowanych także na obszarze basenu czerwonego spągowca. Utwory czerwonego spągowca we wszystkich wymienionych krajach znajdują się na podobnej głębokości i osiągają odpowiednio wysokie temperatury skał, dzięki czemu mogą stanowić zbiorniki petrogeotermalne. Można powiedzieć, że systemy  $\mathrm{CO}_2\text{-} \mathrm{EGS}$  w pewien sposób składują dwutlenek węgla. Dodatkowo zapewniają również energię elektryczną, co wiąże się z zamianą części energii produkowanej przez elektrownie cieplne na energię produkowaną przez neutralne dla klimatu wspomagane systemy geotermalne. Blok Gorzowa i utwory czerwonego spągowca są perspektywiczną lokalizacją pod wspomagane systemy  $\mathrm{CO}_2\text{-EGS}.$ 

#### **Podziękowania**

Przede wszystkim pragnę podziękować dr hab. inż. Annie Sowiżdżał, prof. AGH – inicjatorce i kierowniczce programu EnerGizerS, który otrzymał dofinansowanie w ramach polskonorweskich projektów badawczych POLNOR 2019 finansowanych przez Fundusze Norweskie za pośrednictwem Narodowego Centrum Badań i Rozwoju – za możliwość zapoznania się z tematyką projektu i jego wykorzystania do stworzenia artykułu. Podziękowania składam również na ręce mojej opiekunki pracy – dr hab. inż. Paulinie Krakowskiej-Madejskiej, prof. AGH, za obecność, pomoc i wsparcie swoją wiedzą i umiejętnościami. Chciałabym podziękować również dyrekcji Państwowego Instytutu Geologicznego – Państwowego Instytutu Badawczego za udostępnienie danych oraz próbek rdzeni wiertniczych z otworu Ośno IG-2. Panu dr. inż. Grzegorzowi Machowskiemu dziękuję za przeprowadzone badania w laboratorium porozymetrii wiertniczej w Katedrze Surowców Energetycznych WGGiOŚ AGH. Podziękowania kieruję również do recenzentów niniejszego artykułu za poświęcony czas, dokładne zapoznanie się z tekstem oraz cenne rady i wskazówki.

## LITERATURA

- [1] Tarkowski R., *Geologiczna sekwestracja CO2* , Wydawnictwo Instytutu IGSMiE Gospodarki Surowcami Mineralnymi i Energią PAN, Kraków 2005.
- [2] Sowiżdżał A., Machowski G., Krzyżak A., Puskarczyk E., Krakowska-Madejska P., Chmielowska A., *Petrophysical evaluation of the Lower Permian formation as a po*tential reservoir for CO<sub>2</sub>-EGS – Case study from NW Poland, Journal of Cleaner Production, vol. 379, part 2, 2022, 134768, [https://doi.org/10.1016/j.jclepro.2022.134768.](https://doi.org/10.1016/j.jclepro.2022.134768)
- [3] Schlumberger Limited, *Log Interpretation Principles/Applications*, Schlumberger Educational Services, Houston 1989.
- [4] Ellis D.V., Singer J.M., *Well Logging for Earth Scientists*, Springer Dordrecht 2007, <https://doi.org/10.1007/978-1-4020-4602-5>.
- [5] Jarzyna J., Bała M., Zorski T., *Metody geofizyki otworowej: Pomiary i interpretacja*, wyd. 2, Uczelniane Wydawnictwa Naukowo-Dydaktyczne AGH, Kraków 1999.
- [6] Schön J.H., *Physical Properties of Rocks: A Workbook*, Handbook of Petroleum Exploration and Production, vol. 8, Elsevier, Amsterdam 2011.
- [7] Drabina A., *Metody wyznaczenia porowatości ogólnej na podstawie profilowań geofizyki otworowej w utworach klastycznych i węglanowych*, Prace Instytutu Mechaniki Górotworu PAN, t. 19, nr 2, 2017, s. 13–24.
- [8] Plewa M., Plewa S., *Petrofizyka*, Wydawnictwa Geologiczne, Warszawa 1992.

## **Łukasz Wiwatowski\***

# TECHNOLOGIA DOTRYSKU WODY DO SILNIKA SPALINOWEGO – GENEZA, ZASADA DZIAŁANIA I PERSPEKTYWY MASOWEGO WDROŻENIA

W obecnych czasach samochody osobowe z silnikami spalinowymi są powszechnie używane w wielu dziedzinach gospodarki. Powstaje wiele rozwiązań konstrukcyjnych przystosowanych do spełnienia współczesnych standardów ekologicznych. W pracy przeanalizowano technologię dotrysku wody do silnika spalinowego ze szczególnym uwzględnieniem jej wpływu na zużycie paliwa i aspekty środowiskowe. Na podstawie analizy sformułowano wnioski dotyczące redukcji średniego spalania oraz zysków finansowych z zastosowania tej technologii.

TECHNOLOGY OF WATER SPRAYING TO THE COMBUSTION ENGINE – ORIGIN, PRINCIPLE OF OPERATION AND PROSPECTS FOR MASS IMPLEMENTATION

Nowadays, passenger cars with internal combustion engines are widely used in many areas of the economy. Many construction solutions are developed to adapt them to meet modern ecological standards. The paper analyzes the technology of water injection into the internal combustion engine with particular emphasis on its impact on fuel consumption. Based on the analysis, conclusions were drawn regarding the reduction of average fuel consumption and financial benefits from the use of this technology.

# 1. TECHNOLOGIA DOTRYSKU WODY

W obecnej erze konstrukcji silników spalinowych istnieje wiele sposobów na zwiększenie mocy silnika przy zachowaniu takiego samego poziomu jego pojemności skokowej [1]. Jednym z takich rozwiązań konstrukcyjnych jest turbodoładowanie. Polega ono na zwiększeniu ciśnienia powietrza dostarczanego do komory silnika [2]. Poza istotnymi zaletami obecnie stosowanego rozwiązania technologia ta ma również wadę, którą jest negatywny

<sup>\*</sup> AGH Akademia Górniczo-Hutnicza, Wydział Zarządzania, Koło Naukowe "Menadżer Produkcji".
wpływ na efektywność pracy silnika. Turbodoładowanie powoduje m.in. nadmierne rozgrzewanie powietrza, przez co redukcji ulega tlen potrzebny do skutecznego spalania mieszanki paliwowo-powietrznej, a w dolocie komory silnika dochodzi do spalania stukowego wpływającego negatywnie na sprawność silnika [3]. Jednym z rozwiązań konstrukcyjnych, które niweluje negatywne skutki stosowania turbodoładowania w silnikach spalinowych, jest zastosowanie dotrysku wody (rys. 1).

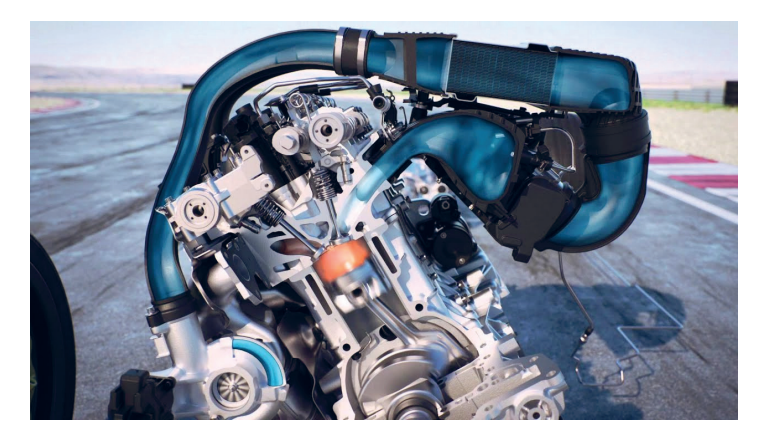

**Rys. 1.** Silnik z systemem dotrysku wody Źródło: [4]

Technologia ta polega na rozpylaniu mgiełki wodnej do kolektora dolotowego [5] (rys. 2). Z uwagi na duże ciepło właściwe wody po rozpyleniu szybko ulega ona odparowaniu, co prowadzi do spadku temperatury powietrza w cylindrze, a jednocześnie przyczynia się do zwiększenia transportu tlenu w komorze spalania. Rozwiązanie to zmniejsza ryzyko wystąpienia negatywnego dla silnika spalania stukowego, które znacznie obciąża cieplnie i mechanicznie tłok, korbowód i inne elementy silnika.

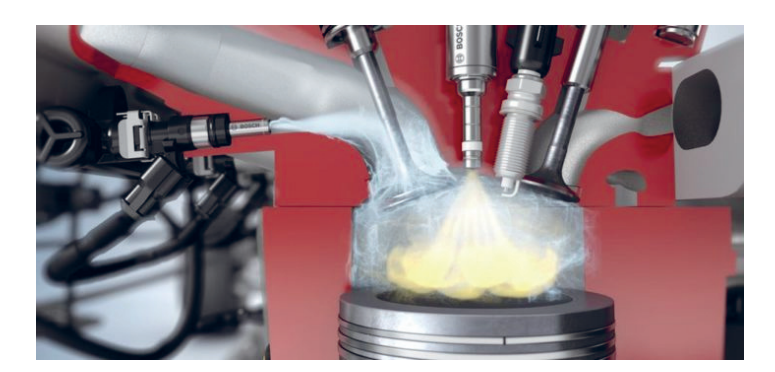

**Rys. 2.** Schemat działania systemu dotrysku wody Źródło: [6]

Technologię dotrysku wody stosuje się głównie w samochodach sportowych. Rozwiązanie to m.in. zwiększa potencjał osiągów silnika (rys. 3) oraz zmniejsza spalanie paliwa.

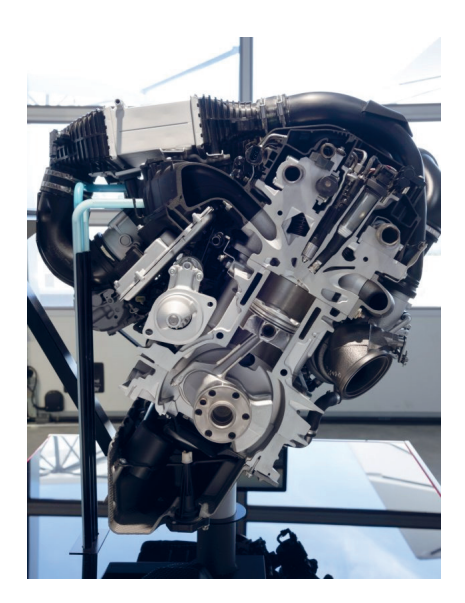

**Rys. 3.** Przekrój silnika z systemem dotrysku wody Źródło: [4]

BMW M4 GTS jest jedynym jak dotąd wyprodukowanym seryjnie (w liczbie siedmiuset egzemplarzy) samochodem wyposażonym fabrycznie w układ dotrysku wody. Za sprawą tego systemu silnik ma "dodatkowy" tryb pracy. W standardowych warunkach trzylitrowa, rzędowa, sześciocylindrowa jednostka napędowa generuje 450 koni mechanicznych. Technologia ta włącza się w aucie w sposób automatyczny, gdy prędkość obrotowa silnika wynosi 5000 obrotów na minutę i przy 80-procentowym otwarciu przepustnicy [7]. W celu prawidłowego działania systemu konstruktorzy zaprojektowali wodny intercooler [8] (rys. 4), który umożliwia obniżenie temperatury krytycznej w dolocie silnika ze 160°C do 70°C. Dalszy spadek temperatury (do 45°C) jest możliwy przez odparowanie pod ciśnieniem 10 barów mgiełki wodnej dostarczonej ze specjalnych zbiorników umieszczonych w bagażniku auta. Przy tak obniżonej temperaturze w dolocie sterownik silnika ECU (*Engine Control Unit*) [9] zwiększa ciśnienie doładowania z poziomu 1,2 bara do 1,5 bara oraz ustawia agresywniejsze mapy zapłonu na wszystkich cylindrach, gdyż dzięki obniżonej temperaturze nie ma ryzyka spalania stukowego i silnik może skuteczniej generować moc [10]. Zysk dzięki wykorzystaniu technologii dotrysku wody wynosi 50 KM mocy (łącznie 500 KM) oraz 50 Nm momentu obrotowego (łącznie 600 Nm). Interwał napełniania zbiornika wody jest zmienny i zależy przede wszystkim od warunków eksploatowania samochodu. To rozwiązanie konstrukcyjne zostało tak zaprojektowane, aby w warunkach intensywnej eksploatacji jeden zbiornik wody był opróżniany w mniej więcej takim samym czasie co jeden zbiornik benzyny. Podczas użytkowania samochodu w sposób łagodnej eksploatacji jednostki napędowej te proporcje

ulegają zmianie. Jeden zbiornik wody opróżniany jest w czasie zużywania nawet do dziesięciu zbiorników paliwa.

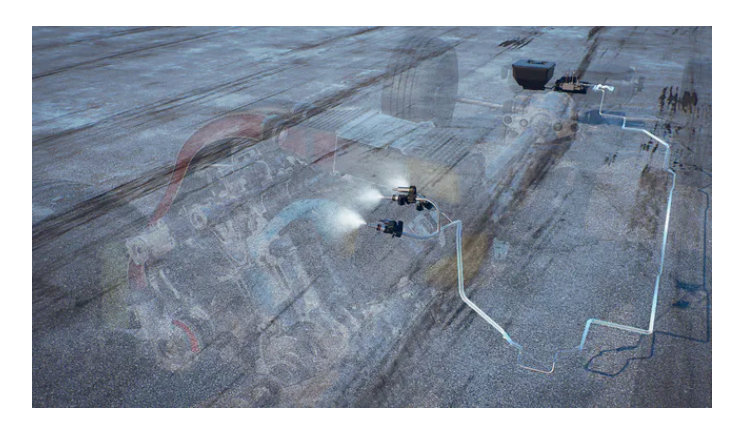

**Rys. 4.** Umiejscowienie podzespołów systemu dotrysku wody w BMW M4 GTS Źródło: [11]

Technologię dotrysku wody dodatkowo doposaża się w czujnik mierzący poziom wody w zbiorniku. Umożliwia to sterowanie w czasie rzeczywistym właściwościami powstającej mgiełki wodnej, a tym samym zapewnia dodatkową ochronę układu przed jego zamarznięciem.

## 2. ZALETY WTRYSKU WODY DO SILNIKA BENZYNOWEGO

Zaawansowane technicznie motory benzynowe tracą mniej więcej 20% paliwa pobieranego ze zbiornika. Jest to problem odczuwalny zwłaszcza przy wysokich obrotach silnika, gdy część benzyny służy bardziej chłodzeniu jednostki napędowej niż jej napędzaniu. Dzięki nowemu rozwiązaniu z wtryskiem wody Bosch wskazuje technologię, która może tę stratę paliwa częściowo zneutralizować. Dodatkowe wstrzyknięcie wody pozwala zredukować zużycie paliwa nawet o 13% – szczególnie podczas przyspieszania lub przy agresywnej jeździe na autostradzie. Innowacyjne rozwiązanie Boscha zapewnia silnikowi nie tylko niższe zużycie paliwa, ale i większą moc. Wcześniejszy punkt zapłonu, który jest jednym z rozwiązań tej technologii, pozwala jednostce napędowej pracować w sposób bardziej efektywny, co przekłada się na większą moc motoru i jednocześnie zabezpiecza go przed przegrzaniem. Konstruktorzy, aby uniknąć przegrzania silnika, zaproponowali rozwiązanie pozwalające wtryskiwać dodatkową porcję paliwa. Paliwo to odparowuje i chłodzi w ten sposób elementy silnika. Tę zasadę fizyki wykorzystali inżynierowie Boscha, którzy wprowadzili do silników spalinowych tzw. wtrysk wody (rys. 5). Rozpylona woda wtryskiwana jest do przewodu dolotowego przed zapłonem mieszanki paliwa (rys. 6). Duże ciepło parowania wody, które się pojawia w silniku, zapewnia w ten sposób skuteczne jego chłodzenie oraz zapobiega odkładaniu się nagaru, co zwiększa również jego żywotność. Na każde 100 km zużywa się tylko kilkaset mililitrów. W efekcie pięciolitrowy zbiornik uzupełniany jest raz na tysiąc kilometrów.

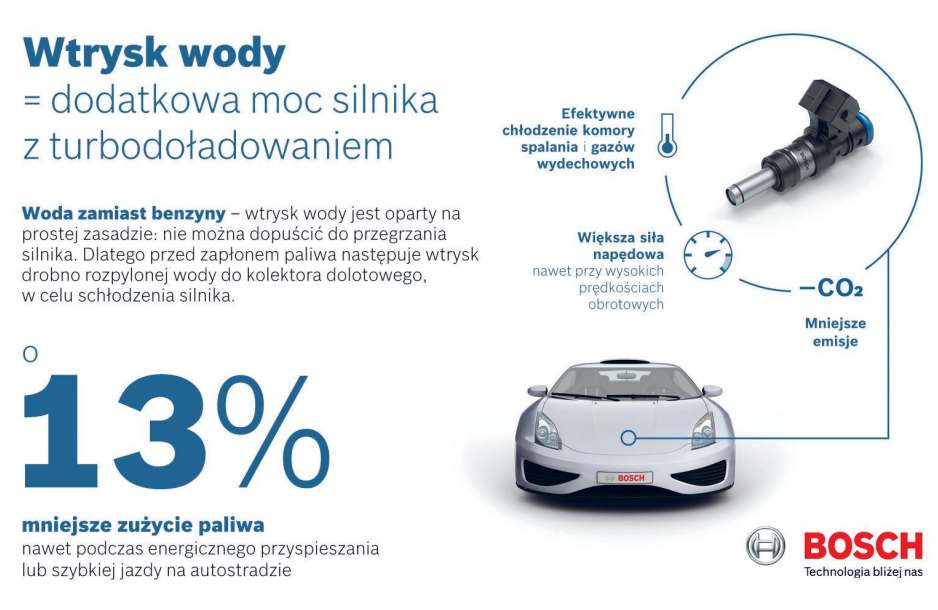

### **Rys. 5.** Korzyści z zastosowania technologii dotrysku wody przez Bosch Water Boost

Źródło: [6]

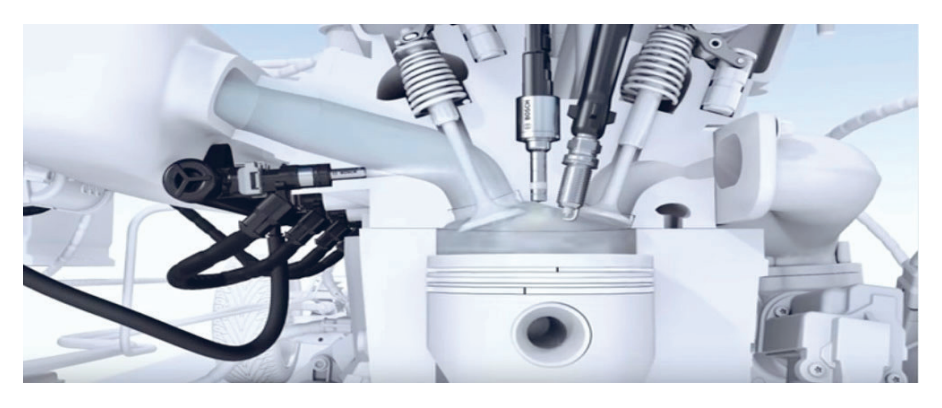

**Rys. 6.** Dotrysk wody w systemie Bosch Water Boost Źródło: [12]

# 3. DOTRYSK WODY – WYMIERNE KORZYŚCI I BADANIA

Technologia dotrysku wody zapewnia wymierne korzyści. Badania przeprowadzone przez firmę Bosch nad systemem Water Boost [13] potwierdziły, że przy wysokich prędkościach obrotowych następuje znaczne zmniejszenie masowego udziału cząstek paliwa w stosunku do cząsteczek powietrza w mieszance stechiometrycznej. Ponadto badacze stwierdzili, że do wyeliminowania negatywnego procesu spalania stukowego konieczne jest zwiększenie

stężenia porcji paliwa w mieszance stechiometrycznej. W ten sposób część dawki paliwa nie będzie służyła bezpośrednio generowaniu mocy, a odpowiedzialna będzie za przyjmowanie ciepła z otoczenia i chłodzenie w ten sposób komory spalania. Na rysunku 7 przedstawiono stosunek zużycia paliwa do udziału wody w mieszance stechiometrycznej

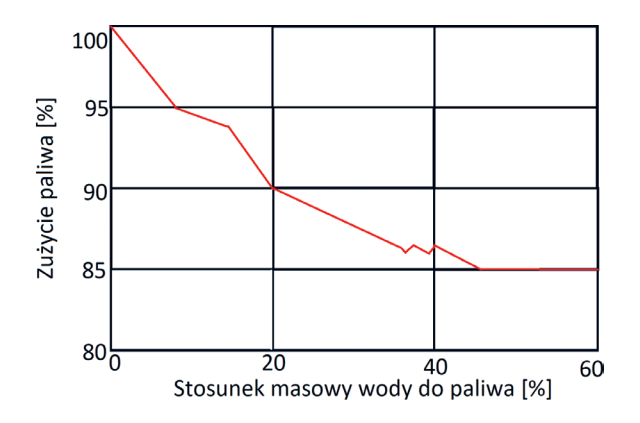

**Rys. 7.** Krzywa obrazująca stosunek procentowego zużycia paliwa do udziału wody w mieszance stechiometrycznej

Źródło: [13]

Analizując rysunek 7, można stwierdzić, że pomiary przeprowadzone przez firmę Bosch na eksperymentalnym silniku z bezpośrednim wtryskiem i doładowaniem, pracującym z prędkością 5000 obr/min (BMEP 20 bar/290 psi), wskazują na istotne dla prawidłowej pracy silnika zależności. Gdy mieszanka stechiometryczna zawiera 35% wody, można ograniczyć spalanie paliwa o 13% przy jednoczesnym zapobieganiu spalaniu stukowemu. Prędkość obrotowa silnika, przy której prowadzono badania, jest rzadko osiągana podczas codziennej eksploatacji samochodu, dlatego obniżenie spalania o 13% należy traktować jako wartość maksymalną. W niższych partiach generowanych obrotów silnika oszczędność będzie mniejsza, ale nadal zauważalna i znacząca. Uśredniając parametry pracy silnika, można uzyskać wartość redukcji zużycia paliwa o 7%.

## 4. EKONOMICZNE ASPEKTY TECHNOLOGII DOTRYSKU WODY

Z danych zawartych w bazie Centralnej Ewidencji Pojazdów i Kierowców na kwiecień 2022 roku wynika, że najczęściej kupowanym modelem osobowym jest Toyota Corolla [14]. Do analizy ekonomicznej przyjęto model Toyoty wyposażony w silnik z turbosprężarką, tj. silnik 1.2 turbo. Ta mała turbodoładowana jednostka zbudowana jest według zasad downsizingu, zatem właśnie w tego typu silnikach można wdrożyć dotrysk wody. Jednostkę zdążono przetestować pod kątem spalania – w testach wynosiło ono około 6,6 l/100 km. Z danych za rok 2022 wynika, że średni roczny przebieg samochodu w Polsce to 8607 km [15]. W ten sposób statystyczna Toyota Corolla 1.2 turbo bez stosowania technologii dotrysku wody spala w ciągu roku 568,062 litrów benzyny. Z uwzględnieniem technologii dotrysku wody i redukcją paliwa o 7% auto tego samego typu pali w ciągu roku średnio 39,76 l mniej benzyny. Uwzględniając średnią cenę benzyny Eurosuper 95 w roku 2022 na poziomie 6,64 zł/l [16], otrzymamy oszczędność na poziomie 264 zł. Jednak oprócz korzyści ekonomicznych technologia ta ma przede wszystkim zalety konstrukcyjne – poprawiające sprawność silników cieplnych i zalety ekologiczne – zmniejszające emisję szkodliwych substancji tj. NOx, PM, HC, CO, co sprawia, że tego typu rozwiązania konstrukcyjne wpisują się w założenia transformacji energetycznej, dotyczącej elektryfikacji i przyjaznych środowisku technologii w transporcie.

## 5. PODSUMOWANIE I WNIOSKI

Znaczna liczba użytkowanych obecnie pojazdów nie spełnia najnowszych norm emisji spalin, co przyczynia się do zwiększania zanieczyszczenia środowiska. Jak wykazały przeprowadzone badania wstępne, stosowanie alternatywnych metod ograniczenia emisji substancji szkodliwych takich jak np. wtrysk wody do kolektora dolotowego może istotnie wpłynąć na ograniczenie emisji substancji szkodliwych. Osiągnięcie najkorzystniejszego kompromisu pomiędzy emisją NOx, PM, HC, CO a zużyciem paliwa wymaga dalszych badań i sterowania ilością wtryskiwanej wody w zależności od punktu pracy silnika. Zastosowanie wtrysku wody do kolektora dolotowego może być zrealizowane za pomocą stosunkowo nieskomplikowanych systemów oraz przy minimalnej ingerencji w konstrukcję silnika oraz jego osprzętu. Rozszerzenie badań o emisję NOx powinno również pokazać znaczny potencjał redukcji tej substancji przy zastosowaniu wtrysku wody do kolektora dolotowego. Równocześnie dodatkową zachętą do zastosowania wtrysku wody w pojeździe już użytkowanym jest możliwość istotnej redukcji zużycia paliwa, wynoszącej średnio około 7%. Optymalizacja działania wtrysku wody do kolektora dolotowego może prowadzić do poprawy uzyskanych w badaniach wstępnych wyników.

### **Podziękowania**

Publikacja powstała na podstawie referatu wygłoszonego podczas 63. Barbórkowej Konferencji Studenckich Kół Naukowych AGH, który zajął pierwsze miejsce w sekcji. Swoje szczere podziękowania kieruję w stronę Pana dr. inż. Mariusza Niekurzaka, opiekuna Koła Naukowego "Menadżer Produkcji". Dziękuję za pomoc i ogromne wsparcie na każdym etapie pracy.

### LITERATURA

- [1] Olczyk A., *Analiza możliwości zwiększania mocy tłokowych silników spalinowych*, Zeszyty Naukowe. Cieplne Maszyny Przepływowe – Turbomachinery / Politechnika Łódzka, t. 141, s. 41–60.
- [2] Filipiak M., Jajczyk J., *Badanie układu turbodoładowania w silnikach spalinowych*, Poznan University of Technology Academic Journals. Electrical Engineering, no. 92, 2017, s. 73–82, [https://doi.org/10.21008/j.1897-0737.2017.92.0006.](https://doi.org/10.21008/j.1897-0737.2017.92.0006)
- [3] Szwaja S., Jamrozik A., *Analiza spalania stukowego w silniku spalinowym z zapłonem iskrowym*, Silniki Spalinowe, R. 48, SC 2, 2009, s. 128–135.
- [4] Lewandowski M*.*, *BMW Wtrysk wody zwiększy osiągi silnika*, [https://moto.pl/MotoPL/](https://moto.pl/MotoPL/7,88389,18291275,bmw-wtrysk-wody-zwiekszy-osiagi-silnika.html) [7,88389,18291275,bmw-wtrysk-wody-zwiekszy-osiagi-silnika.html](https://moto.pl/MotoPL/7,88389,18291275,bmw-wtrysk-wody-zwiekszy-osiagi-silnika.html) [dostęp: 16.02.2023].
- [5] Dykier M., *Wpływ kształtu kolektora dolotowego silnika gazowego na wskaźniki określające rzeczywiste straty przepływu traktu dolotowego*, Zeszyty Naukowe – Politechnika Śląska. Transport, z. 56, 2004, s. 147–154.
- [6] Daily Driver, *Wtrysk wody do silnika benzynowego korzyści i zalety*, [https://daily](https://dailydriver.pl/porady/technika/wtrysk-wody-do-silnika-benzynowego-korzysci-i-zalety/)[driver.pl/porady/technika/wtrysk-wody-do-silnika-benzynowego-korzysci-i-zalety/](https://dailydriver.pl/porady/technika/wtrysk-wody-do-silnika-benzynowego-korzysci-i-zalety/) [dostęp: 16.02.2023].
- [7] Mamala J., Siłka W., *Programowanie zakresu i prędkości ruchu przepustnicy w silniku ZI*, Journal of KONES, vol. 9, no. 1–2, 2002, s. 181–187.
- [8] Ma'arof M.I.N., Chala G.T., Sathurshan S., Shaheerthana S., *The development of an aftermarket intercooler spray for turbocharged vehicles using water*, International Journal of INTI, vol. 2019:017
- [9] Gutierrez Gonzalez E., Alvarez Florez J., Arab S., *Development of the management strategies of the ECU for an internal combustion engine: Computer simulation*, Mechanical Systems and Signal Processing, vol. 22, issue 6, 2008, s. 1356–1373.
- [10] Boguszewicz P., Czyż S., *Wpływ faz rozrządu i wzniosów zaworów na napełnianie cylindrów silnika tłokowego*, Prace Instytutu Lotnictwa, nr 3(244), 2016, s. 329–345.
- [11] Łobodziński M., *Wtrysk wody pojawi się w kolejnych silnikach BMW*, [https://autokult.](https://autokult.pl/wtrysk-wody-pojawi-sie-w-kolejnych-silnikach bmw,6809108171851905a) [pl/wtrysk-wody-pojawi-sie-w-kolejnych-silnikach bmw,6809108171851905a](https://autokult.pl/wtrysk-wody-pojawi-sie-w-kolejnych-silnikach bmw,6809108171851905a) [dostęp: 16.02.2023].
- [12] Bal S., *How Bosch water injection system works?*, [https://carbiketech.com/bosch-wa](https://carbiketech.com/bosch-water-injection-system-explained/#google_vignette)[ter-injection-system-explained/#google\\_vignette](https://carbiketech.com/bosch-water-injection-system-explained/#google_vignette) [dostęp: 16.02.2023].
- [13] Bulander R., *Powertrain optimization using a comprehensive systems approach*, 36th International Vienna Motor Symposium, Fortschritt-Berichte VDI, Reihe 12, Nr. 783, 2015.
- [14] Centralna Ewidencja Pojazdów i Kierowców, <http://www.cepik.gov.pl/>[dostęp: 16.02.2023].
- [15] Piesowicz M., *Średni roczny przebieg samochodów w Polsce i Europie gdzie jeździ się najwięcej?*, <https://mubi.pl/poradniki/sredni-roczny-przebieg-w-polsce-w-europie/> [dostęp:19.02.2023].
- [16] *Szacowana struktura średnich cen detalicznych* [benzyny] *w Polsce w 2021 i 2022 r.*, [https://popihn.pl/wp-content/uploads/2023/01/Struktura-cen-detalicznych-po-12-mie](https://popihn.pl/wp-content/uploads/2023/01/Struktura-cen-detalicznych-po-12-miesiacach-2022.pdf)[siacach-2022.pdf](https://popihn.pl/wp-content/uploads/2023/01/Struktura-cen-detalicznych-po-12-miesiacach-2022.pdf) [dostęp: 19.02.2023].

### **Zbigniew Ziarek\***

# KAMIENIE BRODZIŃSKIEGO JAKO ATRAKCJA GEOTURYSTYCZNA GMINY LIPNICA MUROWANA

Kamienie Brodzińskiego to zgrupowanie ostańcowych form skałkowych zlokalizowane na wzgórzu Paprotna w gminie Lipnica Murowana na Pogórzu Wiśnickim. Zbudowane z piaskowcowo-zlepieńcowych utworów fliszu zewnętrznokarpackiego skałki, ze względu na wysokie walory estetyczne oraz poznawcze, zostały objęte formą ochrony indywidualnej jako pomnik przyrody nieożywionej. Na skałkach ostańcowych można prowadzić bezpośrednie obserwacje, tzn. badania wykształcenia budujących je utworów w każdym wymiarze przestrzennym oraz analizować makro- i mikrogeometrię ich powierzchni ukształtowanych przez procesy wietrzenia, erozji i transportu zwietrzeliny. Stanowi to o ich wyjątkowej wartości naukowej i dydaktycznej. Formy skałkowe atrakcyjne są także pod względem wielkości, kształtu oraz dostępności, co pozwala na wykorzystanie ich w celu popularyzacji nauk o Ziemi wśród turystów, a tym samym na wdrożenie geoedukacji do promocji szeroko pojętej geoturystyki.

#### THE BRODZIŃSKI'S STONES AS A GEOTOURISTIC ATTRACTION OF LIPNICA MUROWANA MUNICIPALITY

The Brodziński's Stones are a group of residual rocky forms located on the Paprotna Hill in the Lipnica Murowana Municipality (Wiśnicz Foothill). Due to the high aesthetic and cognitive values, the tors built of sandstone-conglomerate deposits of the Outer Carpathian flysch have been covered by a form of individual protection as a monument of inanimate nature. The unique scientific and didactic value of the relic rockies is related primarily to the possibility of conducting direct observations in every spatial dimension on the development of the deposits that build them and the macro- and microgeometry formed as a result of the selective activity of weathering, erosion and transport of waste. The rocky forms are also attractive in terms of size, shape, and accessibility, which allows them to be used to popularize Earth sciences among tourists, and thus to implement geoeducation to promote broadly understood geotourism.

<sup>\*</sup> AGH Akademia Górniczo-Hutnicza, Wydział Geologii, Geofizyki i Ochrony Środowiska, Koło Naukowe "Geoturystyka".

## 1. LOKALIZACJA

Pomnik przyrody nieożywionej Kamienie Brodzińskiego znajduje się na wzgórzu Paprotna (438 m n.p.m.) w gminie Lipnica Murowana [1], mezoregionie Pogórza Wiśnickiego [2], w obszarze Wiśnicko-Lipnickiego Parku Krajobrazowego (rys. 1).

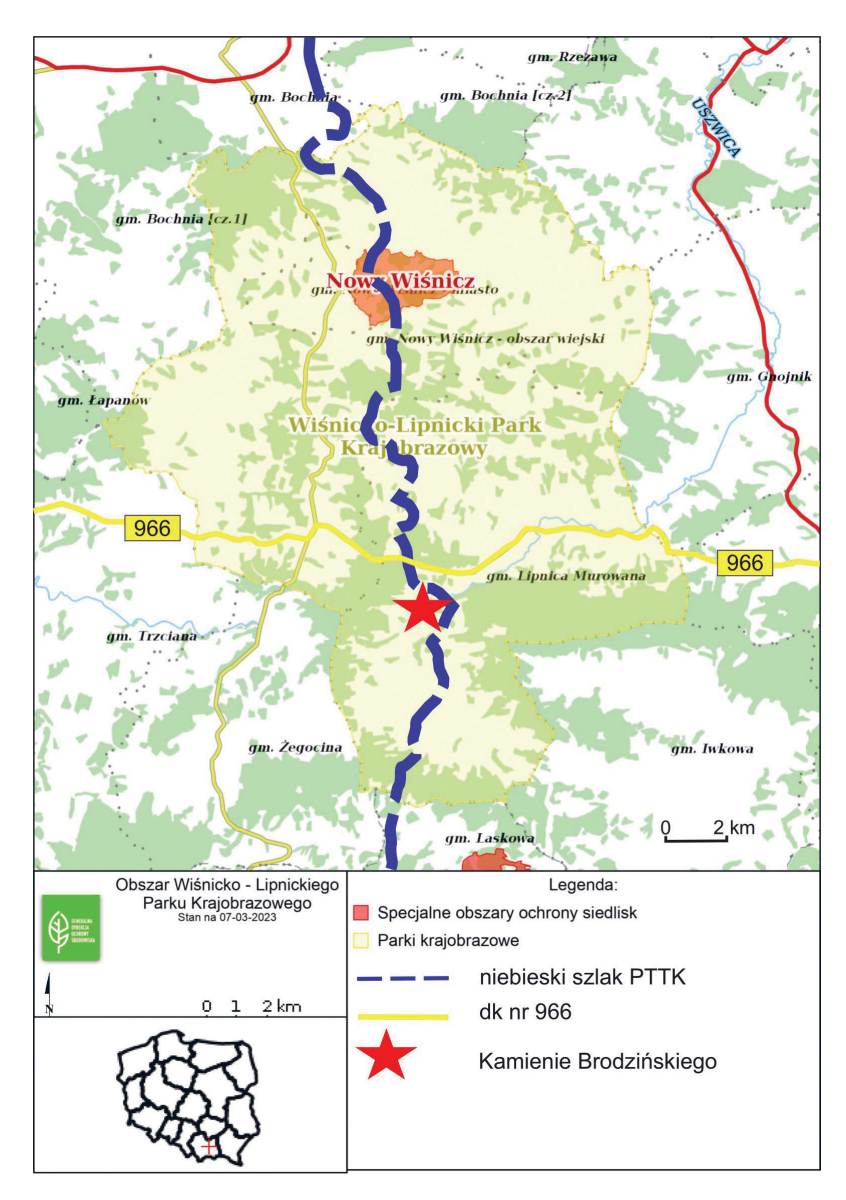

**Rys. 1.** Mapa topograficzna Wiśnicko-Lipnickiego Parku Krajobrazowego Źródło: opracowanie na podstawie https://geoserwis.gdos.gov.pl/ [dostęp: 7.03.2023]

Nazwany został na cześć polskiego poety nurtu sentymentalizmu, publicysty, tłumacza literatury i historyka Kazimierza Brodzińskiego (1791–1835) [3], który pochodził z tych okolic i nieraz odwiedzał to miejsce w poszukiwaniu natchnienia. Skałki podlegają ochronie od 1938 roku, kiedy Polskie Towarzystwo Tatrzańskie wykupiło teren, na którym występują, natomiast za pomnik przyrody uznane zostały w 1962 roku [4]. Spod parkingu przy drodze krajowej numer 966 nieopodal gospody "Pod Kamieniem" wiedzie do nich ścieżka przyrodnicza utworzona w 2001 roku, biegnąca równolegle do niebieskiego szlaku PTTK z Bochni do Tymbarku, składająca się z sześciu przystanków z tablicami dydaktycznymi informującymi o przyrodzie i geologii oraz o Kazimierzu Brodzińskim.

# 2. METODYKA BADAŃ I MATERIAŁ BADAWCZY

W celu przeprowadzenia studium przypadku autor podjął następujące kroki badawcze:

- studia literaturowe (mapy, przewodniki, artykuły),
- rekonesans terenowy (inwentaryzacja sześciu obiektów),
- obserwacja i charakterystyka opisowa wybranych ostańcowych form ukształtowania terenu,
- dokumentacja fotograficzna,
- analiza geomorfologiczna i litologiczno-sedymentologiczna przykładowych form skałkowych,
- interpretacja danych empirycznych,
- opracowanie tekstowe wraz z załącznikami graficznymi (mapa, zdjęcia).

# 3. KAMIENIE BRODZIŃSKIEGO

Najbardziej okazałym obiektem zgrupowania skałek jest Wielki Kamień o wymiarach 16 m na 10 m, wysokości około 11 metrów i obwodzie w podstawie równym 55 m. Tuż przed nim znajduje się platforma skalna o wymiarach 24 m na 14 m i wysokości maksymalnej do 4 m [1] (rys. 2).

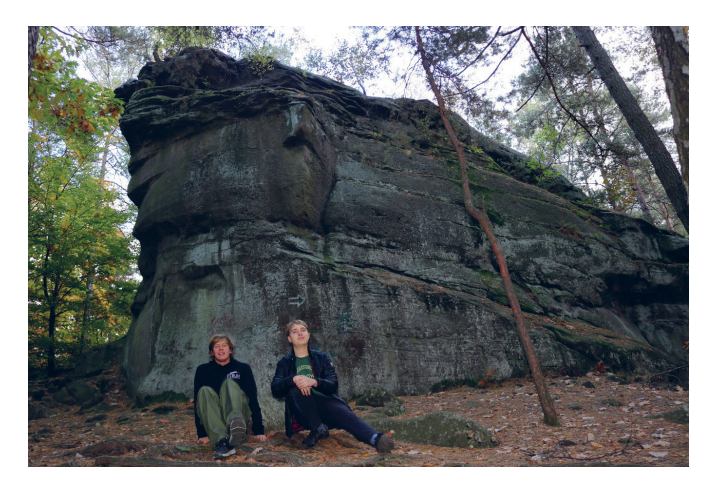

**Rys. 2.** Ostańcowa forma skałkowa – Wielki Kamień (autor po prawej stronie zdjęcia) (fot. Z. Ziarek)

Na zachód od Wielkiego Kamienia (Dużego Kamienia) [5] mieszczą się skałka Pęknięta (rys. 3), złożona z dwóch form skałkowych przedzielonych wąską szczeliną (spękanie ciosowe), oraz skałka Skocznia. Według innych źródeł całość jest nazywana skałką Okrętem. Ma ona wydłużony kształt na około 20 m, szerokość 8 m i wysokość 11 m [4].

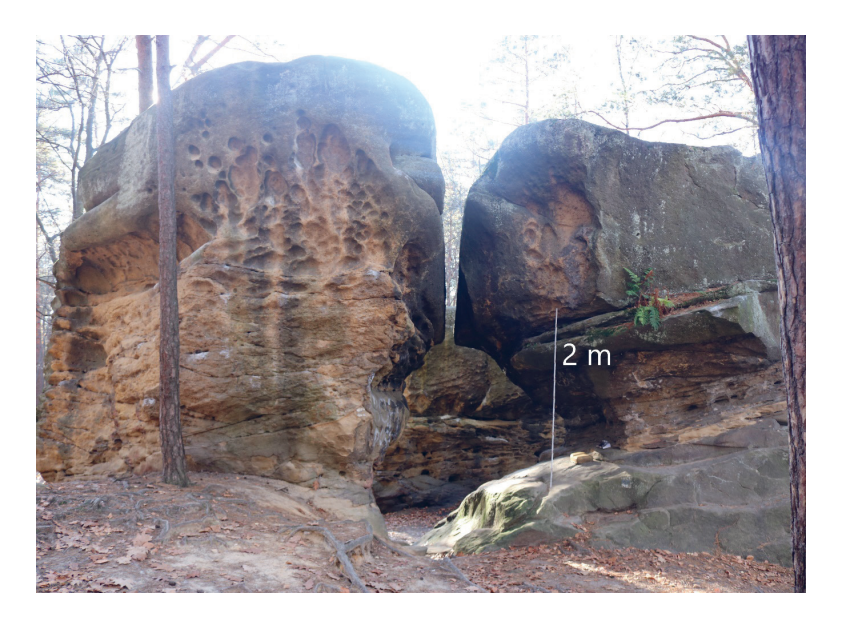

**Rys. 3.** Dwie formy skałkowe tworzące skałkę Pęknięta – widoczna wtórna szczelina stanowiąca poszerzone spękanie ciosowe (długość przymiaru 2 m) (fot. Z. Ziarek)

Kształty skałek podkreślane są zarówno przez selektywność działania procesów denudacji (tzn. wietrzenia, erozji i transportu) rozwijających się na szczycie wzgórza pod działaniem czynników klimatycznych, jak i krzyżujące się systemy spękań ciosowych, których geneza związana jest głównie z naprężeniami tektonicznymi powstałymi w czasie fałdowań i nasunięć w tworzącym się łańcuchu górskim Karpat zewnętrznych (fliszowych) [6]. Na kształt indywidualnych form skałkowych, oprócz wyżej wymienionych czynników, wpływ miało także charakterystyczne wykształcenie cech litologiczno-sedymentologicznych (teksturalno- -strukturalnych) budujących je utworów fliszowych [7]. Kamienie Brodzińskiego stanowią wychodnie utworów warstw istebniańskich dolnych (rys. 4) wieku późnokredowego (około 70 mln lat temu), będących wydzieleniem litostratygraficznym jednostki śląskiej Karpat zewnętrznych [1, 4].

Skałami budującymi ostańce są utwory silikoklastyczne (tzn. złożone głównie z ziaren kwarcu) reprezentowane przez piaskowce i zlepieńce oraz piaskowce zlepieńcowate i zlepieńce piaszczyste o charakterze arkozowym (zawierające dodatkowo domieszkę okruchów skaleni). W poszczególnych warstwach skał przeważa struktura masywna (bezładne rozmieszczenie ziaren) oraz charakteryzuje je powszechna amalgamacja, tzn. połączenie kilku pojedynczych ławic w jedną ławicę złożoną, wynikające z braku występowania pomiędzy nimi przeławiceń skał drobnoklastycznych (łupków mułowcowych i iłowcowych).

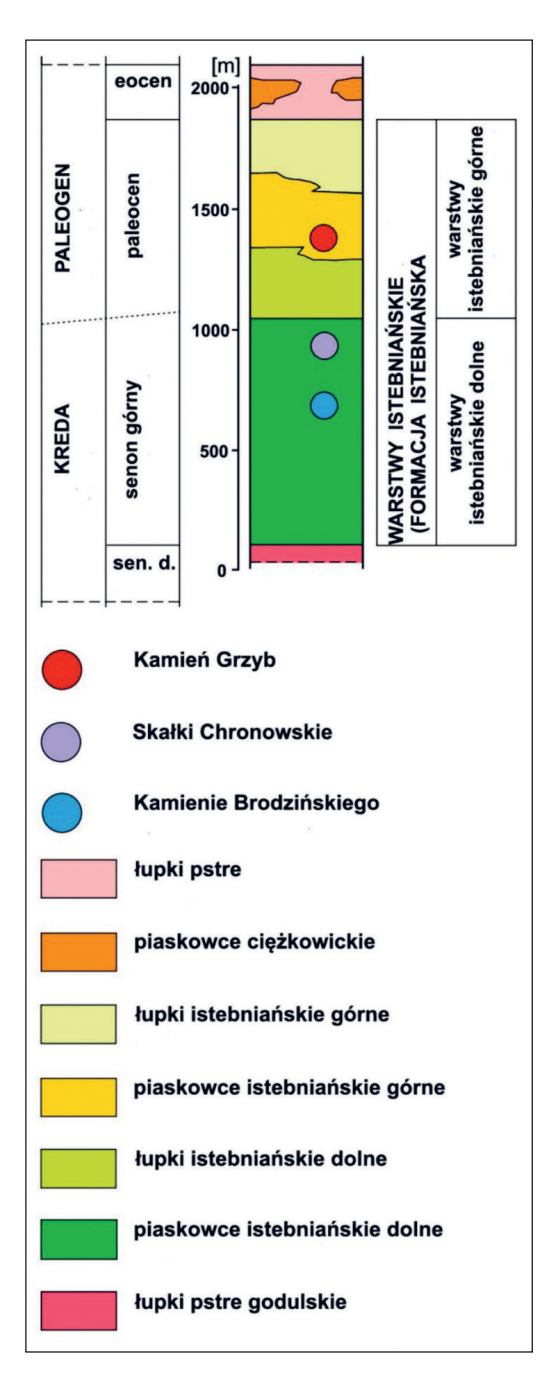

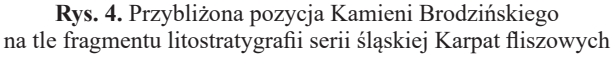

Źródło: opracowanie na podstawie [6]

Na powierzchni ścian skałek występują liczne epigenetyczne (wtórnie utworzone) sedymentacyjne struktury komórkowe czy arkadowe (przypominające odpowiednio komórki biogeniczne czy elementy architektoniczne) (rys. 5).

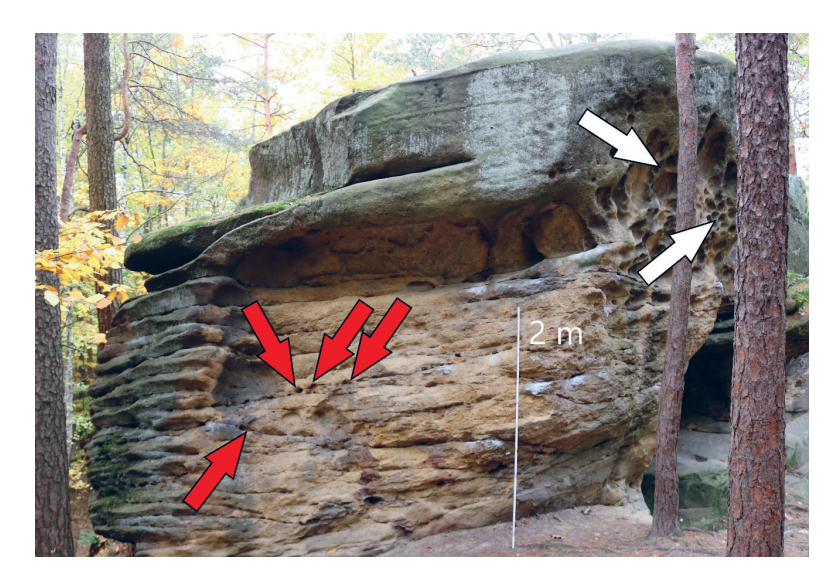

**Rys. 5.** Struktury epigenetyczne na powierzchni skałki piaskowcowo-zlepieńcowej – struktura komórkowa (biała strzałka) oraz struktura arkadowa (czerwona strzałka). Długość przymiaru 2 m (fot. Z. Ziarek)

## 4. ZAGROŻENIA ANTROPOGENICZNE

Materiał skalny, z którego zbudowane są skałki piaskowcowo-zlepieńcowe, był dawniej pozyskiwany w celach budowlanych. Świadczą o tym liczne wyrobiska poeksploatacyjne w pobliżu Kamieni Brodzińskiego. Być może dzika eksploatacja doprowadziła nie tylko do pomniejszenia istniejących ostańców, ale także do likwidacji części z nich [4].

Ze względu na łatwy dostęp opisywane skałki stały się celem grup wspinaczkowych, które niezamierzenie doprowadziły do ich dewastacji. Doszło do niej na skutek tzw. bulderingu, czyli rodzaju wspinaczki bez użycia sprzętu asekuracyjnego, ale z zastosowaniem magnezji (białego proszku – hydroksywęglanu magnezu), która pozostawia na powierzchni skały trudno zmywalne, nieestetyczne ślady (rys. 6), a niekiedy nawet wykuwania stopni w skale. Działania tego typu prowadzą do degradacji przez mechaniczne uszkadzanie wyjątkowej mikrorzeźby skałek – np. wspomnianych struktur komórkowej i arkadowej [8], które są często traktowane jako naturalne punkty asekuracyjne [4]. Widoczny jest również wandalizm w postaci zamieszczonych na powierzchniach skałek napisów i pseudograffiti (rys. 7).

Należałoby podjąć stosowne środki zapobiegawcze przed dalszą dewastacją form skałkowych oraz ich otoczenia (rys. 6, 7) – np. przez edukację i tablice informacyjne można zwiększyć świadomość społeczną na temat unikatowej wartości przyrodniczej takich obiektów.

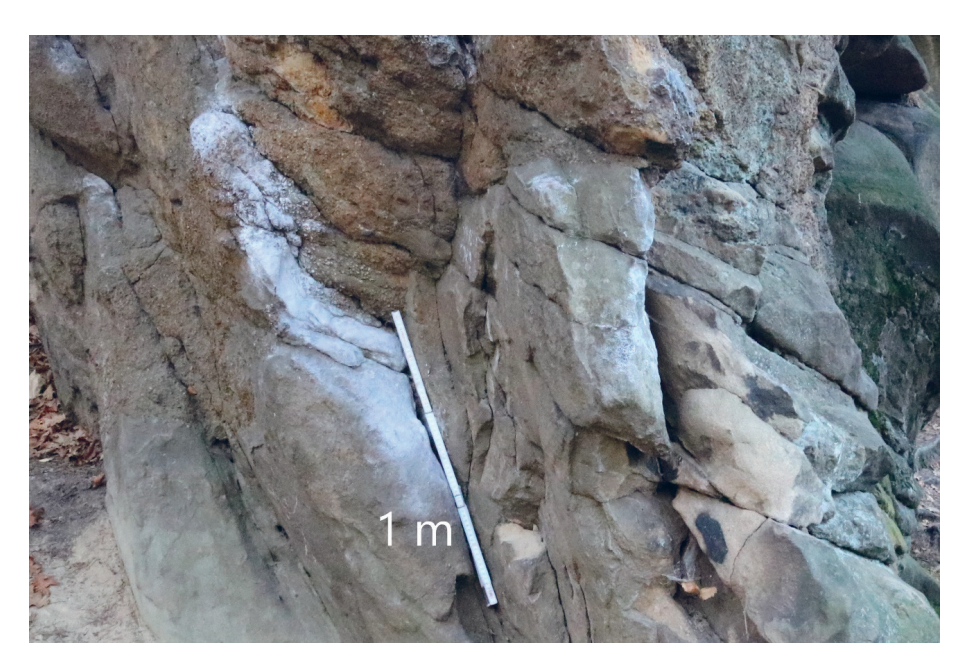

**Rys. 6.** Ślady po magnezji na powierzchni ostańca skałkowego (długość przymiaru 1 m) (fot. Z. Ziarek)

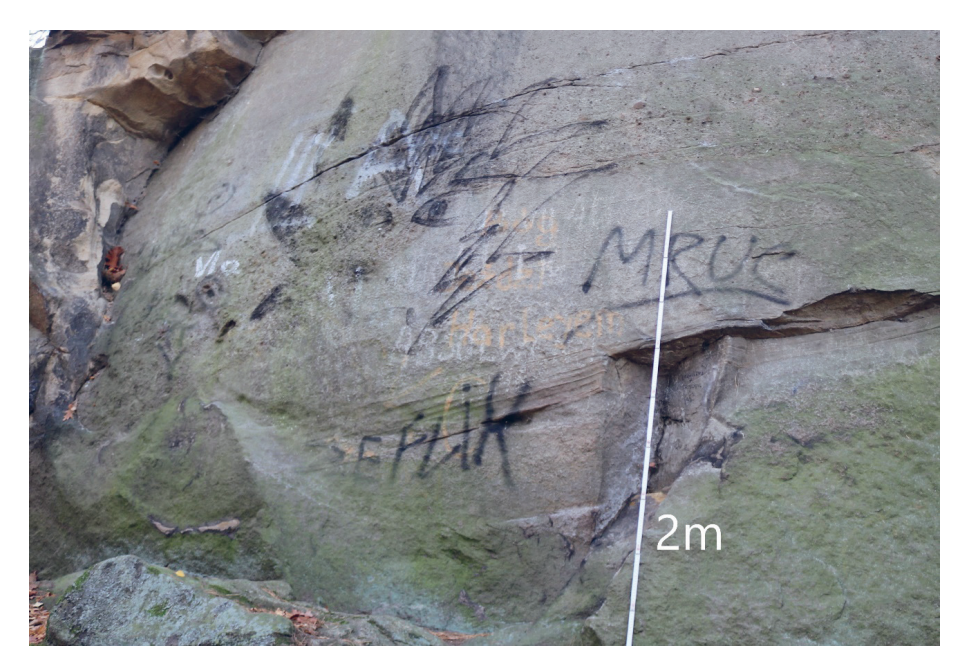

**Rys. 7.** Pseudograffiti na ścianie formy skałkowej jako przykład dewastacji skałek (długość przymiaru 2 m) (fot. Z. Ziarek)

# 5. ATRAKCJE TOWARZYSZĄCE

Tuż obok Kamieni Brodzińskiego mieści się kompleks hotelowy "Pod Kamieniem", obejmujący m.in. hotel i gospodę, w których turyści mogą odpocząć i posilić się po geoturystycznej wycieczce.

Turystyczną atrakcją w pobliskim Nowym Wiśniczu jest wczesnobarokowy zamek Kmitów i Lubomirskich z XIV wieku, z renesansowymi elementami, otoczony bastionowymi fortyfikacjami (rys. 8), do którego budowy wykorzystano m.in. lokalny materiał kamieniarski (piaskowiec istebniański), a także zabytkowy rynek w centrum miasta.

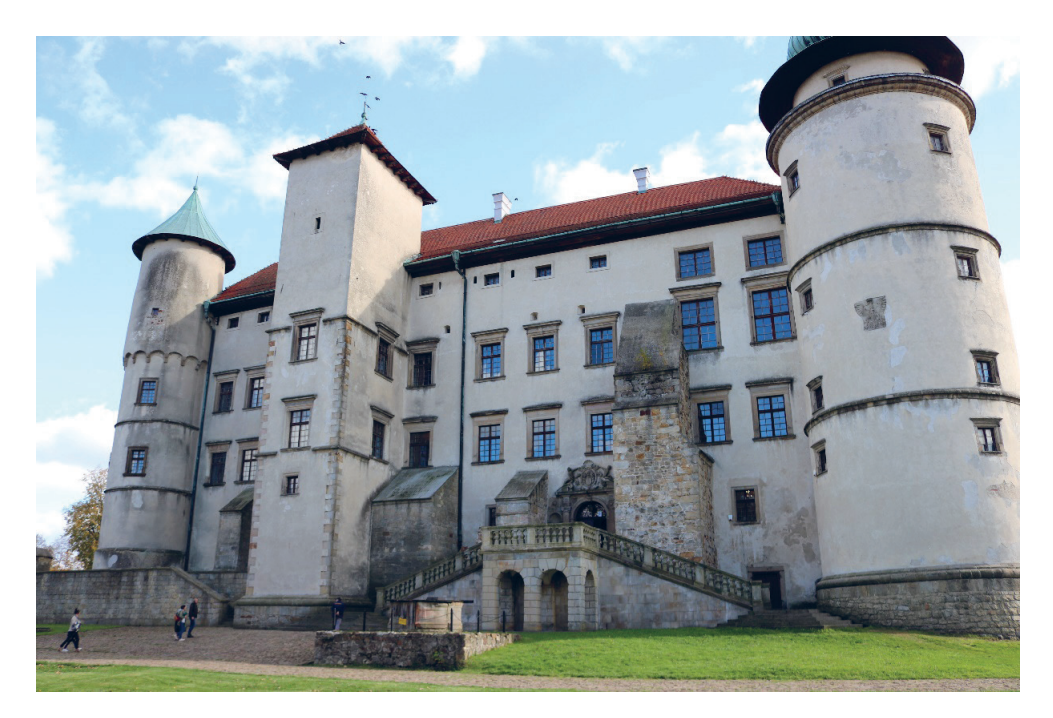

**Rys. 8.** Zamek w Nowym Wiśniczu. Widoczne elementy kamieniarki budowlanej wykonane z piaskowca istebniańskiego (fot. Z. Ziarek)

Wart odwiedzenia jest również rynek w Lipnicy Murowanej, szczególnie w Niedzielę Palmową, podczas której odbywa się na nim znany konkurs palm wielkanocnych.

Natomiast w Lipnicy Dolnej znajduje się unikatowy, drewniany, rzymskokatolicki, gotycki kościół św. Leonarda z końca XV wieku, wpisany w 2003 roku na Listę Światowego Dziedzictwa UNESCO.

Obszar Pogórza Wiśnickiego obfituje także w inne formy skałkowe [9]. W pobliskiej Leksandrowej, około 1 km na północny zachód od szczytu wzgórza Bukowiec (412 m n.p.m.), znajduje się atrakcyjny ostaniec skałkowy o kształcie przypominającym grzyb – Kamień Grzyb, który zbudowany jest z paleogeńskich piaskowców i piaskowców zlepieńcowatych, również należących do warstw istebniańskich [6]. Innym nieodległym geostanowiskiem stanowiącym kolejną lokalną atrakcję geoturystyczną są Skałki Chronowskie, ciągnące się grzbietem Kobylej Góry (356 m n.p.m.) [10].

## 6. PODSUMOWANIE

Naturalne formy skałkowe są atrakcyjnymi obiektami przyrodniczymi i mają niezaprzeczalne walory geoedukacyjne, więc z powodzeniem mogą służyć popularyzowaniu nauk o Ziemi i rozwojowi geoturystyki.

Wycieczka do ostańcowych skałek niebieskim szlakiem PTTK, sezonowe zbiory darów lasu jak grzyby, borówki czy jagody, odpoczynek (lub nocleg) i posiłek w pobliskiej gospodzie stanowią atrakcyjną ofertę dla całych rodzin na aktywne spędzenie czasu.

Do antropogenicznych zagrożeń należą niekontrolowany ruch turystyczny, malowanie i rycie napisów naskalnych oraz turystyka wspinaczkowa, które prowadzą do obniżenia wartości poznawczej i estetyczno-krajobrazowej form skałkowych.

Oprócz zgrupowania skałkowego Kamienie Brodzińskiego w powiecie bocheńskim są też inne podobne atrakcje geoturystyczne, jak np. Kamień Grzyb czy Skałki Chronowskie. Warte uwagi są także obiekty zabytkowe jak rynek w Lipnicy Murowanej, kościół św. Leonarda czy zamek w Nowym Wiśniczu, który warto zwiedzić, m.in. ze względu na możliwość zapoznania się z elementami kamieniarki budowlanej, których głównym materiałem skalnym były omawiane piaskowce istebniańskie.

Skałki piaskowcowo-zlepieńcowe stanowią cenne źródło informacji geologicznych, sedymentologicznych i geomorfologicznych. Niezwykła wartość naukowa związana jest z możliwością prowadzenia na nich bezpośrednich obserwacji, pomiarów i badań nad zmiennością wykształcenia fliszu w każdym wymiarze przestrzennym oraz kształtowaniem ich geometrii przez procesy morfotwórcze – co pozwala na dogłębne poznanie ich genezy i właściwą interpretację.

### **Podziękowania**

Autor dziękuje recenzentom, Panom Michałowi Krobickiemu i Piotrowi Strzebońskiemu za cenne uwagi i merytoryczne sugestie oraz koledze Ignacemu Januszkowi za pomoc w pracach terenowych. Pracę zrealizowano przy wsparciu i pod opieką naukową Pana Piotra Strzebońskiego w ramach działalności Koła Naukowego "Geoturystyka" Akademii Górniczo- -Hutniczej w Krakowie.

## LITERATURA

[1] Strzeboński P., *Kamienie Brodzińskiego. The Brodziński's Stones*, [w:] Słomka T. (red. nauk.), *Katalog obiektów geoturystycznych w obrębie pomników i rezerwatów przyrody nieożywionej. The catalogue of geotourist sites in nature reserves and monuments*, Akademia Górniczo-Hutnicza, Kraków, 2012, s. 290‒292.

- [2] Richling A., Solon J., Macias A., Balon J., Borzyszkowski J., Kistowski M. (red.), *Regionalna geografia fizyczna Polski*, Bogucki Wydawnictwo Naukowe, Poznań 2021.
- [3] Alexandrowicz Z., Poprawa D. (red.), *Ochrona georóżnorodności w polskich Karpatach*, Państwowy Instytut Geologiczny, Warszawa 2000.
- [4] Alexandrowicz Z., *Kamienie Brodzińskiego na Pogórzu Wiśnickim problem zagrożenia karpackich skałek piaskowcowych działalnością wspinaczkową*, Chrońmy Przyrodę Ojczystą, t. 70, z. 1, 2014, s. 3–18.
- [5] Alexandrowicz Z., *Skałki piaskowcowe Zachodnich Karpat fliszowych*. Prace Geologiczne / Polska Akademia Nauk. Oddział w Krakowie. Komisja Nauk Geologicznych, 113, Zakład Narodowy im. Ossolińskich – Wydawnictwo PAN, Wrocław 1978.
- [6] Strzeboński P., *Piaskowcowo-zlepieńcowe formy skałkowe więcej niż atrakcja turystyczna*, Geoturystyka/Geotourism, 1–2(16–17), 2009, s. 49–60.
- [7] Strzeboński P., *Residual rocky forms in the landscape of the Outer Carpathians (Silesian Beskid Mts, Poland) – geotourist and sedimentological case study*, Geotourism/Geoturystyka, 18(1–2) (64–65): 2021, s. 3–22, [https://doi.org/10.7494/geotour.](https://doi.org/10.7494/geotour.2021.1-2(64-65).3) [2021.1-2\(64-65\).3](https://doi.org/10.7494/geotour.2021.1-2(64-65).3).
- [8] Alexandrowicz Z., *Sandstone rocky forms in Polish Carpathians attractive for education and tourism*, Przegląd Geologiczny, vol. 56, nr 8/1, 2008, s. 680–687.
- [9] Alexandrowicz Z., Drzał M., Kozłowski S., *Katalog rezerwatów i pomników przyrody nieożywionej w Polsce*. Polska Akademia Nauk, Zakład Ochrony Przyrody, Państwowe Wydawnictwo Naukowe, Warszawa – Kraków 1975.
- [10] Strzeboński P., *Skałki Chronowskie atrakcja geoturystyczna Pogórza Wiśnickiego*, [w:] Rajchel J. (red.), *Jubileusz Katedry Geologii Ogólnej, Ochrony Środowiska i Geoturystyki Akademii Górniczo-Hutniczej 1920–2010*, Wydawnictwa AGH, Kraków 2010, s. 129*–*139.

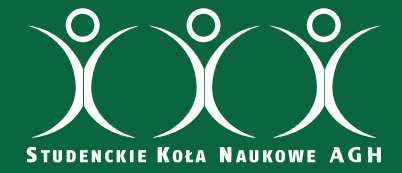

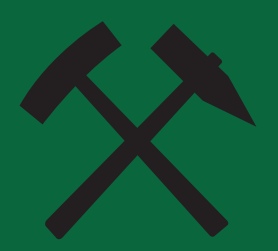

ISBN 978-83-67427-44-9